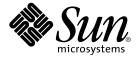

# Linker and Libraries Guide

Sun Microsystems, Inc. 901 San Antonio Road Palo Alto, CA 94303–4900 U.S.A.

Part No: 816–1386–06 December 2001 Copyright 2001 Sun Microsystems, Inc. 901 San Antonio Road Palo Alto, CA 94303-4900 U.S.A. All rights reserved.

This product or document is protected by copyright and distributed under licenses restricting its use, copying, distribution, and decompilation. No part of this product or document may be reproduced in any form by any means without prior written authorization of Sun and its licensors, if any. Third-party software, including font technology, is copyrighted and licensed from Sun suppliers.

Parts of the product may be derived from Berkeley BSD systems, licensed from the University of California. UNIX is a registered trademark in the U.S. and other countries, exclusively licensed through X/Open Company, Ltd.

Sun, Sun Microsystems, the Sun logo, docs.sun.com, AnswerBook, AnswerBook2, and Solaris are trademarks, registered trademarks, or service marks of Sun Microsystems, Inc. in the U.S. and other countries. All SPARC trademarks are used under license and are trademarks or registered trademarks of SPARC International, Inc. in the U.S. and other countries. Products bearing SPARC trademarks are based upon an architecture developed by Sun Microsystems. Inc.

The OPEN LOOK and  $Sun^{TM}$  Graphical User Interface was developed by Sun Microsystems, Inc. for its users and licensees. Sun acknowledges the pioneering efforts of Xerox in researching and developing the concept of visual or graphical user interfaces for the computer industry. Sun holds a non-exclusive license from Xerox to the Xerox Graphical User Interface, which license also covers Sun's licensees who implement OPEN LOOK GUIs and otherwise comply with Sun's written license agreements.

Federal Acquisitions: Commercial Software-Government Users Subject to Standard License Terms and Conditions.

DOCUMENTATION IS PROVIDED "AS IS" AND ALL EXPRESS OR IMPLIED CONDITIONS, REPRESENTATIONS AND WARRANTIES, INCLUDING ANY IMPLIED WARRANTY OF MERCHANTABILITY, FITNESS FOR A PARTICULAR PURPOSE OR NON-INFRINGEMENT, ARE DISCLAIMED, EXCEPT TO THE EXTENT THAT SUCH DISCLAIMERS ARE HELD TO BE LEGALLY INVALID.

Copyright 2001 Sun Microsystems, Inc. 901 San Antonio Road Palo Alto, CA 94303-4900 U.S.A. Tous droits réservés

Ce produit ou document est protégé par un copyright et distribué avec des licences qui en restreignent l'utilisation, la copie, la distribution, et la décompilation. Aucune partie de ce produit ou document ne peut être reproduite sous aucune forme, par quelque moyen que ce soit, sans l'autorisation préalable et écrite de Sun et de ses bailleurs de licence, s'il y en a. Le logiciel détenu par des tiers, et qui comprend la technologie relative aux polices de caractères, est protégé par un copyright et licencié par des fournisseurs de Sun.

Des parties de ce produit pourront être dérivées du système Berkeley BSD licenciés par l'Université de Californie. UNIX est une marque déposée aux Etats-Unis et dans d'autres pays et licenciée exclusivement par X/Open Company, Ltd.

Sun, Sun Microsystems, le logo Sun, docs.sun.com, AnswerBook, AnswerBook2, et Solaris sont des marques de fabrique ou des marques déposées, ou marques de service, de Sun Microsystems, Inc. aux Etats-Unis et dans d'autres pays. Toutes les marques SPARC sont utilisées sous licence et sont des marques de fabrique ou des marques déposées de SPARC International, Inc. aux États-Unis et dans d'autres pays. Les produits portant les marques SPARC sont basés sur une architecture développée par Sun Microsystems, Inc.

L'interface d'utilisation graphique OPEN LOOK et Sun<sup>TM</sup> a été développée par Sun Microsystems, Inc. pour ses utilisateurs et licenciés. Sun reconnaît les efforts de pionniers de Xerox pour la recherche et le développement du concept des interfaces d'utilisation visuelle ou graphique pour l'industrie de l'informatique. Sun détient une licence non exclusive de Xerox sur l'interface d'utilisation graphique Xerox, cette licence couvrant également les licenciés de Sun qui mettent en place l'interface d'utilisation graphique OPEN LOOK et qui en outre se conforment aux licences écrites de Sun.

CETTE PUBLICATION EST FOURNIE "EN L'ETAT" ET AUCUNE GARANTIE, EXPRESSE OU IMPLICITE, N'EST ACCORDEE, Y COMPRIS DES GARANTIES CONCERNANT LA VALEUR MARCHANDE, L'APTITUDE DE LA PUBLICATION A REPONDRE A UNE UTILISATION PARTICULIERE, OU LE FAIT QU'ELLE NE SOIT PAS CONTREFAISANTE DE PRODUIT DE TIERS. CE DENI DE GARANTIE NE S'APPLIQUERAIT PAS, DANS LA MESURE OU IL SERAIT TENU JURIDIQUEMENT NUL ET NON AVENU.

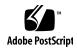

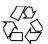

## Contents

#### Preface 9

Introduction

```
13
 Overview
 Link-Editing
                14
 Runtime Linking
                    15
    Dynamic Executables
                            15
    Shared Objects
 Related Topics
    Dynamic Linking
                        16
    Application Binary Interfaces
                                   17
                                   17
    32- and 64-bit Environments
    Environment Variables
                             18
    Support Tools
 New Features and Updates
                             18
Link-Editor
 Overview
             19
                           20
 Invoking the Link-Editor
                        20
    Direct Invocation
    Using a Compiler Driver
 Specifying the Link-Editor Options
                                    21
 Input File Processing
    Archive Processing
    Shared Object Processing
                               24
```

13

Linking with Additional Libraries Initialization and Termination Sections 30 Symbol Processing 32 Symbol Resolution 37 **Undefined Symbols** Tentative Symbol Order Within the Output File 40 **Defining Additional Symbols** Reducing Symbol Scope **External Bindings** Generating the Output Image 50 **Relocation Processing** Displacement Relocations 52 **Debugging Aids** 53 **Runtime Linker** 57 Overview 57 Locating Shared Object Dependencies Directories Searched by the Runtime Linker 58 Configuring the Default Search Paths Dynamic String Tokens Relocation Processing Symbol Lookup When Relocations Are Performed 65 **Relocation Errors** Loading Additional Objects Lazy Loading of Dynamic Dependencies 68 Initialization and Termination Routines 70

Security

**Debugging Aids** 

72

Runtime Linking Programming Interface

Loading Additional Objects
Relocation Processing 76
Obtaining New Symbols
The Feature Checker 85

73

#### **Shared Objects** 91

Overview

92 Naming Conventions

> Recording a Shared Object Name 93

Shared Objects With Dependencies 95

Dependency Ordering

Shared Objects as Filters

Generating a Standard Filter

Generating an Auxiliary Filter 100

Filtee Processing

102 Performance Considerations

> **Useful Tools** 102

105 The Underlying System

Lazy Loading of Dynamic Dependencies 105

Position-Independent Code 106

Maximizing Shareability

Minimizing Paging Activity 109

Relocations

The Use of -Bsymbolic  $\,$ 114

Profiling Shared Objects 115

#### Versioning 119

Overview 119

Interface Compatibility 120

Internal Versioning 121

> Creating a Version Definition 121

Binding to a Version Definition 127

Specifying a Version Binding 131

Version Stability 135

Relocatable Objects 135

**External Versioning** 136

> Coordination of Versioned Filenames 136

Compatibility Within a Process

#### **Support Interfaces** 139

Overview 139 Link-Editor Support Interface 139 140 Invoking the Support Interface **Support Interface Functions** 141 143 Support Interface Example Runtime Linker Auditing Interface 145 146 Establishing a Name-space Creating an Audit Library 146 Invoking the Auditing Interface 147 148 **Recording Local Auditors Audit Interface Functions** 148 153 Audit Interface Example Audit Interface Demonstrations 154 154 Audit Interface Limitations Runtime Linker Debugger Interface 155 Interaction Between Controlling and Target Process 155 Debugger Interface Agents Debugger Exported Interface 158 Debugger Import Interface 166

#### 7 Object Files 169

Overview 169

File Format 170

Data Representation 171

ELF Header 172

ELF Identification 175

Sections 178

Section Groups 188

Special Sections 189

String Table 194

Symbol Table 195

Syminfo Table 203

Relocation 204

Comdat Section 218

Versioning Information 218

Note Section 223

Move Section 225

Dynamic Linking 228

Program Header 228
Program Loading (Processor-Specific) 234
Runtime Linker 241
Hash Table 261
Initialization and Termination Functions 262

#### 8 Mapfile Option 263

Overview 263 Using the Mapfile Option 264 Mapfile Structure and Syntax 264 Segment Declarations 265 Mapping Directives Size-Symbol Declarations 270 File Control Directives 271 Mapping Example Mapfile Option Defaults 273 Internal Map Structure 274 Error Messages 275 Warnings Fatal Errors 276 Provided Mapfiles

#### A Link-Editor Quick Reference 279

Overview 279
Static Mode 279
Creating a Relocatable Object 280
Creating a Static Executable 280
Dynamic Mode 280
Creating a Shared Object 281
Creating a Dynamic Executable 282

#### B Versioning Quick Reference 283

Overview 283

Naming Conventions 284

Defining a Shared Object's Interface 285

Versioning a Shared Object 286

Versioning an Existing (Non-versioned) Shared Object 286
Updating a Versioned Shared Object 287
Adding New Symbols 288
Internal Implementation Changes 288
New Symbols and Internal Implementation Changes 289
Migrating Symbols to a Standard Interface 289

### C Establishing Dependencies with Dynamic String Tokens 293

Overview 293
Instruction Set Specific Shared Objects 293
Reducing Auxiliary Searches 295
System Specific Shared Objects 295
Locating Associated Dependencies 296
Dependencies Between Unbundled Products 297
Security 299

#### D Linker and Libraries Guide, New Features and Updates 301

New Features and Updates 301

Index 307

### **Preface**

Solaris<sup>TM</sup> provides an environment in which application developers can create applications and libraries using the link-editor 1d(1), and execute these utilities with the aid of the runtime linker 1d.so.1(1). For many application developers, the fact that the link-editor is called by the compilation system, and that the runtime linker might play a part in the execution of their application, is mildly interesting. This manual is for those who want to understand more fully the concepts involved.

### **About This Manual**

This manual describes the operations of the Solaris link-editor and runtime linker. Special emphasis is placed on the generation and use of shared objects because of their importance in a dynamic runtime environment.

### Intended Audience

This manual is intended for a range of programmers who are interested in the Solaris linkers, from the curious beginner to the advanced user:

- Beginners learn the principle operations of the link-editor and runtime linker.
- Intermediate programmers learn to create, and use, efficient custom libraries.
- Advanced programmers, such as language-tools developers, learn how to interpret and generate object files.

Not many programmers should find it necessary to read this manual from cover to cover.

### Organization

Chapter 1 gives an overview of the linking processes under Solaris, together with an introduction of new features added with this release. This chapter is intended for all programmers.

Chapter 2 describes the functions of the link-editor, its two modes of linking (*static* and *dynamic*), scope and forms of input, and forms of output. This chapter is intended for all programmers.

Chapter 3 describes the execution environment and program-controlled runtime binding of code and data. This chapter is intended for all programmers.

Chapter 4 gives definitions of shared objects, describes their mechanisms, and explains how to create and use them. This chapter is intended for all programmers.

Chapter 5 describes how to manage the evolution of an interface provided by a dynamic object. This chapter is intended for all programmers.

Chapter 6 describes interfaces for monitoring, and in some cases modifying, link-editor and runtime linker processing. This chapter is intended for advanced programmers.

Chapter 7 is a reference chapter on ELF files. This chapter is intended for advanced programmers.

Chapter 8 describes the mapfile. directives to the link-editor, which specify the layout of the output file. This chapter is intended for advanced programmers.

Appendix A gives an overview of the most commonly used link-editor options, and is intended for all programmers.

Appendix B gives naming conventions and guidelines for versioning shared objects, and is intended for all programmers.

Appendix C gives examples of how to use reserved dynamic string tokens to define dynamic dependencies, and is intended for all programmers.

Appendix D gives an overview of new features and updates that have been added to this document and indicates to which release they were added.

Throughout this document, all command-line examples use sh(1) syntax, and all programming examples are written in the C language.

**Note** – In this document the term "IA" refers to the Intel 32–bit processor architecture, which includes the Pentium, Pentium Pro, Pentium II, Pentium II Xeon, Celeron, Pentium III, and Pentium III Xeon processors and compatible microprocessor chips made by AMD and Cyrix.

# Ordering Sun Documents

Fatbrain.com, an Internet professional bookstore, stocks select product documentation from Sun Microsystems, Inc.

For a list of documents and how to order them, visit the Sun Documentation Center on Fatbrain.com at http://www1.fatbrain.com/documentation/sun.

# Accessing Sun Documentation Online

The docs.sun.com<sup>SM</sup> Web site enables you to access Sun technical documentation online. You can browse the docs.sun.com archive or search for a specific book title or subject. The URL is http://docs.sun.com.

# Typographic Conventions

The following table describes the typographic changes used in this book.

TABLE P-1 Typographic Conventions

| Typeface or Symbol | Meaning                                                                  | Example                                             |
|--------------------|--------------------------------------------------------------------------|-----------------------------------------------------|
| AaBbCc123          | The names of commands, files, and directories; on-screen computer output | Edit your .login file. Use ls -a to list all files. |
|                    |                                                                          | machine_name% you have mail.                        |

**TABLE P-1** Typographic Conventions (Continued)

| Typeface or Symbol | Meaning                                                     | Example                                |
|--------------------|-------------------------------------------------------------|----------------------------------------|
| AaBbCc123          | What you type, contrasted with on-screen computer output    | machine_name% <b>su</b>                |
|                    |                                                             | Password:                              |
| AaBbCc123          | Command-line placeholder: replace with a real name or value | To delete a file, type rm filename.    |
| AaBbCc123          | Book titles, new words, or terms, or                        | Read Chapter 6 in User's Guide.        |
|                    | words to be emphasized.                                     | These are called <i>class</i> options. |
|                    |                                                             | You must be <i>root</i> to do this.    |

# Shell Prompts in Command Examples

The following table shows the default system prompt and superuser prompt for the C shell, Bourne shell, and Korn shell.

TABLE P-2 Shell Prompts

| Shell                                        | Prompt        |
|----------------------------------------------|---------------|
| C shell prompt                               | machine_name% |
| C shell superuser prompt                     | machine_name# |
| Bourne shell and Korn shell prompt           | \$            |
| Bourne shell and Korn shell superuser prompt | #             |

### Introduction

### Overview

This manual describes the operations of the Solaris link-editor and runtime linker, together with the objects on which they operate. The basic operation of the Solaris linkers involves the combination of objects and the connection of symbolic references from one object to the symbolic definitions within another. This operation is often referred to as *binding*.

This manual expands the following areas:

#### Link-Editor

The link-editor, 1d(1), concatenates one or more input files (either relocatable objects, shared objects, or archive libraries) to produce one output file (either a relocatable object, an executable application, or a shared object). The link-editor is most commonly invoked as part of the compilation environment (see cc(1)).

#### Runtime Linker

The runtime linker, 1d. so. 1(1), processes dynamic executables and shared objects at runtime, and binds them to create a runable process.

**Note** – ld.so.1 is a special case of a shared object and therefore allows itself to be versioned. Here a version number of 1 is used, however later releases of Solaris might provide higher version numbers.

#### Shared Objects

Shared objects (sometimes referred to as *Shared Libraries*) are one form of output from the link-edit phase. However, their importance in creating a powerful, flexible runtime environment warrants a section of its own.

#### Object Files

The Solaris linkers work with files that conform to the executable and linking format (ELF).

These areas, although separable into individual topics, have a great deal of overlap. While explaining each area, this document brings together the connecting principles and designs.

# Link-Editing

Link-editing takes a variety of input files, from cc(1), as(1) or ld(1), and concatenates and interprets the data within these input files to form a single output file. Although the link-editor provides numerous options, the output file produced is one of four basic types:

#### Relocatable object

A concatenation of input relocatable objects, which can be used in subsequent link-edit phases.

#### Static executable

A concatenation of input relocatable objects that has all symbolic references bound to the executable, and thus represents a ready-to-run process.

#### Dynamic executable

A concatenation of input relocatable objects that requires intervention by the runtime linker to produce a runable process. Its symbolic references might still need to be bound at runtime, and it might have one or more dependencies in the form of shared objects.

#### Shared object

A concatenation of input relocatable objects that provides services that might be bound to a dynamic executable at runtime. The shared object might also have dependencies on other shared objects.

These output files, and the key link-editor options used to create them, are shown in Figure 1–1.

*Dynamic executables* and *shared objects* are often referred to jointly as *dynamic objects* and are the main focus of this document.

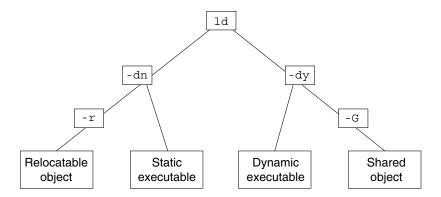

FIGURE 1-1 Static or Dynamic Link-Editing

# **Runtime Linking**

Runtime linking involves the binding of objects, usually generated from one or more previous link-edits, to generate a runable process. During the generation of these objects by the link-editor, the binding requirements are verified and appropriate bookkeeping information is added to each object to allow the runtime linker to map, relocate, and complete the binding process.

During the execution of the process, the facilities of the runtime linker are also made available and can be used to extend the process' address space by adding additional shared objects on demand. The two most common components involved in runtime linking are *dynamic executables* and *shared objects*.

### **Dynamic Executables**

Dynamic executables are applications that are executed under the control of a runtime linker. These applications usually have dependencies in the form of shared objects, which are located and bound by the runtime linker to create a runable process. Dynamic executables are the default output file generated by the link-editor.

### **Shared Objects**

Shared objects provide the key building block to a dynamically linked system. Basically, a shared object is similar to a dynamic executable; however, shared objects have not yet been assigned a virtual address.

Dynamic executables usually have dependencies on one or more shared objects. That is, the shared object(s) must be bound to the dynamic executable to produce a runable process. Because shared objects can be used by many applications, aspects of their construction directly affect shareability, versioning, and performance.

You can distinguish the processing of shared objects by either the link-editor or the runtime linker by referring to the *environments* in which the shared objects are being used:

#### compilation environment

Shared objects are processed by the link-editor to generate dynamic executables or other shared objects. The shared objects become dependencies of the output file being generated.

#### runtime environment

Shared objects are processed by the runtime linker, together with a dynamic executable, to produce a runable process.

# Related Topics

### Dynamic Linking

Dynamic linking is a term often used to embrace those portions of the link-editing process that generate dynamic executables and shared objects, together with the runtime linking of these objects to generate a runable process. Dynamic linking allows multiple applications to use the code provided by a shared object by enabling the application to bind to the shared object at runtime.

By separating an application from the services of standard libraries, dynamic linking also increases the portability and extensibility of an application. This separation between the *interface* of a service and its *implementation* enables the system to evolve while maintaining application stability, and is a crucial factor in providing an *application binary interface* (ABI). Dynamic linking is the preferred compilation method for Solaris applications.

### **Application Binary Interfaces**

To enable the asynchronous evolution of system and application components, binary interfaces between these facilities are defined. The Solaris linkers operate upon these interfaces to assemble applications for execution. Although all components handled by the Solaris linkers have binary interfaces, one family of such interfaces of particular interest to applications writers is the System V Application Binary Interface.

The System V Application Binary Interface, or ABI, defines a system interface for compiled application programs. Its purpose is to document a standard binary interface for application programs on systems that implement the System V Interface Definition, Third Edition. Solaris provides for the generation and execution of ABI-conforming applications. On SPARC<sup>TM</sup> systems, the ABI is contained as a subset of the SPARC® *Compliance Definition (SCD).* 

Many of the topics covered in the following chapters are influenced by the ABI. For more detailed information, see the appropriate ABI manuals.

### 32– and 64–bit Environments

The link-editors operate on 32-bit objects, and on SPARCV9 systems are also capable of operating on 64-bit objects. In fact on SPARC systems the 64-bit link-editor (1d(1)) is capable of generating 32-bit objects and the 32-bit link-editor is capable of generating 64-bit objects (however, in the latter case, the size of the generated object, not including the .bss, is restricted to 2 gigabytes).

Typically, no command line option is required to distinguish a 32-bit or 64-bit link-edit. The link-editor uses the ELF class of the first input relocatable object file it sees on the command-line to govern the mode in which it will operate. Specialized link-edits, such as linking solely from a mapfile or an archive library, are uninfluenced by their input files, and will default to a 32-bit mode. In these cases a 64-bit link-edit can be enforced with the -64 option. Intermixing of 32-bit and 64-bit objects is not permitted.

In general the operations of the link-editors on 32-bit and 64-bit objects is identical; however, this document typically uses 32-bit examples. Cases where 64-bit processing differs from the 32-bit processing are highlighted.

For more information regarding 64-bit applications refer to the Solaris 64-bit Developer's Guide.

#### **Environment Variables**

The link-editors support a number of environment variables that begin with the characters LD\_. Each environment variable can exist in its generic form, or can be specified with a \_32 or \_64 suffix. This suffix makes the environment variable specific, respectively, to 32-bit or 64-bit processes and overrides any generic, non-suffixed, version of the environment variable that may be in effect.

Throughout this document any reference to link-editor environment variables will use the generic, non-suffixed, variant. For a list of all supported environment variables refer to 1d(1) and 1d.so.1(1).

### **Support Tools**

Together with the objects mentioned in the previous sections come several support tools and libraries. These tools provide for the analysis and inspection of these objects and the linking processes. Among these tools are: elfdump(1), nm(1), dump(1), ldd(1), pvs(1), elf(3ELF), and a linker debugging support library. Throughout this document many discussions are augmented with examples of these tools.

# New Features and Updates

A complete list of new features and updates that have been added to this document can be found in Appendix D.

### Link-Editor

### Overview

The link-editing process creates an output file from one or more input files. The creation of the output file is directed by the options supplied to the link-editor together with the input sections provided by the input files.

All files are represented in the *executable and linking format* (ELF). For a complete description of the ELF format see Chapter 7. For this introduction, however, it is first necessary to introduce two ELF structures, *sections* and *segments*.

Sections are the smallest indivisible units that can be processed within an ELF file. Segments are a collection of sections that represent the smallest individual units that can be mapped (see mmap(2)) to a memory image by exec(2) or by the runtime linker ld.so.1(1).

Although there are many types of ELF sections, they all fall into two categories with respect to the link-editing phase:

- Sections that contain program data, whose interpretation is meaningful only to the application itself, such as the program instructions .text and the associated data .data and .bss.
- Sections that contain link-editing information, such as the symbol table information found from .symtab and .strtab, and relocation information such as .rela.text.

Basically, the link-editor concatenates the *program data* sections into the output file. The *link-editing information* sections are interpreted by the link-editor to modify other sections or to generate new output information sections used in later processing of the output file.

The following simple breakdown of link-editor functionality introduces the topics covered in this chapter:

- It verifies and checks for consistency all the options passed to it.
- It concatenates sections of the same characteristics (for example, type, attributes, and name) from the input relocatable objects to form new sections within the output file. These concatenated sections can in turn be associated to output segments.
- It reads symbol table information from both relocatable objects and shared objects to verify and unite references with definitions, and usually generates a new symbol table, or tables, within the output file.
- It reads relocation information from the input relocatable objects and applies this information to the output file by updating other input sections. In addition, output relocation sections might be generated for use by the runtime linker.
- It generates program headers that describe all segments created.
- It generates dynamic linking information sections if necessary, which provide information such as shared object dependencies and symbol bindings to the runtime linker.

The process of concatenating like *sections* and associating *sections* to *segments* is carried out using default information within the link-editor. The default *section* and *segment* handling provided by the link-editor is usually sufficient for most link-edits. However, these defaults can be manipulated using the -M option with an associated mapfile (see Chapter 8 for more details).

# Invoking the Link-Editor

You can either run the link-editor directly from the command-line or have a compiler driver invoke it for you. In the following two sections the description of both methods are expanded. However, the latter is the preferred choice, as the compilation environment is often the consequence of a complex and occasionally changing series of operations known only to compiler drivers.

### **Direct Invocation**

When you invoke the link-editor directly, you have to supply every object file and library required to create the intended output. The link-editor makes no assumptions about the object modules or libraries you *meant* to use in creating the output. For example, when you issue the command:

#### \$ ld test.o

the link-editor creates a dynamic executable named a . out using only the input file test.o. For the a.out to be a useful executable, it should include start-up and exit processing code. This code can be language or operating system specific, and is usually provided through files supplied by the compiler drivers.

Additionally, you can also supply your own initialization and termination code. This code must be encapsulated and labeled correctly for it to be correctly recognized and made available to the runtime linker. This encapsulation and labeling is also provided through files supplied by the compiler drivers.

In practice, when creating runtime objects such as executables and shared objects, it is recommended that a compiler driver be used to invoke the link-editor. Invoking the link-editor directly is recommended only when creating intermediate relocatable objects using the -r option.

### Using a Compiler Driver

The conventional way to use the link-editor is through a language-specific compiler driver. You supply the compiler driver, cc(1), f77(1), and so forth, with the input files that make up your application, and the compiler driver adds additional files and default libraries to complete the link-edit. These additional files can be seen by expanding the compilation invocation, for example:

```
$ cc -# -o prog main.o
/usr/ccs/bin/ld -dy /opt/COMPILER/crti.o /opt/COMPILER/crt1.o \
/usr/ccs/lib/values-Xt.o -o prog main.o \
-YP,/opt/COMPILER/lib:/usr/ccs/lib:/usr/lib -Qy -lc \
/opt/COMPILER/crtn.o
```

**Note** – This is an example; the actual files included by your compiler driver and the mechanism used to display the link-editor invocation might differ.

# Specifying the Link-Editor Options

Most options to the link-editor can be passed through the compiler driver command-line. For the most part the compiler and the link-editor options do not conflict. Where a conflict arises, the compiler drivers usually provide a command-line syntax that allows you to pass specific options to the link-editor. However, you can instead provide options to the link-editor by setting the LD\_OPTIONS environment variable. For example:

```
\ LD_OPTIONS="-R /home/me/libs -L /home/me/libs" cc -o prog main.c -lfoo
```

Here the -R and -L options will be interpreted by the link-editor and *prepended* to any command-line options received from the compiler driver.

The link-editor parses the entire option list looking for any invalid options or any options with invalid associated arguments. When either of these cases is found, a suitable error message is generated, and when the error is deemed fatal, the link-edit terminates. For example:

```
$ ld -X -z sillydefs main.o
ld: illegal option -- X
ld: fatal: option -z has illegal argument `sillydefs'
```

Here the illegal option -X is identified, and the illegal argument to the -z option is caught by the link-editor's checking. If an option requiring an associated argument is mistakenly specified twice, the link-editor will provide a suitable warning but will continue with the link-edit. For example:

```
$ ld -e foo ..... -e bar main.o
ld: warning: option -e appears more than once, first setting taken
```

The link-editor also checks the option list for any fatal inconsistencies. For example:

```
$ 1d -dy -a main.o
1d: fatal: option -dy and -a are incompatible
```

After processing all options, and if no fatal error conditions have been detected, the link-editor proceeds to process the input files.

See Appendix A for the most commonly used link-editor options, and the 1d(1) manual page for a complete description of all link-editor options.

# Input File Processing

The link-editor reads input files in the order in which they appear on the command-line. Each file is opened and inspected to determine its ELF file type and therefore determine how it must be processed. The file types that apply as input for the link-edit are determined by the binding mode of the link-edit, either *static* or *dynamic*.

Under static mode, the link-editor accepts only relocatable objects or archive libraries as input files. Under *dynamic* mode, the link-editor also accepts shared objects.

Relocatable objects represent the most basic input file type to the link-editing process. The program data sections within these files are concatenated into the output file image being generated. The *link-edit information* sections are organized for later use, but do not become part of the output file image, as new sections are generated to take their places. Symbols are gathered into a special internal symbol table that allows for their verification and resolution, and eventually for the creation of one or more symbol tables in the output image.

Although any input file can be specified directly on the link-edit command-line, archive libraries and shared objects are commonly specified using the -1 option (see "Linking with Additional Libraries" on page 25 for coverage of this mechanism and how it relates to the two different linking modes). However, even though shared objects are often referred to as shared libraries, and both of these objects can be specified using the same option, the interpretation of shared objects and archive libraries is quite different. The next two sections expand upon these differences.

### **Archive Processing**

Archives are built using ar(1), and usually consist of a collection of relocatable objects with an archive symbol table. This symbol table provides an association of symbol definitions with the objects that supply these definitions. By default, the link-editor provides selective extraction of archive members. When the link-editor reads an archive, it uses information within the internal symbol table it is creating to select only the objects from the archive it requires to complete the binding process. It is also possible to explicitly extract all members of an archive.

The link-editor will extract a relocatable object from an archive if:

- The archive member contains a symbol definition that satisfies a symbol reference (sometimes referred to as an undefined symbol) presently held in the link-editor's internal symbol table.
- The archive member contains a *data* symbol definition that satisfies a *tentative* symbol definition presently held in the link-editor's internal symbol table. An example of this is a FORTRAN COMMON block definition, which will cause the extraction of a relocatable object that defines the same DATA symbol.
- The link-editors -z allextract is in effect. This option suspends selective archive extraction and causes all archive members to be extracted from the archive being processed.

Under selective archive extraction, a weak symbol reference will not cause the extraction of an object from an archive unless the -z weakextract option is in effect. Weak symbols are expanded upon in section "Simple Resolutions" on page 34.

**Note** – The options -z weakextract, -z allextract, and -z defaultextract provide a means to toggle the archive extraction mechanism among multiple archives.

Under selective archive extraction the link-editor makes multiple passes through an archive extracting relocatable objects as needed to satisfy the symbol information being accumulated in the link-editor internal symbol table. After the link-editor has made a complete pass through the archive without extracting any relocatable objects, it moves on to process the next input file.

By extracting from the archive only the relocatable objects needed *at the time* the archive was encountered means that the position of the archive within the input file list can be significant (see "Position of an Archive on the Command-Line" on page 27 for more details).

**Note** – Although the link-editor makes multiple passes through an archive to resolve symbols, this mechanism can be quite costly for large archives containing random organizations of relocatable objects. In these cases you can use tools like lorder(1) and tsort(1) to order the relocatable objects within the archive and so reduce the number of passes the link-editor must carry out.

### **Shared Object Processing**

Shared objects are indivisible, whole units that have been generated by a previous link-edit of one or more input files. When the link-editor processes a shared object the entire contents of the shared object become a *logical* part of the resulting output file image. The shared object is not copied physically during the link-edit as its actual inclusion is deferred until process execution. This logical inclusion means that *all* symbol entries defined in the shared object are made available to the link-editing process.

The shared object's *program data* sections and most of the *link-editing information* sections are *unused* by the link-editor, as these will be interpreted by the runtime linker when the shared object is bound to generate a runable process. However, the occurrence of a shared object is remembered, and information is stored in the output file image to indicate that this object is a dependency and must be made available at runtime.

By default, *all* shared objects specified as part of a link-edit are recorded as dependencies in the object being built. This recording is made regardless of whether the object being built actually references symbols offered by the shared object. To minimize runtime linking overhead, specify only those dependencies required to resolve symbol references from the object being built as part of the link-edit. The

link-editor's debugging capabilities, and 1dd(1) with the -u option, can be used to determine unused dependencies. Alternatively, the link-editor's -z ignore option can suppress the dependency recording of unused shared objects.

If a shared object has dependencies on other shared objects, these too will be processed. This processing occurs after all command-line input files have been processed. These shared objects will be used to complete the symbol resolution process, however their names will not be recorded as dependencies in the output file image being generated.

Although the position of a shared object on the link-edit command-line has less significance than it does for archive processing, it can have a global effect. Multiple symbols of the same name are allowed to occur between relocatable objects and shared objects, and between multiple shared objects (see "Symbol Resolution" on page 32 for more details).

The *order* of shared objects processed by the link-editor is maintained in the dependency information stored in the output file image. As the runtime linker reads this information, it loads the specified shared objects in the same order. Therefore, the link-editor and the runtime linker select the first occurrence of a symbol of a multiply-defined series of symbols.

**Note** – Multiple symbol definitions, and thus the information to describe the interposing of one definition of a symbol for another, are reported in the load map output generated using the -m option.

### Linking with Additional Libraries

Although the compiler drivers often ensure that appropriate libraries are specified to the link-editor, frequently you must supply your own. Shared objects and archives can be specified by explicitly naming the input files required to the link-editor, but a more common and more flexible method involves using the link-editor's -1 option.

### Library Naming Conventions

By convention, shared objects are usually designated by the prefix lib and the suffix . so, and archives are designated by the prefix lib and the suffix .a. For example, libc.so is the shared object version of the standard C library made available to the compilation environment, and libc.a is its archive version.

These conventions are recognized by the -1 option of the link-editor. This option is commonly used to supply additional libraries to a link-edit. The following example:

```
$ cc -o prog file1.c file2.c -lfoo
```

directs the link-editor to search for libfoo.so, and if it does not find it, to search for libfoo.a, before moving on to the next directory to be searched.

**Note** – There is a naming convention regarding the *compilation* environment and the *runtime* environment use of shared objects. The compilation environment uses the simple . so suffix, whereas the runtime environment commonly uses the suffix with an additional version number. See "Naming Conventions" on page 92 and "Coordination of Versioned Filenames" on page 136 for more details.

When link-editing in dynamic mode, you can choose to link with a mix of shared objects and archives. When link-editing in static mode, only archive libraries are acceptable for input.

When in dynamic mode and using the -1 option to enable a library search, the link-editor will first search in a given directory for a shared object that matches the specified name. If no match is found, the link-editor will then look for an archive library in the same directory. When in static mode and using the -1 option, only archive libraries will be sought.

### Linking With a Mix of Shared Objects and Archives

Although the library search mechanism, in dynamic mode, searches a given directory for a shared object, then an archive library, finer control of the type of search required can be achieved using the -B option.

By specifying the -Bdynamic and -Bstatic options on the command-line, as many times as required, the library search can be toggled between shared objects or archives respectively. For example, to link an application with the archive libfoo.a and the shared object libbar.so, issue the following command:

```
$ cc -o prog main.o file1.c -Bstatic -lfoo -Bdynamic -lbar
```

The <code>-Bstatic</code> and <code>-Bdynamic</code> keywords are not exactly symmetrical. When you specify <code>-Bstatic</code>, the link-editor does not accept shared objects as input until the next occurrence of <code>-Bdynamic</code>. However, when you specify <code>-Bdynamic</code>, the link-editor first looks for shared objects and then archives in any given directory.

In the previous example it is more precise to say that the link-editor first searches for libfoo.a, and then for libbar.so, and if that fails, for libbar.a. Finally, it will search for libc.so, and if that fails, libc.a.

#### Position of an Archive on the Command-Line

The position of an archive on the command-line can affect the output file being produced. The link-editor searches an archive only to resolve undefined or tentative external references it has previously seen. After this search is completed and any required members have been extracted, the link-editor moves onto the next input file on the command-line. Therefore by default, the archive is not available to resolve any new references from the input files that follow the archive on the command-line. For example, the command:

```
$ cc -o prog file1.c -Bstatic -lfoo file2.c file3.c -Bdynamic
```

directs the link-editor to search libfoo. a only to resolved symbol references that have been obtained from file1.c. libfoo.a is not available to resolve symbol references from file2.c or file3.c.

**Note** – As a rule, it is best to specify any archives at the end of the command-line unless multiple-definition conflicts require you to do otherwise.

In some instances users have interdependencies between archives, such that the extraction of members from one archive is resolved by extracting members from another archive. If these dependencies are cyclic, the archives must be specified repeatedly on the command-line to satisfy previous references. For example:

```
$ cc -o prog .... -1A -1B -1C -1A -1B -1C -1A
```

The determination, and maintenance, of repeated archive specifications can be tedious, and to simplify this need the -z recan option is available. Following all input file processing, this option causes the entire archive list to be reprocessed in an attempt to locate additional archive members that resolve symbol references. This archive rescanning continues until a pass over the archive list occurs in which no new members are extracted. The previous command line could therefore be simplified to:

```
$ cc -o prog -z rescan .... -1A -1B -1C
```

### Directories Searched by the Link-Editor

All previous examples assume the link-editor knows where to search for the libraries listed on the command-line. By default, when linking 32-bit objects, the link-editor knows of only two standard directories to look for libraries, /usr/ccs/lib and /usr/lib. When linking 64-bit objects only one standard directory is used /usr/lib/64. All other directories to be searched must be added to the link-editor's search path explicitly.

You can change the link-editor search path in two ways: using a command-line option, or using an environment variable.

#### Using a Command-Line Option

The -L option can be used to *add* a new pathname to the library search path. This option affects the search path *at the point* it is encountered on the command-line. For example, the command

```
$ cc -o prog main.o -Lpath1 file1.c -lfoo file2.c -Lpath2 -lbar
```

searches path1 (then /usr/ccs/lib and /usr/lib) to find libfoo, but searches path1 and then path2 (and then /usr/ccs/lib and /usr/lib) to find libbar.

Pathnames defined using the -L option are used only by the link-editor. They are not recorded in the output file image created for use by the runtime linker.

**Note** – You must specify -L if you want the link-editor to search for libraries in your current directory. You can use a period (.) to represent the current directory.

The -Y option can be used to *change* the default directories searched by the link-editor. The argument supplied with this option takes the form of a colon separated list of directories. For example, the command

```
$ cc -o prog main.c -YP,/opt/COMPILER/lib:/home/me/lib -lfoo
```

searches for libfoo only in the directories /opt/COMPILER/lib and /home/me/lib. The directories specified using the -Y option can be supplemented by using the -L option.

#### Using an Environment Variable

You can also use the environment variable LD\_LIBRARY\_PATH, which takes a colon-separated list of directories, to add to the link-editor's library search path. In its most general form, LD\_LIBRARY\_PATH takes two directory lists separated by a semicolon. The first list is searched before the list(s) supplied on the command-line, and the second list is searched after.

Here is the combined effect of setting LD\_LIBRARY\_PATH and calling the link-editor with several -L occurrences:

```
$ LD_LIBRARY_PATH=dir1:dir2;dir3
$ export LD_LIBRARY_PATH
$ cc -o prog main.c -Lpath1 ... -Lpath2 ... -Lpathn -lfoo
```

The effective search path will be dir1:dir2:path1:path2... pathn:dir3:/usr/ccs/lib:/usr/lib.

If no semicolon is specified as part of the LD\_LIBRARY\_PATH definition, the specified directory list is interpreted *after* any -L options. For example:

```
$ LD LIBRARY PATH=dir1:dir2
$ export LD LIBRARY PATH
$ cc -o prog main.c -Lpath1 ... -Lpath2 ... -Lpathn -lfoo
Here the effective search path will be path1:path2...
pathn:dir1:dir2:/usr/ccs/lib:/usr/lib.
```

Note - This environment variable can also be used to augment the search path of the runtime linker (see "Directories Searched by the Runtime Linker" on page 58 for more details). To prevent this environment variable from influencing the link-editor, use the -i option.

### Directories Searched by the Runtime Linker

By default, the runtime linker knows of only one standard place to look for libraries, /usr/lib when processing 32-bit objects, and /usr/lib/64 when processing 64-bit objects. All other directories to be searched must be added to the runtime linker's search path explicitly.

When a dynamic executable or shared object is linked with additional shared objects, these shared objects are recorded as dependencies that must be located again during process execution by the runtime linker. During the link-edit, one or more pathnames can be recorded in the output file. These pathnames are used by the runtime linker to search for any shared object dependencies. These recorded pathnames are referred to as a runpath.

Objects may be built with the -z nodefaultlib option to suppress any search of the standard locations (/usr/lib or /usr/lib/64) at runtime. Use of this option implies that all the dependencies of an object can be located using its runpaths. Without this option, which is the most common case, no matter how you modify the runtime linker's library search path, its last element is always /usr/lib for 32-bit objects and /usr/lib/64 for 64-bit objects.

**Note** – Default search paths can be administrated using a runtime configuration file (see "Configuring the Default Search Paths" on page 61). However the creator of an object should not rely on the existence of this file, and should always insure their object can locate its dependencies with only its runpaths or standard system defaults.

The -R option, which takes a colon-separated list of directories, can be used to record a runpath in a dynamic executable or shared library. For example:

```
$ cc -o prog main.c -R/home/me/lib:/home/you/lib -Lpath1 \
-Lpath2 file1.c file2.c -lfoo -lbar
```

will record the runpath /home/me/lib:/home/you/lib in the dynamic executable prog. The runtime linker uses these paths, then the default location /usr/lib, to locate any shared object dependencies. In this case, this runpath is used to locate libfoo.so.1 and libbar.so.1.

The link-editor accepts multiple -R options and concatenates each of these specifications, separated by a colon. Thus, the previous example can also be expressed as:

```
$ cc -o prog main.c -R/home/me/lib -Lpath1 -R/home/you/lib \
-Lpath2 file1.c file2.c -lfoo -lbar
```

For objects that may be installed in various locations, the \$ORIGIN dynamic string token provides a flexible means of recording a runpath. See "Locating Associated Dependencies" on page 296.

**Note** – A historic alternative to specifying the -R option is to set the environment variable LD\_RUN\_PATH, and make this available to the link-editor. The scope and function of LD\_RUN\_PATH and -R are identical, but when both are specified, -R supersedes LD\_RUN\_PATH.

### **Initialization and Termination Sections**

Dynamic objects may supply code that provides for runtime initialization and termination processing. This code can be encapsulated in one of two ways, either an array of function pointers or a single code block. Each of these section types is built from a concatenation of like sections from the input relocatable objects.

The sections .preinit\_array, .init\_array and .fini\_array provide arrays of, respectively, runtime pre-initialization, initialization, and termination functions. When creating a dynamic object, the link-editor identifies these arrays with the .dynamic tags DT\_PREINIT\_ARRAY and DT\_PREINIT\_ARRAYSZ, DT\_INIT\_ARRAY and DT\_INIT\_ARRAYSZ, and DT\_FINI\_ARRAY and DT\_FINI\_ARRAYSZ accordingly, so that they may be called by the runtime linker. The pre-initialization array is applicable to dynamic executables only. See "Initialization and Termination Routines" on page 70 for more details.

The sections .init and .fini provide, respectively, a runtime initialization and termination code block. However, the compiler drivers typically supply .init and .fini sections as part of the files they add to the beginning and end of your input-file list. These files have the effect of encapsulating the .init and .fini code into individual functions that are identified by the reserved symbol names \_init and \_fini respectively. When creating a dynamic object, the link-editor identifies these symbols with the .dynamic tags DT\_INIT and DT\_FINI accordingly, so that they may be called by the runtime linker. See "Initialization and Termination Routines" on page 70 for more details.

The registration of initialization and termination functions can be carried out directly by the link-editor using the -z initarray and -z finiarray options. For example, the following command results in the address of the function foo being placed in an .initarray element, and the address of the function bar being placed in a .finiarray element:

```
$ cat main.c
#include
           <stdio.h>
void foo()
{
     (void) printf("initializing: foo()\n");
}
void bar()
{
     (void) printf("finalizing: bar()\n");
}
main()
     (void) printf("main()\n");
     return (0);
}
$ cc -o main -zinitarray=foo -zfiniarray=bar main.c
$ main
initializing: foo()
main()
finalizing: bar()
```

The creation of initialization and termination sections can be carried out directly using an assembler, or some compilers can offer special primitives to simplify their declaration. For example, the same example containing the following #pragmas can result in a call to the function foo being placed in an .init section, and a call to the function bar being placed in a .fini section:

```
$ cat main.c
#include
          <stdio.h>
#pragma init (foo)
#pragma fini (bar)
$ cc -o main main.c
$ main
initializing: foo()
main()
finalizing: bar()
```

Be careful when designing initialization and termination code that can be included in both a shared object and archive library. If this code is spread throughout several relocatable objects within an archive library, then the link-edit of an application using this archive might extract only a portion of the objects, and therefore only a portion of the initialization and termination code. At runtime, only this portion of code is executed. The same application built against the shared object will have *all* the accumulated initialization and termination code executed at runtime when the shared object is loaded in as one of the application's dependencies.

Determining the sequence of executing initialization and termination code within a process at runtime is a complex issue involving dependency analysis. Initialization and termination code that references external global symbols make this process more difficult and can result in cyclic dependencies. The most flexible initialization and termination code references elements only within the resident object.

It is also recommended that data initialization be independent if the initialization code is involved with a dynamic object whose memory can be dumped using dldump(3DL).

# **Symbol Processing**

During input file processing, all *local* symbols from the input relocatable objects are passed through to the output file image. All *global* symbols are accumulated internally within the link-editor. This internal symbol table is searched for each new *global* symbol entry processed to determine if a symbol with the same name has already been encountered from a previous input file. If so, a symbol resolution process is called to determine which of the two entries is to be kept.

On completion of input file processing, and providing no fatal error conditions have been encountered during symbol resolution, the link-editor determines if any unbound symbol references (undefined symbols) remain that will cause the link-edit to fail.

Finally, the link-editor's internal symbol table is added to the symbol table(s) of the image being created.

The following sections expand upon symbol resolution and undefined symbol processing.

### Symbol Resolution

Symbol resolution runs the entire spectrum, from simple and intuitive to complex and perplexing. Resolutions can be carried out silently by the link-editor, be accompanied by warning diagnostics, or result in a fatal error condition.

The resolution of two symbols depends on the symbols' attributes, the type of file providing the symbol, and the type of file being generated. For a complete description of symbol attributes, see "Symbol Table" on page 195. For the following discussions, however, it is worth identifying three basic symbol types:

#### Undefined

These symbols have been referenced in a file but have not been assigned a storage address.

#### **Tentative**

These symbols have been created within a file but have not yet been sized or allocated in storage. They appear as uninitialized C symbols, or FORTRAN COMMON blocks within the file.

#### Defined

These symbols have been created and assigned storage addresses and space within the file.

In its simplest form, symbol resolution involves the use of a precedence relationship that has defined symbols dominating tentative symbols, which in turn dominate undefined symbols.

The following C code example shows how these symbol types can be generated (undefined symbols are prefixed with u), tentative symbols are prefixed with t), and defined symbols are prefixed with d ):

```
$ cat main.c
extern int u_bar; extern int u_foo();
int
            t bar;
             d bar = 1;
int
d foo()
{
        return (u_foo(u_bar, t_bar, d_bar));
$ cc -o main.o -c main.c
$ nm -x main.o
                          Type Bind Other Shndx Name
[Index] Value Size
. . . . . . . . . . . . . . . .
    |0x00000000|0x00000000|NOTY |GLOB |0x0 |UNDEF |u_foo
[11] | 0x00000000| 0x00000000| NOTY | GLOB | 0x0 | UNDEF | u_bar
[12] | 0x00000000 | 0x00000004 | OBJT | GLOB | 0x0 | 3
                                                 |d bar
```

### Simple Resolutions

These symbol resolutions are by far the most common, and result when two symbols with similar characteristics are detected and one symbol takes precedence over the other. This symbol resolution is carried out silently by the link-editor. For example, for symbols with the same binding, a reference to an *undefined* symbol from one file is bound to, or satisfied by, a *defined* or *tentative* symbol definition from another file. Or, a *tentative* symbol definition from one file is bound to a *defined* symbol definition from another file.

Symbols that undergo resolution can have either a global or weak *binding*. Weak bindings have lower precedence than global binding, so symbols with different bindings are resolved according to a slight alteration of the basic rules. But first, it is worth introducing how weak symbols can be produced.

Weak symbols can usually be defined via the compiler, either individually or as aliases to global symbols. One mechanism uses a pragma definition:

```
$ cat main.c
#pragma weak
             bar
             foo = _foo
#pragma weak
int
              bar = 1;
foo()
        return (bar);
$ cc -o main.o -c main.c
$ nm -x main.o
[Index] Value
                   Size
                              Type Bind Other Shndx Name
. . . . . . . . . . . . . . .
[7] | 0x00000000|0x00000004|OBJT | WEAK | 0x0 | 3
                                                       bar
[8]
       |0x00000000|0x00000028|FUNC |WEAK |0x0 |2
                                                       foo
       |0x00000000|0x00000028|FUNC |GLOB |0x0 |2
                                                       foo
```

Notice that the weak alias foo is assigned the same attributes as the global symbol \_foo. This relationship is maintained by the link-editor and results in the symbols being assigned the same *value* in the output image. In symbol resolution, weak defined symbols are silently overridden by any global definition of the same name.

Another form of simple symbol resolution occurs between relocatable objects and shared objects, or between multiple shared objects, and is termed *interposition*. In these cases, when a symbol is multiply-defined, the relocatable object, or the first definition between multiple shared objects, is silently taken by the link-editor. The relocatable object's definition, or the first shared object's definition, is said to *interpose* on all other definitions. This interposition can be used to override the functionality provided by one shared object, by a dynamic executable or another shared object.

The combination of weak symbols and interposition provides a very useful programming technique. For example, the standard C library provides several services

that you are allowed to redefine. However, ANSI C defines a set of standard services that must be present on the system and cannot be replaced in a strictly conforming program.

The function fread(3C), for example, is an ANSI C library function, whereas the system function read(2) is not. A conforming ANSI C program must be able to redefine read(2) and still use fread(3C) in a predictable way.

The problem here is that read(2) underlies the fread(3C) implementation in the standard C library, therefore it would seem that a program that redefines read(2) might confuse the fread(3C) implementation. To guard against this, ANSI C states that an implementation cannot use a name that is not reserved for it, and by using the pragma directive shown below:

```
#pragma weak read = _read
```

you can define just such a reserved name, and from it generate an alias for the function read(2). Thus, you can quite freely define your own read() function without compromising the fread(3C) implementation, which in turn is implemented to use the read() function.

The link-editor will not complain of your redefinition of read(), either when linking against the shared object or archive version of the standard C library. In the former case, interposition takes its course, whereas in the latter case, the fact that the C library's definition of read(2) is weak allows it to be quietly overridden.

By using the link-editor's -m option, a list of all interposed symbol references, along with section load address information, is written to the standard output.

### Complex Resolutions

Complex resolutions occur when two symbols of the same name are found with differing attributes. In these cases the link-editor selects the most appropriate symbol and generates a warning message indicating the symbol, the attributes that conflict, and the identity of the file from which the symbol definition is taken. For example:

```
$ cat foo.c
int array[1];
$ cat bar.c
int array[2] = \{ 1, 2 \};
$ cc -dn -r -o temp.o foo.c bar.c
ld: warning: symbol 'array' has differing sizes:
         (file foo.o value=0x4; file bar.o value=0x8);
         bar.o definition taken
```

Here, two files with a definition of the data item array have different size requirements. A similar diagnostic is produced if the symbols' alignment requirements differ. In both of these cases, the diagnostic can be suppressed by using the link-editor's -t option.

Another form of attribute difference is the symbol's *type*. For example:

Here the symbol bar () has been defined as both a data item and a function.

**Note** – *types* in this context are the symbol types that can be expressed in ELF. They are *not* related to the data types as employed by the programming language, except in the crudest fashion.

In cases like this, the relocatable object definition is taken when the resolution occurs between a relocatable object and a shared object, or, the first definition is taken when the resolution occurs between two shared objects. When such resolutions occur between symbols of different bindings (*weak* or *global*), a warning is also produced.

Inconsistencies between symbol types are not suppressed by the link-editor's -t option.

#### **Fatal Resolutions**

Symbol conflicts that cannot be resolved result in a fatal error condition. In this case, an appropriate error message is provided indicating the symbol name together with the names of the files that provided the symbols, and no output file is generated. Although the fatal condition is sufficient to terminate the link-edit, *all* input file processing is first completed. In this manner all fatal resolution errors can be identified.

The most common fatal error condition exists when two relocatable objects both define symbols of the same name, and neither symbol is a weak definition:

```
$ cat foo.c
int bar = 1;
$ cat bar.c
bar()
{
        return (0);
$ cc -dn -r -o temp.o foo.c bar.c
ld: fatal: symbol 'bar' is multiply-defined:
        (file foo.o and file bar.o);
ld: fatal: File processing errors. No output written to int.o
```

Here foo.c and bar.c have conflicting definitions for the symbol bar. Because the link-editor cannot determine which should dominate, it usually gives up. However, the link-editor's -z muldefs option can be used to suppress this error condition, and allow the first symbol definition to be taken.

## **Undefined Symbols**

After all input files have been read and all symbol resolution is complete, the link-editor searches the internal symbol table for any symbol references that have not been bound to symbol definitions. These symbol references are referred to as undefined symbols. The effect of these undefined symbols on the link-edit process can vary according to the type of output file being generated, and possibly the type of symbol.

## Generating an Executable

When the link-editor is generating an executable output file, the link-editor's default behavior is to terminate the link-edit with an appropriate error message should any symbols remain undefined. A symbol remains undefined when a symbol reference in a relocatable object is never matched to a symbol *definition*:

```
$ cat main.c
extern int foo();
main()
{
        return (foo());
$ cc -o prog main.c
Undefined first referenced
                     in file
symbol
foo
                      main.o
```

```
ld: fatal: Symbol referencing errors. No output written to proq
```

In a similar manner, a symbol reference within a shared object that is never matched to a symbol definition when the shared object is being used to create a dynamic executable, will also result in an undefined symbol:

```
$ cat foo.c
extern int bar;
foo()
{
        return (bar);
}

$ cc -o libfoo.so -G -K pic foo.c
$ cc -o prog main.c -L. -lfoo
Undefined first referenced
symbol in file
bar ./libfoo.so
ld: fatal: Symbol referencing errors. No output written to prog
```

If you want to allow undefined symbols, as in cases like the previous example, then the default fatal error condition can be suppressed by using the link-editor's -z nodefs option.

**Note** – Take care when using the -z nodefs option. If an unavailable symbol reference is required during the execution of a process, a fatal runtime relocation error will occur. Although this error can be detected during the initial execution and testing of an application, more complex execution paths can result in this error condition taking much longer to detect, which can be time consuming and costly.

Symbols can also remain undefined when a symbol reference in a relocatable object is bound to a symbol definition in an *implicitly* defined shared object. For example, continuing with the files main.c and foo.c used in the previous example:

Here prog is being built with an *explicit* reference to libbar.so, and because libbar.so has a dependency on libfoo.so, an implicit reference to libfoo.so from prog is established.

Because main.c made a specific reference to the interface provided by libfoo.so, then prog really has a dependency on libfoo.so. However, only explicit shared object dependencies are recorded in the output file being generated. Thus, proq will fail to run if a new version of libbar. so is developed that no longer has a dependency on libfoo.so.

For this reason, bindings of this type are deemed fatal, and the implicit reference must be made explicit by referencing the library directly during the link-edit of proq (the required reference is hinted at in the fatal error message shown in this example).

#### Generating a Shared Object

When the link-editor is generating a shared object, it by default allows undefined symbols to remain at the end of the link-edit. This allows the shared object to import symbols from either relocatable objects or from other shared objects, when it is used to create a dynamic executable.

The link-editor's -z defs option can be used to force a fatal error if any undefined symbols remain. This option is recommended when creating any shared objects. Shared objects that reference symbols from an application can use the -z defs option and define the applications symbols using the extern mapfile directive, as described in "Defining Additional Symbols" on page 41.

In general, a self-contained shared object, in which all references to external symbols are satisfied by named dependencies, provides maximum flexibility. In this case the shared object can be employed by many users, without those users having to determine and establish dependencies to satisfy the shared objects requirements.

#### Weak Symbols

Weak symbol references that are not bound during a link-edit do not result in a fatal error condition, no matter what output file type is being generated.

If a static executable is being generated, the symbol is converted to an absolute symbol and assigned a value of zero.

If a dynamic executable or shared object is being produced, the symbol will be left as an undefined weak reference. During process execution, the runtime linker searches for this symbol, and if it does not find a match, binds the reference to an address of zero instead of generating a fatal runtime relocation error.

Historically, these undefined weak referenced symbols have been employed as a mechanism to test for the existence of functionality. For example, the following C code fragment might have been used in the shared object libfoo.so.1:

When an application is built that references libfoo.so.1, the link-edit will complete successfully regardless of whether a definition for the symbol foo is found. If, during execution of the application, the function address tests nonzero, the function is called. However, if the symbol definition is not found, the function address tests zero, and so is not called.

Compilation systems however, view this address comparison technique as having undefined semantics, which can result in the test statement being removed under optimization. In addition, the runtime symbol binding mechanism places other restrictions on the use of this technique, which prevents a consistent model from being available for all dynamic objects.

Undefined weak references in this manner are discouraged; instead, use dlsym(3DL) with the RTLD\_DEFAULT flag as a means of testing for a symbols existence (see "Testing for Functionality" on page 83).

#### Tentative Symbol Order Within the Output File

Contributions from input files usually appear in the output file in the order of their contribution. An exception occurs when processing tentative symbols and their associated storage. These symbols are not fully defined until their resolution is complete. If the resolution occurs as a result of encountering a *defined* symbol from a relocatable object, then the order of appearance is that which would have occurred for the definition.

If it is desirable to control the ordering of a group of symbols, then any tentative definition should be redefined to a zero-initialized data item. For example, the following tentative definitions result in a reordering of the data items within the output file, compared to the original order described in the source file foo.c:

```
$ cat foo.c
char A_array[0x10];
char B array[0x20];
```

```
char C array[0x30];
$ cc -o prog main.c foo.c
$ nm -vx prog | grep array
       |0x00020754|0x00000010|OBJT |GLOB |0x0 |15 |A array
       |0x00020764|0x00000030|OBJT |GLOB |0x0 |15 |C array
[34]
[42]
       |0x00020794|0x00000020|OBJT |GLOB |0x0 |15 |B array
```

By defining these symbols as initialized data items, the relative ordering of these symbols within the input file is carried over to the output file:

```
$ cat foo.c
char A array[0x10] = \{ 0 \};
char B array[0x20] = \{ 0 \};
char C_{array}[0x30] = \{ 0 \};
$ cc -o prog main.c foo.c
$ nm -vx prog | grep array
[32] | 0x000206bc | 0x00000010 | OBJT | GLOB | 0x0 | 12 | A_array
     |0x000206cc|0x00000020|OBJT |GLOB |0x0 |12 |B_array
[42]
[34] | 0x000206ec|0x00000030|OBJT |GLOB |0x0 |12 |C_array
```

## **Defining Additional Symbols**

Besides the symbols provided from input files, you can also supply additional symbol references or definitions to a link-edit. In the simplest form, symbol references can be generated using the link-editor's -u option. Greater flexibility is provided with the link-editor's -M option and an associated mapfile that allows you to define symbol references and a variety of symbol definitions.

The -u option provides a mechanism for generating a symbol reference from the link-edit command line. This option can be used to perform a link-edit entirely from archives, or to provide additional flexibility in selecting the objects to extract from multiple archives (see section" Archive Processing" on page 23 for an overview of archive extraction).

For example, take the generation of a dynamic executable from the relocatable object main.o, which refers to the symbols foo and bar. You want to obtain the symbol definition foo from the relocatable object foo.o contained in libl.a, and the symbol definition bar from the relocatable object bar.o, contained in lib2.a.

However, the archive lib1. a also contains a relocatable object defining the symbol bar (presumably of differing functionality to that provided in 1ib2.a). To specify the required archive extraction, you can use the following link-edit:

```
$ cc -o prog -L. -u foo -l1 main.o -l2
```

Here, the -u option generates a reference to the symbol foo. This reference causes extraction of the relocatable object foo.o from the archive lib1.a. As the first

reference to the symbol bar occurs in main.o, which is encountered after lib1.a has been processed, the relocatable object bar.o is obtained from the archive lib2.a.

**Note** – This simple example assumes that the relocatable object foo.o from libl.a does not directly, or indirectly, reference the symbol bar. If it does then the relocatable object bar.o is also extracted from libl.a during its processing (see section "Archive Processing" on page 23 for a discussion of the link-editor's multi-pass processing of an archive).

A more extensive set of symbol definitions can be provided using the link-editor's -M option and an associated mapfile. The syntax for these mapfile entries is:

A label for this set of symbol definitions, if present, identifies a *version definition* within the image. See Chapter 5 for more details.

scope

name

Indicates the visibility of the symbols' binding within the output file being generated. This can have either the value local or global. All symbols defined with a mapfile are treated as global in scope during the link-edit process. That is, they are resolved against any other symbols of the same name obtained from any of the input files. However, symbols defined as local scope are reduced to symbols with a local binding within any executable or shared object file being generated.

symbol

The name of the symbol required. If the name is not followed by any symbol attributes (either *type*, *value* or *size*), then the result is the creation of a symbol reference. This reference is exactly the same as would be generated using the -u option discussed earlier in this section. If the symbol name is followed by any symbol attributes, then a symbol definition is generated using the associated attributes.

When in local scope, this symbol name can be defined as the special *auto-reduction* directive "\*". This directive results in all global symbols, not explicitly defined to be global in the mapfile, receiving a local binding within any executable or shared object file being generated.

type

Indicates the symbols' type attribute and can be either data, function, or common. The former two type attributes result in an *absolute* symbol definition (see "Symbol Table" on page 195). The latter type attribute results in a *tentative* symbol definition.

value

Indicates the symbols' value attribute and takes the form of Vnumber.

Indicates the symbols' size attribute and takes the form of Snumber.

Indicates the symbol is defined externally to the object being created. Undefined symbols flagged with the -z defs option (see "Generating a Shared Object" on page 39) can be suppressed with this option.

dependency

Represents a version definition that is inherited by this definition. See Chapter 5 for more details.

If either a version definition or the auto-reduction directive is specified, then versioning information is recorded in the image created. If this image is an executable or shared object, then any symbol reduction is also applied.

If the image being created is a relocatable object, then by default, no symbol reduction is applied. In this case, any symbol reductions are recorded as part of the versioning information, and these reductions are applied when the relocatable object is finally used to generate an executable or shared object. The link-editor's -B reduce option can be used to force symbol reduction when generating a relocatable object.

A more detailed description of the versioning information is provided in Chapter 5.

**Note** – To ensure interface definition stability, no wildcard expansion is provided for defining symbol names.

The remainder of this section presents several examples of using this mapfile syntax.

The following example shows how three symbol references can be defined and used to extract members of an archive. Although this archive extraction can be achieved by specifying multiple -u options to the link-edit, this example also shows how the eventual scope of a symbol can be reduced to *local*:

```
$ cat foo.c
foo()
         (void) printf("foo: called from lib.a\n");
$ cat bar.c
bar()
         (void) printf("bar: called from lib.a\n");
$ cat main.c
             foo(), bar();
extern void
```

```
main()
{
         foo();
         bar();
$ ar -rc lib.a foo.o bar.o main.o
$ cat mapfile
         local:
                 foo;
                 bar;
         qlobal:
                 main;
};
$ cc -o prog -M mapfile lib.a
$ prog
foo: called from lib.a
bar: called from lib.a
$ nm -x prog | egrep "main$|foo$|bar$"
        |0x00010604|0x00000024|FUNC |LOCL |0x0
                                                 7
                                                         foo
[28]
[30]
        |0x00010628|0x00000024|FUNC |LOCL |0x0
                                                 | 7
                                                         bar
        |0x0001064c|0x00000024|FUNC |GLOB |0x0 |7
[49]
                                                         main
```

The significance of reducing symbol scope from *global* to *local* is covered in more detail in the section "Reducing Symbol Scope" on page 46.

The following example shows how two absolute symbol definitions can be defined and used to resolve the references from the input file main.c:

```
$ cat main.c
extern int
                foo();
extern int
               bar;
main()
         (void) printf("&foo = x\n", &foo);
         (void) printf("&bar = x\n", &bar);
$ cat mapfile
         global:
                 foo = FUNCTION V0x400;
                bar = DATA V0x800;
};
$ cc -o prog -M mapfile main.c
$ prog
&foo = 400 \&bar = 800
$ nm -x prog | egrep "foo$|bar$"
        |0x00000800|0x00000000|0BJT |GLOB |0x0 |ABS
[37]
                                                        bar
[42]
        |0x00000400|0x00000000|FUNC |GLOB |0x0 |ABS
                                                        foo
```

When obtained from an input file, symbol definitions for functions or data items are usually associated with elements of data storage. As a mapfile definition is insufficient to be able to construct this data storage, these symbols must remain as absolute values.

However, a mapfile can also be used to define a common, or tentative, symbol. Unlike other types of symbol definition, tentative symbols do not occupy storage within a file, but define storage that must be allocated at runtime. Therefore, symbol definitions of this kind can contribute to the storage allocation of the output file being generated.

A feature of tentative symbols, that differs from other symbol types, is that their value attribute indicates their alignment requirement. A mapfile definition can therefore be used to realign tentative definitions obtained from the input files of a link-edit.

The following example shows the definition of two tentative symbols. The symbol foo defines a new storage region whereas the symbol bar is actually used to change the alignment of the same tentative definition within the file main.c:

```
$ cat main.c
extern int
                foo;
               bar[0x10];
int
main()
{
         (void) printf("&foo = x\n'', &foo);
         (void) printf("&bar = x\n", &bar);
$ cat mapfile
         global:
                 foo = COMMON V0x4 S0x200;
                bar = COMMON V0x100 S0x40;
$ cc -o prog -M mapfile main.c
ld: warning: symbol 'bar' has differing alignments:
         (file mapfile value=0x100; file main.o value=0x4);
         largest value applied
$ prog
&foo = 20940
\&bar = 20900
$ nm -x prog | egrep "foo$|bar$"
[37]
      |0x00020900|0x00000040|OBJT |GLOB |0x0 |16
                                                        bar
       |0x00020940|0x00000200|OBJT |GLOB |0x0 |16
[42]
                                                        foo
```

**Note –** This symbol resolution diagnostic can be suppressed by using the link-editor's -t option.

## Reducing Symbol Scope

In the previous section it was shown how symbol definitions defined to have local scope within a mapfile can be used to reduce the symbol's eventual binding. This mechanism can play an important role in reducing the symbol's visibility to future link-edits that use the generated file as part of their input. In fact, this mechanism can provide for the precise definition of a file's interface, and so restrict the functionality made available to others.

For example, take the generation of a simple shared object from the files foo.c and bar.c. The file foo.c contains the global symbol foo, which provides the service that you want to make available to others. The file bar.c contains the symbols bar and str, which provide the underlying implementation of the shared object. The creation of a simple shared object usually results in all three of these symbols having global scope:

```
$ cat foo.c
extern const char *
                       bar();
const char * foo()
        return (bar());
$ cat bar.c
const char * str = "returned from bar.c";
const char * bar()
        return (str);
$ cc -o lib.so.1 -G foo.c bar.c
$ nm -x lib.so.1 | egrep "foo$|bar$|str$"
[29] | 0x000104d0 | 0x00000004 | OBJT | GLOB | 0x0 | 12
                                                        str
       |0x00000418|0x00000028|FUNC |GLOB |0x0 |6
                                                        bar
       |0x000003f0|0x00000028|FUNC |GLOB |0x0 |6
                                                        foo
```

You can now use the functionality offered by this shared object as part of the link-edit of another application. References to the symbol foo are bound to the implementation provided by the shared object.

However, because of their global binding, direct reference to the symbols bar and str is also possible. This can have dangerous consequences, as the you might later change the implementation underlying the function foo, and in so doing unintentionally cause an existing application that had bound to bar or str to fail or misbehave.

Another consequence of the global binding of the symbols bar and str is that they can be interposed upon by symbols of the same name (the interposition of symbols within shared objects is covered in section "Simple Resolutions" on page 34). This interposition can be intentional and be used as a means of circumventing the intended functionality offered by the shared object. On the other hand, this interposition can be unintentional, the result of the same common symbol name used for both the application and the shared object.

When developing the shared object you can protect against this type of scenario by reducing the scope of the symbols bar and str to a local binding; for example:

```
$ cat mapfile
        local:
                 bar;
                 str;
};
$ cc -o lib.so.1 -M mapfile -G foo.c bar.c
$ nm -x lib.so.1 | egrep "foo$|bar$|str$"
        |0x000003dc|0x00000028|FUNC |LOCL |0x0
                                                16
                                                        bar
        0x00010494 0x00000004 OBJT LOCL 0x0
                                                        str
[28]
                                               12
        |0x000003b4|0x00000028|FUNC |GLOB |0x0
                                                        foo
[33]
                                               16
```

Here the symbols bar and str are no longer available as part of the shared objects interface. Thus these symbols cannot be referenced, or interposed upon, by an external object. You have effectively defined an interface for the shared object. This interface can be managed while hiding the details of the underlying implementation.

This symbol scope reduction has an additional performance advantage. The symbolic relocations against the symbols bar and str that would have been necessary at runtime are now reduced to relative relocations. This reduces the runtime overhead of initializing and processing the shared object (see section "When Relocations are Performed" on page 110 for details of symbolic relocation overhead).

As the number of symbols processed during a link-edit increases, the ability to define each local scope reduction within a mapfile becomes harder to maintain. An alternative, and more flexible mechanism, allows you to define the shared objects interface in terms of the global symbols that should be maintained, and instructs the link-editor to reduce all other symbols to local binding. This mechanism is achieved using the special *auto-reduction* directive "\*". For example, the previous mapfile definition can be rewritten to define foo as the only global symbol required in the output file generated:

```
$ cat mapfile
lib.so.1.1
         qlobal:
                  foo;
         local:
};
```

This example also defines a version name, lib.so.1.1, as part of the mapfile directive. This version name establishes an internal *version definition* that defines the file's symbolic interface. The creation of a version definition is recommended, and forms the foundation of an internal versioning mechanism that can be used throughout the evolution of the file. See Chapter 5 for more details on this topic.

**Note** – If a version name is not supplied, the output filename is used to label the version definition. The versioning information created within the output file can be suppressed using the link-editors' -z noversion option.

Whenever a version name is specified, *all* global symbols must be assigned to a version definition. If any global symbols remain unassigned to a version definition, the link-editor generates a fatal error condition:

The -B local option can be used to assert the *auto-reduction* directive "\*" from the command line. Thus the previous example could be compiled successfully with:

```
$ cc -o lib.so.1 -M mapfile -B local -G foo.c bar.c
```

When generating an executable or shared object, any symbol reduction results in the recording of version definitions within the output image, together with the reduction of the appropriate symbols. By default, when generating a relocatable object, the version definitions are created, but the symbol reductions are not processed. The result is that the symbol entries for any symbol reductions still remain global. For example, using the previous mapfile with the *auto-reduction* directive and associated relocatable objects, an intermediate relocatable object is created that shows no symbol reduction:

```
|0x00000000|0x00000028|FUNC |GLOB |0x0 |1
[20]
```

However, the version definitions created within this image record the fact that symbol reductions are required. When the relocatable object is used eventually to generate an executable or shared object, the symbol reductions occur. In other words, the link-editor reads and interprets symbol reduction information contained in relocatable objects in the same manner as it processes the data from a mapfile.

Thus, the intermediate relocatable object produced in the previous example can now be used to generate a shared object:

```
$ cc -o lib.so.1 -M mapfile -G lib.o
$ nm -x lib.so.1 | egrep "foo$|bar$|str$"
        |0x000104a4|0x00000004|OBJT |LOCL |0x0
                                               14
                                                        str
        |0x000003dc|0x00000028|FUNC |LOCL |0x0
                                               8
                                                        bar
        |0x000003b4|0x00000028|FUNC |GLOB |0x0
[36]
                                                        foo
```

Symbol reductions can be forced to occur when creating a relocatable object by using the link-editor's -B reduce option:

```
$ ld -o lib.o -M mapfile -B reduce -r foo.o bar.o
$ nm -x lib.o | egrep "foo$|bar$|str$"
        |0x00000000|0x00000004|OBJT |LOCL |0x0
                                                        lstr
[16]
        |0x00000028|0x00000028|FUNC |LOCL |0x0
                                                1
                                                        bar
[20]
        |0x00000000|0x00000028|FUNC |GLOB |0x0 |1
                                                        foo
```

#### Symbol Elimination

An extension to symbol reduction is the elimination of a symbol entry from an objects symbol table. Local symbols are only maintained in an objects . symtab symbol table, and this entire table can be removed from the object using the link-editors -s option, or strip(1). On occasion it is desirable to maintain the .symtab symbol table but remove selected local symbol definitions from it.

Symbol elimination can be carried out using the mapfile directive eliminate. As with the local directive, symbols can be individually defined, or the symbol name can be defined as the special auto-elimination directive "\*". The following shows the elimination of the symbol bar for the previous symbol reduction example:

```
$ cat mapfile
lib.so.1.1
{
         global:
                 foo:
         local:
                 str;
         eliminate:
$ cc -o lib.so.1 -M mapfile -G foo.c bar.c
$ nm -x lib.so.1 | egrep "foo$|bar$|str$"
```

| [31] | 0x00010428 | 0x00000004 | OBJT | LOCL | 0x0 | 12 | str |
|------|------------|------------|------|------|-----|----|-----|
| [35] | 0x00000348 | 0x00000028 | FUNC | GLOB | 0x0 | 6  | foo |

The -B eliminate option can be used to assert the *auto-elimination* directive "\*" from the command line.

## **External Bindings**

When a symbol reference from the object being created is satisfied by a definition within a shared object, the symbol remains undefined and its associated relocation information provides for its lookup at runtime. The shared object that provided the definition typically becomes a dependency.

The runtime linker employs a default search model to locate this definition at runtime. It typically searches each object, starting with the dynamic executable, and progressing through each dependency in the same order in which the objects were loaded (see "Symbol Lookup" on page 63).

Objects can also be created using the link-editor's -B direct option. With this option the relationship between the referenced symbol and the object that provides its definition is maintained within the object being created. Using this information, the runtime linker can directly bind the reference to the object that defines the symbol, thus bypassing the default symbol search model. Direct binding information can only be established to dependencies specified with the link-edit, thus the -z defs option is recommended. This direct binding can significantly reduce runtime symbol lookup processing. See "Direct Binding" on page 64 for more details on this runtime binding model.

# Generating the Output Image

After all input file processing and symbol resolution is completed with no fatal errors, the link-editor can start generating the output file image. The link-editor establishes what additional *sections* must be generated to complete the output file image. These include the symbol tables that contain local symbol definitions from the input files, together with the global and weak symbol information that has been collected in its internal symbol table.

Also included are any output relocation and dynamic information sections required by the runtime linker. After all the output section information has been established, the total output file size is calculated and the output file image is created accordingly. When creating a dynamic executable or shared object, two symbol tables are usually generated. The .dynsym, and its associated string table .dynstr, contain register (even if these are local), global, weak and section symbols. These sections become part of the text segment that is mapped (see mmap(2)) as part of the process image at runtime. This allows the runtime linker to read these sections and perform any necessary relocations.

The .symtab, and its associated string table .strtab, contain *all* the symbols collected from the input file processing. These sections are not mapped as part of the process image, and can even be stripped from the image using the link-editor's -s option, or after the link-edit using strip(1).

During the generation of the symbol tables, reserved symbols are created. These have special meaning to the linking process and should not be defined in your code:

```
etext
  The first location after the text segment.
edata
  The first location after initialized data.
end
  The first location after all data.
  The address of the dynamic information section (the .dynamic section).
END
  The same as end, but the symbol has local scope (see START ).
GLOBAL OFFSET TABLE
  The position-independent reference to a link-editor supplied table of addresses (the
```

. got section). This table is constructed from position-independent data references occurring in objects that have been compiled with the -K pic option (see "Position-Independent Code" on page 106 for more information).

```
PROCEDURE LINKAGE TABLE
```

The position-independent reference to a link-editor supplied table of addresses (the .plt section). This table is constructed from position-independent function references occurring in objects that have been compiled with the -K pic option (see "Position-Independent Code" on page 106 for more information).

The first location within the text segment. The symbol has local scope, and together with END , provides a means of establishing an objects address range.

If the link-editor is generating an executable, it looks for additional symbols to define the executable's entry point. If a symbol was specified using the link-editor's -e option, it is used. Otherwise the link-editor looks for the reserved symbol names start, and then main. If none of these symbols exists, the first address of the *text* segment is used.

# **Relocation Processing**

After you have created the output file, all data sections from the input files are copied to the new image. Any relocations specified by the input files are applied to the output image. Any additional relocation information that must be generated is also written to the new image.

Relocation processing is normally uneventful. Error conditions might arise that are accompanied by specific error messages. Two conditions are worth more discussion. The first involves *text* relocations that result from position *dependent* code (see "Position-Independent Code" on page 106), and the second can arise from displacement relocations, which is described more fully in the next section.

## Displacement Relocations

Error conditions might occur if displacement relocations are applied to a data item, which itself can be used in a copy relocation. The details of copy relocations are covered in "Copy Relocations" on page 111.

A displacement relocation remains valid when both the relocated offset and the target to which it is relocated remain separated by the same displacement. A copy relocation is one where a global data item within a shared object is copied to the .bss of an executable, to preserve the executable's read-only text segment. If the copied data has a displacement relocation applied to it, or an external relocation is a displacement into the copied data, the displacement relocation becomes invalidated.

The areas to address in trying to catch these sorts of errors are:

- When generating a shared object, flag any potential copy relocatable data items that can be problematic if they are involved in a displacement relocation.
- When generating an executable, flag the creation of a copy relocation whose data is involved in a displacement relocation.

The problem with the former item is that many shared objects already exist that use displacement relocations against global data, and this data can potentially be copy relocated. During construction of a shared object, the link-editor has no knowledge of what references might be made to it; thus all that can be flagged are *potential* problems.

The problem with the latter item is that displacement relocations applied to a shared object might be completed during its creation at link-edit time. Therefore a link-edit of an application that references this shared object has no knowledge of a displacement being in effect in any copy-relocated data.

To help diagnose these problem areas, the link-editor indicates the displacement relocation use of a dynamic object with one or more dynamic DT FLAGS 1 flags (see Table 7–45). In addition, the link-editors' -z verbose option can be used to display suspicious relocations.

For example, if you create a shared object with a global data item, bar [], which has a displacement relocation applied to it, then this item could be copy-relocated if referenced from a dynamic executable. The link-editor warns of this condition with:

```
$ cc -G -o libfoo.so.1 -z verbose -Kpic foo.o
ld: warning: relocation warning: R SPARC DISP32: file foo.o: symbol foo: \
    displacement relocation to be applied to the symbol bar: at 0x194: \
    displacement relocation will be visible in output image
```

If you now create an application that references the data item bar [], a copy relocation will be created which results in the displacement relocation being invalidated. Because the link-editor can explicitly discover this situation, an error message is generated regardless of using the -z verbose option:

```
$ cc -o prog prog.o -L. -lfoo
ld: warning: relocation error: R_SPARC_DISP32: file foo.so: symbol foo: \
   displacement relocation applied to the symbol bar at: 0x194: \
    the symbol bar is a copy relocated symbol
```

These error conditions can be avoided by insuring that the symbol definition being relocated (offset) and the symbol target of the relocation are both local. This can be achieved using "static" definitions or the link-editor's scoping technology (see "Reducing Symbol Scope" on page 46). Access to data within shared objects is best provided by functional interfaces.

**Note** – 1dd(1), when used with either the -d or -r options, uses the displacement dynamic flags to generate similar relocation warnings.

# **Debugging Aids**

Provided with the Solaris linkers is a debugging library that allows you to trace the link-editing process in more detail. This library helps you understand, or debug, the link-edit of your own applications or libraries. This is a visual aid, and although the type of information displayed using this library is expected to remain constant, the exact format of the information might change slightly from release to release.

Some of the debugging output might be unfamiliar if you do not have an intimate knowledge of the ELF format. However, many aspects might be of general interest to you.

Debugging is enabled by using the -D option, and all output produced is directed to the standard error. This option must be augmented with one or more tokens to indicate the type of debugging required. The tokens available can be displayed by using -Dhelp . For example:

```
$ ld -Dhelp
debug:
                   For debugging the link-editing of an application:
debug:
debuq:
                           LD OPTIONS=-Dtoken1, token2 cc -o prog ...
debug:
                  or.
debug:
                           ld -Dtoken1, token2 -o prog ...
debuq:
                  where placement of -D on the command line is significant
debug:
                  and options can be switched off by prepending with '!'.
debug:
debuq:
                 display input argument processing
debug: args
debug: basic provide basic trace information/warnings debug: detail provide more information in conjunction with other
                  options
debua:
debug: entry display entrance criteria descriptors
debug: files display input file processing (files and libraries)
debug: help display this help message debug: libs display library search paths; detail flag shows actual
                library lookup (-1) processing
debug:
debug: map display map file processing debug: move display move section processing debug: reloc display relocation processing
debug: sections display input section processing
debug: segments display available output segments and address/offset
debug:
                 processing; detail flag shows associated sections
debug: support display support library processing
debug: symbols display symbol table processing;
                 detail flag shows resolution and linker table addition
debug:
debug: versions display version processing
debug: got
                 display GOT symbol information
```

**Note** – This listing is an example, and shows the options meaningful to the link-editor. The exact options might differ from release to release.

As most compiler drivers interpret the -D option during their preprocessing phase, the LD\_OPTIONS environment variable is a suitable mechanism for passing this option to the link-editor.

The following example shows how input files can be traced. This can be especially useful in determining what libraries have been located, or what relocatable objects have been extracted from an archive during a link-edit:

```
$ LD_OPTIONS=-Dfiles cc -o prog main.o -L. -lfoo
......
debug: file=main.o [ ET_REL ]
debug: file=./libfoo.a [ archive ]
```

```
debug: file=./libfoo.a(foo.o) [ ET REL ]
debug: file=./libfoo.a [ archive ] (again)
```

Here the member foo.o is extracted from the archive library libfoo.a to satisfy the link-edit of prog. Notice that the archive is searched twice (again) to verify that the extraction of foo. o did not warrant the extraction of additional relocatable objects. More than one "(again)" display indicates that the archive is a candidate for ordering using lorder(1) and tsort(1).

By using the symbols token you can determine which symbol caused an archive member to be extracted, and which object made the initial symbol reference:

#### \$ LD\_OPTIONS=-Dsymbols cc -o prog main.o -L. -lfoo debug: symbol table processing; input file=main.o [ ET\_REL ] . . . . . . . . . . . . . debug: symbol[7]=foo (global); adding debug: symbol table processing; input file=./libfoo.a [ archive ] debug: archive[0]=bar debug: archive[1]=foo (foo.o) resolves undefined or tentative symbol debuq: debug: symbol table processing; input file=./libfoo(foo.o) [ ET REL ]

Here the symbol foo is referenced by main.o and is added to the link-editor's internal symbol table. This symbol reference causes the extraction of the relocatable object foo.o from the archive libfoo.a.

**Note** – This output has been simplified for this document.

By using the detail token together with the symbols token, the details of symbol resolution during input file processing can be observed:

```
$ LD OPTIONS=-Dsymbols, detail cc -o prog main.o -L. -lfoo
debug: symbol table processing; input file=main.o [ ET_REL ]
. . . . . . . . . . . .
debug: symbol[7]=foo (global); adding
debug: entered 0x000000 0x000000 NOTY GLOB UNDEF REF REL NEED
debug: symbol table processing; input file=./libfoo.a [ archive ]
debug: archive[0]=bar
debug: archive[1]=foo (foo.o) resolves undefined or tentative symbol
debua:
debug: symbol table processing; input file=./libfoo.a(foo.o) [ ET REL ]
debug: symbol[1]=foo.c
. . . . . . . . . . . . .
debug: symbol[7]=bar (global); adding
debug: entered 0x000000 0x000004 OBJT GLOB 3
                                                     REF REL NEED
```

```
debug: symbol[8]=foo (global); resolving [7][0]
debug:     old 0x000000 0x000000 NOTY GLOB UNDEF main.o
debug:     new 0x000000 0x000024 FUNC GLOB 2 ./libfoo.a(foo.o)
debug: resolved 0x000000 0x000024 FUNC GLOB 2 REF_REL_NEED
```

Here, the original undefined symbol foo from main.o has been overridden with the symbol definition from the extracted archive member foo.o. The detailed symbol information reflects the attributes of each symbol.

From the previous example, it should be apparent that using some of the debugging tokens can produce a wealth of output. In cases where you are interested only in the activity around a subset of the input files, the -D option can be placed directly in the link-edit command-line, and toggled on and off. For example:

```
$ ld .... -o prog main.o -L. -Dsymbols -lbar -D!symbols ....
```

Here the display of symbol processing is switched on *only* during the processing of the library libbar.

**Note** – To obtain the link-edit command-line it might be necessary to expand the compilation line from any driver being used. See "Using a Compiler Driver" on page 21 for more details.

## **Runtime Linker**

#### Overview

As part of the initialization and execution of a *dynamic executable*, an *interpreter* is called to complete the binding of the application to its dependencies. In Solaris this interpreter is referred to as the runtime linker.

During the link-editing of a dynamic executable, a special .interp section, together with an associated program header, are created. This section contains a pathname specifying the program's interpreter. The default name supplied by the link-editor is that of the runtime linker — /usr/lib/ld.so.1 for a 32-bit executable and /usr/lib/64/ld.so.1 for a 64-bit executable.

During the process of executing a dynamic executable (see <code>exec(2))</code>, the kernel maps the file (see <code>mmap(2))</code>, and using the program header information (see "Program Header" on page 228) locates the name of the required interpreter. The kernel maps this interpreter and transfers control to it, passing sufficient information to allow the interpreter to continue binding the application and run it.

In addition to initializing an application, the runtime linker provides services that allow the application to extend its address space by mapping additional objects and binding to symbols within them.

The following is a simple breakdown of the runtime linker's functionality, and introduction to the topics covered in this chapter:

- It analyzes the executable's dynamic information section (.dynamic) and determines what dependencies are required.
- It locates and maps in these dependencies, and analyzes their dynamic information sections to determine if any additional dependencies are required.

- Once all dependencies are located and loaded, the runtime linker performs any necessary relocations to bind these objects in preparation for process execution.
- It calls any initialization functions provided by the dependencies.
- It passes control to the application.
- During the application's execution, the runtime linker can be called upon to perform any delayed function binding.
- The application can also call upon the runtime linker's services to acquire additional objects by dlopen(3DL), and bind to symbols within these objects with dlsym(3DL).

# Locating Shared Object Dependencies

Usually, during the link-edit of a dynamic executable, one or more shared objects are explicitly referenced. These objects are recorded as dependencies within the dynamic executable (see "Shared Object Processing" on page 24 for more information).

The runtime linker first locates this dependency information and uses it to locate and map the associated objects. These dependencies are processed in the same order as they were referenced during the link-edit of the executable.

Once all the dynamic executable's dependencies are loaded, they too are inspected, in the order they are loaded, to locate any additional dependencies. This process continues until all dependencies are located and loaded. This technique results in a breadth-first ordering of all dependencies.

#### Directories Searched by the Runtime Linker

By default, the runtime linker looks in only one standard place for dependencies: /usr/lib for 32-bit dependencies, or /usr/lib/64 for 64-bit dependencies. Any dependency specified as a simple filename is prefixed with this default directory name and the resulting pathname is used to locate the actual file.

The *actual* dependencies of any dynamic executable or shared object can be displayed using ldd(1). For example, the file /usr/bin/cat has the following dependencies:

```
$ ldd /usr/bin/cat
    libc.so.1 => /usr/lib/libc.so.1
    libdl.so.1 => /usr/lib/libdl.so.1
```

Here, the file /usr/bin/cat has a dependency, or needs, the files libc.so.1 and libdl.so.1.

The dependencies actually recorded in a file can be inspected by using the dump(1) command to display the file's .dynamic section, and referencing any entries that have a NEEDED tag. For example:

#### \$ dump -Lvp /usr/bin/cat

```
/usr/bin/cat:
[INDEX] Taq
             Value
[1] NEEDED libc.so.1
```

Notice that the dependency libdl.so.1, displayed in the previous ldd(1) example, is not recorded in the file /usr/bin/cat. This is because 1dd(1) shows the total dependencies of the specified file, and libdl.so.1 is actually a dependency of /usr/lib/libc.so.1.

In the previous dump(1) example, the dependencies are expressed as *simple* filenames — in other words there is no '/' in the name. The use of a simple filename requires the runtime linker to generate the required pathname from a set of rules. Filenames that contain an embedded '/' will be used as-is.

The simple filename recording is the standard, most flexible mechanism of recording dependencies, and is provided by using the -h option of the link-editor to record a simple name within the dependency (see "Naming Conventions" on page 92 and "Recording a Shared Object Name" on page 93 for additional information on this topic).

Frequently, dependencies are distributed in directories other than /usr/lib or /usr/lib/64. If a dynamic executable or shared object needs to locate dependencies in another directory, the runtime linker must explicitly be told to search this directory.

The recommended way to indicate additional search paths to the runtime linker is to record a runpath during the link-edit of the dynamic executable or shared object (see "Directories Searched by the Runtime Linker" on page 29 for details on recording this information).

Any runpath recording can be displayed using dump(1) and referring to the entry that has the RPATH tag. For example:

#### \$ dump -Lvp prog

```
proq:
[INDEX] Tag
             Value
[1] NEEDED libfoo.so.1
     NEEDED libc.so.1
      RPATH /home/me/lib:/home/you/lib
[3]
```

Here, prog has a dependency on libfoo.so.1 and requires the runtime linker to search directories /home/me/lib and /home/you/lib before it looks in the default location /usr/lib.

Another way to add to the runtime linker's search path is to set the environment variable LD\_LIBRARY\_PATH. This environment variable (which is analyzed once at process start-up) can be set to a colon-separated list of directories, and these directories will be searched by the runtime linker *before* any runpath specification or default directory.

These environment variables are well suited to debugging purposes, such as forcing an application to bind to a local dependency. For example:

```
$ LD LIBRARY PATH=. prog
```

Here the file prog from the previous example is bound to libfoo.so.1, found in the present working directory.

Although useful as a *temporary* mechanism of influencing the runtime linker's search path, the use of this environment variable is strongly discouraged in production software. Any dynamic executables that can reference this environment variable will have their search paths augmented, which can result in an overall degradation in performance. Also, as pointed out in "Using an Environment Variable" on page 28 and "Directories Searched by the Runtime Linker" on page 29, this environment variable affects the link-editor.

It is possible to inherit an environment such that a 64-bit executable is given a search path that contains a 32-bit library matching the name being looked for, or vice versa. When this occurs, the runtime linker rejects the mismatched 32-bit library and continues down its search path looking for a valid 64-bit match. If no match is found, an error message is generated. This can be observed in detail by setting the LD\_DEBUG environment variable (see "Debugging Aids" on page 86) to include *files*.

#### \$ LD\_LIBRARY\_PATH=/usr/bin/64 LD\_DEBUG=files /usr/bin/ls

If a dependency cannot be located, ldd(1) indicates that the object cannot be found, and any attempt to execute the application results in an appropriate error message from the runtime linker:

```
$ ldd prog
         libfoo.so.1 => (file not found)
         libc.so.1 => /usr/lib/libc.so.1
libdl.so.1 => /usr/lib/libdl.so.1
ld.so.1: prog: fatal: libfoo.so.1: open failed: No such file or directory
```

## Configuring the Default Search Paths

The default search paths used by the runtime linker (/usr/lib or /usr/lib/64) can be administered using a runtime configuration file. This file is created by the crle(1) utility, and is often a useful aid for establishing search paths for applications that have not been built with the correct runpaths.

A configuration file constructed in the default location /var/ld/ld.config (for 32-bit applications) or /var/ld/64/ld.config (for 64-bit applications) will affect all applications, of the respective type, on a system. Configuration files can also be created in other locations and the runtime linkers LD CONFIG environment variable used to select these files. This latter method is useful for testing a configuration file before installing it in the default location.

## **Dynamic String Tokens**

The runtime linker will replace the following string token when used in a runpath (DT RUNPATH or DT RPATH), filter (DT FILTER), or auxiliary filter (DT AUXILIARY):

```
$ISALIST
```

Expands to the native instruction sets (see isalist(1)) executable on this platform. A pathname containing this token is replicated for each instruction set available. See "Instruction Set Specific Shared Objects" on page 293.

The runtime linker will replace the following string tokens when used in the paths specified above or in dependency (DT NEEDED) entries:

#### \$ORIGIN

Provides the directory the object was loaded from; typical use is for locating dependencies in unbundled packages. See "Locating Associated Dependencies" on page 296.

Expands to the name of the operating system (see uname(1) - s). See "System Specific Shared Objects" on page 295.

Expands to the operating system release level (see uname(1) -r). See "System Specific Shared Objects" on page 295.

#### **\$PLATFORM**

Expands to the current processor type (see uname(1) -i) of the current machine. See "System Specific Shared Objects" on page 295.

**Note** — \$PLATFORM was added in Solaris 2.5, but prior to Solaris 2.6 was only available for expressing auxiliary filters (DT\_AUXILIARY), see "Generating an Auxiliary Filter" on page 100.

# **Relocation Processing**

After the runtime linker has located and loaded all the dependencies required by an application, it processes each object and performs all necessary relocations.

During the link-editing of an object, any relocation information supplied with the input relocatable objects is applied to the output file. However, when creating a dynamic executable or shared object, many of the relocations cannot be completed at link-edit time because they require *logical addresses* that are known only when the objects are loaded into memory. In these cases the link-editor generates new relocation records as part of the output file image, and it is this information that the runtime linker must now process.

For a more detailed description of the many relocation types, see "Relocation Types (Processor-Specific)" on page 206. However, for the purposes of this discussion it is convenient to categorize relocations into one of two types:

- Non-symbolic relocations.
- Symbolic relocations.

\$ dump -rvp libbar.so.1

The relocation records for an object can be displayed by using dump(1). For example:

```
libbar.so.1:

.rela.got:
Offset Symndx Type Addend

0x10438 0 R_SPARC_RELATIVE 0

0x1043c foo R SPARC GLOB DAT 0
```

Here, the file libbar.so.1 contains two relocation records that indicate that the *global offset table* (the .got section) must be updated.

The first relocation is a simple *relative* relocation that can be seen from its relocation type and the symbol index (Symndx) field being zero. This relocation needs to use the base address at which the object was loaded into memory to update the associated .got offset.

The second relocation requires the address of the symbol foo. To complete this relocation, the runtime linker must locate this symbol from the dynamic executable and its dependencies that have been loaded so far.

#### Symbol Lookup

When an object requires a symbol, the runtime linker searches for that symbol based upon the requesting objects' symbol search scope, and the symbol visibility offered by each object within the process. These attributes are applied as defaults to an object at the time it is loaded, as specific modes to dlopen(3DL), and in some cases can be recorded within the object at the time it is built.

Typically, an average user becomes familiar with the default symbol search models that are applied to a dynamic executable and its dependencies, and to objects obtained through dlopen(3DL). The former is outlined in the next section "Default Lookup" on page 63, and the latter, which is also able to exploit the various symbol lookup attributes, is discussed in "Symbol Lookup" on page 76.

An alternative model for symbol lookup is provided when a dynamic object is created with the link-editors -B direct option (see "External Bindings" on page 50). This model directs the runtime linker to search for a symbol directly in the object that provided the symbol at link-edit time. This model is discussed in more detail in "Direct Binding" on page 64.

#### Default Lookup

A dynamic executable and all the dependencies loaded with it are assigned world search scope, and *global* symbol visibility (see "Symbol Lookup" on page 76). Thus, when the runtime linker looks up a symbol for a dynamic executable or for any of the dependencies loaded with the executable, it does so by searching each object, starting with the dynamic executable, and progressing through each dependency in the same order in which the objects were loaded.

As discussed in previous sections, 1dd(1) lists the dependencies of a dynamic executable in the order in which they are loaded. Therefore, if the shared object libbar.so.1 requires the address of symbol foo to complete its relocation, and this shared object is a dependency of the dynamic executable prog:

```
$ ldd prog
        libfoo.so.1 => /home/me/lib/libfoo.so.1
```

```
libbar.so.1 => /home/me/lib/libbar.so.1
```

Then, the runtime linker first looks for foo in the dynamic executable prog, then in the shared object /home/me/lib/libfoo.so.1, and finally in the shared object /home/me/lib/libbar.so.1.

**Note** – Symbol lookup can be an expensive operation, especially when the size of symbol names increases and the number of dependencies increases. This aspect of performance is discussed in more detail in "Performance Considerations" on page 102. Also see "Direct Binding" on page 64 for an alternative lookup model.

#### Interposition

The runtime linker's default mechanism of searching for a symbol first in the dynamic executable and then in each of the dependencies means that the *first* occurrence of the required symbol will satisfy the search. Therefore, if more than one instance of the same symbol exists, the first instance will *interpose* on all others (see also "Shared Object Processing" on page 24).

#### **Direct Binding**

When creating an object using the link-editor's -B direct option, the relationship between the referenced symbol and the dependency that provided the definition is recorded in the object. The runtime linker uses this information to search directly for the symbol in the associated object, rather than carry out the default symbol search model.

**Note** – The use of -B direct also enables lazy loading, which is equivalent to adding the option -z lazyload to the front of the link-edit command line (see "Lazy Loading of Dynamic Dependencies" on page 68).

This direct binding model can significantly reduce the symbol lookup overhead within a dynamic process that has many symbolic relocations and many dependencies. This model also allows multiple symbols of the same name to be located from different objects that have been directly bound to.

However, direct bindings can circumvent the traditional use of interposition symbols because they bypasses the default search model. The default model ensures that all references to a symbol bind to one definition.

Interposition can still be achieved in a direct binding environment, on a per-object basis, if an object is identified as an interposer. Any object loaded using the environment variable LD\_PRELOAD (see "Loading Additional Objects" on page 67),

or created with the link-editor's -z interpose option, is identified as an interposer. When the runtime linker searches for a directly bound symbol, it first looks in any object identified as an interposer before it looks in the object that supplies the symbol definition.

**Note** – Direct bindings can be disabled at runtime by setting the environment variable LD NODIRECT to a non-null value.

#### When Relocations Are Performed

Having briefly described the relocation process, together with the simplification of relocations into the two types, non-symbolic and symbolic, it is also useful to distinguish relocations by when they are performed. This distinction arises due to the type of reference being made to the relocated offset, and can be either a:

- A data reference.
- A function reference.

A data reference refers to an address that is used as a data item by the application code. The runtime linker has no knowledge of the application code, so does not know when this data item will be referenced. Therefore, all data relocations must be carried out during process initialization, before the application gains control.

A function reference refers to the address of a function that will be called by the application code. During the compilation and link-editing of any dynamic module, calls to global functions are relocated to become calls to a procedure linkage table entry (these entries make up the .plt section).

Procedure linkage table entries are constructed so that, when first called, control is passed to the runtime linker (see "Procedure Linkage Table (Processor-Specific)" on page 256). The runtime linker looks up the required symbol and rewrites information in the application so that any future calls to this .plt entry go directly to the function. This mechanism allows relocations of this type to be deferred until the first instance of a function being called, a process that is sometimes referred to as lazy binding.

The runtime linker's default mode of performing lazy binding can be overridden by setting the environment variable LD BIND NOW to any non-null value. This environment variable setting causes the runtime linker to perform both data reference and function reference relocations during process initialization, before transferring control to the application. For example:

#### \$ LD\_BIND\_NOW=1 prog

Here, all relocations within the file prog and within its dependencies will be processed before control is transferred to the application.

Individual objects can also be built using the link-editors' -z now option to indicate that they require complete relocation processing at the time they are loaded. This relocation requirement is also propagated to any dependencies of the marked object at runtime.

#### **Relocation Errors**

The most common relocation error occurs when a symbol cannot be found. This condition results in an appropriate runtime linker error message and the termination of the application. For example:

Here the symbol bar, which is referenced in the file libfoo.so.1, cannot be located.

**Note** – During the link-edit of a dynamic executable, any potential relocation errors of this sort are flagged as fatal undefined symbols (see "Generating an Executable" on page 37 for examples). This runtime relocation error can occur if the link-edit of main used a different version of the shared object libbar.so.1 that contained a symbol definition for bar, or if the -z nodefs option was used as part of the link-edit.

If a relocation error of this type occurs because a symbol used as a data reference cannot be located, the error condition will occur immediately during process initialization. However, because of the default mode of lazy binding, if a symbol used as a function reference cannot be found, the error condition will occur after the application has gained control.

This latter case can take minutes or months, or might never occur, depending on the execution paths exercised throughout the code. To guard against errors of this kind, the relocation requirements of any dynamic executable or shared object can be validated using 1dd(1).

When the -d option is specified with ldd(1), all dependencies will be printed and all data reference relocations will be processed. If a data reference cannot be resolved, a diagnostic message is produced. From the previous example this reveals:

```
$ ldd -d prog
    libfoo.so.1 => ./libfoo.so.1
```

```
libc.so.1 => /usr/lib/libc.so.1
libbar.so.1 => ./libbar.so.1
libdl.so.1 => /usr/lib/libdl.so.1
                      (./libfoo.so.1)
symbol not found: bar
```

When the -r option is specified with 1dd(1), all data and function reference relocations will be processed, and if either cannot be resolved, a diagnostic message is produced.

# Loading Additional Objects

The previous sections have described how the runtime linker initializes a process from the dynamic executable and its dependencies as they were defined during the link-editing of each module. The runtime linker also provides an additional level of flexibility by allowing you to introduce new objects during process initialization.

The environment variable LD PRELOAD can be initialized to a shared object or relocatable object filename, or a string of filenames separated by white space. These objects are loaded after the dynamic executable and before any dependencies, and are assigned world search scope, and global symbol visibility (see "Symbol Lookup" on page 76). For example:

```
$ LD_PRELOAD=./newstuff.so.1 prog
```

Here, the dynamic executable prog is loaded, followed by the shared object newstuff.so.1, and then by the dependencies defined within prog. The order in which these objects are processed can be displayed using 1dd(1):

```
$ LD PRELOAD=./newstuff.so.1 ldd prog
       ./newstuff.so.1 => ./newstuff.so
       libc.so.1 =>
                       /usr/lib/libc.so.1
```

Another example is:

```
$ LD_PRELOAD="./foo.o ./bar.o" prog
```

Here the preloading is a little more complex and time consuming. The runtime linker first link-edits the relocatable objects foo.o and bar.o to generate a shared object that is maintained in memory. This memory image is then inserted between the dynamic executable and its dependencies in exactly the same manner as the shared object newstuff.so.1 was preloaded in the previous example. Again, the order in which these objects are processed can be displayed with 1dd(1):

```
$ LD_PRELOAD="./foo.o ./bar.o" ldd prog
```

These mechanisms of inserting an object after a dynamic executable take the concept of *interposition* introduced in "Interposition" on page 64 to another level. Using these mechanisms, it is possible to experiment with a new implementation of a function that resides in a standard shared object. By preloading an object containing this function, it will interpose on the original. Thus the old functionality can be completely hidden with the new preloaded version.

Another use of preloading is to augment a function that resides in a standard shared object. Here the intention is to interpose the new symbol on the original, allowing the new function to carry out some additional processing, while still having it call through to the original function. This mechanism requires that either a symbol alias that is to be associated with the original function (see "Simple Resolutions" on page 34) or the ability to look up the original symbol's address (see "Using Interposition" on page 84).

# Lazy Loading of Dynamic Dependencies

The default model for loading a dynamic dependency is to map it into memory and examine it for any additional dependencies. If any exist they in turn are immediately loaded. This cycle continues until the full dependency tree is exhausted, at which point all inter-object references (relocations) are resolved.

This model results in all dependencies of an application being loaded into memory, and all data relocations being performed, regardless of whether the code in these dependencies will actually be referenced by the application during its execution.

Under a lazy loading model, any dependencies that are labeled for lazy loading will not be loaded until explicitly referenced. By taking advantage of a function calls lazy binding (see "Procedure Linkage Table (Processor-Specific)" on page 256), we can delay the loading of a dependency until it is first referenced. In fact, objects that are never referenced will never be loaded.

**Note** – An object reference can be to a data item or a function (see"When Relocations Are Performed" on page 65). As data references must be resolved when an object is initialized, any dependency that satisfies a data reference must be immediately loaded. Therefore identifying such a dependency as lazy loadable has little effect. Data references between dynamic objects are generally discouraged.

An example of lazy loading is the link-editor itself which references a debugging library, liblddbg.so.4. Since debugging is only called upon infrequently, it would

be unnecessary and expensive to load this library every time the link-editor was invoked. By indicating that this library can be lazily loaded the expense of processing it can be moved to those invocations which ask for debugging output.

The alternate method of achieving this lazy loading model is to dlopen()/dlsym() a dependency when needed. This is ideal if the number of references (through dlsym()) is small, or the dependency name or location is not known at link-edit time. But for more complex interactions with known dependencies it is simpler to code to normal symbol references and designate the dependency to be lazily loaded.

Designating an object to be lazily or normally loaded is done via the link-editor options -z lazyload and -z nolazyload respectfully. These options are position-dependent on the link-edit command line, and any dependency found following the flag takes on the loading attribute specified by the flag.

Here a simple program with a dependency on libdebug.so.1 is to be lazily loaded. Inspection of the dynamic section (.dynamic) indicates that libdebug.so.1 is marked for lazy loading, and inspection of the symbol information section (.SUNW syminfo) indicates the symbol reference that will trigger its loading:

```
$ cc -o prog prog.c -L. -zlazyload -ldebug -znolazyload -R'$ORIGIN'
$ elfdump -d prog
```

```
Dynamic Section: .dynamic
                value
    index tag
     \$ \  \, \textbf{elfdump} \  \, \textbf{-y prog}
Syminfo section: .SUNW syminfo
    index flgs boundto
                                  symbol
     [52] DL
             [1] libdebug.so.1
                                  debug
```

Notice that the POSFLAG 1 above with the value of LAZY designates that the following NEEDED entry, libdebug.so.1, should be lazily loaded. libc.so.1 however, has no preceding LAZY flag and thus will be loaded at the initial start-up of prog.

**Note** – Lazy loading can be disabled at runtime by setting the environment variable LD NOLAZYLOAD to a non-null value.

#### **Initialization and Termination Routines**

Before transferring control to the application, the runtime linker processes any initialization sections found in the application and its dependencies. These sections, .preinit\_array, .init\_array, and .init, are created by the link-editor when a dynamic object is built, and are labeled with the .dynamic tags DT\_PREINIT\_ARRAY, DT\_INIT\_ARRAY and DT\_INIT (see "Initialization and Termination Sections" on page 30).

The functions whose addresses are contained in the arrays specified by DT\_PREINIT\_ARRAY and DT\_INIT\_ARRAY are executed by the runtime linker in the same order in which their addresses appear in the array. If an object contains both DT\_INIT and DT\_INIT\_ARRAY entries, the function referenced by the DT\_INIT entry is processed before those referenced by the DT\_INIT\_ARRAY entry for that object.

A dynamic executable may provide pre-initialization functions in the .preinit\_array section. These functions are executed after the runtime linker has built the process image and performed relocations but before any other initialization functions. Pre-initialization functions are not permitted in shared objects.

**Note** – Any DT\_INIT section within the dynamic executable is called from the application itself by the process start-up mechanism supplied by the compiler driver. The dynamic executable's DT\_INIT section is called last, after all its dependencies initialization sections are executed.

Prior to the Solaris 2.6 release, any initialization routines from dependencies were called in *reverse* load order. In other words, the reverse order of the dependencies displayed with ldd(1).

Starting with the Solaris 2.6 release, the runtime linker constructs a dependency ordered list of initialization routines from the dependencies that have been loaded. This list is built from the dependency relationship expressed by each object, in addition to any bindings that occur outside of the expressed dependencies.

The initialization sections are executed in the reverse topological order of the dependencies. If any cyclic dependencies are found, the objects that form the cycle cannot be topologically sorted. Thus, their initialization sections are executed in their reverse load order.

Use ldd(1) with the -i option to display the initialization order of an object's dependencies. For example, the following dynamic executable and its dependencies exhibit a cyclic dependency:

```
$ dump -Lv B.so.1 | grep NEEDED
[1] NEEDED C.so.1
```

```
$ dump -Lv C.so.1 | grep NEEDED
[1] NEEDED B.so.1
$ dump -Lv main | grep NEEDED
      NEEDED A.so.1
[2]
      NEEDED
                B.so.1
     NEEDED
               libc.so.1
[3]
$ ldd -i main
                     ./A.so.1
      A.so.1 =>
      B.so.1 =>
                     ./B.so.1
      libc.so.1 =>
                    /usr/lib/libc.so.1
      cyclic dependencies detected, group[1]:
       ./libC.so.1
       ./libB.so.1
  init object=/usr/lib/libc.so.1
  init object=./A.so.1
  init object=./C.so.1 - cyclic group [1], referenced by:
       ./B.so.1
  init object=./B.so.1 - cyclic group [1], referenced by:
       ./C.so.1
```

Note – Prior to Solaris 8 10/00, the environment variable LD BREADTH could be set to a non-null value to force the runtime linker to execute initialization sections in pre-Solaris 2.6 order. However, this has since been disabled, as the initialization dependencies of many applications have become complex and mandate topological sorting. Any LD BREADTH setting is now silently ignored.

Initialization processing is repeated for any objects added to the running process with dlopen(3DL).

Because cyclic dependencies often exist, the runtime linker also employs dynamic initialization invocation in an attempt to execute any initialization sections before the code in the object is called. During symbol binding the runtime linker determines whether the initialization sections of the object being bound to have been called, and if not calls them before returning from the symbol binding procedure (see "When Relocations Are Performed" on page 65). The exact sequence of initialization calls can be observed by setting the LD DEBUG environment variable to include basic (see "Debugging Aids" on page 86).

Dynamic objects can also provide termination sections. These sections, .fini array and .fini, are created by the link-editor when a dynamic object is built, and are labeled with the .dynamic tags DT FINI ARRAY and DT FINI (see "Initialization and Termination Sections" on page 30).

Any termination routines are organized such that they can be recorded by atexit(3C). These routines are called when the process calls exit(2), or when objects are removed from the running process with dlclose(3DL).

The functions whose addresses are contained in the array specified by DT\_FINI\_ARRAY are executed by the runtime linker in the reverse order in which their addresses appear in the array. If an object contains both DT\_FINI and DT\_FINI\_ARRAY entries, the functions referenced by the DT\_FINI\_ARRAY entry are processed before the one referenced by the DT\_FINI entry for that object.

**Note** – Any .fini section within the dynamic executable is called from the application itself by the process termination mechanism supplied by the compiler driver. The dynamic executable's .fini section is called first, before its dependencies termination sections are executed.

Starting with the Solaris 2.6 release, termination routines are called in the topological order of dependencies. Prior to the Solaris 2.6 release termination routines were called in load order.

Although this initialization and termination calling sequence seems quite straightforward, be careful about placing too much emphasis on this sequence, as the ordering of objects can be affected by both shared object and application development (see "Dependency Ordering" on page 96 for more details).

# Security

Secure processes have some restrictions applied to the evaluation of their dependencies and runpaths to prevent malicious dependency substitution or symbol interposition.

The runtime linker categorizes a process as secure if the user is not a super-user, and either the real user and effective user identifiers are not equal, or the real group and effective group identifiers are not equal. See getuid(2), getgid(2) and getegid(2).

The default trusted directory known to the runtime linker is /usr/lib/secure for 32-bit objects or /usr/lib/secure/64 for 64-bit objects. The utility crle(1) may be used to specify additional trusted directories applicable for secure applications. Administrators who use this technique should ensure that the target directories are suitably protected from malicious intrusion.

If an LD LIBRARY PATH family environment variable is in effect (see "Directories Searched by the Runtime Linker" on page 58) for a secure process, then only the trusted directories specified by this variable will be used to augment the runtime linker's search rules.

In a secure process, any *runpath* specifications provided by the application or any of its dependencies (see "Directories Searched by the Runtime Linker" on page 58) will be used, provided they are full pathnames, that is, the pathname starts with a '/'.

In a secure process, the expansion of the \$ORIGIN string (see "Security" on page 299) is allowed only if it expands to a *trusted* directory.

Additional objects can be loaded with a secure process using the LD PRELOAD (see "Loading Additional Objects" on page 67) or LD AUDIT (see "Runtime Linker Auditing Interface" on page 145) environment variables. These objects must be specified as full pathnames or simple filenames. Full pathnames are restricted to known trusted directories. Simple file names, in which no '/' appears in the name, are located subject to the search path restrictions previously described, and thus will only resolve to known trusted directories.

In a secure process, any dependencies that consist of simple filenames will be processed using the pathname restrictions previously described. Dependencies that are expressed as full or relative pathnames will be used as is. Therefore, the developer of a secure process should ensure that the target directory referenced as a full or relative pathname dependency is suitably protected from malicious intrusion.

When creating a secure process, it is recommended that relative pathnames not be used to express dependencies or to construct dlopen(3DL) pathnames. This restriction should be applied to the application and to all dependencies.

# Runtime Linking Programming Interface

The previous discussions described how the dependencies specified during the link-edit of an application are processed by the runtime linker during process initialization. In addition to this mechanism, the application can extend its address space during its execution by binding to additional objects. This extensibility is provided by allowing the application to request the same services of the runtime linker as used to process the dependencies specified during the link-edit of the application.

This delayed object binding has several advantages:

By processing an object when it is required rather than during the initialization of an application, start-up time can be greatly reduced. In fact, the object might not be required if its services are not needed during a particular run of the application, such as for help or debugging information.

- The application can choose between several different objects, depending on the exact services required, such as for a networking protocol.
- Any objects added to the process address space during execution can be freed after use.

The following is a typical scenario that an application can perform to access an additional shared object, and introduces the topics covered in the next sections:

- A shared object is located and added to the address space of a running application using dlopen(3DL). Any dependencies this shared object has are located and added at this time.
- The added shared object and its dependencies are relocated, and any initialization sections within these objects are called.
- The application locates symbols within the added objects using dlsym(3DL). The application can then reference the data or call the functions defined by these new symbols.
- After the application has finished with the objects, the address space can be freed using dlclose(3DL). Any termination sections within the objects being freed will be called at this time.
- Any error conditions that occur as a result of using these runtime linker interface routines can be displayed using dlerror(3DL).

The services of the runtime linker are defined in the header file dlfcn.h and are made available to an application by the shared object libdl.so.1. For example:

```
$ cc -o prog main.c -ldl
```

Here the file main.c can make reference to any of the dlopen(3DL) family of routines, and the application prog can bind to these routines at runtime.

## Loading Additional Objects

Additional objects can be added to a running process's address space using dlopen(3DL). This function takes a *filename* and a *binding mode* as arguments, and returns a *handle* to the application. This handle can be used to locate symbols for use by the application using dlsym(3DL).

If the filename is specified as a *simple* filename - in other words, there is no '/' in the name, then the runtime linker will use a set of rules to generate an appropriate pathname. Filenames that contain a '/' will be used as is.

These search path rules are exactly the same as are used to locate any initial dependencies (see "Directories Searched by the Runtime Linker" on page 58). For example, if the file main.c contains the following code fragment:

```
<stdio.h>
#include
               <dlfcn.h>
main(int argc, char ** argv)
   void * handle;
   if ((handle = dlopen("foo.so.1", RTLD LAZY)) == NULL) {
           (void) printf("dlopen: %s\n", dlerror());
            exit (1);
    }
```

then to locate the shared object foo.so.1, the runtime linker will use any LD LIBRARY PATH definition present at process initialization, followed by any runpath specified during the link-edit of prog, and finally the default location /usr/lib.

If the filename is specified as:

```
if ((handle = dlopen("./foo.so.1", RTLD LAZY)) == NULL) {
```

then the runtime linker will search for the file only in the current working directory of the process.

Note – It is recommended that any shared object specified using dlopen(3DL) be referenced by its versioned filename (for more information on versioning, see "Coordination of Versioned Filenames" on page 136).

If the required object cannot be located, dlopen(3DL) will return a NULL handle. In this case dlerror(3DL) can be used to display the true reason for the failure. For example:

```
$ cc -o prog main.c -ldl
dlopen: ld.so.1: prog: fatal: foo.so.1: open failed: No such \
file or directory
```

If the object being added by dlopen(3DL) has dependencies on other objects, they too will be brought into the process's address space. This process will continue until all the dependencies of the specified object are loaded. This dependency tree is referred to as a group.

If the object specified by dlopen(3DL), or any of its dependencies, are already part of the process image, then the objects will not be processed any further; but a valid

handle will still be returned to the application. This mechanism prevents the same object from being loaded more than once, and allows an application to obtain a handle to itself. For example, if the previous main.c example contained the following dlopen() call:

```
if ((handle = dlopen((const char *)0, RTLD_LAZY)) == NULL) {
```

then the handle returned from dlopen(3DL) can be used to locate symbols within the application itself, within any of the dependencies loaded as part of the process's initialization, or within any objects added to the process's address space, using a dlopen(3DL) that specified the RTLD GLOBAL flag.

## **Relocation Processing**

As described in "Overview" on page 57, after locating and mapping any objects, the runtime linker must process each object and perform any necessary relocations. Any objects brought into the process's address space with dlopen(3DL) must also be relocated in the same manner.

For simple applications this process might be quite uninteresting. However, for users who have more complex applications with many dlopen(3DL) calls involving many objects, possibly with common dependencies, this topic can be quite important.

Relocations can be categorized according to when they occur. The default behavior of the runtime linker is to process all data reference relocations at initialization and all function references during process execution, a mechanism commonly referred to as *lazy* binding.

This same mechanism is applied to any objects added with dlopen(3DL) when the *mode* is defined as RTLD\_LAZY. An alternative is to require all relocations of an object to be performed immediately when the object is added. This can be achieved by using a *mode* of RTLD\_NOW, or by recording this requirement in the object when it was built using the link-editors' -z now option. This relocation requirement is propagated to any dependencies of the object being opened.

Relocations can also be categorized into non-symbolic and symbolic. The remainder of this section covers issues regarding symbolic relocations, regardless of when these relocations occur, with a focus on some of the subtleties of symbol lookup.

### Symbol Lookup

If an object acquired by dlopen(3DL) refers to a global symbol, the runtime linker must locate this symbol from the pool of objects that make up the process. In the absence of direct binding, a default symbol search model is applied to objects obtained by dlopen(3DL), and this is described in the following sections. However, the mode

of a dlopen(3DL), combined with the attributes of the objects that make up the process, provide for alternative symbol search models.

Objects that required direct binding, although maintaining all the attributes described later, search for symbols directly in the associated dependency (see "Direct Binding" on page 64).

Two attributes of an object affect symbol lookup. The first is the requesting object's symbol search scope, and the second is the symbol visibility offered by each object within the process. An object's search scope can be:

world

The object can look in any other *global* object within the process.

The object can look only in an object of the same group. The dependency tree created from an object obtained with dlopen(3DL), or from an object built using the link-editors' -B group option, forms a unique group.

The visibility of a symbol from an object can be:

global

The objects symbols can be referenced from any object having *world* search scope.

The object's symbols can be referenced only from other objects that make up the same group.

By default, objects obtained with dlopen(3DL) are assigned world symbol search scope, and *local* symbol visibility. The following section "Default Symbol Lookup Model" on page 77, uses this default model to illustrate typical object group interactions. Sections "Defining a Global Object" on page 80, "Isolating a Group" on page 81, and "Object Hierarchies" on page 81 show examples of using dlopen(3DL) modes and file attributes to extend the default symbol lookup model.

#### Default Symbol Lookup Model

For each object added by dlopen(3DL) the runtime linker will first look for the symbol in the dynamic executable, and then look in each of the objects provided during the initialization of the process. However, if the symbol is still not found, the runtime linker will continue the search, looking in the object acquired through the dlopen(3DL) and in any of its dependencies.

For example, take the dynamic executable prog, and the shared object B.so.1, each of which has the following (simplified) dependencies:

```
$ ldd prog
      A.so.1 =>
                     ./A.so.1
$ ldd B.so.1
      C.so.1 =>
                    ./C.so.1
```

If prog acquires the shared object B.so.1 by dlopen(3DL), then any symbol required to relocate the shared objects B.so.1 and C.so.1 will first be looked for in prog, followed by A.so.1, followed by B.so.1, and finally in C.so.1. In this simple case, it might be easier to think of the shared objects acquired through the dlopen(3DL) as if they had been added to the end of the original link-edit of the application. For example, the objects referenced in the previous listing can be expressed diagrammatically as shown in the following figure:

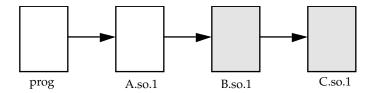

FIGURE 3-1 A Single dlopen () Request

Any symbol lookup required by the objects acquired from the dlopen(3DL), shown as shaded blocks, will proceed from the dynamic executable prog through to the final shared object C.so.1.

This symbol lookup is established by the attributes assigned to the objects as they were loaded. Recall that the dynamic executable and all the dependencies loaded with it are assigned *global* symbol visibility, and that the new objects are assigned *world* symbol search scope. Therefore, the new objects are able to look for symbols in the original objects. The new objects also form a unique group in which each object has *local* symbol visibility. Therefore, each object within the group can look for symbols within the other group members.

These new objects do not affect the normal symbol lookup required by either the application or its initial object dependencies. For example, if A.so.1 requires a function relocation after the above dlopen(3DL) has occurred, the runtime linker's normal search for the relocation symbol will be to look in prog and then A.so.1, but not to follow through and look in B.so.1 or C.so.1.

This symbol lookup is again a result of the attributes assigned to the objects as they were loaded. The *world* symbol search scope assigned the dynamic executable and all the dependencies loaded with it, and does not allow them to look for symbols in the new objects that only offer *local* symbol visibility.

These symbol search and symbol visibility attributes thus maintain associations between objects based on their introduction into the process address space, and on any dependency relationship between the objects. Assigning the objects associated with a given dlopen(3DL) a unique *group* ensures that only objects associated with the same dlopen(3DL) are allowed to look up symbols within themselves and their related dependencies.

This concept of defining associations between objects becomes more clear in applications that carry out more than one dlopen(3DL). For example, if the shared object D. so. 1 has the following dependency:

```
$ ldd D.so.1
        E.so.1 =>
                           ./E.so.1
```

and the prog application was to dlopen(3DL) this shared object in addition to the shared object B.so.1, then diagrammatically the symbol lookup relationship between the objects can be represented as shown in the following figure:

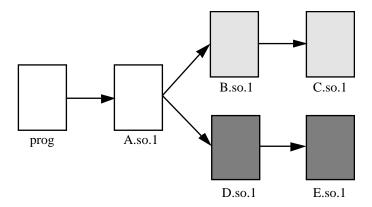

FIGURE 3-2 Multiple dlopen () Requests

If both B.so.1 and D.so.1 contain a definition for the symbol foo, and both C.so.1 and E.so.1 contain a relocation that requires this symbol, then because of the association of objects to a unique group, C.so.1 will be bound to the definition in B.so.1, and E.so.1 will be bound to the definition in D.so.1. This mechanism is intended to provide the most intuitive binding of objects obtained from multiple calls to dlopen(3DL).

When objects are used in the scenarios that have so far been described, the order in which each dlopen(3DL) occurs has no effect on the resulting symbol binding. However, when objects have common dependencies, the resultant bindings can be affected by the order in which the dlopen(3DL) calls are made.

For example, see the shared objects O.so.1 and P.so.1, which have the same common dependency:

```
$ ldd 0.so.1
        7.80.1 = >
                         ./Z.so.1
$ ldd P.so.1
        Z.so.1 =>
                          ./Z.so.1
```

In this example, the prog application will dlopen(3DL) each of these shared objects. Because the shared object Z.so.1 is a common dependency of both O.so.1 and

P.so.1, it will be assigned to both of the groups that are associated with the two dlopen(3DL) calls. Diagrammatically this can be represented as shown in the following figure:

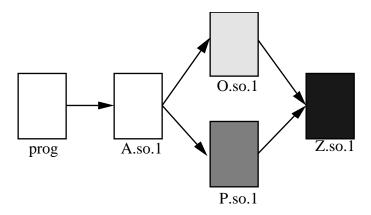

FIGURE 3-3 Multiple dlopen () Requests With A Common Dependency

The result is that Z.so.1 will be available for both O.so.1 and P.so.1 to look up symbols, but more importantly, as far as dlopen(3DL) ordering is concerned, Z.so.1 will also be able to look up symbols in both O.so.1 and P.so.1.

Therefore, if both O.so.1 and P.so.1 contain a definition for the symbol foo, which is required for a Z.so.1 relocation, the actual binding that occurs is unpredictable because it will be affected by the order of the dlopen(3DL) calls. If the functionality of symbol foo differs between the two shared objects in which it is defined, the overall outcome of executing code within Z.so.1 might vary depending on the application's dlopen(3DL) ordering.

#### Defining a Global Object

The default assignment of *local* symbol visibility to the objects obtained by a dlopen(3DL) can be promoted to *global* by augmenting the mode argument with the RTLD\_GLOBAL flag. Under this mode, any objects obtained through a dlopen(3DL) can be used by any other objects with *world* symbol search scope to locate symbols.

In addition, any object obtained by dlopen(3DL) with the RTLD\_GLOBAL flag will also be available for symbol lookup using dlopen(0) (see "Loading Additional Objects" on page 67).

**Note** – If a member of a group, having *local* symbol visibility, is referenced by another group requiring global symbol visibility, the object's visibility will become a concatenation of both local and global. This promotion of attributes will remain, even if the global group reference is later removed.

#### *Isolating a Group*

The default assignment of world symbol search scope to the objects obtained by a dlopen(3DL) can be reduced to group by augmenting the mode argument with the RTLD GROUP flag. Under this mode, any objects obtained through a dlopen(3DL) will only be allowed to look for symbols within their own group.

Objects can have the group symbol search scope assigned to them when they are built by using the link-editors' -B group option.

**Note** – If a member of a group, having *group* search capability, is referenced by another group requiring world search capability, the object's search capability will become a concatenation of both group and world. This promotion of attributes will remain, even if the world group reference is later removed.

### Object Hierarchies

If an initial object, obtained from a dlopen(3DL), was to dlopen(3DL) a secondary object, both objects would be assigned to a unique group. This situation can prevent either object from locating symbols from one another.

In some implementations it is necessary for the initial object to export symbols for the relocation of the secondary object. This requirement can be satisfied by one of two mechanisms:

- Making the initial object an explicit dependency of the second object
- Use of the RTLD PARENT mode flag to dlopen(3DL) the secondary object

If the initial object is an explicit dependency of the secondary object, it will also be assigned to the secondary objects' group, and thus will be able to provide symbols for the secondary objects' relocation.

However, if many objects can dlopen(3DL) the secondary object, and each of these initial objects must export the same symbols to satisfy the secondary objects' relocation, then the secondary object cannot be assigned an explicit dependency. In this case, the dlopen(3DL) mode of the secondary object can be augmented with the RTLD PARENT flag. This flag causes the propagation of the secondary objects' group to the initial object in the same manner as an explicit dependency would do.

There is one small difference between these two techniques. In the case of specifying an explicit dependency, the dependency itself becomes part of the secondary objects' dlopen(3DL) dependency tree, and thus becomes available for symbol lookup with dlopen(3DL). In the case of obtaining the secondary object with RTLD\_PARENT, the initial object does not become available for symbol lookup with dlopen(3DL).

**Note** – In the case where a secondary object is obtained by dlopen(3DL) from an initial object with *global* symbol visibility, the RTLD\_PARENT mode is both redundant and harmless. This case commonly occurs when dlopen(3DL) is called from an application or from one of the dependencies of the application.

## Obtaining New Symbols

A process can obtain the address of a specific symbol using dlsym(3DL). This function takes a *handle* and a *symbol name*, and returns the address of the symbol to the caller. The *handle* directs the search for the symbol in the following manner:

- The handle returned from a dlopen(3DL) of a named object will allow symbols to be obtained from that object's dependency tree.
- The *handle* returned from a dlopen(3DL) of a file whose value is 0 will allow symbols to be obtained from the dynamic executable, from any of its initialization dependencies, or from any object obtained by a dlopen(3DL) with the RTLD GLOBAL mode.
- The special <code>handle RTLD\_DEFAULT</code> will allow symbols to be obtained from the dynamic executable, from any of its initialization dependencies, or from any object obtained by a <code>dlopen(3DL)</code> that belongs to the same group as the caller (see "Testing for Functionality" on page 83).
- The special *handle* RTLD\_NEXT will allow symbols to be obtained from the *next* associated object (see "Using Interposition" on page 84).

The first example is probably the most common. Here an application will add additional objects to its address space and use <code>dlsym(3DL)</code> to locate function or data symbols. The application then uses these symbols to call upon services provided in these new objects. For example, take the file <code>main.c</code> that contains the following code:

```
#include <stdio.h>
#include <dlfcn.h>

main()
{
    void * handle;
    int * dptr, (* fptr)();

    if ((handle = dlopen("foo.so.1", RTLD_LAZY)) == NULL) {
        (void) printf("dlopen: %s\n", dlerror());
}
```

```
exit (1);
    if (((fptr = (int (*)())dlsym(handle, "foo")) == NULL) | |
        ((dptr = (int *)dlsym(handle, "bar")) == NULL)) {
            (void) printf("dlsym: %s\n", dlerror());
            exit (1);
    }
    return ((*fptr)(*dptr));
}
```

Here the symbols foo and bar will be searched for in the file foo.so.1, followed by any dependencies that are associated with this file. The function foo is then called with the single argument bar as part of the return() statement.

If the application prog is built using the above file main.c, and its initial dependencies are:

```
$ ldd prog
        libdl.so.1 =>
                        /usr/lib/libdl.so.1
        libc.so.1 =>
                        /usr/lib/libc.so.1
```

then if the filename specified in the dlopen(3DL) had the value 0, the symbols foo and bar will be searched for in prog, followed by /usr/lib/libdl.so.1, and finally /usr/lib/libc.so.1.

Once the *handle* has indicated the root at which to start a symbol search, the search mechanism follows the same model as was described in "Symbol Lookup" on page 63.

If the required symbol cannot be located, dlsym(3DL) will return a NULL value. In this case dlerror(3DL) can be used to indicate the true reason for the failure. For example:

```
$ prog
dlsym: ld.so.1: main: fatal: bar: can't find symbol
```

Here the application prog was unable to locate the symbol bar.

## Testing for Functionality

The special handle RTLD DEFAULT allows an application to test for the existence of another symbol. The symbol search follows the same model as used to relocate the calling object (see "Security" on page 72). For example, if the application prog contained the following code fragment:

```
if ((fptr = (int (*)())dlsym(RTLD DEFAULT, "foo")) != NULL)
    (*fptr)();
```

then foo will be searched for in prog, followed by /usr/lib/libdl.so.1, and then /usr/lib/libc.so.1. If this code fragment was contained in the file B.so.1 from the example shown in Figure 3–2, then the search for foo will continue into B.so.1 and then C.so.1.

This mechanism provides a robust and flexible alternative to the use of undefined weak references, discussed in "Weak Symbols" on page 39.

### Using Interposition

The special handle RTLD\_NEXT allows an application to locate the next symbol in a symbol scope. For example, if the application prog contained the following code fragment:

```
if ((fptr = (int (*)())dlsym(RTLD_NEXT, "foo")) == NULL) {
    (void) printf("dlsym: %s\n", dlerror());
    exit (1);
}
return ((*fptr)());
```

then foo will be searched for in the shared objects associated with prog, in this case, /usr/lib/libdl.so.1 and then /usr/lib/libc.so.1. If this code fragment was contained in the file B.so.1 from the example shown in Figure 3–2, then foo will be searched for in the associated shared object C.so.1 only.

Using RTLD\_NEXT provides a means to exploit symbol *interposition*. For example, an object function can be interposed upon by a preceding object, which can then augment the processing of the original function. If the following code fragment is placed in the shared object malloc.so.1:

```
#include
          <sys/types.h>
#include <dlfcn.h>
#include <stdio.h>
void *
malloc(size t size)
    static void * (* fptr)() = 0;
                   buffer[50];
    char
    if (fptr == 0) {
        fptr = (void * (*)())dlsym(RTLD NEXT, "malloc");
        if (fptr == NULL) {
               (void) printf("dlopen: %s\n", dlerror());
               return (0);
        }
    (void) sprintf(buffer, "malloc: %#x bytes\n", size);
```

```
(void) write(1, buffer, strlen(buffer));
    return ((*fptr)(size));
}
```

Then by interposing this shared object between the system library /usr/lib/libc.so.1 where malloc(3C) usually resides, any calls to this function will be interposed on before the original function is called to complete the allocation:

```
$ cc -o malloc.so.1 -G -K pic malloc.c
$ cc -o prog file1.o file2.o ..... -R. malloc.so.1
malloc: 0x32 bytes
malloc: 0x14 bytes
. . . . . . . . . .
```

Alternatively, this same interposition can be achieved by:

```
$ cc -o malloc.so.1 -G -K pic malloc.c
$ cc -o prog main.c
$ LD PRELOAD=./malloc.so.1 prog
malloc: 0x32 bytes
malloc: 0x14 bytes
. . . . . . . . . .
```

Note – Users of any interposition technique must be careful to handle any possibility of recursion. The previous example formats the diagnostic message using sprintf(3C), instead of using printf(3C) directly, to avoid any recursion caused by printf(3C)'s possible use of malloc(3C).

The use of RTLD NEXT within a dynamic executable or preloaded object provides a predictable and useful interposition technique. However, care should be taken when using this technique in a generic object dependency, as the actual load order of objects is not always predictable (see "Dependency Ordering" on page 96).

### The Feature Checker

It is possible that the executable files or the shared object files built by the link-editor require new runtime linker features. The function check rtld feature() is called by the application's .init section to check if the runtime features required for execution are supported by the running runtime linker. For the features currently checked, see Table 7-47.

## **Debugging Aids**

Provided with the Solaris linkers is a debugging library that allows you to trace the runtime linking process in more detail. This library helps you understand, or debug, the execution of applications and dependencies. This is a *visual* aid, and although the type of information displayed using this library is expected to remain constant, the exact format of the information might change slightly from release to release.

Some of the debugging output might be unfamiliar to those who do not have an intimate knowledge of the runtime linker. However, many aspects may be of general interest to you.

Debugging is enabled by using the environment variable LD\_DEBUG. All debugging output is prefixed with the process identifier and by default is directed to the standard error. This environment variable must be augmented with one or more tokens to indicate the type of debugging required.

The tokens available with this debugging option can be displayed by using LD\_DEBUG=help. Any dynamic executable can be used to solicit this information, as the process itself will terminate following the display of the information. For example:

```
$ LD DEBUG=help prog
11693:
11693:
                  For debugging the runtime linking of an application:
11693:
                           LD DEBUG=token1, token2 prog
11693:
                  enables diagnostics to the stderr. The additional
                  option:
11693:
                           LD DEBUG OUTPUT=file
                 redirects the diagnostics to an output file created
11693:
                 using the specified name and the process id as a
11593:
11693:
                  suffix. All diagnostics are prepended with the
11693:
                 process id.
11693:
11693:
11693: basic provide basic trace information/warnings
11693: bindings display symbol binding; detail flag shows
11693: absolute:relative addresses
11693: detail provide more information in conjunction with other
11693:
                   options
11693: files display input file processing (files and libraries)
11693: help display this help message
11693: libs display library search paths
11693: move display move section processing
11693: reloc display relocation processing
11693: reloc display relocation processing 11693: symbols display symbol table processing;
11693:
                   detail flag shows resolution and linker table addition
11693: versions display version processing
                  display runtime link-audit processing
11693: audit
```

**Note** – This is an example, and shows the options meaningful to the runtime linker. The exact options might differ from release to release.

The environment variable LD DEBUG OUTPUT can be used to specify an output file for use instead of the standard error. The output filename will be suffixed with the process identifier.

Debugging of secure applications is not allowed.

One of the most useful debugging options is to display the symbol bindings that occur at runtime. For example, take a very trivial dynamic executable that has a dependency on two local shared objects:

```
$ cat bar.c
int bar = 10;
$ cc -o bar.so.1 -Kpic -G bar.c
$ cat foo.c
foo(int data)
        return (data);
$ cc -o foo.so.1 -Kpic -G foo.c
$ cat main.c
extern int foo();
extern int bar;
main()
{
        return (foo(bar));
$ cc -o prog main.c -R/tmp:. foo.so.1 bar.so.1
```

The runtime symbol bindings can be displayed by setting LD DEBUG=bindings:

```
$ LD_DEBUG=bindings prog
11753: .....
11753: binding file=proq to file=./bar.so.1: symbol bar
11753: ......
11753: transferring control: prog
11753: .....
11753: binding file=prog to file=./foo.so.1: symbol foo
```

Here, the symbol bar, which is required by a data relocation, is bound *before* the application gains control. Whereas the symbol foo, which is required by a function relocation, is bound *after* the application gains control when the function is first called. This demonstrates the default mode of *lazy* binding. If the environment variable LD\_BIND\_NOW is set, all symbol bindings will occur before the application gains control.

Additional information regarding the real, and relative addresses of the actual binding locations can be obtained by setting LD DEBUG=bindings, detail.

When the runtime linker performs a function relocation, it rewrites data associated with the functions .plt so that any subsequent calls will go directly to the function. The environment variable LD\_BIND\_NOT can be set to any value to prevent this data update. By using this variable together with the debugging request for detailed bindings, you can get a complete runtime account of all function binding. The output from this combination can be excessive, and the performance of the application will be degraded.

Another aspect of the runtime environment that can be displayed involves the various search paths used. For example, the search path mechanism used to locate any dependencies can be displayed by setting LD DEBUG=libs:

## \$ LD\_DEBUG=libs prog

```
11775:
11775: find object=foo.so.1; searching
11775: search path=/tmp:. (RPATH from file prog)
11775: trying path=/tmp/foo.so.1
11775: trying path=./foo.so.1
11775:
11775: find object=bar.so.1; searching
11775: search path=/tmp:. (RPATH from file prog)
11775: trying path=/tmp/bar.so.1
11775: trying path=./bar.so.1
```

Here, the runpath recorded in the application prog affects the search for the two dependencies foo.so.1 and bar.so.1.

In a similar manner, the search paths of each symbol lookup can be displayed by setting LD\_DEBUG=symbols. If this is combined with a bindings request, a complete picture of the symbol relocation process can be obtained:

#### \$ LD DEBUG=bindings,symbols

```
11782: ......

11782: symbol=bar; lookup in file=./foo.so.1 [ ELF ]

11782: symbol=bar; lookup in file=./bar.so.1 [ ELF ]

11782: binding file=prog to file=./bar.so.1: symbol bar

11782: .....

11782: transferring control: prog

11782: .....

11782: symbol=foo; lookup in file=prog [ ELF ]

11782: symbol=foo; lookup in file=./foo.so.1 [ ELF ]

11782: binding file=prog to file=./foo.so.1: symbol foo

11782: .....
```

**Note** – In the previous example, the symbol bar is not searched for in the application prog. This is due to an optimization used when processing copy relocations (see "Copy Relocations" on page 111 for more details of this relocation type).

# **Shared Objects**

## Overview

Shared objects are one form of output created by the link-editor and are generated by specifying the -G option. For example:

\$ cc -o libfoo.so.1 -G -K pic foo.c

Here the shared object libfoo.so.1 is generated from the input file foo.c.

**Note** – This is a simplified example of generating a shared object. Usually, additional options are recommended, and these will be discussed in subsequent sections of this chapter.

A shared object is an *indivisible* unit generated from one or more relocatable objects. Shared objects can be bound with dynamic executables to form a runable process. As their name implies, shared objects can be *shared* by more than one application. Because of this potentially far-reaching effect, this chapter describes this form of link-editor output in greater depth than has been covered in previous chapters.

For a shared object to be bound to a dynamic executable or another shared object, it must first be available to the link-edit of the required output file. During this link-edit, any input shared objects are interpreted as if they had been added to the logical address space of the output file being produced. That is, *all* the functionality of the shared object is made available to the output file.

These shared objects become *dependencies* of this output file. A small amount of bookkeeping information is maintained within the output file to describe these dependencies. The runtime linker interprets this information and completes the processing of these shared objects as part of creating a runable process.

The following sections expand upon the use of shared objects within the *compilation* and *runtime* environments (these environments are introduced in "Shared Objects" on page 16). Issues that complement and help coordinate the use of shared objects within these environments are covered, together with techniques that maximize the efficiency of shared objects.

## Naming Conventions

Neither the link-editor nor the runtime linker interprets any file by virtue of its filename. All files are inspected to determine their ELF type (see "ELF Header" on page 172). From this information, the processing requirements of the file are deduced. However, shared objects usually follow one of two naming conventions, depending on whether they are being used as part of the compilation environment or the runtime environment.

When used as part of the compilation environment, shared objects are read and processed by the link-editor. Although these shared objects can be specified by explicit filenames as part of the command-line passed to the link-editor, it is more common that the -1 option be used to take advantage of the link-editor's library search capabilities (see "Shared Object Processing" on page 24).

For a shared object to be applicable to this link-editor processing, it should be designated with the prefix lib and the suffix .so. For example, /usr/lib/libc.so is the shared object representation of the standard C library made available to the compilation environment. By convention, 64—bit shared objects are placed in a subdirectory of the lib directory called 64. If there is a /usr/lib/libc.so.1, for example, then the 64—bit counterpart would be found at /usr/lib/64/libc.so.1.

When used as part of the runtime environment, shared objects are read and processed by the runtime linker. Here it might be necessary to allow for change in the exported interface of the shared object over a series of software releases. This interface change can be anticipated and supported by providing the shared object as a *versioned* filename.

A versioned filename commonly takes the form of a .so suffix followed by a version number. For example, /usr/lib/libc.so.1 is the shared object representation of version *one* of the standard C library made available to the runtime environment.

If a shared object is never intended for use within a compilation environment its name might drop the conventional lib prefix. Examples of shared objects that fall into this category are those used solely with dlopen(3DL). A suffix of . so is still recommended to indicate the actual file type, and a version number is strongly recommended to provide for the correct binding of the shared object across a series of software releases.

**Note** – The shared object name used in a dlopen(3DL) is usually represented as a *simple* filename — in other words there is no '/' in the name. This convention provides flexibility by allowing the runtime linker to use a set of rules to locate the actual file (see "Loading Additional Objects" on page 67 for more details).

In Chapter 5 the concept of versioning a shared object's interface over a series of software releases is described in more detail. In addition, a mechanism for coordinating the naming conventions between shared objects used in both the compilation and runtime environments is presented. But first, a mechanism that allows a shared object to record its own runtime name is described.

## Recording a Shared Object Name

The recording of a *dependency* in a dynamic executable or shared object will, by default, be the filename of the associated shared object as it is referenced by the link-editor. For example, the following dynamic executables, built against the same shared object libfoo.so, result in different interpretations of the same dependency:

```
$ cc -o ../tmp/libfoo.so -G foo.o
$ cc -o prog main.o -L../tmp -lfoo
$ dump -Lv prog | grep NEEDED
[1]     NEEDED libfoo.so

$ cc -o prog main.o ../tmp/libfoo.so
$ dump -Lv prog | grep NEEDED
[1]     NEEDED ../tmp/libfoo.so
$ cc -o prog main.o /usr/tmp/libfoo.so
$ dump -Lv prog | grep NEEDED
[1]     NEEDED /usr/tmp/libfoo.so
```

As these examples show, this mechanism of recording dependencies can result in inconsistencies due to different compilation techniques. Also, the location of a shared object as referenced during the link-edit might differ from the eventual location of the shared object on an installed system. To provide a more consistent means of specifying dependencies, shared objects can record within themselves the filename by which they should be referenced at runtime.

During the link-edit of a shared object, its runtime name can be recorded within the shared object itself by using the -h option. For example:

```
$ cc -o ../tmp/libfoo.so -G -K pic -h libfoo.so.1 foo.c
```

Here, the shared object's runtime name libfoo.so.1, is recorded within the file itself. This identification is known as an *soname*, and its recording can be displayed using dump(1) and referring to the entry that has the SONAME tag. For example:

```
$ dump -Lvp ../tmp/libfoo.so
../tmp/libfoo.so:
[INDEX] Tag Value
[1] SONAME libfoo.so.1
```

When the link-editor processes a shared object that contains an *soname*, it is this name that is recorded as a dependency within the output file being generated.

Therefore, if this new version of libfoo.so is used during the creation of the dynamic executable prog from the previous example, all three methods of creating the executable result in the same dependency recording:

```
$ cc -o prog main.o -L../tmp -lfoo

$ dump -Lv prog | grep NEEDED

[1] NEEDED libfoo.so.1

$ cc -o prog main.o ../tmp/libfoo.so

$ dump -Lv prog | grep NEEDED

[1] NEEDED libfoo.so.1

$ cc -o prog main.o /usr/tmp/libfoo.so

$ dump -Lv prog | grep NEEDED

[1] NEEDED libfoo.so.1
```

In the examples shown above, the -h option is used to specify a *simple* filename — in other words there is no '/' in the name. This convention is recommended, as it provides flexibility by allowing the runtime linker to use a set of rules to locate the actual file (see "Locating Shared Object Dependencies" on page 58 for more details).

## Inclusion of Shared Objects in Archives

The mechanism of recording an *soname* within a shared object is essential if the shared object is ever processed from an archive library.

An archive can be built from one or more shared objects and then used to generate a dynamic executable or shared object. Shared objects can be extracted from the archive to satisfy the requirements of the link-edit (see "Archive Processing" on page 23 for more details on the criteria for archive extraction). However, unlike the processing of relocatable objects, which are concatenated to the output file being created, any shared objects extracted from the archive will be recorded as dependencies.

The name of an archive member is constructed by the link-editor and is a concatenation of the archive name and the object within the archive. For example:

```
$ cc -o libfoo.so.1 -G -K pic foo.c
$ ar -r libfoo.a libfoo.so.1
$ cc -o main main.o libfoo.a
$ dump -Lv main | grep NEEDED
```

```
NEEDED
                 libfoo.a(libfoo.so.1)
[1]
```

As it is highly unlikely that a file with this concatenated name will exist at runtime, providing an *soname* within the shared object is the only means of generating a meaningful runtime filename for the dependency.

**Note** – The runtime linker does not extract objects from archives. Therefore, in the above example it will be necessary for the required shared object dependencies to be extracted from the archive and made available to the runtime environment.

### **Recorded Name Conflicts**

When shared objects are used to create a dynamic executable or another shared object, the link-editor performs several consistency checks to ensure that any dependency names that will be recorded in the output file are unique.

Conflicts in dependency names can occur if two shared objects used as input files to a link-edit both contain the same *soname*. For example:

```
$ cc -o libfoo.so -G -K pic -h libsame.so.1 foo.c
$ cc -o libbar.so -G -K pic -h libsame.so.1 bar.c
$ cc -o prog main.o -L. -lfoo -lbar
ld: fatal: file ./libbar.so: recording name 'libsame.so.1' \
           matches that provided by file ./libfoo.so
ld: fatal: File processing errors. No output written to prog
```

A similar error condition will occur if the filename of a shared object that does not have a recorded *soname* matches the *soname* of another shared object used during the same link-edit.

If the runtime name of a shared object being generated matches one of its dependencies, the link-editor will also report a name conflict. For example:

```
$ cc -o libbar.so -G -K pic -h libsame.so.1 bar.c -L. -lfoo
ld: fatal: file ./libfoo.so: recording name 'libsame.so.1' \
          matches that supplied with -h option
ld: fatal: File processing errors. No output written to libbar.so
```

# Shared Objects With Dependencies

Although most of the examples presented in this chapter so far have shown how shared object dependencies are maintained in dynamic executables, it is quite common for shared objects to have their own dependencies (this was introduced in "Shared Object Processing" on page 24).

In "Directories Searched by the Runtime Linker" on page 58, the search rules used by the runtime linker to locate shared object dependencies are covered. If a shared object does not reside in the default directory /usr/lib (for 32-bit objects), or /usr/lib/64 (for 64-bit objects), then the runtime linker must explicitly be told where to look. The preferred mechanism of indicating any requirement of this kind is to record a *runpath* in the object that has the dependencies by using the link-editor's -R option. For example:

Here, the shared object libfoo.so has a dependency on libbar.so, which is expected to reside in the directory /home/me/lib at runtime or, failing that, in the default location of /usr/lib.

It is the responsibility of the shared object to specify any runpath required to locate its dependencies. Any runpath specified in the dynamic executable will only be used to locate the dependencies of the dynamic executable; it will *not* be used to locate any dependencies of the shared objects.

However, the environment variable LD\_LIBRARY\_PATH has a more global scope, and any pathnames specified using this variable will be used by the runtime linker to search for *any* shared object dependencies. Although useful as a *temporary* mechanism of influencing the runtime linker's search path, the use of this environment variable is strongly discouraged in production software (see "Directories Searched by the Runtime Linker" on page 58 for a more extensive discussion).

# Dependency Ordering

In most of the examples in this document, dependencies of dynamic executables and shared objects are portrayed as unique and relatively simple (the breadth-first ordering of dependent shared objects is described in "Locating Shared Object

Dependencies" on page 58). From these examples, the ordering of shared objects as they are brought into the process address space might seem very intuitive and predictable.

However, when dynamic executables and shared objects have dependencies on the same common shared objects, the order in which the objects are processed can become less predictable.

For example, assume a shared object developer generates libfoo.so.1 with the following dependencies:

```
$ ldd libfoo.so.1
                    ./libA.so.1
       libA.so.1 =>
                    ./libB.so.1
       libB.so.1 =>
       libC.so.1 => ./libC.so.1
```

If you create a dynamic executable, proq, using this shared object, and also define an explicit dependency on libC.so.1, then the resulting shared object order will be:

```
$ cc -o prog main.c -R. -L. -1C -1foo
$ ldd prog
                         ./libC.so.1
        libC.so.1 =>
        libfoo.so.1 => ./libfoo.so.1
        ...so.1 => ./libA.so.1
libB.so.1 => ./libP
```

Therefore, had the developer of the shared object libfoo.so.1 placed a requirement on the order of processing of its dependencies, this requirement will be compromised by the construction of the dynamic executable prog.

Developers who place special emphasis on symbol interposition (see "Symbol Lookup" on page 63, "Symbol Lookup" on page 76 and "Using Interposition" on page 84) and .init section processing (see "Debugging Aids" on page 86) should be aware of this potential change in shared object processing order.

## Shared Objects as Filters

A filter is a special form of shared object used to provide indirection to an alternative shared object. Two forms of shared object filter exist:

- A standard filter
- An auxiliary filter

A standard filter, in essence, consists solely of a symbol table, and provides a mechanism of abstracting the compilation environment from the runtime environment. A link-edit using the filter will reference the symbols provided by the filter itself; however, the implementation of the symbol reference is provided from an alternative source at runtime.

Standard filters are identified using the link-editor's -F flag. This flag takes an associated filename indicating the shared object that will supply symbol references at runtime. This shared object is referred to as the *filtee*. Multiple use of the -F flag allows multiple *filtees* to be recorded.

If the filtee cannot be processed at runtime, or any symbol defined by the filter cannot be located within the filtee, the filter is ignored and symbol resolution continues to the next associated dependency.

An *auxiliary* filter has a similar mechanism, however, the filter itself contains an implementation corresponding to its symbols. A link-edit using the filter will reference the symbols provided by the filter itself; the implementation of the symbol reference can be provided from an alternative source at runtime.

Auxiliary filters are identified using the link-editor's -f flag. This flag takes an associated filename indicating the shared object that can be used to supply symbols at runtime. This shared object is referred to as the *filtee*. Multiple use of the -f flag allows multiple *filtees* to be recorded.

If the filter cannot be processed at runtime, or any symbol defined by the filter cannot be located within the filter, the implementation of the symbol within the filter will be used.

## Generating a Standard Filter

To generate a standard filter, first define a filtee, libbar.so.1, on which this filter technology will be applied. This filtee might be built from several relocatable objects. One of these objects originates from the file bar.c, and supplies the symbols foo and bar:

```
$ cat bar.c
char * bar = "bar";

char * foo()
{
    return("defined in bar.c");
}
$ cc -o libbar.so.1 -G -K pic .... bar.c ....
```

A standard filter, libfoo.so.1, is generated for the symbols foo and bar, and indicates the association to the filtee libbar.so.1. For example:

```
$ cat foo.c
char * bar = 0;
```

**Note** – Here, the environment variable LD\_OPTIONS is used to circumvent this compiler driver from interpreting the -F option as one of its own.

If the link-editor references the standard filter libfoo.so.1 to create a dynamic executable or shared object, it will use the information from the filter's symbol table during symbol resolution (see "Symbol Resolution" on page 32 for more details).

At runtime, any reference to the symbols of the filter will result in the additional loading of the filtee libbar.so.1. The runtime linker will use this filtee to resolve any symbols defined by libfoo.so.1.

For example, the following dynamic executable, prog, references the symbols foo and bar, which are resolved during link-edit from the filter libfoo.so.1:

```
$ cat main.c
extern char * bar, * foo();

main() {
     (void) printf("foo() is %s: bar=%s\n", foo(), bar);
}
$ cc -o prog main.c -R. -L. -lfoo
$ prog
foo() is defined in bar.c: bar=bar
```

The execution of the dynamic executable prog results in the function foo(), and the data item bar, being obtained from the filtee libbar.so.1, *not* from the filter libfoo.so.1.

**Note** — In this example, the filter libbar.so.1 is uniquely associated to the filter libfoo.so.1 and is not available to satisfy symbol lookup from any other objects that might be loaded as a consequence of executing prog.

Standard filters provide a mechanism for defining a subset interface of an existing shared object, or an interface group spanning a number of existing shared objects. Two filters used in Solaris are /usr/lib/libsys.so.1 and /usr/lib/libdl.so.1.

The former provides a subset of the standard C library /usr/lib/libc.so.1. This subset represents the ABI-conforming functions and data items that reside in the C library that *must* be imported by a conforming application.

The latter defines the user interface to the runtime linker itself. This interface provides an abstraction between the symbols referenced in a compilation environment (from libdl.so.1) and the actual implementation binding produced within the runtime environment (from ld.so.1).

An example of a filter that uses multiple filtees is /usr/lib/libxnet.so.1. This library provides socket and XTI interfaces from /usr/lib/libsocket.so.1, /usr/lib/libnsl.so.1, and /usr/lib/libc.so.1.

Because any code in a standard filter is never referenced at runtime, there is no point in adding content to any functions defined within the filter. Any filter code might require relocation, which will result in an unnecessary overhead when processing the filter at runtime. Functions are best defined as empty routines, or directly from a mapfile (see "Defining Additional Symbols" on page 41).

Take care when generating the data symbols within a filter. Data items should always be initialized to ensure that they result in references from dynamic executables.

Some of the more complex symbol resolutions carried out by the link-editor require knowledge of a symbol's attributes, including the symbols size (see "Symbol Resolution" on page 32 for more details). Therefore, it is recommended that the symbols in the filter be generated so that their attributes match those of the symbols in the filtee. This ensures that the link-editing process will analyze the filter in a manner compatible with the symbol definitions used at runtime.

**Note** – The link-editor uses the ELF class of the first input relocatable file it sees to govern the class of object it will create (see "32– and 64–bit Environments" on page 17). To create a 64–bit filter solely from a mapfile requires the link-editors –64 option.

## Generating an Auxiliary Filter

The creation of an *auxiliary* filter is essentially the same as for a *standard* filter (see "Generating a Standard Filter" on page 98 for more details). First define a filtee, libbar.so.1, on which this filter technology will be applied. This filtee might be built from several relocatable objects. One of these objects originates from the file bar.c, and supplies the symbol foo:

```
$ cat bar.c
char * foo()
{
    return("defined in bar.c");
```

```
$ cc -o libbar.so.1 -G -K pic .... bar.c ....
```

An auxiliary filter, libfoo.so.1, is generated for the symbols foo and bar, and indicates the association to the filtee libbar.so.1. For example:

```
$ cat foo.c
char * bar = "foo";
char * foo()
   return ("defined in foo.c");
$ LD OPTIONS='-f libbar.so.1' \
cc -o libfoo.so.1 -G -K pic -h libfoo.so.1 -R. foo.c
$ ln -s libfoo.so.1 libfoo.so
$ dump -Lv libfoo.so.1 | egrep "SONAME AUXILIARY"
       SONAME libfoo.so.1
[2]
       AUXILIARY libbar.so.1
```

Note - Here, the environment variable LD OPTIONS is used to circumvent this compiler driver from interpreting the -f option as one of its own.

If the link-editor references the auxiliary filter libfoo.so.1 to create a dynamic executable or shared object, it will use the information from the filter's symbol table during symbol resolution (see "Symbol Resolution" on page 32 for more details).

At runtime, any reference to the symbols of the filter will result in a search for the filtee libbar.so.1. If this filtee is found, the runtime linker will use this filtee to resolve any symbols defined by libfoo.so.1. If the filtee is not found, or a symbol from the filter is not found in the filtee, then the original value of the symbol within the filter is used.

For example, the following dynamic executable, prog, references the symbols foo and bar, which are resolved during link-edit from the filter libfoo.so.1:

```
$ cat main.c
extern char * bar, * foo();
main(){
    (void) printf("foo() is %s: bar=%s\n", foo(), bar);
$ cc -o prog main.c -R. -L. -lfoo
$ prog
foo() is defined in bar.c: bar=foo
```

The execution of the dynamic executable prog results in the function foo() being obtained from the filtee libbar.so.1, not from the filter libfoo.so.1. However, the data item bar is obtained from the filter libfoo.so.1, as this symbol has no alternative definition in the filtee libbar.so.1.

Auxiliary filters provide a mechanism for defining an alternative interface of an existing shared object. This mechanism is used in Solaris to provide optimized functionality within platform specific shared objects. See "Instruction Set Specific Shared Objects" on page 293 and "System Specific Shared Objects" on page 295 for examples.

## Filtee Processing

The runtime linker's processing of a filter defers the loading of a filtee until a reference to a symbol within the filter has occurred. This implementation is analogous to the filter performing a dlopen(3DL) on each of its filtees, as they are required. This implementation accounts for differences in dependency reporting that can be produced by tools such as ldd(1).

The link-editor's -z loadfltr option can be used when creating a filter to cause the immediate processing of its filtees at runtime. In addition, the immediate processing of any filtees within a process can be triggered by setting the LD\_LOADFLTR environment variable to any value.

## Performance Considerations

A shared object can be used by multiple applications within the same system. The performance of a shared object therefore can have far reaching effects, not only on the applications that use it, but on the system as a whole.

Although the actual code within a shared object will directly affect the performance of a running process, the performance issues focused upon here target the runtime processing of the shared object itself. The following sections investigate this processing in more detail by looking at aspects such as text size and purity, together with relocation overhead.

### **Useful Tools**

Before discussing performance, it is useful to be aware of some available tools and their use in analyzing the contents of an ELF file.

Frequently reference is made to the size of either the sections or the segments that are defined within an ELF file (for a complete description of the ELF format see Chapter 7). The size of a file can be displayed using the size(1) command. For example:

```
$ size -x libfoo.so.1
59c + 10c + 20 = 0x6c8
$ size -xf libfoo.so.1
..... + 1c(.init) + ac(.text) + c(.fini) + 4(.rodata) + \
..... + 18(.data) + 20(.bss) .....
```

The first example indicates the size of the shared objects text, data, and bss, a categorization that has traditionally been used throughout previous releases of the SunOS operating system. The ELF format provides a finer granularity for expressing data within a file by organizing the data into sections. The second example displays the size of each of the file's loadable sections.

Sections are allocated to units known as segments, some of which describe how portions of a file will be mapped into memory (see mmap(2)). These loadable segments can be displayed by using the dump(1) command and examining the LOAD entries. For example:

#### \$ dump -ov libfoo.so.1 libfoo.so.1: \*\*\*\*\* PROGRAM EXECUTION HEADER \*\*\*\*\* Type Offset Vaddr Paddr Filesz Memsz Flags Align 0x94 0x94 0x59c r-x LOAD $0 \times 0$ 0x59c 0x10000 LOAD 0x630 0x10630 $0 \times 0$ 0x10c 0x12c rwx 0x10000

Here, there are two loadable segments in the shared object libfoo.so.1, commonly referred to as the text and data segments. The text segment is mapped to allow reading and execution of its contents (r-x), whereas the data segment is mapped to also allow its contents to be modified (rwx). Notice that the memory size (Memsz) of the data segment differs from the file size (Filesz). This difference accounts for the .bss section, which is actually part of the data segment, and is dynamically created when the segment is loaded.

Programmers, however, usually think of a file in terms of the symbols that define the functions and data elements within their code. These symbols can be displayed using nm(1). For example:

```
$ nm -x libfoo.so.1
[Index] Value Size
                        Type Bind Other Shndx
```

| [39] | 0x00000538 0x00000000 FUNC | GLOB | 0x0 | 7  | _init |
|------|----------------------------|------|-----|----|-------|
| [40] | 0x00000588 0x0000034 FUNC  | GLOB | 0x0 | 8  | foo   |
| [41] | 0x00000600 0x00000000 FUNC | GLOB | 0x0 | 9  | _fini |
| [42] | 0x00010688 0x00000010 OBJT | GLOB | 0x0 | 13 | data  |
| [43] | 0x0001073c 0x00000020 OBJT | GLOB | 0x0 | 16 | bss   |
|      |                            |      |     |    |       |

The section that contains a symbol can be determined by referencing the section index (Shndx) field from the symbol table and by using dump(1) to display the sections within the file. For example:

#### \$ dump -hv libfoo.so.1

| libfoo.so.1: |      |         |            |          |      |       |  |  |  |
|--------------|------|---------|------------|----------|------|-------|--|--|--|
|              | **** | SECTION | HEADER TAR | BLE **** |      |       |  |  |  |
| [No]         | Туре | Flags   | Addr       | Offset   | Size | Name  |  |  |  |
| [7]          | PBIT | -AI     | 0x538      | 0x538    | 0x1c | .init |  |  |  |
| [8]          | PBIT | -AI     | 0x554      | 0x554    | 0xac | .text |  |  |  |
| [9]          | PBIT | -AI     | 0x600      | 0x600    | 0xc  | .fini |  |  |  |
| [13]         | PBIT | WA-     | 0x10688    | 0x688    | 0x18 | .data |  |  |  |
| [16]         | NOBI | WA-     | 0x1073c    | 0x73c    | 0x20 | .bss  |  |  |  |
|              |      |         |            |          |      |       |  |  |  |

Using the output from both the previous nm(1) and dump(1) examples, the association of the functions init, foo, and fini to the sections .init, .text and .fini can be seen. These sections, because of their read-only nature, are part of the *text* segment.

Similarly, it can be seen that the data arrays data, and bss are associated with the sections .data and .bss respectively. These sections, because of their writable nature, are part of the *data* segment.

**Note** – The previous dump(1) display has been simplified for this example.

Armed with this tool information, you can analyze the location of code and data within any ELF file you generate. This knowledge will be useful when following the discussions in later sections.

## The Underlying System

When an application is built using a shared object, the entire loadable contents of the object are mapped into the virtual address space of that process at runtime. Each process that uses a shared object starts by referencing a single copy of the shared object in memory.

Relocations within the shared object are processed to bind symbolic references to their appropriate definitions. This results in the calculation of true virtual addresses which could not be derived at the time the shared object was generated by the link-editor. These relocations usually result in updates to entries within the process's data segment(s).

The memory management scheme underlying the dynamic linking of shared objects shares memory among processes at the granularity of a page. Memory pages can be shared as long as they are not modified at runtime. If a process writes to a page of a shared object when writing a data item, or relocating a reference to a shared object, it generates a private copy of that page. This private copy will have no effect on other users of the shared object, however, this page will have lost any benefit of sharing between other processes. Text pages that become modified in this manner are referred to as *impure*.

The segments of a shared object that are mapped into memory fall into two basic categories; the *text* segment, which is read-only, and the *data* segment, which is read-write (see "Useful Tools" on page 102 on how to obtain this information from an ELF file). An overriding goal when developing a shared object is to maximize the text segment and minimize the data segment. This optimizes the amount of code sharing while reducing the amount of processing needed to initialize and use a shared object. The following sections present mechanisms that can help achieve this goal.

## Lazy Loading of Dynamic Dependencies

The loading of a shared object dependency can be deferred until it is first referenced by establishing the object as lazy loadable (see "Lazy Loading of Dynamic Dependencies" on page 68).

For applications that require a small number of dependencies, running the application may load all the dependencies whether they are defined lazy loadable or not. However, under lazy loading, dependency processing may be deferred from process start-up and spread throughout the process's execution, thus giving a better feel to the overall process performance.

For applications with many dependencies, employing lazy loading will often result in some dependencies not being loaded at all, as they may not be referenced for a particular thread of execution.

## Position-Independent Code

To create programs that require the smallest amount of page modification at runtime, the compiler will generate position-independent code under the -K pic option. Whereas the code within a dynamic executable is usually tied to a fixed address in memory, position-independent code can be loaded anywhere in the address space of a process. Because the code is not tied to a specific address, it will execute correctly without page modification at a different address in each process that uses it.

When you use position-independent code, relocatable references are generated in the form of an indirection which will use data in the shared object's data segment. The result is that the text segment code will remain read-only, and all relocation updates will be applied to corresponding entries within the data segment. See "Global Offset Table (Processor-Specific)" on page 255 and "Procedure Linkage Table (Processor-Specific)" on page 256 for more details on the use of these two sections.

If a shared object is built from code that is not position-independent, the text segment will usually require a large number of relocations to be performed at runtime. Although the runtime linker is equipped to handle this, the system overhead this creates can cause serious performance degradation.

A shared object that requires relocations against its text segment can be identified by using dump(1) and inspecting the output for any TEXTREL entry. For example:

```
$ cc -o libfoo.so.1 -G -R. foo.c
$ dump -Lv libfoo.so.1 | grep TEXTREL
[9] TEXTREL 0
```

**Note** – The value of the TEXTREL entry is irrelevant; its presence in a shared object indicates that text relocations exist.

A recommended practice to prevent the creation of a shared object that contains text relocations is to use the link-editor's -z text flag. This flag causes the link-editor to generate diagnostics indicating the source of any non-position-independent code used as input, and results in a failure to generate the intended shared object. For example:

Here, two relocations are generated against the text segment because of the non-position-independent code generated from the file foo.o. Where possible, these diagnostics will indicate any symbolic references that are required to carry out the relocations. In this case, the relocations are against the symbols foo and bar.

Besides not using the -K pic option, the most common cause of creating text relocations when generating a shared object is by including hand-written assembler code that has not been coded with the appropriate position-independent prototypes.

**Note** – By using the compiler's ability to generate an intermediate assembler file, the coding techniques used to enable position-independence can usually be revealed by experimenting with some simple test case source files.

A second form of the position-independence flag, -K PIC, is also available on some processors, and provides for a larger number of relocations to be processed at the cost of some additional code overhead (see cc(1) for more details).

## Maximizing Shareability

As mentioned in "The Underlying System" on page 105, only a shared object's text segment is shared by all processes that use it; its data segment typically is not. Each process that uses a shared object usually generates a private memory copy of its entire data segment, as data items within the segment are written to. A goal is to reduce the data segment, either by moving data elements that will never be written to the text segment, or by removing the data items completely.

The following sections cover several mechanisms that can be used to reduce the size of the data segment.

## Move Read-Only Data to Text

Any data elements that are read-only should be moved into the text segment. This can be achieved using const declarations. For example, the following character string will reside in the .data section, which is part of the writable data segment:

```
char * rdstr = "this is a read-only string";
```

whereas, the following character string will reside in the .rodata section, which is the read-only data section contained within the text segment:

```
const char * rdstr = "this is a read-only string";
```

Although reducing the data segment by moving read-only elements into the text segment is an admirable goal, moving data elements that require relocations can be counter productive. For example, given the array of strings:

it might at first seem that a better definition is:

```
const char * const rdstrs[] = { ..... };
```

thereby insuring that the strings and the array of pointers to these strings are placed in a .rodata section. Unfortunately the user perceives the array of addresses as read-only, these addresses must be relocated at runtime. This definition therefore results in the creation of text relocations. Represented it as:

```
const char * rdstrs[] = { ..... };
```

so that the array strings are maintained in the read-only text segment, but the array pointers are maintained in the writable data segment where they can be relocated.

**Note** – Some compilers, when generating position-independent code, can detect read-only assignments that will result in runtime relocations, and will arrange for placing such items in writable segments (for example .picdata).

### Collapse Multiply-Defined Data

Data can be reduced by collapsing multiply-defined data. A program with multiple occurrences of the same error messages can be better off by defining one global datum, and have all other instances reference this. For example:

The main candidates for this sort of data reduction are strings. String usage in a shared object can be investigated using strings(1). For example:

```
$ strings -10 libfoo.so.1 | sort | uniq -c | sort -rn
```

will generate a sorted list of the data strings within the file libfoo.so.1. Each entry in the list is prefixed with the number of occurrences of the string.

#### Use Automatic Variables

Permanent storage for data items can be removed entirely if the associated functionality can be designed to use automatic (stack) variables. Any removal of permanent storage will usually result in a corresponding reduction in the number of runtime relocations required.

#### Allocate Buffers Dynamically

Large data buffers should usually be allocated dynamically rather than being defined using permanent storage. Often this will result in an overall saving in memory, as only those buffers needed by the present invocation of an application will be allocated. Dynamic allocation also provides greater flexibility by allowing the buffer's size to change without affecting compatibility.

## Minimizing Paging Activity

Many of the mechanisms discussed in the previous section, "Maximizing Shareability" on page 107, will help reduce the amount of paging encountered when using shared objects. Here some additional generic software performance considerations are covered.

Any process that accesses a new page will cause a page fault. As this is an expensive operation, and because shared objects can be used by many processes, any reduction in the number of page faults generated by accessing a shared object will benefit the process and the system as a whole.

Organizing frequently used routines and their data to an adjacent set of pages will frequently improve performance because it improves the locality of reference. When a process calls one of these functions, it might already be in memory because of its proximity to the other frequently used functions. Similarly, grouping interrelated functions will improve locality of references. For example, if every call to the function foo() results in a call to the function foo() results in a call to the function foo() are useful in determining code coverage and profiling.

It is also advisable to isolate related functionality to its own shared object. The standard C library has historically been built containing many unrelated functions, and only rarely, for example, will any single executable use everything in this library. Because of its widespread use, it is also somewhat difficult to determine what set of functions are really the most frequently used. In contrast, when designing a shared object from scratch, it is better to maintain only related functions within the shared object. This will improve locality of reference and usually has the side effect of reducing the object's overall size.

#### Relocations

In "Relocation Processing" on page 62, the mechanisms by which the runtime linker relocates dynamic executables and shared objects to create a runable process was covered. "Symbol Lookup" on page 63 and "When Relocations Are Performed" on page 65 categorized this relocation processing into two areas to simplify and help

illustrate the mechanisms involved. These same two categorizations are also ideally suited for considering the performance impact of relocations.

#### Symbol Lookup

When the runtime linker needs to look up a symbol, by default it does so by searching in each object, starting with the dynamic executable, and progressing through each shared object in the same order that the objects are loaded. In many instances, the shared object that requires a symbolic relocation will turn out to be the provider of the symbol definition.

If this is the case, and the symbol used for this relocation is not required as part of the shared object's interface, then this symbol is a strong candidate for conversion to a *static* or *automatic* variable. A symbol reduction can also be applied to removed symbols from a shared objects interface (see "Reducing Symbol Scope" on page 46 for more details). By making these conversions the link-editor will incur the expense of processing any symbolic relocation against these symbols during the shared object's creation.

The only global data items that should be visible from a shared object are those that contribute to its user interface. Historically this has been a hard goal to accomplish, as global data are often defined to allow reference from two or more functions located in different source files. By applying symbol reduction (see "Reducing Symbol Scope" on page 46) unnecessary global symbols can be removed. Any reduction in the number of global symbols exported from a shared object will result in lower relocation costs and an overall performance improvement.

The use of direct bindings can significantly reduce the symbol lookup overhead within a dynamic process which has many symbolic relocations any many dependencies (see "Direct Binding" on page 64).

#### When Relocations are Performed

All *data* reference relocations must be carried out during process initialization before the application gains control, whereas any *function* reference relocations can be *deferred* until the first instance of a function being called. By reducing the number of data relocations, the runtime initialization of a process will be reduced.

Initialization relocation costs can also be deferred by converting data relocations into function relocations, for example, by returning data items by a functional interface. This conversion usually results in a perceived performance improvement as the initialization relocation costs are effectively spread throughout the process's execution. It is also possible that some of the functional interfaces will never be called by a particular invocation of a process, thus removing their relocation overhead altogether.

The advantage of using a functional interface can be seen in the section, "Copy Relocations" on page 111. This section examines a special, and somewhat expensive, relocation mechanism employed between dynamic executables and shared objects, and provides an example of how this relocation overhead can be avoided.

#### Combined Relocation Sections

Relocations by default are grouped by the sections against which they are to be applied. However, when an object is built with the -z combreloc option, all but the Procedure Linkage Table relocations are placed into a single common section named .SUNW reloc.

Combining relocation records in this manner allows all RELATIVE relocations to be grouped together, and all symbolic relocations to be sorted by symbol name. The grouping of RELATIVE relocations permits optimized runtime processing using the DT RELACOUNT/DT RELCOUNT . dynamic entries, and, sorted symbolic entries help reduce runtime symbol lookup.

#### Copy Relocations

Shared objects are usually built with position-independent code. References to external data items from code of this type employs indirect addressing through a set of tables (see "Position-Independent Code" on page 106 for more details). These tables are updated at runtime with the real address of the data items, which allows access to the data without the code itself being modified.

Dynamic executables, however, are generally not created from position-independent code. Therefore it would seem that any references to external data they make can only be achieved at runtime by modifying the code that makes the reference. Modifying a read-only text segment is something to be avoided, and so a relocation technique is employed to solve this reference, which is known as a *copy* relocation.

When the link-editor is used to create a dynamic executable, and a reference to a data item is found to reside in one of the dependent shared objects, space is allocated in the dynamic executable's .bss, equivalent in size to the data item found in the shared object. This space is also assigned the same symbolic name as defined in the shared object. Along with this data allocation, the link-editor generates a special copy relocation record that will instruct the runtime linker to copy the data from the shared object to this allocated space within the dynamic executable.

Because the symbol assigned to this space is global, it will be used to satisfy any references from any shared objects. The effect of this is that the dynamic executable inherits the data item, and any other objects within the process that make reference to this item will be bound to this copy. The original data from which the copy is made effectively becomes unused.

This mechanism is best explained with an example. This example uses an array of system error messages that is maintained within the standard C library. In previous SunOS operating system releases, the interface to this information was provided by two global variables, sys\_errlist[], and sys\_nerr. The first variable provided the array of error message strings, while the second conveyed the size of the array itself. These variables were commonly used within an application in the following manner:

```
$ cat foo.c
             sys_nerr;
extern int
extern char * sys errlist[];
char *
error(int errnumb)
       if ((errnumb < 0) | (errnumb >= sys nerr))
              return (0);
       return (sys_errlist[errnumb]);
}
```

Here the application is using the function error to provide a focal point to obtain the system error message associated with the number errnumb.

Examining a dynamic executable built using this code shows the implementation of the copy relocation in more detail:

```
$ cc -o prog main.c foo.c
$ nm -x prog | grep sys_
[36] | 0x00020910|0x00000260|OBJT | WEAK | 0x0 | 16 | sys errlist
[37] | 0x0002090c | 0x00000004 | OBJT | WEAK | 0x0 | 16 | sys_nerr
$ dump -hv prog | grep bss
[16] NOBI WA- 0x20908 0x908 0x268 .bss
$ dump -rv prog
    **** RELOCATION INFORMATION ****
.rela.bss:
Offset Symndx Type
                                                            Addend

        0x2090c
        sys_nerr
        R_SPARC_COPY

        0x20910
        sys_errlist
        R_SPARC_COPY

                                                            Ω
```

Here the link-editor has allocated space in the dynamic executable's .bss to receive the data represented by sys errlist and sys nerr. These data will be copied from the C library by the runtime linker at process initialization. Thus, each application that uses these data gets a private copy of the data in its own data segment.

There are actually two down sides to this technique. First, each application pays a performance penalty for the overhead of copying the data at runtime. Secondly, the size of the data array sys errlist has now become part of the C library's interface. If the size of this array were to change, presumably as new error messages are added, any dynamic executables that reference this array have to undergo a new link-edit to be able to access any of the new error messages. Without this new link-edit, the allocated space within the dynamic executable is insufficient to hold the new data.

These drawbacks can be eliminated if the data required by a dynamic executable are provided by a functional interface. The ANSI C function strerror(3C) illustrates this point. This function is implemented such that it will return a pointer to the appropriate error string, based on the error number supplied to it. One implementation of this function might be:

```
$ cat strerror.c
static const char * sys_errlist[] = {
       "Error 0",
       "Not owner",
        "No such file or directory",
};
static const int sys nerr =
        sizeof (sys errlist) / sizeof (char *);
char *
strerror(int errnum)
       if ((errnum < 0) || (errnum >= sys_nerr))
              return (0);
       return ((char *)sys_errlist[errnum]);
}
```

The error routine in foo.c can now be simplified to use this functional interface, which in turn will remove any need to perform the original copy relocations at process initialization.

Additionally, because the data are now local to the shared object the data are no longer part of its interface; which allows the shared object the flexibility of changing the data without adversely effecting any dynamic executables that use it. Eliminating data items from a shared object's interface will generally improve performance while making the shared object's interface and code easier to maintain.

Although copy relocations should be avoided, 1dd(1), when used with either the -d or -r options, can be used to verify any that exist within a dynamic executable.

For example, if the dynamic executable prog had originally been built against the shared object libfoo.so.1 such that the following two copy relocations had been recorded:

```
$ nm -x prog | grep _size_
[36] | 0x000207d8 | 0x40 | OBJT | GLOB | 15 | _size_gets_smaller
[39] | 0x00020818 | 0x40 | OBJT | GLOB | 15 | size gets larger
$ dump -rv size | grep _size_
0x207d8 _size_gets_smaller R_SPARC_COPY 0x20818 _size_gets_larger R_SPARC_COPY
```

and a new version of this shared object is supplied which contains different data sizes for these symbols:

then running 1dd(1) against the dynamic executable will reveal:

```
$ ldd -d prog
libfoo.so.1 => ./libfoo.so.1
......
copy relocation sizes differ: _size_gets_smaller
    (file prog size=40; file ./libfoo.so.1 size=10);
    ./libfoo.so.1 size used; possible insufficient data copied
copy relocation sizes differ: _size_gets_larger
    (file prog size=40; file ./libfoo.so.1 size=80);
    ./prog size used; possible data truncation
```

Here ldd(1) informs us that the dynamic executable will copy as much data as the shared object has to offer, but only accepts as much as its allocated space allows.

**Note** – Copy relocations can be completely eliminated by building the application from position-independent code (see "Position-Independent Code" on page 106).

## The Use of -Bsymbolic

The link-editors -Bsymbolic option provides a means of binding symbol references to their global definitions within a shared object. This option is somewhat historic, in that it was primarily designed for use in creating the runtime linker itself.

The practice of defining an object's interface and reducing non-public symbols to local is a preferable mechanism of reducing runtime relocation costs over using the -Bsymbolic option (see "Reducing Symbol Scope" on page 46). In fact the use of -Bsymbolic can often result in some non-intuitive side effects.

If a symbolically bound symbol is interposed upon, then references to the symbol from outside of the symbolically bound object will bind to the interposer, whereas the object itself is already bound internally. Essentially two symbols with the same name are now being referenced from within the process. A symbolically bound data symbol that results in a copy relocation (see "Copy Relocations" on page 111) creates the same interposition situation.

Note - Symbolically bound shared objects are identified by the .dynamic entry DT SYMBOLIC. This tag is informational only; the runtime linker processes symbol lookups from these objects in the same manner as any other object. Any symbolic binding is assumed to have been created at the link-edit phase.

## **Profiling Shared Objects**

The runtime linker is capable of generating profiling information for any shared objects processed during the running of an application. This is possible because the runtime linker is responsible for binding shared objects to an application and is therefore able to intercept any global function bindings (these bindings take place through .plt entries — see "When Relocations Are Performed" on page 65 for details of this mechanism).

The profiling of a shared object is enabled by specifying its name with the LD PROFILE environment variable. You can analyze one shared object at a time using this environment variable. However, the setting of the environment variable can be used to analyze one or more applications use of the shared object. In the following example the use of libc by the single invocation of the command ls(1) is analyzed:

```
$ LD PROFILE=libc.so.1 ls -1
```

In the following example the environment variable setting is recorded in a configuration file and will cause any application's use of libc to accumulate the analyzed information:

```
-e LD PROFILE=libc.so.1
$ ls -1
$ make
$ ...
```

When profiling is enabled, a profile data file is created, if it doesn't already exist, and is mapped by the runtime linker. In the above examples, this data file is /var/tmp/libc.so.1.profile.64-bit libraries require an extended profile format and are written using the .profilex suffix. You can also specify an alternative directory to store the profile data using the LD\_PROFILE\_OUTPUT environment variable.

This profile data file is used to deposit profil(2) data and call count information related to the specified shared objects use. This profiled data can be directly examined with gprof(1).

**Note** – gprof(1) is most commonly used to analyze the gmon. out profile data created by an executable that has been compiled with the -xpg option of cc(1). The runtime linkers profile analysis does not require any code to be compiled with this option. Applications whose dependent shared objects are being profiled should not make calls to profil(2), because this system call does not provide for multiple invocations within the same process. For the same reason, these applications must not be compiled with the -xpg option of cc(1), as this compiler-generated mechanism of profiling is also built on top of profil(2).

One of the most powerful features of this profiling mechanism is to allow the analysis of a shared object as used by multiple applications. Frequently, profiling analysis is carried out using one or two applications. However, a shared object, by its very nature, can be used by a multitude of applications. Analyzing how these applications use the shared object can offer insights into where energy might be spent to improvement the *overall* performance of the shared object.

The following example shows a performance analysis of libc over a creation of several applications within a source hierarchy:

```
$ LD_PROFILE=libc.so.1 ; export LD_PROFILE
$ make
$ gprof -b /usr/lib/libc.so.1 /var/tmp/libc.so.1.profile
granularity: each sample hit covers 4 byte(s) ....
                                 called/total parents
index %time self descendents called+self name index
                                 called/total children
      0.33 0.00 52/29381 _gettxt [96]
1.12 0.00 174/29381 _tzload [54]
10.50 0.00 1634/29381 <external>
16.14 0.00 2512/29381 _opendir [15]
160.65 0.00 25009/29381 _endopen [3]
35.0 188.74 0.00 29381 _open [2]
                                                  _opendir [15]
                                                _open [2]
granularity: each sample hit covers 4 byte(s) ....
  % cumulative self
                                     self total
 time seconds seconds calls ms/call ms/call name
      188.74 188.74 29381 6.42 6.42 open [2]
 35.0
        258.80 70.06 12094 5.79 5.79 write [4]
 13.0
 9.9 312.32 53.52 34303 1.56 1.56 read [6]
 7.1 350.53 38.21 1177 32.46 32.46 fork [9]
```

The special name <external> indicates a reference from outside of the address range of the shared object being profiled. Thus, in the above example, 1634 calls to the function open(2) within libc occurred from the dynamic executables, or from other shared objects, bound with libc while the profiling analysis was in progress.

**Note** – The profiling of shared objects is multithread safe, except in the case where one thread calls fork(2) while another thread is updating the profile data information. The use of fork1(2) removes this restriction.

# Versioning

### Overview

ELF objects processed by the link-editors provide many global symbols to which other objects can bind. These symbols describe the object's *application binary interface* (ABI). During the evolution of an object, this interface can change due to the addition or deletion of global symbols. In addition, the object's evolution can involve internal implementation changes.

Versioning refers to several techniques that can be applied to an object to indicate interface and implementation changes. These techniques provide for the object's controlled evolution while maintaining backward compatibility.

This chapter describes how an object's ABI can be defined, classifies how changes to this interface can affect backward compatibility, and presents models by which interface and implementation changes can be incorporated into new releases of the object.

The focus of this chapter is on the runtime interfaces of dynamic executables and shared objects. The techniques used to describe and manage changes within these dynamic objects are presented in generic terms. A common set of naming conventions and versioning scenarios, as applied to shared objects, can be found in Appendix B.

It is important that developers of dynamic objects be aware of the ramifications of an interface change, and understand how such changes can be managed, especially in regards to maintaining backward compatibility with previously shipped objects.

The global symbols made available by any dynamic object represent the object's *public* interface. Frequently, the number of global symbols remaining in an object at the end of a link-edit are more than you would like to make public. These global symbols result from the relationship required between relocatable objects used to create the object, and represent *private* interfaces within the object itself.

A precursor to defining an object's binary interface is to first define only those global symbols you wish to make publicly available from the object being created. These public symbols can be established using the link-editor's -M option and an associated mapfile as part of the final link-edit. This technique is introduced in "Reducing Symbol Scope" on page 46. This public interface establishes one or more *version definitions* within the object being created, and forms the foundation for the addition of new interfaces as the object evolves.

The following sections build upon this initial public interface. First though, it is useful to understand how various changes to an interface can be categorized so that they can be managed appropriately.

## **Interface Compatibility**

There are many types of change that can be made to an object. In their simplest terms, these changes can be categorized into one of two groups:

- *Compatible* updates. These updates are *additive*, in that all previously available interfaces remain intact.
- *Incompatible* updates. These updates have changed the existing interface in such a way that existing users of the interface can fail or behave incorrectly.

The following list attempts to clarify some common object changes into one of the above categorizations:

- The addition of a symbol a *compatible* update
- The removal of a symbol an *incompatible* update
- The addition of an argument to a non-varargs(3HEAD) function an *incompatible* change
- The removal of an argument from a function an *incompatible* update
- The change of size, or content, of a data item to a function or as an external definition an *incompatible* change
- A bug fix, or internal enhancement to a function a compatible change, providing the semantic properties of the object remain unchanged; otherwise, this is an incompatible change

**Note** – It is possible, because of interposition, that the addition of a symbol can constitute an *incompatible* update, such that the new symbol might conflict with an applications use of that symbol. However, this does seem rare in practice as source-level name space management is commonly used.

Compatible updates can be accommodated by maintaining version definitions *internal* to the object being generated. Incompatible updates can be accommodated by producing a new object with a new *external* versioned name. Both of these versioning techniques allow for the selective binding of applications as well as verification of correct version binding at runtime. These two techniques are explored in more detail in the following sections.

## **Internal Versioning**

A dynamic object can have associated with it one or more internal *version definitions*. Each version definition is commonly associated with one or more symbol names. A symbol name can only be associated with *one* version definition; however, a version definition can inherit the symbols from other version definitions. Thus, a structure exists to define one or more independent, or related, version definitions within the object being created. As new changes are made to the object, new version definitions can be added to express these changes.

There are two consequences of providing version definitions within a shared object:

- Dynamic objects that are built against this shared object can record their dependency on the version definitions they bind to. These version dependencies will be verified at runtime to ensure that the appropriate interfaces, or functionality, are available for the correct execution of an application.
- Dynamic objects can select only those version definitions of a shared object that
  they wish to bind to during their link-edit. This mechanism allows developers to
  control their dependency on a shared object to the interfaces, or functionality, that
  provide the most flexibility.

## Creating a Version Definition

Version definitions commonly consist of an association of symbol names to a unique version *name*. These associations are established within a mapfile and supplied to the final link-edit of an object using the link-editor's -M option (this technique was introduced in the section "Reducing Symbol Scope" on page 46).

A version definition is established whenever a version name is specified as part of the mapfile directive. In the following example, two source files are combined, together with mapfile directives, to produce an object with a defined public interface:

```
extern const char * fool;
void foo1()
        (void) printf(fool);
$ cat data.c
const char * _{foo1} = "string used by foo1()\n";
$ cat mapfile
SUNW_1.1 {
                            # Release X
       global:
                foo1;
        local:
$ cc -o libfoo.so.1 -M mapfile -G foo.o data.o
$ nm -x libfoo.so.1 | grep "foo.$"
       |0x0001058c|0x00000004|OBJT |LOCL |0x0 |17
                                                      foo1
[33]
        |0x00000454|0x00000034|FUNC |GLOB |0x0 |9
                                                      foo1
```

Here, the symbol fool is the only global symbol defined to provide the shared object's public interface. The special auto-reduction directive "\*" causes the reduction of all other global symbols to have local binding within the object being generated (this directive is introduced in "Defining Additional Symbols" on page 41). The associated version name, SUNW 1.1, causes the generation of a version definition. Thus, the shared object's public interface consists of the internal version definition SUNW 1.1, associated with the global symbol foo1.

Whenever a version definition, or the auto-reduction directive, are used to generate an object, a base version definition is also created. This base version is defined using the name of the file itself, and is used to associate any reserved symbols generated by the link-editor (see "Generating the Output Image" on page 50 for a list of these reserved symbols).

The version definitions contained within an object can be displayed using pvs(1) with the -d option:

```
$ pvs -d libfoo.so.1
        libfoo.so.1;
        SUNW 1.1;
```

Here, the object libfoo.so.1 has an internal version definition named SUNW 1.1, together with a base version definition libfoo.so.1.

**Note** – The link-editor's -z noversion option allows mapfile directed symbol reduction to be performed but suppresses the creation of version definitions.

Starting with this initial version definition, it is possible for the object to evolve by adding new interfaces and updated functionality. For example, a new function, foo2, together with its supporting data structures, can be added to the object by updating the source files foo.c and data.c:

```
$ cat foo.c
extern const char * _foo1;
extern const char * _foo2;

void foo1()
{
          (void) printf(_foo1);
}

void foo2()
{
          (void) printf(_foo2);
}

$ cat data.c
const char * _foo1 = "string used by foo1()\n";
const char * _foo2 = "string used by foo2()\n";
```

A new version definition, SUNW\_1.2, can be created to define a new interface representing the symbol foo2. In addition, this new interface can be defined to inherit the original version definition SUNW 1.1.

The creation of this new interface is important as it identifies the evolution of the object and enables users to verify and select the interfaces to which they bind. These concepts are covered in more detail in "Binding to a Version Definition" on page 127 and in "Specifying a Version Binding" on page 131.

The following example shows the mapfile directives that create these two interfaces:

```
$ cc -o libfoo.so.1 -M mapfile -G foo.o data.o

$ nm -x libfoo.so.1 | grep "foo.$"

[33] | 0x00010644 | 0x00000004 | OBJT | LOCL | 0x0 | 17 | _foo1

[34] | 0x00010648 | 0x00000004 | OBJT | LOCL | 0x0 | 17 | _foo2

[36] | 0x000004bc | 0x00000034 | FUNC | GLOB | 0x0 | 9 | foo1

[37] | 0x000004f0 | 0x00000034 | FUNC | GLOB | 0x0 | 9 | foo2
```

Here, the symbols fool and fool are both defined to be part of the shared object's public interface. However, each of these symbols is assigned to a different version definition; fool is assigned to SUNW 1.1, and fool is assigned to SUNW 1.2.

These version definitions, their inheritance, and their symbol association can be displayed using pvs(1) together with the -d, -v and -s options:

Here, the version definition SUNW\_1.2 has a dependency on the version definition SUNW\_1.1.

The inheritance of one version definition by another is a useful technique that reduces the version information that will eventually be recorded by any object that binds to a version dependency. Version inheritance is covered in more detail in the section "Binding to a Version Definition" on page 127.

Any internal version definition will have an associated *version definition symbol* created. As shown in the previous pvs(1) example, these symbols are displayed when using the -v option.

## Creating a Weak Version Definition

Internal changes to an object that do not require the introduction of a new interface definition, can be defined by creating a *weak* version definition. Examples of such changes are bug fixes or performance improvements.

Such a version definition is empty, in that it has no global interface symbols associated with it.

For example, if the data file data.c, used in the previous examples, is updated to provide more detailed string definitions:

```
$ cat data.c
const char * _foo1 = "string used by function foo1()\n";
const char * _foo2 = "string used by function foo2()\n";
```

then a weak version definition can be introduced to identify this change:

```
$ cat mapfile
SUNW_1.1 {
                              # Release X
        global:
                foo1;
        local:
};
SUNW 1.2 {
                             # Release X+1
        global:
                foo2;
} SUNW 1.1;
SUNW_1.2.1 { } SUNW_1.2;
                             # Release X+2
$ cc -o libfoo.so.1 -M mapfile -G foo.o data.o
$ pvs -dv libfoo.so.1
        libfoo.so.1;
        SUNW 1.1;
        SUNW_1.2:
                                  {SUNW_1.1};
        SUNW 1.2.1 [WEAK]:
                                  {SUNW_1.2};
```

Here, the empty version definition is signified by the *weak* label. These *weak* version definitions allow applications to verify the existence of a particular implementation by binding to the version definition associated with that functionality. The section "Binding to a Version Definition" on page 127 illustrates how these definitions can be used in more detail.

### **Defining Unrelated Interfaces**

The previous examples have shown how new version definitions added to an object have inherited any existing version definitions. It is also possible to create version definitions that are unique and independent. In the following example, two new files, bar1.c and bar2.c, are added to the object libfoo.so.1. These files contribute two new symbols, bar1 and bar2, respectively:

```
$ cat bar1.c
extern void foo1();

void bar1()
{
    foo1();
```

```
$ cat bar2.c
extern void foo2();
void bar2()
        foo2();
```

These two symbols are intended to define two new public interfaces. Neither of these new interfaces are related to each other; however, each expresses a dependency on the original SUNW 1.2 interface.

The following mapfile definition creates this required association:

```
$ cat mapfile
SUNW_1.1 {
                              # Release X
        global:
                foo1;
        local:
};
                              # Release X+1
SUNW 1.2 {
        global:
                foo2;
} SUNW_1.1;
SUNW_1.2.1 { } SUNW_1.2;
                             # Release X+2
SUNW_1.3a {
                              # Release X+3
        global:
               bar1;
} SUNW 1.2;
SUNW_1.3b {
                             # Release X+3
       global:
                bar2;
} SUNW_1.2;
```

Again, the version definitions created in libfoo.so.1 using this mapfile, and their related dependencies, can be inspected using pvs(1):

```
$ cc -o libfoo.so.1 -M mapfile -G foo.o bar1.o bar2.o data.o
$ pvs -dv libfoo.so.1
       libfoo.so.1;
       SUNW 1.1;
       SUNW_1.2:
                                {SUNW_1.1};
       SUNW_1.2.1 [WEAK]:
                                {SUNW_1.2};
       SUNW_1.3a:
                                {SUNW_1.2};
       SUNW_1.3b:
                                {SUNW_1.2};
```

The following sections explore how these version definition recordings can be used to verify runtime binding requirements and control the binding requirements of an object during its creation.

## Binding to a Version Definition

When a dynamic executable or shared object is built against other shared objects, these dependencies are recorded in the resulting object (see "Shared Object Processing" on page 24 and "Recording a Shared Object Name" on page 93 for more details). If these shared object dependencies also contain version definitions, then an associated *version dependency* will be recorded in the resulting object.

The following example takes the data files from the previous section and generates a shared object suitable for a compile time environment. This shared object, libfoo.so.1, will be used in following binding examples:

```
$ cc -o libfoo.so.1 -h libfoo.so.1 -M mapfile -G foo.o bar.o \
data.o
$ ln -s libfoo.so.1 libfoo.so
$ pvs -dsv libfoo.so.1
       libfoo.so.1:
                _end;
                _GLOBAL_OFFSET_TABLE ;
                _DYNAMIC;
                edata;
                PROCEDURE_LINKAGE_TABLE_;
                etext;
        SUNW 1.1:
                foo1;
               SUNW_1.1;
        SUNW_1.2:
                                 {SUNW 1.1}:
                foo2;
                SUNW 1.2;
                                 {SUNW_1.2}:
        SUNW_1.2.1 [WEAK]:
               SUNW 1.2.1;
        SUNW 1.3a:
                                 {SUNW_1.2}:
               bar1;
               SUNW 1.3a;
                                 {SUNW_1.2}:
        SUNW 1.3b:
                bar2;
                SUNW 1.3b
```

In effect, there are six public interfaces being offered by this shared object. Four of these interfaces (SUNW\_1.1, SUNW\_1.2, SUNW\_1.3a and SUNW\_1.3b) define a set of functions, one interface (SUNW\_1.2.1) describes an internal implementation change to the shared object, and one interface (libfoo.so.1) defines several reserved labels. Dynamic objects that are created with this object will record which of these interfaces they bind to.

The following example creates an application that references both symbols foo1 and foo2. The versioning dependency information recorded in the application can be examined using pvs(1) with the -r option:

```
$ cat prog.c
extern void foo1();
extern void foo2();

main()
{
         foo1();
         foo2();
}
$ cc -o prog prog.c -L. -R. -lfoo
$ pvs -r prog
         libfoo.so.1 (SUNW 1.2, SUNW 1.2.1);
```

In this example, the application prog has really bound to the two interfaces SUNW\_1.1 and SUNW\_1.2, as these interfaces have provided the global symbols foo1 and foo2 respectively.

However, since version definition SUNW\_1.1 is defined within libfoo.so.1 as being inherited by the version definition SUNW\_1.2, it is only necessary to record the latter version dependency. This *normalization* of version definition dependencies reduces the amount of version information that must be maintained within an object and processed at runtime.

Since the application prog was built against the shared object's implementation containing the *weak* version definition SUNW\_1.2.1, this dependency is also recorded. Even though this version definition is defined to inherit the version definition SUNW\_1.2, the version's weak nature precludes its normalization with SUNW\_1.1, and results in a separate dependency recording.

Had there been multiple weak version definitions that inherit from each other, then these definitions will be normalized in the same manner as non-weak version definitions are.

**Note –** The recording of a version dependency can be suppressed by the link-editor's -z noversion option.

Having recorded these version definition dependencies, the runtime linker validates the existence of the required version definitions in the objects bound to when the application is executed. This validation can be displayed using ldd(1) with the -v option. For example, by running ldd(1) on the application prog, the version definition dependencies are shown to be found correctly in the shared object libfoo.so.1:

```
$ ldd -v prog
```

```
find object=libfoo.so.1; required by proq
    libfoo.so.1 => ./libfoo.so.1
find version=libfoo.so.1;
    libfoo.so.1 (SUNW_1.2.1) => ./libfoo.so.1
```

**Note** – 1dd(1) with the -v option implies *verbose* output, in that a recursive list of all dependencies, together with all versioning requirements, will be generated.

If a non-weak version definition dependency cannot be found, a fatal error will occur during application initialization. Any weak version definition dependency that cannot be found is silently ignored. For example, if the application prog was run in an environment in which libfoo.so.1 only contained the version definition SUNW 1.1, then the following fatal error will occur:

```
$ pvs -dv libfoo.so.1
       libfoo.so.1:
        SUNW 1.1;
$ prog
ld.so.1: prog: fatal: libfoo.so.1: version 'SUNW 1.2' not \
found (required by file prog)
```

Had the application prog not recorded any version definition dependencies, the nonexistence of the required interface symbol foo2 will have manifested itself some time during the execution of the application as a fatal relocation error (see "Relocation Errors" on page 66). This relocation error might occur at process initialization, during process execution, or might not occur at all if the execution path of the application did not call the function foo2.

Recording version definition dependencies provides an alternative and immediate indication of the availability of the interfaces required by the application.

If the application prog was run in an environment in which libfoo.so.1 only contained the version definitions SUNW 1.1 and SUNW 1.2, then all non-weak version definition requirements will be satisfied. The absence of the weak version definition SUNW 1.2.1 is deemed nonfatal, and so no runtime error condition will be generated. However, 1dd(1) can be used to display all version definitions that cannot be found:

```
$ pvs -dv libfoo.so.1
        libfoo.so.1;
       SUNW 1.1;
       SUNW 1.2:
                                {SUNW 1.1};
$ proq
string used by foo1()
string used by foo2()
$ ldd prog
       libfoo.so.1 => ./libfoo.so.1
       libfoo.so.1 (SUNW 1.2.1) =>
                                            (version not found)
```

. . . . . . . . . . .

**Note** – If an object requires a version definition from a given dependency, and at runtime an implementation of that dependency is found that contains no version definition information, the version verification of the dependency will be silently ignored. This policy provides a level of backward compatibility as the transition from non-versioned to versioned shared objects is taken. 1dd(1), however, can still be used to display any version requirement discrepancies.

#### Verifying Versions in Additional Objects

Version definition symbols also provide a mechanism for verifying the version requirements of an object obtained by dlopen(3DL). Any object added to the process's address space using this function will have no automatic version dependency verification carried out by the runtime linker. Thus, it is the responsibility of the caller of this function to verify that any versioning requirements are met.

The presence of a required version definition can be verified by looking up the associated version definition symbol using dlsym(3DL). The following example shows the shared object libfoo.so.1 being added to a process by dlopen(3DL) and verified to ensure that the interface SUNW 1.2 is available:

```
#include
               <stdio.h>
#include
               <dlfcn.h>
main()
    void *
              handle;
   const char * file = "libfoo.so.1";
    const char * vers = "SUNW 1.2";
    if ((handle = dlopen(file, RTLD_LAZY)) == NULL) {
            (void) printf("dlopen: %s\n", dlerror());
           exit (1);
    if (dlsym(handle, vers) == NULL) {
            (void) printf("fatal: %s: version '%s' not found\n",
                file, vers);
           exit (1);
    }
```

## Specifying a Version Binding

When creating a dynamic object against a shared object containing version definitions, it is possible to instruct the link-editor to limit the binding to specific version definitions. Effectively, the link-editor allows you to control an object's binding to specific interfaces.

An object's binding requirements can be controlled using a *file control directive*. This directive is supplied using the link-editor's -M option and an associated mapfile. The syntax for these file control mapfile directives is shown below:

```
name - version [ version ... ] [ $ADDVERS=version ];
```

- Name Represents the name of the shared object dependency. This name should
  match the shared object's compilation environment name as used by the link-editor
  (see "Library Naming Conventions" on page 25).
- Version Represents the version definition name within the shared object that should be made available for binding. Multiple version definitions can be specified.
- \$ADDVERS Allows for additional version definitions to be recorded.

There are a couple of scenarios where this binding control can be useful:

- If a shared object has been versioned to define unique and independent versions, possibly defining different standards interfaces, then the application can ensure that its bindings meet the requirements of a specific interface.
- If a shared object has been versioned over several software releases, application developers can restrict themselves to the interfaces that were available in a previous software release. Thus, an application can be built using the latest release of the shared object in the knowledge that the application's interface requirements can be met by a previous release of the shared object.

The following is an example of using the version control mechanism. This example uses the shared object libfoo.so.1 containing the following version interface definitions:

The version definitions SUNW 1.1 and SUNW 1.2 represent interfaces within libfoo.so.1 that were made available in software Release X and Release X+1 respectively.

An application can be built to bind only to the interfaces available in Release X by using the following version control mapfile directive:

```
$ cat mapfile
libfoo.so - SUNW 1.1;
```

For example, if you develop an application, proq, and wish to ensure that the application will run on Release X, then the application can only use the interfaces available in that release. If the application mistakenly references the symbol bar, then the application's noncompliance to the required interface will be signalled by the link-editor as an undefined symbol error:

```
$ cat prog.c
extern void fool();
extern void bar();
main()
{
       foo1();
       bar();
$ cc -o prog prog.c -M mapfile -L. -R. -lfoo
Undefined first referenced
svmbol
                      in file
                       prog.o (symbol belongs to unavailable \
bar
                       version ./libfoo.so (SUNW 1.2))
ld: fatal: Symbol referencing errors. No output written to prog
```

To be compliant with the SUNW 1.1 interface, you must remove the reference to bar. This can be achieved either by reworking the application to remove the requirement on bar, or by adding an implementation of bar to the creation of the application.

#### Binding to Additional Version Definitions

Sometimes it is desirable to record additional version dependencies than would be produced from the normal symbol binding of an object. This can be achieved using the \$ADDVERS file control directive. This section describes a couple of scenarios where this additional binding might be useful.

Continuing with the libfoo.so.1 example, assume that in Release X+2, the version definition SUNW 1.1 is subdivided into two standard releases, STAND A and STAND B. To preserve compatibility, the SUNW 1.1 version definition must be maintained, but now it is expressed as inheriting the two standard definitions:

```
$ pvs -dsv libfoo.so.1
       libfoo.so.1:
```

```
end;
       GLOBAL OFFSET TABLE ;
       _DYNAMIC;
       _edata;
        PROCEDURE LINKAGE TABLE ;
SUNW 1.1:
                   {STAND A, STAND B}:
       SUNW 1.1;
SUNW_1.2:
                   {SUNW 1.1}:
STAND A:
       foo1;
       STAND A;
STAND B:
       foo2;
       STAND B;
```

If we continued to create our application prog so that its only requirement is the interface symbol foo1, it will have a single dependency on the version definition STAND A. This precludes running prog on a system where libfoo.so.1 is less than Release X+2 as the version definition STAND A did not exist in previous releases, even though the interface foo1 did.

Therefore, the application prog can be built to align its requirement with previous releases by creating a dependency on SUNW 1.1 by using the following file control directive:

```
$ cat mapfile
libfoo.so - SUNW_1.1 $ADDVERS=SUNW_1.1;
$ cat proq
extern void fool();
main()
{
        foo1();
$ cc -M mapfile -o prog prog.c -L. -R. -lfoo
$ pvs -r prog
       libfoo.so.1 (SUNW_1.1);
```

This explicit dependency is sufficient to encapsulate the true dependency requirements and satisfy compatibility with older releases.

In "Creating a Weak Version Definition" on page 124 it was described how weak version definitions can be used to mark an internal implementation change. These version definitions are well suited to indicate bug fixes and performance improvements made to an object. If the existence of a weak version is required for the correct execution of an application, then an explicit dependency on this version definition can be generated.

Establishing such a dependency can be important when a bug fix, or performance improvement, is critical for the application to function correctly.

Continuing with the libfoo.so.1 example, assume a bug fix is incorporated as the weak version definition SUNW 1.2.1 in software Release X+3:

```
$ pvs -dsv libfoo.so.1
       libfoo.so.1:
                _end;
                GLOBAL OFFSET TABLE ;
                DYNAMIC;
                _edata;
                _PROCEDURE_LINKAGE_TABLE_;
                _etext;
                            {STAND A, STAND B}:
        SUNW 1.1:
                SUNW 1.1;
                            {SUNW_1.1}:
        SUNW_1.2:
               bar:
        STAND A:
                foo1;
                STAND_A;
        STAND B:
                foo2;
                STAND B;
        SUNW 1.2.1 [WEAK]: {SUNW 1.2}:
                SUNW 1.2.1;
```

Normally, if an application is built against this shared object, it will record a weak dependency on the version definition SUNW\_1.2.1. This dependency is informational only, in that it will not cause termination of the application should the version definition not be found in the libfoo.so.1 used at runtime.

The file control directive \$ADDVERS can be used to generate an explicit dependency on a version definition. If this definition is weak, then this explicit reference also causes the version definition to be *promoted* to a strong dependency.

Therefore, the application prog can be built to enforce the requirement that the SUNW\_1.2.1 interface be available at runtime by using the following file control directive:

```
$ cat mapfile
libfoo.so - SUNW_1.1 $ADDVERS=SUNW_1.2.1;
$ cat prog
extern void foo1();

main()
{
     foo1();
}
$ cc -M mapfile -o prog prog.c -L. -R. -lfoo
$ pvs -r prog
     libfoo.so.1 (SUNW 1.2.1);
```

Here, prog has been built with an explicit dependency on the interface STAND\_A. Because the version definition SUNW 1.2.1 is promoted to a strong version, it is also

normalized with the dependency STAND\_A. At runtime, if the version definition SUNW 1.2.1 cannot be found, a fatal error will be generated.

**Note** – When working with one or two dependencies, explicit binding to a version definition can also be achieved by referencing the version definition symbol. This is most easily achieved by using the link-editor's -u option. However, a symbol reference is nonselective, and when working with multiple dependencies, which might contain similarly named version definitions, this technique is insufficient to create explicit bindings.

## Version Stability

From the information presented so far in this chapter, it should be clear that the various models for binding to versions within an object, only remain intact if the individual version definitions remain constant over the life time of the object.

Once a version definition for an object has been created and made public, it must exist in subsequent releases of that object *unchanged*. Both the version name and the symbols associated with it must remain constant. For this reason *wildcard* expansion of the symbol names defined within a version definition is not supported, as it is possible for the number of symbols matching the *wildcard* to differ over the course of an objects evolution.

### Relocatable Objects

The preceding sections have described how version information can be recorded and used within dynamic objects. Relocatable objects can maintain versioning information in a similar manner; however, there are one or two subtle differences in how this information is used.

Any version definitions supplied to the link-edit of a relocatable object are recorded in exactly the same format as has been described in previous examples. However, by default, symbol reduction is not carried out on the object being created. Instead, when the relocatable object is finally used as input to the generation of a dynamic object, the version recording itself will be used to determine the symbol reductions to apply.

In addition, any version definitions found in relocatable objects will be propagated to the dynamic object. For an example of version processing in relocatable objects, see "Reducing Symbol Scope" on page 46.

## **External Versioning**

Runtime references to a shared object should always refer to the file's *version* filename. Commonly this is expressed as a filename suffixed with a version number. When a shared object's interface changes in an *incompatible* manner — such that it will break old applications — a new shared object should be distributed with a new versioned filename. In addition, the original versioned filename must still be distributed to provide the interfaces required by the old applications.

By providing shared objects as separate versioned filenames within the runtime environment, applications built over a series of software releases can be guaranteed that the interface against which they were built is available for them to bind during their execution.

The following section describes how to coordinate the binding of an interface between the compilation and runtime environments.

#### Coordination of Versioned Filenames

In the section "Naming Conventions" on page 92 it was stated that during a link-edit, the most common method to input shared objects was to use the -1 option. This option will use the link-editor's library search mechanism to locate shared objects that are prefixed with 1ib and suffixed with .so.

However, at runtime, any shared object dependencies should exist in their *versioned* name form. Instead of maintaining two distinct shared objects that follow these naming conventions, the most common mechanism of coordinating these objects involves creating file system links between the two filenames.

To make the runtime shared object libfoo.so.1 available to the compilation environment, it is necessary to provide a symbolic link from the compilation filename to the runtime filename. For example:

**Note** – Either a symbolic *or* hard link can be used. However, as a documentation and diagnostic aid, symbolic links are more useful.

Here, the shared object libfoo.so.1 has been generated for the runtime environment. Generating a symbolic link libfoo.so, has also enabled this file's use in a compilation environment. For example:

```
$ cc -o prog main.o -L. -lfoo
```

Here, the link-editor will process the relocatable object main.o with the interface described by the shared object libfoo.so.1, which it will find by following the symbolic link libfoo.so.

If over a series of software releases, new versions of this shared object are distributed with changed interfaces, the compilation environment can be constructed to use the interface that is applicable by changing the symbolic link. For example:

```
$ ls -1 libfoo*

      lrwxrwxrwx
      1 usr grp
      11 1993 libfoo.so ->

      -rwxrwxr-x
      1 usr grp
      3136 1991 libfoo.so.1

      -rwxrwxr-x
      1 usr grp
      3237 1992 libfoo.so.2

      -rwxrwxr-x
      1 usr grp
      3554 1993 libfoo.so.3

                                                                                                    11 1993 libfoo.so -> libfoo.so.3
```

Here, three major versions of the shared object are available. Two of these shared objects, libfoo.so.1 and libfoo.so.2, provide the dependencies for existing applications. libfoo.so.3 offers the latest major release for creating and running new applications.

Using this symbolic link mechanism itself is insufficient to coordinate the correct binding of a shared object from its use in the compilation environment to its requirement in the runtime environment. As the example presently stands, the link-editor will record in the dynamic executable prog the *filename* of the shared object it has processed, which in this case will be the compilation environment filename:

```
$ dump -Lv prog
**** DYNAMIC SECTION INFORMATION ****
.dvnamic:
[INDEX] Tag Value
    NEEDED libfoo.so
[1]
```

This means that when the application prog is executed, the runtime linker will search for the dependency libfoo.so; consequently, this will bind to whichever file this symbolic link is pointing.

To provide the correct runtime name to be recorded as a dependency, the shared object libfoo.so.1 should be built with an soname definition. This definition identifies the

shared object's runtime name, and is used as the dependency name by any object that links against this shared object. This definition can be provided using the -h option during the link-edit of the shared object itself. For example:

This symbolic link and the *soname* mechanism has established a robust coordination between the shared object naming conventions of the compilation and runtime environments, one in which the interface processed during the link-edit is accurately recorded in the output file generated. This recording ensures that the intended interface will be furnished at runtime.

## Compatibility Within a Process

A word of caution; Creating a new externally versioned shared object is a *major* change and care should be taken to understand the complete dependencies of any processes that use this shared object.

For example, an application might have dependencies on libfoo.so.1 and an externally delivered object libISV.so.1. This latter object might also have a dependency on libfoo.so.1. If the application is redesigned to use the new interfaces in libfoo.so.2 without any change to its use of the external object libISV.so.1, then both major versions of libfoo.so will be brought into the running process. Because the only reason to change the version of libfoo.so is to mark an incompatible change, having both versions of the object within a process can lead to incorrect symbol binding and hence undesirable interactions.

# **Support Interfaces**

#### Overview

The link-editors provide a number of support interfaces that allow for the monitoring, and in some cases modification, of link-editor and runtime linker processing. These interfaces typically require a more advanced understanding of link-editing concepts than has been described in previous chapters. The following interfaces are described in this chapter:

- Link-editor support interface (*ld-support*)
- Runtime linker auditing interface (rtld-audit)
- Runtime linker debugger interface (rtld-debugger)

# Link-Editor Support Interface

As described in Chapter 2, the link-editor performs many operations including the opening of files and the concatenation of sections from these files. Monitoring, and sometimes modifying, these operations can often be beneficial to components of a compilation system.

This section describes the supported interface for input file inspection, and to some degree, input file data modification of those files that compose a link-edit. This interface is referred to as the *ld-support* interface. Two applications that employ this interface are the link-editor itself, which uses it to process debugging information within relocatable objects, and the make(1S) utility, which uses it to save state information.

The *ld-support* interface is composed of a support library that offers one or more support interface routines. This library is loaded as part of the link-edit process, and any support routines found are called at various stages of link-editing.

You should be familiar with the elf(3ELF) structures and file format when using this interface.

## Invoking the Support Interface

The link-editor accepts one or more support libraries provided by either the SGS\_SUPPORT environment variable or with the link-editor's -S option. The environment variable consists of a colon separated list of support libraries:

```
$ SGS SUPPORT=./support.so.1:libldstab.so.1 cc ...
```

The -S option specifies a single support library. Multiple -S options can be specified:

```
$ LD_OPTIONS="-S./support.so.1 -Slibldstab.so.1" cc ...
```

A support library is a shared object. The link-editor performs a dlopen(3DL) on each support library, in the order they are specified. If both the environment variable and -S option are encountered, then the support libraries specified with the environment variable are processed first. Each support library is then searched, using dlsym(3DL), for any support interface routines. These support routines are then called at various stages of link-editing.

The SGS\_SUPPORT environment variable can be specified with a \_32 or \_64 suffix, and the link-editor options -z ld32 and -z ld64 can be used to define -S option requirements. These definitions will only be interpreted, respectively, by the 32- or 64-bit class of the link-editor, and thus allow both classes of support library to be specified when the class of the link-editor may not be known.

**Note** – By default, the Solaris support library libldstab.so.1 is used by the link-editor to process, and compact, compiler-generated debugging information supplied within input relocatable objects. This default processing is suppressed if you invoke the link-editor with any support libraries specified using the -S option. If the default processing of libldstab.so.1 is required in addition to your support library services, then libldstab.so.1 should be explicitly added to the list of support libraries supplied to the link-editor.

#### 32 and 64-bit Environments

As described in "32– and 64–bit Environments" on page 17, the 64–bit link-editor (1d(1)) is capable of generating 32–bit objects and the 32–bit link-editor is capable of generating 64–bit objects. Each of these objects has an associated support interface defined.

The support interface for 64-bit objects is similar to that of 32-bit objects, but ends in a 64 suffix, for example ld\_start() and ld\_start64(). This convention allows both implementations of the support interface to reside in a single shared object libldstab.so.1 of each class, 32-bit and 64-bit.

## **Support Interface Functions**

All *ld-support* interfaces are defined in the header file link.h. All interface arguments are basic C types or ELF types. The ELF data types can be examined with the ELF access library libelf (see elf(3ELF) for a description of libelf contents). The following interface functions are provided by the *ld-support* interface, and are described in their expected order of use:

This function is called after initial validation of the link-editor command line, and indicates the start of input file processing.

name is the output filename being created. *type* is the output file type, which is either ET\_DYN, ET\_REL, or ET\_EXEC (as defined in sys/elf.h). *caller* is the application calling the interface, which is normally /usr/ccs/bin/ld.

```
ld file()
  void ld file(const char * name, const Elf Kind kind, int flags,
      Elf * elf);
  void ld_file64(const char * name, const Elf_Kind kind, int flags,
      Elf * elf);
```

This function is called for each input file before any processing of the files data is carried out.

name is the input file about to be processed. kind indicates the input file type, which is either ELF K AR, or ELF K ELF (as defined in libelf.h). flags indicates how the link-editor obtained the file, and can be one or more of the following definitions:

- LD SUP DERIVED The filename was not explicitly named on the command-line. It was either derived from a -1 expansion, or it identifies an extracted archive member.
- LD SUP INHERITED The file was obtained as a dependency of a command-line shared object.
- LD SUP EXTRACTED The file was extracted from an archive.

If no flags values are specified then the input file has been explicitly named on the command-line. *elf* is a pointer to the files ELF descriptor.

```
ld section()
  void ld section(const char * name, Elf32 Shdr * shdr, Elf32 Word sndx,
          Elf Data * data, Elf * elf);
  void ld_section64(const char * name, Elf64_Shdr * shdr, Elf64_Word sndx,
          Elf Data * data, Elf * elf);
```

This function is called for each section of the input file before any processing of the section data is carried out.

*name* is the input section name. *shdr* is a pointer to the associated section header. sndx is the section index within the input file. data is a pointer to the associated data buffer. *elf* is a pointer to the files ELF descriptor.

Modification of the data is permitted by reallocating the data itself and reassigning the Elf Data buffer's d buf pointer. Any modification to the data should ensure the correct setting of the Elf Data buffers d\_size element. For input sections that will become part of the output image, setting the d size element to zero will effectively remove the data from the output image.

**Note** – Any sections that are stripped by use of the link-editor's -s option, or discarded due to SHT SUNW COMDAT processing (see "Comdat Section" on page 218) are not reported to 1d section().

```
ld atexit()
  void ld_atexit(int status);
  void ld_atexit64(int status);
```

This function is called on completion of the link-edit.

status is the exit(2) code that will be returned by the link-editor and is either EXIT FAILURE or EXIT SUCCESS (as defined in stdlib.h).

## Support Interface Example

The following example creates a support library that prints the section name (see Table 7–17) of any relocatable object file processed as part of a 32–bit link-edit.

```
$ cat support.c
#include
                k.h>
             indent = 0;
static int
ld start(const char * name, const Elf32 Half type,
   const char * caller)
        (void) printf("output image: %s\n", name);
}
void
ld_file(const char * name, const Elf_Kind kind, int flags,
   Elf * elf)
        if (flags & LD SUP EXTRACTED)
               indent = 4;
        else
                indent = 2;
        (void) printf("%*sfile: %s\n", indent, "", name);
}
void
ld_section(const char * name, Elf32_Shdr * shdr, Elf32_Word sndx,
   Elf_Data * data, Elf * elf)
{
        Elf32 Ehdr * ehdr = elf32 getehdr(elf);
```

```
if (ehdr->e type == ET REL)
        (void) printf("%*s
                             section [%ld]: %s\n", indent,
            "", sndx, name);
```

This support library is dependent upon libelf to provide the ELF access function elf32 getehdr(3ELF) used to determine the input file type. The support library is built using:

```
$ cc -o support.so.1 -G -K pic support.c -lelf -lc
```

}

The following example shows the section diagnostics resulting from the construction of a trivial application from a relocatable object and a local archive library. The invocation of the support library, in addition to default debugging information processing, is brought about by the -S option usage:

```
$ LD_OPTIONS="-S./support.so.1 -Slibldstab.so.1" \
cc -o prog main.c -L. -lfoo
output image: prog
 file: /opt/COMPILER/crti.o
    section [1]: .shstrtab
    section [2]: .text
  file: /opt/COMPILER/crt1.o
     section [1]: .shstrtab
     section [2]: .text
     . . . . . . .
  file: /opt/COMPILER/values-xt.o
    section [1]: .shstrtab
     section [2]: .text
     . . . . . . .
  file: main.o
    section [1]: .shstrtab
     section [2]: .text
     . . . . . . .
  file: ./libfoo.a
    file: ./libfoo.a(foo.o)
       section [1]: .shstrtab
       section [2]: .text
       . . . . . . .
  file: /usr/lib/libc.so
  file: /opt/COMPILER/crtn.o
     section [1]: .shstrtab
     section [2]: .text
  file: /usr/lib/libdl.so.1
```

**Note** – The number of sections displayed in this example have been reduced to simplify the output. Also, the files included by the compiler driver can vary.

# Runtime Linker Auditing Interface

As described in Chapter 3, the runtime linker performs many operations including the mapping of objects into memory and the binding of symbols. Monitoring, and sometimes modifying these operations from *within* the same process, can enable powerful process monitoring tools.

This section describes the supported interface for a process to access runtime linking information regarding itself. This interface is referred to as the *rtld-audit* interface. One example of the use of this mechanism is the runtime profiling of shared objects described in "Profiling Shared Objects" on page 115.

The *rtld-audit* interface is implemented as an audit library that offers one or more auditing interface routines. If this library is loaded as part of a process, then the audit routines are called by the runtime linker at various stages of process execution. These interfaces allow the audit library to access:

- The search for dependencies. Search paths may be substituted by the audit library.
- Information regarding loaded objects.
- Symbol bindings that occur between these loaded objects. These bindings can be altered by the audit library.
- Exploitation of the *lazy* binding mechanism provided by procedure linker table entries (see "Procedure Linkage Table (Processor-Specific)" on page 256), to allow auditing of function calls and their return values. The arguments to a function and its return value can be modified by the audit library.

Some of these facilities can be achieved by *preloading* specialized shared objects (see "Loading Additional Objects" on page 67). However, a preloaded object exists within the same *name-space* as the objects of a process, and this often restricts, or complicates the implementation of the preloaded shared object. The *rtld-audit* interface offers the user a unique name-space in which to execute their audit libraries, that ensures the audit library does not intrude upon the normal bindings that occur within the process.

## Establishing a Name-space

When the runtime linker binds a dynamic executable with its dependencies, it generates a linked list of *link-maps* to describe the process. The link-map structure describes each object within the process and is defined

in/usr/include/sys/link.h. The symbol search mechanism required to bind objects of an application traverses this list of link-maps. This link-map list is said to provide the *name-space* for process symbol resolution.

The runtime linker itself is also described by a link-map, and this link-map is maintained on a different list from that of the application objects. This results in the runtime linker residing in its own unique name space, which prevents any direct binding of the application to services within the runtime linker. (An application can only call upon the public services of the runtime linker by the filter libdl.so.1).

The *rtld-audit* interface employs its own link-map list on which it maintains any audit libraries. This results in the audit libraries being isolated from the symbol binding requirements of the application. Inspection of the application link-map list is possible with dlmopen(3DL), which, when used with the RTLD\_NOLOAD flag, allows the audit library to query an object's existence without causing its loading.

Two identifiers are defined in /usr/include/link.h to define the application and runtime linker link-map lists:

```
#define LM_ID_BASE 0 /* application link-map list */
#define LM_ID_LDSO 1 /* runtime linker link-map list */
```

Each *rtld-audit* support library is assigned a unique free link-map identifier.

## Creating an Audit Library

An audit library is built like any other shared object; however, its unique name-space within a process requires some additional care:

- It must provide all dependency requirements.
- It should not use system interfaces that do not provide for multiple instances of the interface within a process.

If the audit library calls printf(3C), then the audit library must define a dependency on libc (see "Generating a Shared Object" on page 39). Because the audit library has a unique name space, symbol references cannot be satisfied by the libc present in the application being audited. If an audit library has a dependency on libc, then two versions of libc.so.1 will be loaded into the process. One satisfies the binding requirements of the application link-map list, and the other satisfies the binding requirements of the audit link-map list.

To ensure audit libraries are built with all dependencies recorded, the link-editors -z defs option should be used (see "Generating a Shared Object" on page 39).

Some system interfaces exist assuming they are the only instance of their implementation within a process, for example, threads, signals and malloc(3C). Audit libraries should avoid using such interfaces, as doing so can inadvertently alter the behavior of the application.

**Note** – The allocation of memory using mapmalloc(3MALLOC) by an audit library is acceptable, as this can exist with any allocation scheme normally employed by the application.

## Invoking the Auditing Interface

The *rtld-audit* interface is enabled by one of two means. Each method implies a scope to the objects that will be audited:

- *Global* auditing is enabled using the runtime linker environment variable LD\_AUDIT. The audit libraries made available by this method are provided information regarding *all* dynamic objects used by the process.
- Local auditing is enabled via dynamic entries recorded within an object at the time it was built (see "Recording Local Auditors" on page 148). The audit libraries made available by this method are provided information regarding those dynamic objects identified for auditing.

Either method of invocation consists of a string containing a colon-separated list of shared objects that will be loaded by dlmopen(3DL). Each object is loaded onto its own audit link-map list, and each object is searched for audit routines using dlsym(3DL). Audit routines that are found will be called at various stages during the applications execution.

The *rtld-audit* interface allows for multiple audit libraries to be supplied. Audit libraries that expect to be employed in this fashion should not alter the bindings that would normally be returned by the runtime linker; doing so can produce unexpected results from audit libraries that follow.

Secure applications (see "Lazy Loading of Dynamic Dependencies" on page 68) can only obtain audit libraries from *trusted* directories. Presently, the only trusted directory known to the runtime linker is /usr/lib/secure for 32-bit objects or /usr/lib/secure/64 for 64-bit objects.

## **Recording Local Auditors**

Local auditing requirements can be established when an object is built using the link-editor options -p or -P . A developer wishing to audit the use of a shared object libfoo.so.1, with the audit library audit.so.1, can do so by recording this requirement at link-edit time using the -p option:

```
$ cc -G -o libfoo.so.1 -W1,-paudit.so.1 -Kpic foo.c
$ dump -Lv libfoo.so.1 | fgrep AUDIT
[3] AUDIT audit.so.1
```

At runtime, the existence of this audit identifier results in the audit library being loaded and information being passed to it regarding the identifying object.

However, with this mechanism alone, information such as searching for the identifying object, will have occurred prior to the audit library being loaded. To provide as much auditing information as possible, the existence of an object requiring local auditing is propagated to users of that object. For example, if an application is built that depends on libfoo.so.1, then it will be identified to indicate its dependencies require auditing:

```
$ cc -o main main.c libfoo.so.1
$ dump -Lv main | fgrep AUDIT
[5] DEPAUDIT audit.so.1
```

Note that the auditing enabled via this mechanism will result in the audit library being loaded and information being passed to it regarding *all* of the applications explicit dependencies. This dependency auditing can also be recorded directly when creating an object by using the link-editors' -P option:

```
$ cc -o main main.c -W1,-Paudit.so.1
$ dump -Lv main | fgrep AUDIT
[5] DEPAUDIT audit.so.1
```

**Note** – Auditing can be disabled at runtime by setting the environment variable LD\_NOAUDIT to a non-null value.

## **Audit Interface Functions**

The following functions are provided by the *rtld-audit* interface and are described in their expected order of use.

**Note** – References to architecture, or object class specific interfaces are normally reduced to their generic name to simplify the discussions. For example, a reference to la symbind32() and la symbind64() would be specified as la symbind().

```
la_version()
  uint_t la_version(uint_t version);
```

This function provides the initial handshake between the runtime linker and the audit library. This interface *must* be provided by the audit library for it to be loaded.

The runtime linker calls this interface with the highest *version* of the *rtld-audit* interface it is capable of supporting. The audit library can verify that this version is sufficient for its use, and return the version it expects to use. This version is normally LAV CURRENT, which is defined in /usr/include/link.h.

If the audit library returns a version of zero, or a value greater than the *rtld-audit* interface the runtime linker supports, the audit library will not be used.

```
la_activity()
  void la_activity(uintptr_t * cookie, uint_t flag);
```

This function informs an auditor that link-map activity is occurring.

*cookie* identifies the object heading the link-map. *flags* indicates the type of activity as defined in /usr/include/link.h:

- LA ACT ADD Objects are being added to the link-map list.
- LA ACT DELETE Objects are being deleted from the link-map list.
- LA ACT CONSISTENT Object activity has been completed.

```
la objsearch()
```

```
char * la objsearch(const char * name, uintptr t * cookie, uint t flag);
```

This function informs an auditor that an object is about to be searched for.

name indicates the file or pathname being searched for. cookie identifies the object
initiating the search. flags identifies the origin and creation of name as defined in
/usr/include/link.h:

- LA\_SER\_ORIG This is the initial search name. Typically this indicates the filename recorded as a DT\_NEEDED entry, or the argument supplied to dlmopen(3DL).
- LA\_SER\_LIBPATH The pathname has been created from a LD\_LIBRARY\_PATH component.

- LA\_SER\_RUNPATH The pathname has been created from a runpath component.
- LA\_SER\_DEFAULT The pathname has been created from a default search path component.
- LA\_SER\_CONFIG The path component originated from a configuration file (see crle(1)).
- LA SER SECURE The path component is specific to secure objects.

The return value indicates the search pathname the runtime linker should continue to process, a value of 0 indicates that this path should be ignored. An audit library that simply monitors search paths should return *name*.

```
la_objopen()
   uint_t la_objopen(Link_map * lmp, Lmid_t lmid, uintptr_t * cookie);
```

This function is called each time a new object is loaded by the runtime linker.

*Imp* provides the link-map structure describing the new object. *Imid* identifies the link-map list to which the object has been added (see "Establishing a Name-space" on page 146). *cookie* provides a pointer to an identifier. This identifier is initialized to the objects *Imp*, but can be modified by the audit library to better identify the object to other *rtld-audit* interface routines

This function returns a value indicating the symbol bindings of interest for this object, which will result in later calls to la\_symbind(). The return value is a mask of the following values defined in/usr/include/link.h:

- LA FLG BINDTO Audit symbol bindings to this object.
- LA FLG BINDFROM Audit symbol bindings *from* this object.

See la symbind() for more details on the use of these two flags.

A return value of zero indicates that binding information is of no interest for this object.

```
la_preinit()
  void la preinit(uintptr t * cookie);
```

This function is called once after all objects have been loaded for the application, but before transfer of control to the application occurs.

*cookie* identifies the primary object that started the process, normally the dynamic executable.

```
uintptr t la symbind64(Elf64 Sym * sym, uint t ndx,
       uintptr_t * refcook, uintptr_t * defcook, uint_t * flags,
          const char * sym name);
```

This function is called when a binding occurs between two objects that have been tagged for binding notification (see la objopen()).

sym is a constructed symbol structure (see /usr/include/sys/elf.h), whose sym->st value indicates the address of the symbol definition being bound. la symbind32() has the sym->st name adjusted to point to the actual symbol name, while la symbind64() leaves sym->st name to be the index into the bound objects string table.

*ndx* indicates the symbol index within the bound object's dynamic symbol table. refcook describes the object making reference to this symbol. This identifier is the same as passed to the la objopen() that returned LA FLG BINDFROM. defcook describes the object defining this symbol. This identifier is the same as passed to the la objopen() that returned LA FLG BINDTO.

flags points to a data item that can convey information regarding the binding and can be used to modify the continued auditing of procedure linkage table symbol entries. This value is a mask of the following flags defined in /usr/include/link.h:

- LA SYMB NOPLTENTER The la pltenter() function will not be called for this symbol.
- LA SYMB NOPLTEXIT The la pltexit() function will not be called for this symbol.
- LA SYMB DLSYM The symbol binding occurred as a result of calling dlsym(3DL).
- LA SYMB ALTVALUE (LAV VERSION2) An alternate value was returned for the symbol value by a previous call to la symbind().

By default, if the la pltenter() or la pltexit() functions exist within the audit library, these will be called (after la symbind()) for procedure linkage table symbols each time the symbol is referenced (see also "Audit Interface Limitations" on page 154).

The return value indicates the address to which control should be passed following this call. An audit library that simply monitors symbol binding should return the value of sym->st value so that control is passed to the bound symbol definition. An audit library can intentionally redirect a symbol binding by returning a different value.

sym name, which is applicable for la symbind64 () only, contains the name of the symbol being processed, which is available in the sym->st name field for the 32-bit interface.

```
la pltenter()
  uintptr t la sparcv8 pltenter(Elf32 Sym * sym, uint t ndx,
          uintptr t * refcook, uintptr t * defcook,
          La_sparcv8_regs * regs, uint_t * flags);
  uintptr_t la_sparcv9_pltenter(Elf64_Sym * sym, uint_t ndx,
          uintptr_t * refcook, uintptr_t * defcook,
          La sparcv9 regs * regs, uint t * flags,
          const char * sym name);
  uintptr_t la_i86_pltenter(Elf32_Sym * sym, uint_t ndx,
          uintptr t * refcook, uintptr t * defcook,
          La i86 regs * regs, uint t * flags);
```

These functions are called on a SPARC and IA system respectively, when a procedure linkage symbol entry between two objects that have been tagged for binding notification is called (see la objopen() and la symbind()).

sym, ndx, refcook, defcook and sym\_name provide the same information as passed to la symbind().

regs points to the out registers on a SPARC system, and the stack and frame registers on a IA system, as defined in /usr/include/link.h.

flags points to a data item that can convey information regarding the binding and can be used to modify the continuing auditing of this procedure linkage table entry. This data item is the same as pointed to by the *flags* from la symbind(). This value is a mask of the following flags defined in /usr/include/link.h:

- LA SYMB NOPLTENTER la pltenter() will not be called again for this symbol.
- LA SYMB NOPLTEXIT la pltexit() will *not* be called for this symbol.

The return value indicates the address to which control should be passed following this call. An audit library that simply monitors symbol binding should return the value of sym->st value so that control is passed to the bound symbol definition. An audit library can intentionally redirect a symbol binding by returning a different value.

```
la pltexit()
  uintptr_t la_pltexit(Elf32_Sym * sym, uint_t ndx, uintptr_t * refcook,
          uintptr t * defcook, uintptr t retval);
  uintptr_t la_pltexit64(Elf64_Sym * sym, uint_t ndx, uintptr_t * refcook,
          uintptr t * defcook, uintptr t retval, const char * sym name);
```

This function is called when a procedure linkage symbol entry between two objects that have been tagged for binding notification (see la objopen() and la symbind()) returns, but before control reaches the caller.

<code>sym, ndx, refcook, defcook</code> and <code>sym\_name</code> provide the same information as passed to <code>la\_symbind(). retval</code> is the return code from the bound function. An audit library that simply monitors symbol binding should return <code>retval</code>. An audit library can intentionally return a different value.

**Note** – This interface is *experimental*; see "Audit Interface Limitations" on page 154.

```
la_objclose()
  uint_t la_objclose(uintptr_t * cookie);
```

This function is called after any termination code for an object has been executed (see "Debugging Aids" on page 86) and prior to the object being unloaded.

*cookie* was obtained from a previous la\_objopen() and identifies the object. Any return value is presently ignored.

## Audit Interface Example

The following simple example creates an audit library that prints the name of each shared object dependency loaded by the dynamic executable date(1):

```
$ cat audit.c
#include <link.h>
#include
              <stdio.h>
uint t
la version(uint t version)
       return (LAV_CURRENT);
uint t
la objopen(Link map * lmp, Lmid t lmid, uintptr t * cookie)
        if (lmid == LM_ID_BASE)
               (void) printf("file: %s loaded\n", lmp->l name);
       return (0);
}
$ cc -o audit.so.1 -G -K pic -z defs audit.c -lmapmalloc -lc
$ LD AUDIT=./audit.so.1 date
file: date loaded
file: /usr/lib/libc.so.1 loaded
file: /usr/lib/libdl.so.1 loaded
file: /usr/lib/locale/en US/en US.so.2 loaded
Thur Aug 10 17:03:55 PST 2000
```

## **Audit Interface Demonstrations**

A number of demonstration applications that use the *rtld-audit* interface are provided in the SUNWosdem package under /usr/demo/link audit:

### sotruss

This demo provides tracing of procedure calls between the dynamic objects of a named application.

### whocalls

This demo provides a stack trace for a specified function whenever called by a named application.

### perfcnt

This demo traces the amount of time spent in each function for a named application.

### symbindrep

This demo reports all symbol bindings performed to load a named application.

sotruss(1) and whocalls(1) are also included in the SUNWtoo package. perfcnt and symbindrep are example programs only and are not intended for use in a production environment.

## **Audit Interface Limitations**

There are some limitations regarding the use of the <code>la\_pltexit()</code> family. These limitations stem from the need to insert an extra stack frame between the caller and callee to provide a means of acquiring the <code>la\_pltexit()</code> return value. This is not a problem when calling just the <code>la\_pltenter()</code> routines, as any intervening stack can be cleaned up prior to transferring control to the destination function.

Because of these limitations, la\_pltexit() should be considered an *experimental* interface, that might change in future releases to better address these limitations. When in doubt, the use of the la pltexit() routines should be avoided.

## Functions That Directly Inspect the Stack

A small number of functions exist that directly inspect the stack or make assumptions regarding its state. Some examples of these functions are the  $\mathtt{setjmp}(3C)$  family,  $\mathtt{vfork}(2)$ , and any function that returns a structure (not a pointer to a structure). These functions will be compromised by the extra stack created to support  $\mathtt{la\_pltexit}()$ .

The runtime linker cannot detect functions of this type, and thus it becomes the responsibility of the audit library creator to disable la\_pltexit() for such routines.

# Runtime Linker Debugger Interface

As described in Chapter 3 the runtime linker performs many operations including the mapping of objects into memory and the binding of symbols. Debugging programs often need to access information that describes these runtime linker operations as part of analyzing an application. These debugging programs run as a *separate* process to the application they are analyzing.

This section describes the supported interface for monitoring and modifying a dynamically linked application from another process. This interface is referred to as the *rtld-debugger* interface. The architecture of this interface follows the model used in libthread db(3THR).

When using the *rtld-debugger* interface, at least two processes are involved:

- One or more target processes. The target processes must be dynamically linked and use the runtime linker /usr/lib/ld.so.1 for 32-bit processes, or /usr/lib/64/ld.so.1 for 64-bit processes.
- A controlling process links with the rtld-debugger interface library and uses it to
  inspect the dynamic aspects of the target process(es). A 64-bit controlling process
  can debug both 64-bit and 32-bit targets; however, a 32-bit controlling process is
  limited to 32-bit targets.

The most anticipated use of the *rtld-debugger* interface is when the controlling process is a debugger and its target is a dynamic executable.

The *rtld-debugger* interface enables the following for a target process:

- Initial rendezvous with the runtime linker
- Notification of the loading and unloading of dynamic objects
- Retrieval of information regarding any loaded objects
- Stepping over procedure linkage table entries
- Enabling object padding

## Interaction Between Controlling and Target Process

To be able to inspect and manipulate a target process, the *rtld-debugger* interface employs an *exported* interface, an *imported* interface, and *agents* for communicating between these interfaces.

The controlling process is linked with the *rtld-debugger* interface provided by librtld\_db.so.1, and makes requests of the interface exported from this library.

This interface is defined in /usr/include/rtld\_db.h. In turn, librtld\_db.so.1 makes requests of the interface imported from the controlling process. This interaction allows the *rtld-debugger* interface to:

- Look up symbols in a target process
- Read and write memory in the target process

The imported interface consists of a number of proc\_service routines (which are described in "Debugger Import Interface" on page 166), which most debuggers already employ to analyze processes.

The *rtld-debugger* interface assumes that the process being analyzed is stopped when requests are made of the *rtld-debugger* interface. If this is not the case, data structures within the runtime linker of the target process might not be in a consistent state for examination.

The flow of information between librtld\_db.so.1, the controlling process (debugger) and the target process (dynamic executable) is diagrammed in the following figure:

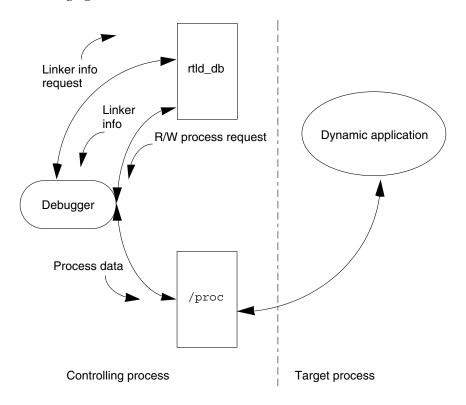

**FIGURE 6–1** *rtld-debugger* Information Flow

**Note** – The *rtld-debugger* interface is dependent upon the proc\_service interface (/usr/include/proc\_service.h), which is considered experimental. The *rtld-debugger* interface might have to track changes in the proc\_service interface as it evolves.

A sample implementation of a controlling process that uses the <code>rtld-debugger</code> interface is provided in the <code>SUNWosdem</code> package under <code>/usr/demo/librtld\_db</code>. This debugger, <code>rdb</code>, provides an example of using the <code>proc\_service</code> imported interface, and shows the required calling sequence for all <code>librtld\_db.so.1</code> exported interfaces. The following sections describe the <code>rtld-debugger</code> interfaces, and more detailed information can be obtained by examining the sample debugger.

## Debugger Interface Agents

An agent provides an opaque handle that can describe internal interface structures, and provides a mechanism of communication between the exported and imported interfaces. As the *rtld-debugger* interface is intended to be used by a debugger which can manipulate several processes at the same time, these agents are used to identify the process.

```
struct ps_prochandle
struct ps prochandle;
```

An opaque structure created by the controlling process to identify the target process which is passed between the exported and imported interface.

```
struct rd_agent
struct rd agent;
```

An opaque structure created by the *rtld-debugger* interface identifying the target process which is passed between the exported and imported interface.

## Debugger Exported Interface

This section describes the various interfaces exported by the /usr/lib/librtld\_db.so.1 audit library, and is broken down into functional groups.

## Agent Manipulation

```
rd_init()
  rd_err_e rd_init(int version);
```

This function establishes the *rtld-debugger* version requirements. The base *version* is defined as RD\_VERSION1. The current *version* is always defined by RD\_VERSION.

Version RD\_VERSION2, added in Solaris 8 10/00, extends the rd\_loadobj\_t structure (see the rl\_flags, rl\_bend and rl\_dynamic fields in "Scanning Loadable Objects" on page 160).

Version RD\_VERSION3, added in Solaris 8 01/01, extends the rd\_plt\_info\_t structure (see the pi\_baddr and pi\_flags fields in "Procedure Linkage Table Skipping" on page 164).

If the version requirement of the controlling process is greater than the *rtld-debugger* interface available, then RD NOCAPAB is returned.

```
rd new()
  rd_agent_t * rd_new(struct ps_prochandle * php);
```

This function creates a new exported interface agent. php is a cookie created by the controlling process to identify the target process. This cookie is used by the imported interface offered by the controlling process to maintain context, and is opaque to the rtld-debugger interface.

```
rd_reset()
  rd_err_e rd_reset(struct rd_agent * rdap);
```

This function resets the information within the agent based off the same *ps\_prochandle* structure given to rd new(). This function is called when a target process is restarted.

```
rd delete()
  void rd_delete(struct rd_agent * rdap);
```

This function deletes an agent and frees any state associated with it.

## Error Handling

The following error states can be returned by the rtld-debugger interface (defined in rtld db.h):

```
typedef enum {
        RD_ERR,
        RD OK,
        RD NOCAPAB,
        RD DBERR,
        RD NOBASE,
        RD NODYNAM,
        RD NOMAPS
} rd_err_e;
```

The following interfaces can be used to gather the error information:

```
rd errstr()
  char * rd_errstr(rd_err_e rderr);
```

This function returns a descriptive error string describing the error code *rderr*.

```
rd_log()
  void rd_log(const int onoff);
```

This function turns logging on (1) or off (0). When logging is turned on, the imported interface function ps plog() provided by the controlling process, is called with more detailed diagnostic information.

## Scanning Loadable Objects

Obtaining information for each object maintained on the runtime linkers link-map (see "Establishing a Name-space" on page 146) is achieved using the following structure (defined in rtld db.h):

```
typedef struct rd_loadobj {
    psaddr_t rl_nameaddr;
    unsigned rl_flags;
    psaddr_t rl_base;
    psaddr_t rl_data_base;
    unsigned rl_lmident;
    psaddr_t rl_refnameaddr;
    psaddr_t rl_plt_base;
    unsigned rl_plt_size;
    psaddr_t rl_bend;
    psaddr_t rl_padstart;
    psaddr_t rl_padend;
    psaddt_t rl_dynamic;
} rd_loadobj_t;
```

Notice that all addresses given in this structure, including string pointers, are addresses in the target process and not in the address space of the controlling process itself:

### rl nameaddr

A pointer to a string that contains the name of the dynamic object.

### rl flags

With revision RD\_VERSION2, dynamically loaded relocatable objects are identified with RD\_FLG\_MEM\_OBJECT.

### rl base

The base address of the dynamic object.

### rl data base

The base address of the data segment of the dynamic object.

### rl lmident

The link-map identifier (see "Establishing a Name-space" on page 146).

### rl refnameaddr

If the dynamic object is a *filter* (see "Shared Objects as Filters" on page 97), then this points to the name of the *filtee*(s).

```
rl plt base, rl plt size
```

These elements are present for backward compatibility and are currently unused.

### rl\_bend

The end address of the object (text + data + bss). With revision RD\_VERSION2, a dynamically loaded relocatable object will cause this element to point to the end of the created object, which will include its section headers.

### rl padstart

The base address of the padding before the dynamic object (refer to "Dynamic Object Padding" on page 166).

### rl padend

The base address of the padding after the dynamic object (refer to "Dynamic Object Padding" on page 166).

### rl dynamic

This field, added with RD VERSION2, provides the base address of the object's dynamic section, which allows reference to such entries as DT CHECKSUM (see Table 7-43).

The following routine uses this object data structure to access information from the runtime linkers link-map lists:

```
rd loadobj iter()
  typedef int rl_iter_f(const rd_loadobj_t *, void *);
  rd_err_e rd_loadobj_iter(rd_agent_t * rap, rl_iter_f * cb,
          void * clnt data);
```

This function iterates over all dynamic objects currently loaded in the target process. On each iteration the *imported* function specified by *cb* is called. *clnt\_data* can be used to pass data to the cb call. Information about each object is returned via a pointer to a volatile (stack allocated) rd loadobj t structure.

Return codes from the *cb* routine are examined by rd loadobj iter() and have the following meaning:

- 1 continue processing link-maps.
- 0 stop processing link-maps and return control to the controlling process.

rd loadobj iter() returns RD OK on success. A return of RD NOMAPS indicates the runtime linker has not yet loaded the initial link-maps.

### **Event Notification**

There are certain events that occur within the scope of the runtime linker that a controlling process can track. These events are:

### RD PREINIT

The runtime linker has loaded and relocated all the dynamic objects and is about to start calling the .init sections of each object loaded (see "Debugging Aids" on page 86).

### RD POSTINIT

The runtime linker has finished calling all of the .init sections and is about to transfer control to the primary executable.

### RD DLACTIVITY

The runtime linker has been invoked to either load or unload a dynamic object (see "Loading Additional Objects" on page 67).

These events can be monitored using the following interface (defined in sys/link.h and rtld db.h):

```
typedef enum {
        RD NONE = 0,
        RD PREINIT,
        RD POSTINIT,
        RD DLACTIVITY
} rd event e;
 * ways that the event notification can take place:
typedef enum {
        RD_NOTIFY_BPT,
        RD NOTIFY AUTOBPT,
        RD_NOTIFY_SYSCALL
} rd_notify_e;
 * information on ways that the event notification can take place:
typedef struct rd notify {
        rd_notify_e type;
        union {
                psaddr_t bptaddr;
long syscallno;
        } u;
} rd_notify_t;
rd event enable()
  rd err e rd_event_enable(struct rd_agent * rdap, int onoff);
```

This function enables (1) or disables (0) event monitoring.

**Note** – Presently, for performance reasons, the runtime linker ignores event disabling. The controlling process should not assume that a given break-point will not be reached because of the last call to this routine.

```
rd event addr()
  rd_err_e rd_event_addr(rd_agent_t * rdap, rd_event_e event,
          rd_notify_t * notify);
```

This function specifies how the controlling program will be notified of a given event.

Depending on the event type, the notification of the controlling process will take place by calling a benign, cheap system call which is identified by notify->u.syscallno, or executing a break point at the address specified by notify->u.bptaddr. It is the responsibility of the controlling process to trace the system call or place the actual break-point.

When an event has occurred, additional information can be obtained by this interface (defined in rtld db.h):

```
typedef enum {
       RD NOSTATE = 0,
       RD CONSISTENT,
       RD ADD,
       RD DELETE
} rd_state_e;
typedef struct rd event msg {
       rd_event_e type;
       union {
              rd state e state;
       } u;
} rd_event_msg_t;
```

rd state e values have the following meaning:

RD NOSTATE

There is no additional state information available.

RD CONSISTANT

The link-maps are in a stable state and can be examined.

A dynamic object is in the process of being loaded and the link-maps are not in a stable state. They should not be examined until the RD CONSISTANT state is reached.

RD DELETE

A dynamic object is in the process of being deleted and the link-maps are not in a stable state. They should not be examined until the RD CONSISTANT state is reached.

```
rd_event_getmsg()
  rd_err_e rd_event_getmsg(struct rd_agent * rdap, rd_event_msg_t * msg);
```

This function provides additional information concerning an event.

The following table shows the possible state for each of the different event types.

| RD_PREINIT | RD_POSTINIT | RD_DLACTIVITY |
|------------|-------------|---------------|
| RD_NOSTATE | RD_NOSTATE  | RD_CONSISTANT |

| RD_PREINIT | RD_POSTINIT | RD_DLACTIVITY |
|------------|-------------|---------------|
|            |             | RD_ADD        |
|            |             | RD_DELETE     |

## Procedure Linkage Table Skipping

The *rtld-debugger* interface offers the ability to help skip over procedure linkage table entries (refer to "Procedure Linkage Table (Processor-Specific)" on page 256). When a controlling process, such as a debugger, is asked to step into a function for the first time, they often wish to skip the actual procedure linkage table processing, as this results in control being passed to the runtime linker to search for the function definition.

The following interface allows a controlling process to step over the runtime linker's procedure linkage table processing. It is assumed that the controlling process can determine when a procedure linkage table entry is encountered, based on external information provided in the ELF file.

Once a target process has stepped into a procedure linkage table entry, it calls the following interface:

This function returns the resolution state of the current procedure linkage table entry and information on how to skip it.

pc represents the first instruction of the procedure linkage table entry. *lwpid* provides the lwp identifier and *plt\_base* provides the base address of the procedure linkage table. These three variables provide information sufficient for various architectures to process the procedure linkage table.

*rpi* provides detailed information regarding the procedure linkage table entry as defined in the following data structure (defined in rtld db.h):

```
typedef enum {
   RD_RESOLVE_NONE,
   RD_RESOLVE_STEP,
   RD_RESOLVE_TARGET,
   RD_RESOLVE_TARGET_STEP
} rd_skip_e;

typedef struct rd_plt_info {
   rd_skip_e pi_skip_method;
   long pi_nstep;
   psaddr_t pi_target;
```

```
psaddr t pi_baddr;
       unsigned int pi flags;
} rd_plt_info_t;
#define RD_FLG_PI_PLTBOUND
                            0x0001
```

pi skip method

Identifies how the procedure linkage table entry can be traversed. It will be set to one of the rd skip e values.

pi nstep

Identifies how many instructions to step over when RD RESOLVE STEP or RD RESOLVE TARGET STEP are returned.

pi target

Specifies the address at which to set a breakpoint when RD RESOLVE TARGET STEP or RD RESOLVE TARGET are returned.

pi baddr

The procedure linkage table destination address, added with RD VERSION3. When the RD FLG PI PLTBOUND flag of the pi flags field is set, this element identifies the resolved (bound) destination address.

pi flags

A flags field, added with RD VERSION3. The flag RD FLG PI PLTBOUND identifies the procedure linkage entry as having been resolved (bound) to its destination address, which is available in the pi baddr field.

The following scenarios are possible from the rd plt info t return values:

This is the first call through this procedure linkage table so it must be resolved by the runtime linker. rd plt info t will contain:

```
{RD_RESOLVE_TARGET_STEP, M, <BREAK>, 0, 0}
```

The controlling process sets a break-point at BREAK and continues the target process. When the break-point is reached, the procedure linkage table entry processing has finished, and the controlling process can step M instructions to the destination function. Notice that the bound address (pi baddr) has not been set since this is the first call through a procedure linkage table entry.

This is the Nth time through this procedure linkage table. rd\_plt\_info\_t will contain:

```
{RD RESOLVE STEP, M, 0, <BoundAddr>, RD FLG PI PLTBOUND}
```

The procedure linkage table entry has already been resolved and the controlling process can step M instructions to the destination function. The address that the procedure linkage table entry is bound to is <BoundAddr> and the RD FLG PI PLTBOUND bit has been set in the flags field.

**Note** – Future implementations might employ RD\_RESOLVE\_TARGET as a means of setting a break point directly in the target function; however, this capability is not yet available in this version of the *rtld-debugger* interface.

## **Dynamic Object Padding**

The default behavior of the runtime linker relies on the operating system to load dynamic objects where they can be most efficiently referenced. Some controlling processes benefit from the existence of padding around the objects loaded into memory of the target process. This interface allows a controlling process to request this padding.

```
rd_objpad_enable()
rd err e rd objpad enable(struct rd agent * rdap, size t padsize);
```

This function enables or disables the padding of any subsequently loaded objects with the target process. Padding occurs on both sides of the loaded object.

padsize specifies the size of the padding, in bytes, to be preserved both before and after any objects loaded into memory. This padding is reserved as a memory mapping using mmap(2) with PROT\_NONE permissions and the MAP\_NORESERVE flag. Effectively the runtime linker reserves areas of the virtual address space of the target process adjacent to any loaded objects. These areas can later be utilized by the controlling process.

A padsize of 0 disables any object padding for later objects.

**Note** – Reservations obtained using mmap(2) from /dev/zero with MAP\_NORESERVE can be reported using the proc(1) facilities and by referring to the link-map information provided in rd loadobj t.

## Debugger Import Interface

The imported interface that a controlling process must provide to librtld\_db.so.1 is defined in /usr/include/proc\_service.h. A sample implementation of these proc\_service functions can be found in the rdb demonstration debugger. The rtld-debugger interface uses only a subset of the proc\_service interfaces available. Future versions of the rtld-debugger interface might take advantage of additional proc\_service interfaces without creating an incompatible change.

The following interfaces are currently being used by the *rtld-debugger* interface:

```
ps pauxv()
  ps_err_e ps_pauxv(const struct ps_prochandle * ph, auxv_t ** aux);
```

This function returns a pointer to a copy of the auxy vector. As the auxy vector information is copied to an allocated structure, the life time of this pointer is as long as the *ps\_prochandle* is valid.

```
ps pread()
  ps_err_e ps_pread(const struct ps_prochandle * ph, paddr_t addr,
          char * buf, int size);
```

This function reads size bytes from the target process at address addr and copies them into *buf*.

```
ps pwrite()
  ps err e ps pwrite(const struct ps prochandle * ph, paddr t addr,
            char * buf, int size);
```

This function writes *size* bytes from *buf* into the target process at address *addr*.

```
ps plog()
  void ps_plog(const char * fmt, ...);
```

This function is called with additional diagnostic information from the *rtld-debugger* interface. It is up to the controlling process to decide where (or if) to log this diagnostic information. The arguments to ps plog() follow the printf(3C) format.

```
ps pglobal lookup()
  ps err e ps pglobal lookup(const struct ps prochandle * ph,
          const char * obj, const char * name, ulong_t * sym_addr);
```

This function searches for the symbol named *name* within the object named *obj* within the target process ph. If the symbol is found address of the symbol is stored in *sym\_addr*.

```
ps pglobal sym()
  ps_err_e ps_pglobal_sym(const struct ps_prochandle * ph,
          const char * obj, const char * name, ps_sym_t * sym);
```

This function searches for the symbol named *name* within the object named *obj* within the target process *ph*. If the symbol is found, the descriptor *sym* is filled in.

In the event that the *rtld-debugger* interface needs to find symbols within the application or runtime linker prior to any link-map creation, the following reserved values for *obj* are available:

```
#define PS OBJ EXEC ((const char *)0x0) /* application id */
#define PS_OBJ_LDSO ((const char *)0x1) /* runtime linker id */
```

One mechanism the controlling process can use to find the symbol table for these objects is through the procfs file system using the following pseudo code:

```
ioctl(..., PIOCNAUXV, ...) - obtain AUX vectors
ldsoaddr = auxv[AT_BASE];
ldsofd = ioctl(..., PIOCOPENM, &ldsoaddr);

/* process elf information found in ldsofd ... */
execfd = ioctl(.., PIOCOPENM, 0);

/* process elf information found in execfd ... */
```

Once the file descriptors are found, the ELF files can be examined for their symbol information by the controlling program.

# Object Files

## Overview

This chapter describes the executable and linking format (ELF) of the object files produced by the assembler and link-editor. There are three main types of object files:

- A relocatable file holds code and data suitable to be linked with other object files to create an executable or shared object file, or another relocatable object.
- An executable file holds a program that is ready to execute. The file specifies how exec(2) creates a program's process image.
- A shared object file holds code and data suitable to be linked in two contexts. First, the link-editor can process it with other relocatable and shared object files to create other object files. Second, the runtime linker combines it with a dynamic executable file and other shared objects to create a process image.

The first section in this chapter, "File Format" on page 170, focuses on the format of object files and how that pertains to creating programs. The second section, "Dynamic Linking" on page 228, focuses on how the format pertains to loading programs.

Programs manipulate object files with the functions contained in the ELF access library, libelf. Refer to elf(3ELF) for a description of libelf contents. Sample source code that uses libelf is provided in the SUNWosdem package under the /usr/demo/ELF directory.

## File Format

As indicated, object files participate in both program linking and program execution. For convenience and efficiency, the object file format provides parallel views of a file's contents, reflecting the differing needs of these activities. Figure 7–1 shows an object file's organization.

| Linking view                  | Execution view                |  |
|-------------------------------|-------------------------------|--|
| ELF header                    | ELF header                    |  |
| Program header table optional | Program header table          |  |
| Section 1                     | Segment 1                     |  |
|                               | Geginent 1                    |  |
| Section n                     | Segment 2                     |  |
|                               |                               |  |
|                               |                               |  |
| Section header table          | Section header table optional |  |

FIGURE 7–1 Object File Format

An ELF header resides at the beginning of an object file and holds a *road map* describing the file's organization.

Sections represent the smallest indivisible units that can be processed within an ELF file. Segments are a collection of sections that represent the smallest individual units that can be mapped (see mmap(2)) to a memory image by exec(2) or by the runtime linker.

Sections hold the bulk of object file information for the linking view: instructions, data, symbol table, relocation information, and so on. Descriptions of sections appear in the first part of this chapter. The second part of this chapter discusses segments and the program execution view of the file.

A program header table, if present, tells the system how to create a process image. Files used to generate a process image (executables and shared objects) must have a program header table; relocatable objects do not need one.

A section header table contains information describing the file's sections. Every section has an entry in the table; each entry gives information such as the section name, the section size, and so forth. Files used in link-editing must have a section header table; other object files might or might not have one.

**Note** – Although the figure shows the program header table immediately after the ELF header, and the section header table following the sections, actual files can differ. Moreover, sections and segments have no specified order. Only the ELF header has a fixed position in the file.

## Data Representation

As described here, the object file format supports various processors with 8-bit bytes, 32-bit and 64-bit architectures. Nevertheless, it is intended to be extensible to larger (or smaller) architectures.

Object files therefore represent some control data with a machine-independent format, making it possible to identify object files and interpret their contents in a common way. Remaining data in an object file use the encoding of the target processor, regardless of the machine on which the file was created.

**TABLE 7–1** 32–Bit Data Types

| Name          | Size | Alignment | Purpose                  |
|---------------|------|-----------|--------------------------|
| Elf32_Addr    | 4    | 4         | Unsigned program address |
| Elf32_Half    | 2    | 2         | Unsigned medium integer  |
| Elf32_Off     | 4    | 4         | Unsigned file offset     |
| Elf32_Sword   | 4    | 4         | Signed integer           |
| Elf32_Word    | 4    | 4         | Unsigned integer         |
| unsigned char | 1    | 1         | Unsigned small integer   |

TABLE 7-2 64-Bit Data Types

| Name        | Size | Alignment | Purpose                  |
|-------------|------|-----------|--------------------------|
| Elf64_Addr  | 8    | 8         | Unsigned program address |
| Elf64_Half  | 2    | 2         | Unsigned medium integer  |
| Elf64_Off   | 8    | 8         | Unsigned file offset     |
| Elf64_Sword | 4    | 4         | Signed integer           |

**TABLE 7–2** 64–Bit Data Types (Continued)

| Name          | Size | Alignment | Purpose                |
|---------------|------|-----------|------------------------|
| Elf64_Word    | 4    | 4         | Unsigned integer       |
| Elf64_Xword   | 8    | 8         | Unsigned long integer  |
| Elf64_Sxword  | 8    | 8         | Signed long integer    |
| unsigned char | 1    | 1         | Unsigned small integer |

All data structures that the object file format defines follow the natural size and alignment guidelines for the relevant class. If necessary, data structures contain explicit padding to ensure 4-byte alignment for 4-byte objects, to force structure sizes to a multiple of 4, and so forth. Data also have suitable alignment from the beginning of the file. Thus, for example, a structure containing an Elf32 Addr member will be aligned on a 4-byte boundary within the file, and a structure containing an Elf64\_Addr member will be aligned on an 8-byte boundary.

**Note** – For portability, ELF uses no bit-fields.

## **ELF** Header

Some object file control structures can grow, because the ELF header contains their actual sizes. If the object file format changes, a program can encounter control structures that are larger or smaller than expected. Programs might therefore ignore extra information. The treatment of missing information depends on context and will be specified if and when extensions are defined.

The ELF header has the following structure (defined in sys/elf.h):

```
#define EI_NIDENT
typedef struct {
       unsigned char e_ident[EI_NIDENT];
       Elf32 Half
                     e type;
       Elf32 Half
                    e machine;
       Elf32_Word
                    e_version;
       Elf32_Addr
                    e_entry;
       Elf32 Off
                      e_phoff;
       Elf32 Off
                      e shoff;
       Elf32 Word
                      e flags;
       Elf32 Half
                      e ehsize;
       Elf32 Half
                      e_phentsize;
       Elf32 Half
                      e phnum;
       Elf32 Half
                      e shentsize;
       Elf32 Half
                      e_shnum;
       Elf32 Half
                      e_shstrndx;
```

```
} Elf32 Ehdr;
typedef struct {
        unsigned char e_ident[EI_NIDENT];
       Elf64_Half e_type;
Elf64_Half e_machine;
Elf64_Word e_version;
       Elf64 Addr
                      e_entry;
        Elf64 Off
                      e phoff;
        Elf64_Off
                      e_shoff;
        Elf64 Word
                      e_flags;
        Elf64_Half
                      e_ehsize;
        Elf64_Half
                      e_phentsize;
        Elf64_Half
                        e_phnum;
        Elf64 Half
                        e_shentsize;
        Elf64_Half
                        e_shnum;
        Elf64 Half
                        e_shstrndx;
} Elf64_Ehdr;
```

### e ident

The initial bytes mark the file as an object file and provide machine-independent data with which to decode and interpret the file's contents. Complete descriptions appear in "ELF Identification" on page 175.

### e\_type

This member identifies the object file type.

**TABLE 7–3** ELF File Identifiers

| Name      | Value  | Meaning            |
|-----------|--------|--------------------|
| ET_NONE   | 0      | No file type       |
| ET_REL    | 1      | Relocatable file   |
| ET_EXEC   | 2      | Executable file    |
| ET_DYN    | 3      | Shared object file |
| ET_CORE   | 4      | Core file          |
| ET_LOPROC | 0xff00 | Processor-specific |
| ET_HIPROC | 0xffff | Processor-specific |

Although the core file contents are unspecified, type ET\_CORE is reserved to mark the file. Values from ET\_LOPROC through ET\_HIPROC (inclusive) are reserved for processor-specific semantics. Other values are reserved and will be assigned to new object file types as necessary.

### e machine

This member's value specifies the required architecture for an individual file.

**TABLE 7–4** ELF Machines

| Name           | Value | Meaning       |
|----------------|-------|---------------|
| EM_NONE        | 0     | No machine    |
| EM_SPARC       | 2     | SPARC         |
| EM_386         | 3     | Intel 80386   |
| EM_SPARC32PLUS | 18    | Sun SPARC 32+ |
| EM_SPARCV9     | 43    | SPARC V9      |

Other values are reserved and will be assigned to new machines as necessary (see sys/elf.h). Processor-specific ELF names use the machine name to distinguish them. For example, the flags mentioned below use the prefix EF\_; a flag named WIDGET for the EM XYZ machine would be called EF XYZ WIDGET.

This member identifies the object file version.

**TABLE 7–5** ELF Versions

| Name       | Value | Meaning         |
|------------|-------|-----------------|
| EV_NONE    | 0     | Invalid version |
| EV_CURRENT | >=1   | Current version |

The value 1 signifies the original file format; extensions will create new versions with higher numbers. The value of EV CURRENT changes as necessary to reflect the current version number.

### e entry

This member gives the virtual address to which the system first transfers control, thus starting the process. If the file has no associated entry point, this member holds zero.

### e phoff

This member holds the program header table's file offset in bytes. If the file has no program header table, this member holds zero.

### e shoff

This member holds the section header table's file offset in bytes. If the file has no section header table, this member holds zero.

### e flags

This member holds processor-specific flags associated with the file. Flag names take the form EF machine\_flag. This member is presently zero for SPARC and IA.

TABLE 7-6 64-bit SPARC: ELF Flags

| Name              | Value    | Meaning                                   |
|-------------------|----------|-------------------------------------------|
| EF_SPARCV9_MM     | 0x3      | Mask for Memory Model                     |
| EF_SPARCV9_TSO    | 0x0      | Total Store Ordering                      |
| EF_SPARCV9_PSO    | 0x1      | Partial Store Ordering                    |
| EF_SPARCV9_RMO    | 0x2      | Relaxed Memory Ordering                   |
| EF_SPARC_EXT_MASK | 0xffff00 | Vendor Extension mask                     |
| EF_SPARC_SUN_US1  | 0x000200 | Sun UltraSPARC <sup>TM</sup> 1 Extensions |
| EF_SPARC_HAL_R1   | 0x000400 | HAL R1 Extensions                         |
| EF_SPARC_SUN_US3  | 0x000800 | Sun UltraSPARC 3 Extensions               |

### e ehsize

This member holds the ELF header's size in bytes.

### e phentsize

This member holds the size in bytes of one entry in the file's program header table; all entries are the same size.

### e phnum

This member holds the number of entries in the program header table. Thus the product of e phentsize and e phnum gives the table's size in bytes. If a file has no program header table, e phnum holds the value zero.

### e shentsize

This member holds a section header's size in bytes. A section header is one entry in the section header table; all entries are the same size.

This member holds the number of entries in the section header table. Thus the product of e shentsize and e shnum gives the section header table's size in bytes. If a file has no section header table, e shnum holds the value zero.

### e shstrndx

This member holds the section header table index of the entry associated with the section name string table. If the file has no section name string table, this member holds the value SHN UNDEF. See "Sections" on page 178 and "String Table" on page 194 for more information.

## **ELF** Identification

As mentioned above, ELF provides an object file framework to support multiple processors, multiple data encoding, and multiple classes of machines. To support this object file family, the initial bytes of the file specify how to interpret the file, independent of the processor on which the inquiry is made and independent of the file's remaining contents.

The initial bytes of an ELF header (and an object file) correspond to the e\_ident member.

TABLE 7-7 e\_ident[] Identification Index

| Name          | Value | Purpose                             |
|---------------|-------|-------------------------------------|
| EI_MAG0       | 0     | File identification                 |
| EI_MAG1       | 1     | File identification                 |
| EI_MAG2       | 2     | File identification                 |
| EI_MAG3       | 3     | File identification                 |
| EI_CLASS      | 4     | File class                          |
| EI_DATA       | 5     | Data encoding                       |
| EI_VERSION    | 6     | File version                        |
| EI_OSABI      | 7     | Operating system/ABI identification |
| EI_ABIVERSION | 8     | ABI version                         |
| EI_PAD        | 9     | Start of padding bytes              |
| EI_NIDENT     | 16    | Size of e_ident[]                   |

These indexes access bytes that hold the following values:

EI\_MAG0 - EI\_MAG3

A file's first 4 bytes hold a *magic number*, identifying the file as an ELF object file.

TABLE 7-8 Magic Number

| Name    | Value | Position         |
|---------|-------|------------------|
| ELFMAG0 | 0x7f  | e_ident[EI_MAG0] |
| ELFMAG1 | 'E'   | e_ident[EI_MAG1] |
| ELFMAG2 | 'L'   | e_ident[EI_MAG2] |
| ELFMAG3 | 'F'   | e_ident[EI_MAG3] |

EI\_CLASS

The next byte, e\_ident [EI\_CLASS], identifies the file's class, or capacity.

**TABLE 7–9** File Class

| Name         | Value | Meaning        |
|--------------|-------|----------------|
| ELFCLASSNONE | 0     | Invalid class  |
| ELFCLASS32   | 1     | 32-bit objects |
| ELFCLASS64   | 2     | 64-bit objects |

The file format is designed to be portable among machines of various sizes, without imposing the sizes of the largest machine on the smallest. The class of the file defines the basic types used by the data structures of the object file container itself. The data contained in object file sections may follow a different programming model.

Class ELFCLASS32 supports machines with files and virtual address spaces up to 4 gigabytes. It uses the basic types defined in the table Table 7–1.

Class ELFCLASS64 is reserved for 64-bit architectures such as SPARC. It uses the basic types defined in the table Table 7–2.

### EI DATA

Byte e ident [EI DATA] specifies the data encoding of the processor-specific data in the object file. The following encodings are currently defined.

TABLE 7-10 Data Encoding

| Name        | Value | Meaning               |
|-------------|-------|-----------------------|
| ELFDATANONE | 0     | Invalid data encoding |
| ELFDATA2LSB | 1     | See Figure 7–2.       |
| ELFDATA2MSB | 2     | See Figure 7–3.       |

More information on these encodings appears below. Other values are reserved and will be assigned to new encodings as necessary.

### EI VERSION

Byte e ident [EI VERSION] specifies the ELF header version number. Currently, this value must be EV CURRENT, as explained in Table 7–5 for e version.

Byte e ident [EI OSABI] identifies the operating system and ABI to which the object is targeted. Some fields in other ELF structures have flags and values that have operating system and/or ABI specific meanings; the interpretation of those fields is determined by the value of this byte.

### EI ABIVERSION

Byte e ident [EI ABIVERSION] identifies the version of the ABI to which the object is targeted. This field is used to distinguish among incompatible versions of an ABI. The interpretation of this version number is dependent on the ABI identified by the EI\_OSABI field. If no values are specified for the EI\_OSABI field for the processor or no version values are specified for the ABI determined by a particular value of the EI\_OSABI byte, the value 0 is used to indicate *unspecified*.

### EI PAD

This value marks the beginning of the unused bytes in e\_ident. These bytes are reserved and set to zero; programs that read object files should ignore them. The value of EI\_PAD will change in the future if currently unused bytes are given meanings.

A file's data encoding specifies how to interpret the basic objects in a file. Class ELFCLASS32 files use objects that occupy 1, 2, and 4 bytes. Class ELFCLASS64 files use objects that occupy 1, 2, 4, and 8 bytes. Under the defined encodings, objects are represented as shown below. Byte numbers appear in the upper left corners.

Encoding ELFDATA2LSB specifies 2's complement values, with the least significant byte occupying the lowest address.

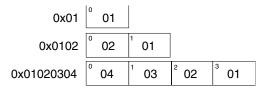

FIGURE 7-2 Data Encoding ELFDATA2LSB

Encoding ELFDATA2MSB specifies 2's complement values, with the most significant byte occupying the lowest address.

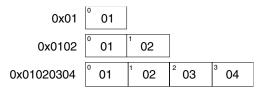

FIGURE 7-3 Data Encoding ELFDATA2MSB

## Sections

An object file's section header table helps you locate all file's sections. The section header table is an array of Elf32\_Shdr or Elf64\_Shdr structures, as described below. A section header table index is a subscript into this array. The ELF header's e shoff member gives the byte offset from the beginning of the file to the section

header table; e\_shnum tells how many entries the section header table contains; e\_shentsize gives the size in bytes of each entry.

Some section header table indexes are reserved; an object file does not have sections for these special indexes.

**TABLE 7–11** Special Section Indexes

| Name          | Value  |
|---------------|--------|
| SHN_UNDEF     | 0      |
| SHN_LORESERVE | 0xff00 |
| SHN_LOPROC    | 0xff00 |
| SHN_BEFORE    | 0xff00 |
| SHN_AFTER     | 0xff01 |
| SHN_HIPROC    | 0xff1f |
| SHN_ABS       | 0xfff1 |
| SHN_COMMON    | 0xfff2 |
| SHN_HIRESERVE | 0xffff |

### SHN UNDEF

This value marks an undefined, missing, irrelevant, or otherwise meaningless section reference. For example, a symbol *defined* relative to section number SHN UNDEF is an undefined symbol.

**Note** – Although index 0 is reserved as the undefined value, the section header table contains an entry for index 0. That is, if the e\_shnum member of the ELF header says a file has 6 entries in the section header table, they have the indexes 0 through 5. The contents of the initial entry are specified later in this section.

### SHN LORESERVE

This value specifies the lower boundary of the range of reserved indexes.

### SHN LOPROC - SHN HIPROC

Values in this inclusive range are reserved for processor-specific semantics.

### SHN BEFORE, SHN AFTER

These values provide for initial and final section ordering in conjunction with the SHF\_LINK\_ORDER and SHF\_ORDERED section flags (see Table 7–14).

### SHN ABS

This value specifies absolute values for the corresponding reference. For example, symbols defined relative to section number SHN\_ABS have absolute values and are not affected by relocation.

### SHN COMMON

Symbols defined relative to this section are common symbols, such as FORTRAN COMMON or unallocated C external variables. These symbols are sometimes referred to as tentative.

### SHN HIRESERVE

This value specifies the upper boundary of the range of reserved indexes. The system reserves indexes between SHN\_LORESERVE and SHN\_HIRESERVE, inclusive; the values do not reference the section header table. That is, the section header table does not contain entries for the reserved indexes.

Sections contain all information in an object file except the ELF header, the program header table, and the section header table. Moreover, object files' sections satisfy several conditions:

- Every section in an object file has exactly one section header describing it. Section headers can exist that do not have a section.
- Each section occupies one contiguous (possibly empty) sequence of bytes within a file.
- Sections in a file can not overlap. No byte in a file resides in more than one section.
- An object file can have inactive space. The various headers and the sections might not cover every byte in an object file. The contents of the inactive data are unspecified.

A section header has the following structure (defined in sys/elf.h):

```
Elf64 Xword sh size;
          Elf64_Word sh_link;
          Elf64_Word sh_info;
Elf64_Xword sh_addralign;
Elf64_Xword sh_entsize;
} Elf64 Shdr;
```

## sh name

This member specifies the name of the section. Its value is an index into the section header string table section (see "String Table" on page 194) giving the location of a null-terminated string. Section names and their descriptions are in Table 7–17.

## sh type

This member categorizes the section's contents and semantics. Section types and their descriptions are in Table 7–12.

## sh flags

Sections support 1-bit flags that describe miscellaneous attributes. Flag definitions are in Table 7-14.

## sh addr

If the section is to appear in the memory image of a process, this member gives the address at which the section's first byte should reside. Otherwise, the member contains 0.

## sh offset

This member gives the byte offset from the beginning of the file to the first byte in the section. Section type SHT NOBITS, described below, occupies no space in the file, and its sh offset member locates the conceptual placement in the file.

## sh size

This member gives the section's size in bytes. Unless the section type is SHT NOBITS, the section occupies sh size bytes in the file. A section of type SHT NOBITS can have a nonzero size, but it occupies no space in the file.

#### sh link

This member holds a section header table index link, whose interpretation depends on the section type. Table 7–15 describes the values.

This member holds extra information, whose interpretation depends on the section type. Table 7-15 describes the values.

## sh addralign

Some sections have address alignment constraints. For example, if a section holds a double-word, the system must ensure double-word alignment for the entire section. That is, the value of sh addr must be congruent to 0, modulo the value of sh addralign. Currently, only 0 and positive integral powers of two are allowed. Values 0 and 1 mean the section has no alignment constraints.

## sh entsize

Some sections hold a table of fixed-size entries, such as a symbol table. For such a section, this member gives the size in bytes of each entry. The member contains 0 if the section does not hold a table of fixed-size entries.

A section header's sh\_type member specifies the section's semantics, as shown in the following table.

TABLE 7–12 Section Types,  $sh\_type$ 

| Name             | Value      |
|------------------|------------|
| SHT_NULL         | 0          |
| SHT_PROGBITS     | 1          |
| SHT_SYMTAB       | 2          |
| SHT_STRTAB       | 3          |
| SHT_RELA         | 4          |
| SHT_HASH         | 5          |
| SHT_DYNAMIC      | 6          |
| SHT_NOTE         | 7          |
| SHT_NOBITS       | 8          |
| SHT_REL          | 9          |
| SHT_SHLIB        | 10         |
| SHT_DYNSYM       | 11         |
| SHT_SUNW_move    | 0x6ffffffa |
| SHT_SUNW_COMDAT  | 0x6ffffffb |
| SHT_SUNW_syminfo | 0x6ffffffc |
| SHT_SUNW_verdef  | 0x6ffffffd |
| SHT_SUNW_verneed | 0x6ffffffe |
| SHT_SUNW_versym  | 0x6fffffff |
| SHT_LOPROC       | 0x70000000 |
| SHT_HIPROC       | 0x7fffffff |
| SHT_LOUSER       | 0x80000000 |
| SHT_HIUSER       | 0xffffffff |

#### SHT NULL

This value marks the section header as inactive; it does not have an associated section. Other members of the section header have undefined values.

## SHT PROGBITS

This section holds information defined by the program, whose format and meaning are determined solely by the program.

## SHT SYMTAB, SHT DYNSYM

These sections hold a symbol table. Typically a SHT SYMTAB section provides symbols for link-editing. As a complete symbol table, it can contain many symbols unnecessary for dynamic linking. Consequently, an object file can also contain a SHT DYNSYM section, which holds a minimal set of dynamic linking symbols, to save space. See "Symbol Table" on page 195 for details.

## SHT STRTAB, SHT DYNSTR

These sections hold a string table. An object file can have multiple string table sections. See "String Table" on page 194 for details.

## SHT RELA

This section holds relocation entries with explicit addends, such as type Elf32 Rela for the 32-bit class of object files. An object file can have multiple relocation sections. See "Relocation" on page 204 for details.

#### SHT HASH

This section holds a symbol hash table. All dynamically linked object files must contain a symbol hash table. Currently, an object file can have only one hash table, but this restriction might be relaxed in the future. See "Hash Table" on page 261 for details.

## SHT DYNAMIC

This section holds information for dynamic linking. Currently, an object file can have only one dynamic section, but this restriction might be relaxed in the future. See "Dynamic Section" on page 242 for details.

## SHT NOTE

This section holds information that marks the file in some way. See "Note Section" on page 223 for details.

## SHT NOBITS

A section of this type occupies no space in the file but otherwise resembles SHT PROGBITS. Although this section contains no bytes, the sh offset member contains the conceptual file offset.

## SHT REL

This section holds relocation entries without explicit addends, such as type Elf32 Rel for the 32-bit class of object files. An object file can have multiple relocation sections. See "Relocation" on page 204 for details.

## SHT SHLIB

This section type is reserved but has unspecified semantics. Programs that contain a section of this type do not conform to the ABI.

#### SHT SUNW COMDAT

This section contains data to handle partially initialized symbols. See "Comdat Section" on page 218 for details.

## SHT SUNW move

This section contains data to handle partially initialized symbols. See "Move Section" on page 225 for details.

#### SHT SUNW syminfo

This section contains a table which contains additional symbol information. See "Syminfo Table" on page 203 for details.

#### SHT SUNW verdef

The section contains definitions of fine-grained versions defined by this file. See "Version Definition Section" on page 218 for details.

## SHT SUNW verneed

This section contains descriptions of fine-grained dependencies required for the execution of an image. See "Version Dependency Section" on page 221 for details.

## SHT SUNW versym

This section contains a table describing the relationship of symbols to the version definitions offered by the file. See "Version Symbol Section" on page 220 for details.

#### SHT LOPROC - SHT HIPROC

Values in this inclusive range are reserved for processor-specific semantics.

## SHT LOUSER

This value specifies the lower boundary of the range of indexes reserved for application programs.

## SHT HIUSER

This value specifies the upper boundary of the range of indexes reserved for application programs. Section types between SHT\_LOUSER and SHT\_HIUSER can be used by the application, without conflicting with current or future system-defined section types.

Other section type values are reserved. As mentioned before, the section header for index 0 (SHN\_UNDEF) exists, even though the index marks undefined section references. The following table shows the values.

TABLE 7-13 Section Header Table Entry: Index 0

| Name     | Value    | Note       |
|----------|----------|------------|
| sh_name  | 0        | No name    |
| sh_type  | SHT_NULL | Inactive   |
| sh_flags | 0        | No flags   |
| sh_addr  | 0        | No address |

 TABLE 7–13 Section Header Table Entry: Index 0
 (Continued)

| Name         | Value     | Note                     |
|--------------|-----------|--------------------------|
| sh_offset    | 0         | No file offset           |
| sh_size      | 0         | No size                  |
| sh_link      | SHN_UNDEF | No link information      |
| sh_info      | 0         | No auxiliary information |
| sh_addralign | 0         | No alignment             |
| sh_entsize   | 0         | No entries               |

A section header's sh\_flags member holds 1-bit flags that describe the section's attributes:

**TABLE 7–14** Section Attribute Flags

| Name                 | Value      |
|----------------------|------------|
| SHF_WRITE            | 0x1        |
| SHF_ALLOC            | 0x2        |
| SHF_EXECINSTR        | 0x4        |
| SHF_MERGE            | 0x10       |
| SHF_STRINGS          | 0x20       |
| SHF_INFO_LINK        | 0x40       |
| SHF_LINK_ORDER       | 0x80       |
| SHF_OS_NONCONFORMING | 0x100      |
| SHF_GROUP            | 0x200      |
| SHF_MASKOS           | 0x0ff00000 |
| SHF_ORDERED          | 0x40000000 |
| SHF_EXCLUDE          | 0x80000000 |
| SHF_MASKPROC         | 0xf0000000 |

If a flag bit is set in sh\_flags, the attribute is *on* for the section. Otherwise, the attribute is *off* or does not apply. Undefined attributes are reserved and set to zero.

## SHF WRITE

This section contains data that should be writable during process execution.

#### SHF ALLOC

This section occupies memory during process execution. Some control sections do not reside in the memory image of an object file; this attribute is off for those sections

## SHF EXECINSTR

This section contains executable machine instructions.

#### SHF MERGE

This section contains data that may be merged to eliminate duplication. Unless the SHF\_STRINGS flag is also set, the data elements in the section are of a uniform size. The size of each element is specified in the section header's sh\_entsize field. If the SHF\_STRINGS flag is also set, the data elements consist of null-terminated character strings. The size of each character is specified in the section header's sh entsize field.

## SHF STRINGS

This section contains data elements that consist of null-terminated character strings. The size of each character is specified in the section header's sh entsize field.

#### SHF INFO LINK

This section headers sh info field holds a section header table index.

#### SHF LINK ORDER

This section adds special ordering requirements to the link-editor. The requirements apply if the sh\_link field of this section's header references another section (the linked-to section). If this section is combined with other sections in the output file, it will appear in the same relative order with respect to those sections, as the linked-to section appears with respect to sections the linked-to section is combined with.

The special sh\_link values SHN\_BEFORE and SHN\_AFTER (see Table 7–11) imply that the sorted section is to precede or follow, respectively, all other sections in the set being ordered. Input file link-line order is preserved if multiple sections in an ordered set have one of these special values.

A typical use of this flag is to build a table that references text or data sections in address order.

In the absence of the sh\_link ordering information, sections from a single input file combined within one section of the output file will be contiguous and have the same relative ordering as they did in the input file. The contributions from multiple input files will appear in link-line order.

## SHF OS NONCONFORMING

This section requires special OS-specific processing (beyond the standard linking rules) to avoid incorrect behavior. If this section has either an <code>sh\_type</code> value or contains <code>sh\_flags</code> bits in the OS-specific ranges for those fields, and the link-editor does not recognize these values, then the link-editor will reject the object file containing this section with an error.

#### SHF GROUP

This section is a member (perhaps the only one) of a section group. The section must be referenced by a section of type SHT\_GROUP. The SHF\_GROUP flag can be set only for sections contained in relocatable objects (objects with the ELF header e type member set to ET REL). See "Section Groups" on page 188 for further details.

#### SHF MASKOS

All bits included in this mask are reserved for operating system-specific semantics.

#### SHF ORDERED

This section requires ordering in relation to other sections of the same type. Ordered sections are combined within the section pointed to by the sh link entry. The sh link entry of an ordered section can point to itself.

If the sh info entry of the ordered section is a valid section within the same input file, the ordered section will be sorted based on the relative ordering within the output file of the section pointed to by the sh\_info entry.

The special sh info values SHN BEFORE and SHN AFTER (see Table 7–11) imply that the sorted section is to precede or follow, respectively, all other sections in the set being ordered. Input file link-line order is preserved if multiple sections in an ordered set have one of these special values.

In the absence of the sh info ordering information, sections from a single input file combined within one section of the output file will be contiguous and have the same relative ordering as they did in the input file. The contributions from multiple input files will appear in link-line order.

## SHF EXCLUDE

This section is excluded from input to the link-edit of an executable or shared object. This flag is ignored if the SHF ALLOC flag is also set, or if relocations exist against the section.

## SHF MASKPROC

All bits included in this mask are reserved for processor-specific semantics.

Two members in the section header, sh link and sh info, hold special information, depending on section type.

TABLE 7–15 sh link and sh info Interpretation

| sh_type     | sh_link                                                 | sh_info |
|-------------|---------------------------------------------------------|---------|
| SHT_DYNAMIC | The section header index of the associated string table | 0       |
| SHT_HASH    | The section header index of the associated symbol table | 0       |

| TABLE 7-15 sh_link and | sh_info Interpretation (Cont                            | inued)                                                                                                    |
|------------------------|---------------------------------------------------------|----------------------------------------------------------------------------------------------------|
| sh_type                | sh_link                                                 | sh_info                                                                                                    |
| SHT_REL SHT_RELA       | The section header index of the associated symbol table | The section header index of the section to which the relocation applies. See also Table 7–17                                                                |
| SHT_SYMTAB             | The section header index of the associated string table | One greater than the symbol table index of the last local                                                                                                   |
| SHT_DYNSYM             | -                                                       | symbol (binding STB_LOCAL)                                                                                                    |
| SHT_GROUP              | The section header index of the associated symbol table | The symbol table index of an entry in the associated symbol table. The name of the specified symbol table entry provides a signature for the section group. |
| SHT_SUNW_move          | The section header index of the associated symbol table | 0                                                                                                    |
| SHT_SUNW_COMDAT        | 0                                                       | 0                                                                                                    |
| SHT_SUNW_syminfo       | The section header index of the associated symbol table | The section header index of the associated .dynamic section                                                                                                 |
| SHT_SUNW_verdef        | The section header index of the associated string table | The number of version definitions within the section                                                                                                    |
| SHT_SUNW_verneed       | The section header index of the associated string table | The number of version dependencies within the section                                                                                                    |
| SHT_SUNW_versym        | The section header index of the associated symbol table | 0                                                                                                    |

# **Section Groups**

Some sections occur in interrelated groups. For example, an out-of-line definition of an inline function might require, in addition to the section containing its executable instructions, a read-only data section containing literals referenced, one or more debugging information sections and other informational sections. Furthermore, there may be internal references among these sections that would not make sense if one of the sections were removed or replaced by a duplicate from another object. Therefore, such groups must be included or omitted from the linked object as a unit.

A section of type SHT\_GROUP defines such a grouping of sections. The name of a symbol from one of the containing object's symbol tables provides a signature for the section group. The section header of the SHT\_GROUP section specifies the identifying symbol entry, as described above: the sh\_link member contains the section header index of the symbol table section that contains the entry, and the sh info member

contains the symbol table index of the identifying entry. The sh\_flags member of the section header contains 0. The name of the section (sh\_name) is not specified.

The section data of a SHT\_GROUP section is an array of Elf32\_Word entries. The first entry is a flag word. The remaining entries are a sequence of section header indices.

The following flags are currently defined:

**TABLE 7–16** Section Group Flags

| Name       | Value |
|------------|-------|
| GRP_COMDAT | 0x1   |

## GRP COMDAT

This is a COMDAT group. It may duplicate another COMDAT group in another object file, where duplication is defined as having the same group signature. In such cases, only one of the duplicate groups will be retained by the link-editor, and the members of the remaining groups will be discarded.

The section header indices in the SHT\_GROUP section identify the sections that make up the group. Each such section must have the SHF\_GROUP flag set in its sh\_flags section header member. If the link-editor decides to remove the section group, it will remove all members of the group.

To facilitate removing a group without leaving dangling references and with only minimal processing of the symbol table, the following rules are followed:

- References to the sections comprising a group from sections outside of the group must be made via symbol table entries with STB\_GLOBAL or STB\_WEAK binding and section index SHN\_UNDEF. If there is a definition of the same symbol in the object containing the references, it must have a separate symbol table entry from the references. Sections outside of the group may not reference symbols with STB\_LOCAL binding for addresses contained in the group's sections, including symbols with type STT\_SECTION.
- There may not be non-symbol references to the sections comprising a group from outside the group, for example, use of a group member's section header index in an sh link or sh info member.
- A symbol table entry that is defined relative to one of the group's sections and that is contained in a symbol table section that is not part of the group, will be removed if the group members are discarded.

# **Special Sections**

Various sections hold program and control information. Sections in the list below are used by the system and have the indicated types and attributes.

**TABLE 7–17** Special Sections

| Name              | Туре                                                                    | Attribute                                                     |
|-------------------|-------------------------------------------------------------------------|---------------------------------------------------------------|
| .bss              | SHT_NOBITS                                                              | SHF_ALLOC + SHF_WRITE                                         |
| .comment          | SHT_PROGBITS                                                            | None                                                          |
| .data             | SHT_PROGBITS                                                            | SHF_ALLOC + SHF_WRITE                                         |
| .data1            | SHT_PROGBITS                                                            | SHF_ALLOC + SHF_WRITE                                         |
| .dynamic          | SHT_DYNAMIC                                                             | SHF_ALLOC + SHF_WRITE                                         |
| .dynstr           | SHT_STRTAB                                                              | SHF_ALLOC                                                     |
| .dynsym           | SHT_DYNSYM                                                              | SHF_ALLOC                                                     |
| .fini             | SHT_PROGBITS                                                            | SHF_ALLOC + SHF_EXECINSTR                                     |
| .fini_array       | SHT_FINI_ARRAY                                                          | SHF_ALLOC + SHF_WRITE                                         |
| .got              | SHT_PROGBITS                                                            | See "Global Offset Table<br>(Processor-Specific)" on page 255 |
| .hash             | SHT_HASH                                                                | SHF_ALLOC                                                     |
| .init             | SHT_PROGBITS                                                            | SHF_ALLOC + SHF_EXECINSTR                                     |
| .init_array       | SHT_INIT_ARRAY                                                          | SHF_ALLOC + SHF_WRITE                                         |
| .interp           | SHT_PROGBITS                                                            | See "Program Interpreter" on page 240                         |
| .note             | SHT_NOTE                                                                | None                                                          |
| .plt              | SHT_PROGBITS See "Procedure Linkage Table (Processor-Specific)" on page |                                                               |
| .preinit_array    | SHT_PREINIT_ARRAY                                                       | SHF_ALLOC + SHF_WRITE                                         |
| .rela             | SHT_RELA                                                                | None                                                          |
| .rel <i>name</i>  | SHT_REL                                                                 | See "Relocation" on page 204                                  |
| .rela <i>name</i> | SHT_RELA                                                                | See "Relocation" on page 204                                  |
| .rodata           | SHT_PROGBITS                                                            | SHF_ALLOC                                                     |
| .rodata1          | SHT_PROGBITS                                                            | SHF_ALLOC                                                     |
| .shstrtab         | SHT_STRTAB                                                              | None                                                          |
| .strtab           | SHT_STRTAB                                                              | See description below                                         |
| .symtab           | SHT_SYMTAB                                                              | See "Symbol Table" on page 195                                |
| .text             | SHT_PROGBITS                                                            | SHF_ALLOC + SHF_EXECINSTR                                     |

 TABLE 7–17 Special Sections
 (Continued)

| Name          | Туре                       | Attribute             |  |  |
|---------------|----------------------------|-----------------------|--|--|
| .SUNW_bss     | SHT_NOBITS                 | SHF_ALLOC + SHF_WRITE |  |  |
| .SUNW_heap    | SHT_PROGBITS               | SHF_ALLOC + SHF_WRITE |  |  |
| .SUNW_move    | SHT_SUNW_move              | SHF_ALLOC             |  |  |
| .SUNW_reloc   | SHT_rel                    | SHF_ALLOC             |  |  |
|               | SHT_rela                   |                       |  |  |
| .SUNW_syminfo | SHT_SUNW_syminfo SHF_ALLOC |                       |  |  |
| .SUNW_version | SHT_SUNW_verdef SHF_ALLOC  |                       |  |  |
|               | SHT_SUNW_verneed           |                       |  |  |
|               | SHT_SUNW_versym            |                       |  |  |

#### .bss

This section holds uninitialized data that contribute to the program's memory image. By definition, the system initializes the data with zeros when the program begins to run. The section occupies no file space, as indicated by the section type, SHT NOBITS.

#### .comment

This section holds comment information, typically contributed by the components of the compilation system. This section can be manipulated by mcs(1)).

## .data, .data1

These sections hold initialized data that contribute to the program's memory image.

#### .dvnamic

This section holds dynamic linking information. See "Dynamic Section" on page 242 for details.

## .dynstr

This section holds strings needed for dynamic linking, most commonly the strings that represent the names associated with symbol table entries.

## .dynsym

This section holds the dynamic linking symbol table. See "Symbol Table" on page 195 for details.

## .fini

This section holds executable instructions that contribute to the process termination code. That is, when a program exits normally, the system arranges to execute the code in this section. See "Initialization and Termination Routines" on page 70 for details.

#### .fini array

This section holds an array of function pointers that contributes to a single termination array for the executable or shared object containing the section. See "Initialization and Termination Routines" on page 70 for details.

## .got

This section holds the global offset table. See "Global Offset Table (Processor-Specific)" on page 255 for more information.

#### .hash

This section holds a symbol hash table. See "Hash Table" on page 261 for more information.

#### .init

This section holds executable instructions that contribute to the process initialization code. That is, when a program starts to run, the system arranges to execute the code in this section before calling the program entry point. See "Initialization and Termination Routines" on page 70 for details.

## .init array

This section holds an array of function pointers that contributes to a single initialization array for the executable or shared object containing the section. See "Initialization and Termination Routines" on page 70 for details.

This section holds the pathname of a program interpreter. See "Program Interpreter" on page 240 for more information.

#### .note

This section holds information in the format described in "Note Section" on page 223.

## .plt

This section holds the procedure linkage table. See "Procedure Linkage Table (Processor-Specific)" on page 256 for more information.

## .preinit array

This section holds an array of function pointers that contributes to a single pre-initialization array for the executable or shared object containing the section. See "Initialization and Termination Routines" on page 70 for details.

#### .rela

This section holds relocations that do not apply to a particular section. One use of this is for register relocations, see "Register Symbols" on page 202 for more details.

## .relname, .relaname

These sections hold relocation information, as "Relocation" on page 204 describes. If the file has a loadable segment that includes relocation, the sections' attributes will include the SHF ALLOC bit; otherwise, that bit will be off. Conventionally, name is supplied by the section to which the relocations apply. Thus a relocation section for .text normally will have the name .rel.text or .rela.text.

#### .rodata, .rodata1

These sections hold read-only data that typically contribute to a non-writable segment in the process image. See "Program Header" on page 228 for more information.

#### .shstrtab

This section holds section names.

This section holds strings, most commonly the strings that represent the names associated with symbol table entries. If the file has a loadable segment that includes the symbol string table, the section's attributes will include the SHF ALLOC bit; otherwise, that bit will be turned off.

This section holds a symbol table, as "Symbol Table" on page 195 describes. If the file has a loadable segment that includes the symbol table, the section's attributes will include the SHF ALLOC bit; otherwise, that bit will be turned off.

#### .text

This section holds the *text* or executable instructions of a program.

## .SUNW bss

This section holds partially initialized data for shared objects that contribute to the program's memory image. The data is initialized at runtime. The section occupies no file space, as indicated by the section type, SHT NOBITS.

## .SUNW heap

This section holds the *heap* of a dynamic executable created from dldump(3DL).

## .SUNW move

This section holds the additional information for partially initialized data. See "Move Section" on page 225.

#### .SUNW reloc

This section holds relocation information, as "Relocation" on page 204 describes. This section is a concatenation of relocation sections that provides better locality of reference of the individual relocation records. Only the offset of the relocation record itself is meaningful, thus the section sh info value is zero.

## .SUNW syminfo

This section holds additional symbol table information. See "Syminfo Table" on page 203 for more information.

## .SUNW version

Sections of this name hold versioning information. See "Versioning Information" on page 218 for more information.

Section names with a dot (.) prefix are reserved for the system, although applications can use these sections if their existing meanings are satisfactory. Applications can use names without the prefix to avoid conflicts with system sections. The object file format lets one define sections not in the list above. An object file can have more than one section with the same name.

Section names reserved for a processor architecture are formed by placing an abbreviation of the architecture name ahead of the section name. The name should be taken from the architecture names used for e machine. For example, . Foo.psect is the psect section defined by the FOO architecture.

Existing extensions use their historical names.

## Preexisting Extensions:

| .conflict | .liblist | .lit8    | .sdata |  |
|-----------|----------|----------|--------|--|
| .debug    | .line    | .reginfo | .stab  |  |
| .gptab    | .lit4    | .sbss    | .tdesc |  |

# String Table

String table sections hold null-terminated character sequences, commonly called strings. The object file uses these strings to represent symbol and section names. One references a string as an index into the string table section.

The first byte, which is index zero, is defined to hold a null character. Likewise, a string table's last byte is defined to hold a null character, ensuring null termination for all strings. A string whose index is zero specifies either no name or a null name, depending on the context.

An empty string table section is permitted; its section header's sh size member will contain zero. Nonzero indexes are invalid for an empty string table.

A section header's sh\_name member holds an index into the section header string table section, as designated by the e\_shstrndx member of the ELF header. The following figures show a string table with 25 bytes and the strings associated with various indexes.

| Index | +0 | +1 | +2 | +3 | +4 | +5 | +6 | +7 | +8 | +9 |
|-------|----|----|----|----|----|----|----|----|----|----|
| 0     | \0 | n  | а  | m  | е  |    | \0 | ٧  | а  | r  |
| 10    | i  | а  | b  | I  | е  | \0 | а  | b  | Ι  | е  |
| 20    | \0 | \0 | х  | х  | \0 |    |    |    |    |    |

FIGURE 7-4 String Table

The table below shows the strings of the string table above.

**TABLE 7–18** String Table Indexes

| Index | String      |
|-------|-------------|
| 0     | none        |
| 1     | name        |
| 7     | Variable    |
| 11    | able        |
| 16    | able        |
| 24    | null string |

As the example shows, a string table index can refer to any byte in the section. A string can appear more than once; references to substrings can exist; and a single string can be referenced multiple times. Unreferenced strings also are allowed.

# Symbol Table

An object file's symbol table holds information needed to locate and relocate a program's symbolic definitions and references. A symbol table index is a subscript into this array. Index 0 both designates the first entry in the table and serves as the undefined symbol index. The contents of the initial entry are specified later in this section.

TABLE 7–19 Symbol Table Initial Entry

| Name      | Value |
|-----------|-------|
| STN_UNDEF | 0     |

A symbol table entry has the following format (defined in sys/elf.h):

```
typedef struct {
      Elf32 Word
                     st name;
       Elf32 Addr
                   st value;
       Elf32 Word st size;
       unsigned char st_info;
       unsigned char st_other;
       Elf32 Half
                   st_shndx;
} Elf32 Sym;
typedef struct {
       Elf64 Word
                   st name;
       unsigned char st info;
       unsigned char st_other;
       Elf64_Half st_shndx;
                    st_value;
       Elf64 Addr
       Elf64_Xword
                     st_size;
} Elf64 Sym;
```

#### st name

This member holds an index into the object file's symbol string table, which holds the character representations of the symbol names. If the value is nonzero, it represents a string table index that gives the symbol name. Otherwise, the symbol table entry has no name.

**Note** – External C symbols have the same names in C and in object files' symbol tables.

## st value

This member gives the value of the associated symbol. Depending on the context, this can be an absolute value, an address, and so forth. See "Symbol Values" on page 202.

## st size

Many symbols have associated sizes. For example, a data object's size is the number of bytes contained in the object. This member holds 0 if the symbol has no size or an unknown size.

## st info

This member specifies the symbol's type and binding attributes. A list of the values and meanings appears below. The following code shows how to manipulate the values (defined in sys/elf.h):

## st other

This member currently specifies a symbol's visibility. A list of the values and meanings appears below. The following code shows how to manipulate the values for both 32 and 64-bit objects. Other bits contain 0 and have no defined meaning.

```
#define ELF32_ST_VISIBILITY(0) ((0)&0x3)
#define ELF64_ST_VISIBILITY(0) ((0)&0x3)
```

## st shndx

Every symbol table entry is defined in relation to some section; this member holds the relevant section header table index. Some section indexes indicate special meanings. See Table 7–12.

A symbol's binding determines the linkage visibility and behavior.

TABLE 7-20 Symbol Binding, ELF32 ST BIND & ELF64 ST BIND

| Name       | Value |
|------------|-------|
| STB_LOCAL  | 0     |
| STB_GLOBAL | 1     |
| STB_WEAK   | 2     |
| STB_LOOS   | 10    |
| STB_HIOS   | 12    |
| STB_LOPROC | 13    |
| STB_HIPROC | 15    |

## STB\_LOCAL

Local symbols are not visible outside the object file containing their definition. Local symbols of the same name can exist in multiple files without interfering with each other.

## STB GLOBAL

Global symbols are visible to all object files being combined. One file's definition of a global symbol will satisfy another file's undefined reference to the same global symbol.

STB WEAK

Weak symbols resemble global symbols, but their definitions have lower precedence.

STB LOOS - STB HIOS

Values in this inclusive range are reserved for operating system-specific semantics.

STB LOPROC - STB HIPROC

Values in this inclusive range are reserved for processor-specific semantics.

Global and weak symbols differ in two major ways:

- When the link-editor combines several relocatable object files, it does not allow multiple definitions of STB\_GLOBAL symbols with the same name. On the other hand, if a defined global symbol exists, the appearance of a weak symbol with the same name will not cause an error. The link-editor honors the global definition and ignores the weak ones.
  - Similarly, if a common symbol exists (that is, a symbol with the st\_shndx field holding SHN\_COMMON), the appearance of a weak symbol with the same name does not cause an error. The link-editor uses the common definition and ignores the weak one. See "Symbol Resolution" on page 32 for more information.
- When the link-editor searches archive libraries (see "Archive Processing" on page 23), it extracts archive members that contain definitions of undefined or tentative global symbols. The member's definition can be either a global or a weak symbol.

The link-editor, by default, does not extract archive members to resolve undefined weak symbols. Unresolved weak symbols have a zero value. The use of -z weakextract overrides this default behavior, and allows weak references to cause the extraction of archive members.

**Note** – Weak symbols are intended primarily for use in system software. Their use in application programs is discouraged.

In each symbol table, all symbols with STB\_LOCAL binding precede the weak and global symbols. As "Sections" on page 178 describes, a symbol table section's sh\_info section header member holds the symbol table index for the first non-local symbol.

A symbol's type provides a general classification for the associated entity.

TABLE 7-21 Symbol Types, ELF32\_ST\_TYPE & ELF64\_ST\_TYPE

| Name       | Value |
|------------|-------|
| STT_NOTYPE | 0     |
| STT_OBJECT | 1     |

 TABLE 7-21 Symbol Types, ELF32 ST TYPE & ELF64 ST TYPE
 (Continued)

| Name               | Value |
|--------------------|-------|
| STT_FUNC           | 2     |
| STT_SECTION        | 3     |
| STT_FILE           | 4     |
| STT_COMMON         | 5     |
| STT_LOOS           | 10    |
| STT_HIOS           | 12    |
| STT_LOPROC         | 13    |
| STT_SPARC_REGISTER | 13    |
| STT_HIPROC         | 15    |

#### STT NOTYPE

The symbol type is not specified.

#### STT OBJECT

This symbol is associated with a data object, such as a variable, an array, and so forth.

## STT FUNC

This symbol is associated with a function or other executable code.

#### STT SECTION

This symbol is associated with a section. Symbol table entries of this type exist primarily for relocation and normally have STB\_LOCAL binding.

## STT FILE

Conventionally, the symbol's name gives the name of the source file associated with the object file. A file symbol has STB\_LOCAL binding, its section index is SHN\_ABS, and it precedes the other STB\_LOCAL symbols for the file, if it is present. Symbol index 1 of the SHT\_SYMTAB is an STT\_FILE symbol representing the file itself. Conventionally, this is followed by the files STT\_SECTION symbols, and any global symbols that have been reduced to locals (see "Reducing Symbol Scope" on page 46, and Chapter 5 for more details).

## STT COMMON

This symbol labels an uninitialized common block, however it is treated exactly the same as STT\_OBJECT.

## STT LOOS - STT HIOS

values in this inclusive range are reserved for operating system-specific semantics.

## STT\_LOPROC - STT\_HIPROC

Values in this inclusive range are reserved for processor-specific semantics.

Function symbols (those with type STT\_FUNC) in shared object files have special significance. When another object file references a function from a shared object, the link-editor automatically creates a procedure linkage table entry for the referenced symbol. Shared object symbols with types other than STT\_FUNC will not be referenced automatically through the procedure linkage table.

A symbol's visibility, although it may be specified in a relocatable object, defines how that symbol may be accessed once it has become part of an executable or shared object.

TABLE 7-22 Symbol Visibility

| Name          | Value |
|---------------|-------|
| STV_DEFAULT   | 1     |
| STV_INTERNAL  | 2     |
| STV_HIDDEN    | 3     |
| STV_PROTECTED | 4     |

## STV DEFAULT

The visibility of symbols with the STV\_DEFAULT attribute is as specified by the symbol's binding type. That is, global and weak symbols are visible outside of their defining *component* (executable file or shared object). Local symbols are *hidden*, as described below. Global and weak symbols are also *preemptable*, that is, they may by interposed by definitions of the same name in another component.

## STV PROTECTED

A symbol defined in the current component is *protected* if it is visible in other components but not preemptable, meaning that any reference to such a symbol from within the defining component must be resolved to the definition in that component, even if there is a definition in another component that would interpose by the default rules. A symbol with STB\_LOCAL binding will not have STV\_PROTECTED visibility.

## STV HIDDEN

A symbol defined in the current component is *hidden* if its name is not visible to other components. Such a symbol is necessarily protected. This attribute is used to control the external interface of a component. Note that an object named by such a symbol may still be referenced from another component if its address is passed outside.

A hidden symbol contained in a relocatable object is either removed or converted to STB\_LOCAL binding by the link-editor when the relocatable object is included in an executable file or shared object.

## STV\_INTERNAL

This visibility attribute is currently reserved. If used in future its semantics will be at least as restrictive as STV HIDDEN.

None of the visibility attributes affects resolution of symbols within an executable or shared object during link-editing; such resolution is controlled by the binding type. Once the link-editor has chosen its resolution, these attributes impose two requirements, both based on the fact that references in the code being linked may have been optimized to take advantage of the attributes.

- First, all of the non-default visibility attributes, when applied to a symbol reference, imply that a definition to satisfy that reference must be provided within the current executable or shared object. If such a symbol reference has no definition within the component being linked, then the reference must have STB\_WEAK binding and is resolved to zero.
- Second, if any reference to or definition of a name is a symbol with a non-default visibility attribute, the visibility attribute must be propagated to the resolving symbol in the linked object. If different visibility attributes are specified for distinct references to or definitions of a symbol, the most constraining visibility attribute must be propagated to the resolving symbol in the linked object. The attributes, ordered from least to most constraining, are: STV\_PROTECTED, STV\_HIDDEN and STV\_INTERNAL.

If a symbol's value refers to a specific location within a section, its section index member, st\_shndx, holds an index into the section header table. As the section moves during relocation, the symbol's value changes as well, and references to the symbol continue to point to the same location in the program. Some special section index values give other semantics:

#### SHN ABS

This symbol has an absolute value that will not change because of relocation.

## SHN COMMON

This symbol labels a common block that has not yet been allocated. The symbol's value gives alignment constraints, similar to a section's sh\_addralign member. That is, the link-editor will allocate the storage for the symbol at an address that is a multiple of st\_value. The symbol's size tells how many bytes are required.

## SHN UNDEF

This section table index means the symbol is undefined. When the link-editor combines this object file with another that defines the indicated symbol, this file's references to the symbol will be bound to the actual definition.

As mentioned above, the symbol table entry for index 0 (STN\_UNDEF) is reserved; it holds the following values.

**TABLE 7–23** Symbol Table Entry: Index 0

| Name     | Value | Note       |
|----------|-------|------------|
| st_name  | 0     | No name    |
| st_value | 0     | Zero value |

**TABLE 7–23** Symbol Table Entry: Index 0 (Continued)

| Name     | Value     | Note                   |
|----------|-----------|------------------------|
| st_size  | 0         | No size                |
| st_info  | 0         | No type, local binding |
| st_other | 0         |                        |
| st_shndx | SHN_UNDEF | No section             |

# Symbol Values

Symbol table entries for different object file types have slightly different interpretations for the st value member.

- In relocatable files, st value holds alignment constraints for a symbol whose section index is SHN COMMON.
- In relocatable files, st value holds a section offset for a defined symbol. That is, st value is an offset from the beginning of the section that st shndx identifies.
- In executable and shared object files, st value holds a virtual address. To make these files' symbols more useful for the runtime linker, the section offset (file interpretation) gives way to a virtual address (memory interpretation) for which the section number is irrelevant.

Although the symbol table values have similar meanings for different object files, the data allow efficient access by the appropriate programs.

# Register Symbols

The SPARC architecture supports register symbols, that is, a symbol that initializes a global register. A symbol table entry for a register symbol contains the following entries.

TABLE 7-24 SPARC: Symbol Table Entry: Register Symbol

| Field    | Meaning                                                                         |
|----------|---------------------------------------------------------------------------------|
| st_name  | Index into string table of the name of the symbol, or 0 for a scratch register. |
| st_value | Register number. See the ABI manual for integer register assignments.           |
| st_size  | Unused (0).                                                                     |

 TABLE 7–24 SPARC: Symbol Table Entry: Register Symbol
 (Continued)

| Field    | Meaning                                                                       |  |
|----------|-------------------------------------------------------------------------------|--|
| st_info  | Bind is typically STB_GLOBAL, type must be STT_SPARC_REGISTER.                |  |
| st_other | Unused (0).                                                                   |  |
| st_shndx | SHN_ABS if this object initializes this register symbol; SHN_UNDEF otherwise. |  |

TABLE 7-25 SPARC: Register Numbers

| Name                  | Value | Meaning |
|-----------------------|-------|---------|
| STO_SPARC_REGISTER_G2 | 0x2   | %g2     |
| STO_SPARC_REGISTER_G3 | 0x3   | %g3     |

Absence of an entry for a particular global register means that the particular global register is not used at all by the object.

# Syminfo Table

This section contains multiple entries of the type Elf32\_Syminfo or Elf64\_Syminfo. There is one entry in the .SUNW\_syminfo section for every entry in the associated symbol table (sh link).

If this section is present in an object, additional symbol information is to be found by taking the symbol index from the associated symbol table and using that to find the corresponding Elf32\_Syminfo or Elf64\_Syminfo entry in this section. The associated symbol table and the Syminfo table will always have the same number of entries

Index 0 is used to store the current version of the Syminfo table, which will be SYMINFO\_CURRENT. Since symbol table entry 0 is always reserved for the UNDEF symbol table entry, this does not pose any conflicts.

An Symfino entry has the following format:

```
typedef struct {
    Elf32_Half si_boundto;
    Elf32_Half si_flags;
} Elf32_Syminfo;

typedef struct {
    Elf64_Half si_boundto;
    Elf64_Half si_flags;
```

```
} Elf64_Syminfo;
```

## si flags

This is a bit-field that can have flags set, as shown in the following table.

TABLE 7-26 Syminfo flags

| Name                 | Value | Meaning                                                           |
|----------------------|-------|-------------------------------------------------------------------|
| SYMINFO_FLG_DIRECT   | 0x01  | This symbol has a direct reference to an external object.         |
| SYMINFO_FLG_COPY     | 0x04  | This symbol is the result of a copy-relocation.                   |
| SYMINFO_FLG_LAZYLOAD | 0x08  | This symbol has a reference to an external, lazy loadable object. |

## si boundto

Index to an entry in the .dynamic section identified by the sh\_info field. This entry will identify a DT\_\* (DT\_NEEDED) entry which will identify a dynamic object associated with the Syminfo entry. The entries that follow are reserved values for si\_boundto.

TABLE 7-27 si boundto reserved values

| Name              | Value  | Meaning                                                                                           |
|-------------------|--------|---------------------------------------------------------------------------------------------------|
| SYMINFO_BT_SELF   | 0xffff | Symbol bound to self                                                                              |
| SYMINFO_BT_PARENT | 0xfffe | Symbol bound to parent. The parent is the first object to cause this dynamic object to be loaded. |

# Relocation

Relocation is the process of connecting symbolic references with symbolic definitions. For example, when a program calls a function, the associated call instruction must transfer control to the proper destination address at execution. In other words, relocatable files must have information that describes how to modify their section contents, thus allowing executable and shared object files to hold the right information for a process's program image. Relocation entries are these data.

Relocation entries can have the following structure (defined in sys/elf.h):

```
typedef struct {
                    r_offset;
r_info;
r_addend.
       Elf32_Addr
        Elf32_Word
        Elf32 Sword
                       r addend;
} Elf32 Rela;
typedef struct {
        Elf64 Addr
                      r offset;
       Elf64_Xword
                      r_info;
} Elf64_Rel;
typedef struct {
        Elf64_Addr
                      r_offset;
       Elf64 Xword r info;
       Elf64_Sxword r_addend;
} Elf64 Rela;
```

## r\_offset

This member gives the location at which to apply the relocation action. For a relocatable file, the value is the byte offset from the beginning of the section to the storage unit affected by the relocation. For an executable file or a shared object, the value is the virtual address of the storage unit affected by the relocation.

#### r info

This member gives both the symbol table index, with respect to which the relocation must be made, and the type of relocation to apply. For example, a call instruction's relocation entry will hold the symbol table index of the function being called. If the index is STN\_UNDEF, the undefined symbol index, the relocation uses 0 as the symbol value. Relocation types are processor-specific; descriptions of their behavior appear below. When the text below refers to a relocation entry's relocation type or symbol table index, it means the result of applying ELF32\_R\_TYPE or ELF32\_R\_SYM, respectively, to the entry's r info member:

For Elf64\_Rel and Elf64\_Rela structures, the r\_info field is further broken down into an 8-bit type identifier and a 24-bit type dependent data field:

#### r addend

This member specifies a constant addend used to compute the value to be stored into the relocatable field.

As shown above, only Elf\*\_Rela entries contain an explicit addend. Entries of type Elf\*\_Rel store an implicit addend in the location to be modified. 32-bit SPARC uses Elf32\_Rela entries, 64-bit SPARC uses Elf64\_Rela entries and IA uses Elf32\_Rel entries.

A relocation section references two other sections: a symbol table and a section to modify. The section header's sh\_info and sh\_link members, described in "Sections" on page 178 earlier, specify these relationships. Relocation entries for different object files have slightly different interpretations for the r\_offset member.

- In relocatable files, r\_offset holds a section offset. That is, the relocation section itself describes how to modify another section in the file; relocation offsets designate a storage unit within the second section.
- In executable and shared object files, r\_offset holds a virtual address. To make these files' relocation entries more useful for the runtime linker, the section offset (file interpretation) gives way to a virtual address (memory interpretation).

Although the interpretation of  $r_{offset}$  changes for different object files to allow efficient access by the relevant programs, the relocation types' meanings stay the same.

# Relocation Types (Processor-Specific)

On SPARC, relocation entries describe how to alter the following instruction and data fields (bit numbers appear in the lower box corners):

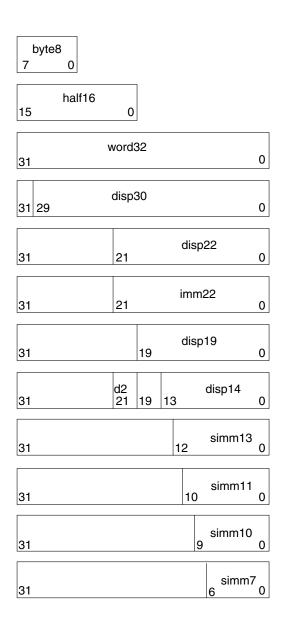

On IA, relocation entries describe how to alter the following instruction and data fields (bit numbers appear in the lower box corners):

|    | word32 |  |
|----|--------|--|
| 31 | 0      |  |

word32 specifies a 32-bit field occupying 4 bytes with an arbitrary byte alignment. These values use the same byte order as other word values in the IA architecture:

| 01 | 3 02 | 03 | 04 | 0x01020304 |
|----|------|----|----|------------|
| 31 |      |    | 0  |            |

64-bit SPARC also includes a 64-bit word field:

| xword64 |    |   |
|---------|----|---|
| 63      | // | ) |

Calculations below assume the actions are transforming a relocatable file into either an executable or a shared object file. Conceptually, the link-editor merges one or more relocatable files to form the output. It first decides how to combine and locate the input files, then updates the symbol values, and finally performs the relocation. Relocations applied to executable or shared object files are similar and accomplish the same result. Descriptions below use the following notation:

| A   | Means the addend used to compute the value of the relocatable field                                                                                                    |
|-----|----------------------------------------------------------------------------------------------------|
| В   | Means the base address at which a shared object is loaded into memory during execution. Generally, a shared object file is built with a 0 base virtual address, but the execution address is different. See "Program Header" on page 228 for more information about the base address                                                                                                    |
| G   | Means the offset into the <i>global offset table</i> at which the address of the relocation entry's symbol resides during execution. See "Global Offset Table (Processor-Specific)" on page 255 for more information.                                                                                                    |
| GOT | Means the address of the <i>global offset table</i> . See "Global Offset Table (Processor-Specific)" on page 255 for more information.                                                                                                    |
| L   | Means the place (section offset or address) of the <i>procedure linkage table</i> entry for a symbol. A procedure linkage table entry redirects a function call to the proper destination. The link-editor creates the initial procedure linkage table, and the runtime linker modifies the entries during execution. See "Procedure Linkage Table (Processor-Specific)" on page 256 for more information. |
| P   | Means the place (section offset or address) of the storage unit being relocated (computed using r_offset).                                                                                                    |

Means the value of the symbol whose index resides in the relocation entry.

SPARC relocation entries apply to bytes (byte8), half-words (half16), or words (the others). IA relocation entries apply to words. In any case, the r\_offset value designates the offset or virtual address of the first byte of the affected storage unit. The relocation type specifies which bits to change and how to calculate their values.

32–bit SPARC uses only Elf32\_Rela relocation entries with explicit addends and 64–bit SPARC uses Elf64\_Rela. Thus the r\_addend member serves as the relocation addend. IA uses only Elf32\_Rel relocation entries, the field to be relocated holds the addend. In all cases the addend and the computed result use the same byte order.

## SPARC: Relocation Types

S

Field names in the following table tell whether the relocation type checks for overflow. A calculated relocation value can be larger than the intended field, and a relocation type can verify (V) the value fits or truncate (T) the result. As an example, V-simm13 means that the computed value can not have significant, nonzero bits outside the simm13 field.

**TABLE 7–28** SPARC: Relocation Types

| Name            | Value | Field    | Calculation      |
|-----------------|-------|----------|------------------|
| R_SPARC_NONE    | 0     | None     | None             |
| R_SPARC_8       | 1     | V-byte8  | S + A            |
| R_SPARC_16      | 2     | V-half16 | S + A            |
| R_SPARC_32      | 3     | V-word32 | S + A            |
| R_SPARC_DISP8   | 4     | V-byte8  | S + A - P        |
| R_SPARC_DISP16  | 5     | V-half16 | S + A - P        |
| R_SPARC_DISP32  | 6     | V-disp32 | S + A - P        |
| R_SPARC_WDISP30 | 7     | V-disp30 | (S + A - P) >> 2 |
| R_SPARC_WDISP22 | 8     | V-disp22 | (S + A - P) >> 2 |
| R_SPARC_HI22    | 9     | T-imm22  | (S + A) >> 10    |
| R_SPARC_22      | 10    | V-imm22  | S + A            |
| R_SPARC_13      | 11    | V-simm13 | S + A            |
| R_SPARC_LO10    | 12    | T-simm13 | (S + A) & 0x3ff  |
| R_SPARC_GOT10   | 13    | T-simm13 | G & 0x3ff        |

**TABLE 7–28** SPARC: Relocation Types (Continued)

| TABLE 7-26 31 AIC. Relocation Types |       | (Continueu) |                       |
|-------------------------------------|-------|-------------|-----------------------|
| Name                                | Value | Field       | Calculation           |
| R_SPARC_GOT13                       | 14    | V-simm13    | G                     |
| R_SPARC_GOT22                       | 15    | T-simm22    | G >> 10               |
| R_SPARC_PC10                        | 16    | T-simm13    | (S + A - P) & 0x3ff   |
| R_SPARC_PC22                        | 17    | V-disp22    | (S + A - P) >> 10     |
| R_SPARC_WPLT30                      | 18    | V-disp30    | (L + A - P) >> 2      |
| R_SPARC_COPY                        | 19    | None        | None                  |
| R_SPARC_GLOB_DAT                    | 20    | V-word32    | S + A                 |
| R_SPARC_JMP_SLOT                    | 21    | None        | See R_SPARC_JMP_SLOT, |
| R_SPARC_RELATIVE                    | 22    | V-word32    | B + A                 |
| R_SPARC_UA32                        | 23    | V-word32    | S + A                 |
| R_SPARC_PLT32                       | 24    | V-word32    | L + A                 |
| R_SPARC_HIPLT22                     | 25    | T-imm22     | (L + A) >> 10         |
| R_SPARC_LOPLT10                     | 26    | T-simm13    | (L + A) & 0x3ff       |
| R_SPARC_PCPLT32                     | 27    | V-word32    | L + A - P             |
| R_SPARC_PCPLT22                     | 28    | V-disp22    | (L + A - P) >> 10     |
| R_SPARC_PCPLT10                     | 29    | V-simm13    | (L + A - P) & 0x3ff   |
| R_SPARC_10                          | 30    | V-simm10    | S + A                 |
| R_SPARC_11                          | 31    | V-simm11    | S + A                 |
| R_SPARC_WDISP16                     | 40    | V-d2/disp1  | 4 (S + A - P) >> 2    |
| R_SPARC_WDISP19                     | 41    | V-disp19    | (S + A - P) >> 2      |
| R_SPARC_7                           | 43    | V-imm7      | S + A                 |
| R_SPARC_5                           | 44    | V-imm5      | S + A                 |
| R_SPARC_6                           | 45    | V-imm6      | S + A                 |

Some relocation types have semantics beyond simple calculation:

## R\_SPARC\_GOT10

This relocation type resembles  ${\tt R\_SPARC\_LO10},$  except that it refers to the address of the symbol's global offset table entry and additionally instructs the link-editor to create a global offset table.

#### R SPARC GOT13

This relocation type resembles R SPARC 13, except that it refers to the address of the symbol's global offset table entry and additionally instructs the link-editor to create a global offset table.

## R SPARC GOT22

This relocation type resembles R SPARC 22, except that it refers to the address of the symbol's global offset table entry and additionally instructs the link-editor to create a global offset table.

## R SPARC WPLT30

This relocation type resembles R SPARC WDISP30, except that it refers to the address of the symbol's procedure linkage table entry and additionally instructs the link-editor to create a procedure linkage table.

## R SPARC COPY

The link-editor creates this relocation type for dynamic linking. Its offset member refers to a location in a writable segment. The symbol table index specifies a symbol that should exist both in the current object file and in a shared object. During execution, the runtime linker copies data associated with the shared object's symbol to the location specified by the offset. See "Copy Relocations" on page 111 for more details.

## R SPARC GLOB DAT

This relocation type resembles R SPARC 32, except that it sets a global offset table entry to the address of the specified symbol. The special relocation type allows you to determine the correspondence between symbols and global offset table entries.

## R SPARC JMP SLOT

The link-editor creates this relocation type for dynamic linking. Its offset member gives the location of a procedure linkage table entry. The runtime linker modifies the procedure linkage table entry to transfer control to the designated symbol address.

## R SPARC RELATIVE

The link-editor creates this relocation type for dynamic linking. Its offset member gives the location within a shared object that contains a value representing a relative address. The runtime linker computes the corresponding virtual address by adding the virtual address at which the shared object is loaded to the relative address. Relocation entries for this type must specify 0 for the symbol table index.

## R SPARC UA32

This relocation type resembles R SPARC 32, except that it refers to an unaligned word. That is, the word to be relocated must be treated as four separate bytes with arbitrary alignment, not as a word aligned according to the architecture requirements.

# 64-bit SPARC: Relocation Types

**Note** – Field names in the following table tell whether the relocation type checks for overflow. A calculated relocation value can be larger than the intended field, and a relocation type can verify (V) the value fits or truncate (T) the result. As an example, V-simm13 means that the computed value can not have significant, nonzero bits outside the simm13 field.

TABLE 7–29 64-bit SPARC: Relocation Types

|                  |       | 7.1       |                       |
|------------------|-------|-----------|-----------------------|
| Name             | Value | Field     | Calculation           |
| R_SPARC_NONE     | 0     | None      | None                  |
| R_SPARC_8        | 1     | V-byte8   | S + A                 |
| R_SPARC_16       | 2     | V-half16  | S + A                 |
| R_SPARC_32       | 3     | V-word32  | S + A                 |
| R_SPARC_DISP8    | 4     | V-byte8   | S + A - P             |
| R_SPARC_DISP16   | 5     | V-half16  | S + A - P             |
| R_SPARC_DISP32   | 6     | V-disp32  | S + A - P             |
| R_SPARC_WDISP30  | 7     | V-disp30  | (S + A - P) >> 2      |
| R_SPARC_WDISP22  | 8     | V-disp22  | (S + A - P) >> 2      |
| R_SPARC_HI22     | 9     | V-imm22   | (S + A) >> 10         |
| R_SPARC_22       | 10    | V-imm22   | S + A                 |
| R_SPARC_13       | 11    | V-simm13  | S + A                 |
| R_SPARC_LO10     | 12    | T-simm13  | (S + A) & 0x3ff       |
| R_SPARC_GOT10    | 13    | T-simm13  | G & 0x3ff             |
| R_SPARC_GOT13    | 14    | V-simm13  | G                     |
| R_SPARC_GOT22    | 15    | T-simm22  | G >> 10               |
| R_SPARC_PC10     | 16    | T-simm13  | (S + A - P) & 0x3ff   |
| R_SPARC_PC22     | 17    | V-disp22  | (S + A - P) >> 10     |
| R_SPARC_WPLT30   | 18    | V-disp30  | (L + A - P) >> 2      |
| R_SPARC_COPY     | 19    | None      | None                  |
| R_SPARC_GLOB_DAT | 20    | V-xword64 | S + A                 |
| R_SPARC_JMP_SLOT | 21    | None      | See R_SPARC_JMP_SLOT, |

**TABLE 7–29** 64-bit SPARC: Relocation Types (Continued)

| Name             | Value | Field      | Calculation                         |
|------------------|-------|------------|-------------------------------------|
| R_SPARC_RELATIVE | 22    | V-xword64  | B + A                               |
| R_SPARC_UA32     | 23    | V-word32   | S + A                               |
| R_SPARC_PLT32    | 24    | V-word32   | L + A                               |
| R_SPARC_HIPLT22  | 25    | T-imm22    | (L + A) >> 10                       |
| R_SPARC_LOPLT10  | 26    | T-simm13   | (L + A) & 0x3ff                     |
| R_SPARC_PCPLT32  | 27    | V-disp32   | L + A - P                           |
| R_SPARC_PCPLT22  | 28    | V-disp22   | (L + A - P) >> 10                   |
| R_SPARC_PCPLT10  | 29    | V-simm13   | (L + A - P) & 0x3ff                 |
| R_SPARC_10       | 30    | V-simm10   | S + A                               |
| R_SPARC_11       | 31    | V-simm11   | S + A                               |
| R_SPARC_64       | 32    | V-xword64  | S + A                               |
| R_SPARC_OLO10    | 33    | V-simm13   | ((S + A) & 0x3ff) + O               |
| R_SPARC_HH22     | 34    | V-imm22    | (S + A) >> 42                       |
| R_SPARC_HM10     | 35    | T-simm13   | ((S + A) >> 32) & 0x3ff             |
| R_SPARC_LM22     | 36    | T-imm22    | (S + A) >> 10                       |
| R_SPARC_PC_HH22  | 37    | V-imm22    | (S + A - P) >> 42                   |
| R_SPARC_PC_HM10  | 38    | T-simm13   | ((S + A - P) >> 32) & 0x3ff         |
| R_SPARC_PC_LM22  | 39    | T-imm22    | (S + A - P) >> 10                   |
| R_SPARC_WDISP16  | 40    | V-d2/disp1 | 4 (S + A - P) >> 2                  |
| R_SPARC_WDISP19  | 41    | V-disp19   | (S + A - P) >> 2                    |
| R_SPARC_7        | 43    | V-imm7     | (S + A) & 0x7f                      |
| R_SPARC_5        | 44    | V-imm5     | (S + A) & 0x1f                      |
| R_SPARC_6        | 45    | V-imm6     | (S + A) & 0x3f                      |
| R_SPARC_DISP64   | 46    | V-xword64  | S + A - P                           |
| R_SPARC_PLT64    | 47    | V-xword64  | L + A                               |
| R_SPARC_HIX22    | 48    | V-imm22    | ((S + A) ^ 0xfffffffffffffff) >> 10 |
| R_SPARC_LOX10    | 49    | T-simm13   | ((S + A) & 0x3ff)   0x1c00          |
| R_SPARC_H44      | 50    | V-imm22    | (S + A) >> 22                       |

**TABLE 7–29** 64-bit SPARC: Relocation Types (Continued)

| Name             | Value | Field     | Calculation             |
|------------------|-------|-----------|-------------------------|
| R_SPARC_M44      | 51    | T-imm10   | ((S + A) >> 12) & 0x3ff |
| R_SPARC_L44      | 52    | T-imm13   | (S + A) & 0xfff         |
| R_SPARC_REGISTER | 53    | V-xword64 | S + A                   |
| R_SPARC_UA64     | 54    | V-xword64 | S + A                   |
| R_SPARC_UA16     | 55    | V-half16  | S + A                   |

Some relocation types have semantics beyond simple calculation:

## R SPARC GOT10

This relocation type resembles R\_SPARC\_LO10, except that it refers to the address of the symbol's global offset table entry and additionally instructs the link-editor to create a global offset table.

## R SPARC GOT13

This relocation type resembles R\_SPARC\_13, except that it refers to the address of the symbol's global offset table entry and additionally instructs the link-editor to create a global offset table.

#### R SPARC GOT22

This relocation type resembles R\_SPARC\_22, except that it refers to the address of the symbol's global offset table entry and additionally instructs the link-editor to create a global offset table.

## R\_SPARC\_WPLT30

This relocation type resembles R\_SPARC\_WDISP30, except that it refers to the address of the symbol's procedure linkage table entry and additionally instructs the link-editor to create a procedure linkage table.

## R SPARC COPY

The link-editor creates this relocation type for dynamic linking. Its offset member refers to a location in a writable segment. The symbol table index specifies a symbol that should exist both in the current object file and in a shared object. During execution, the runtime linker copies data associated with the shared object's symbol to the location specified by the offset. See "Copy Relocations" on page 111 for more details.

## R SPARC GLOB DAT

This relocation type resembles R\_SPARC\_64, except that it sets a global offset table entry to the address of the specified symbol. The special relocation type allows you to determine the correspondence between symbols and global offset table entries.

#### R SPARC JMP SLOT

The link-editor creates this relocation type for dynamic linking. Its offset member gives the location of a procedure linkage table entry. The runtime linker modifies the procedure linkage table entry to transfer control to the designated symbol address.

## R SPARC RELATIVE

The link-editor creates this relocation type for dynamic linking. Its offset member gives the location within a shared object that contains a value representing a relative address. The runtime linker computes the corresponding virtual address by adding the virtual address at which the shared object is loaded to the relative address. Relocation entries for this type must specify 0 for the symbol table index.

## R SPARC UA32

This relocation type resembles R SPARC 32, except that it refers to an unaligned word. That is, the word to be relocated must be treated as four separate bytes with arbitrary alignment, not as a word aligned according to the architecture requirements.

## R SPARC OLO10

This relocation type resembles R SPARC LO10, except that an extra offset is added to make full use of the 13-bit signed immediate field.

#### R SPARC HH22

This relocation type is used by the assembler when it sees an instruction of the form "imm22-instruction ... %hh(absolute) ...".

## R SPARC HM10

This relocation type is generated by the assembler when it sees an instruction of the form "simm13-instruction ... %hm(absolute) ..."

## R SPARC LM22

This relocation type is used by the assembler when it sees an instruction of the form "imm22-instruction ... %lm(absolute) ...". This resembles R SPARC HI22, except it truncates rather than validates.

## R SPARC PC HH22

This relocation type is used by the assembler when it sees an instruction of the form "imm22-instruction ... %hh(pc-relative) ...".

## R SPARC PC HM10

This relocation type is generated by the assembler when it sees an instruction of the form "simm13-instruction ... %hm(pc-relative) ...".

## R SPARC PC LM22

This relocation type is used by the assembler when it sees an instruction of the form "imm22-instruction ... %lm(pc-relative) ...". This resembles R SPARC PC22, except that it truncates rather than validates.

## R SPARC 7

This relocation type is used by the assembler for 7 bit software trap numbers.

## R SPARC HIX22

This relocation type is used with R SPARC LOX10 for executables that will be confined to the uppermost 4GB of the 64-bit address space. Similar to R\_SPARC\_HI22, but supplies ones complement of linked value.

## R SPARC LOX10

Used with R SPARC HIX22. Similar to R SPARC LO10, but always sets bits 10..12 of the linked value.

## R SPARC H44

This relocation type is used by the assembler when it sees an instruction of the form "imm44-instruction ... %h44(absolute) ..".

## R SPARC M44

This relocation type is generated by the assembler when it sees an instruction of the form "imm44-instruction ... %m44(absolute) ...".

## R SPARC L44

This relocation type is used with the R SPARC H44 and R SPARC M44 relocation types to generate a 44-bit absolute addressing model. The assembler will generate this type when it sees an instruction of the form "imm44-instruction ... %144(absolute) ...".

## R SPARC REGISTER

This relocation type is used to initialize a register symbol. Its offset member contains the register number to be initialized. There must be a corresponding register symbol for this register of type SHN ABS.

## *IA:* Relocation Types

**TABLE 7–30** IA: Relocation Types

| Name           | Value | Field  | Calculation |
|----------------|-------|--------|-------------|
| R_386_NONE     | 0     | none   | none        |
| R_386_32       | 1     | word32 | S + A       |
| R_386_PC32     | 2     | word32 | S + A - P   |
| R_386_GOT32    | 3     | word32 | G + A       |
| R_386_PLT32    | 4     | word32 | L + A - P   |
| R_386_COPY     | 5     | none   | none        |
| R_386_GLOB_DAT | 6     | word32 | S           |
| R_386_JMP_SLOT | 7     | word32 | S           |
| R_386_RELATIVE | 8     | word32 | B + A       |
| R_386_GOTOFF   | 9     | word32 | S + A - GOT |

**TABLE 7–30** IA: Relocation Types (Continued)

| Name        | Value | Field  | Calculation |
|-------------|-------|--------|-------------|
| R_386_GOTPC | 10    | word32 | GOT + A - P |
| R_386_32PLT | 11    | word32 | L + A       |

Some relocation types have semantics beyond simple calculation:

## R 386 GOT32

This relocation type computes the distance from the base of the global offset table to the symbol's global offset table entry. It also instructs the link-editor to create a global offset table.

#### R 386 PLT32

This relocation type computes the address of the symbol's procedure linkage table entry and instructs the link-editor to create a procedure linkage table.

#### R 386 COPY

The link-editor creates this relocation type for dynamic linking. Its offset member refers to a location in a writable segment. The symbol table index specifies a symbol that should exist both in the current object file and in a shared object. During execution, the runtime linker copies data associated with the shared object's symbol to the location specified by the offset. See "Copy Relocations" on page 111.

#### R 386 GLOB DAT

This relocation type is used to set a global offset table entry to the address of the specified symbol. The special relocation type lets one determine the correspondence between symbols and global offset table entries.

#### R 386 JMP SLOT

The link-editor creates this relocation type for dynamic linking. Its offset member gives the location of a procedure linkage table entry. The runtime linker modifies the procedure linkage table entry to transfer control to the designated symbol address.

## R 386 RELATIVE

The link-editor creates this relocation type for dynamic linking. Its offset member gives the location within a shared object that contains a value representing a relative address. The runtime linker computes the corresponding virtual address by adding the virtual address at which the shared object is loaded to the relative address. Relocation entries for this type must specify 0 for the symbol table index.

### R 386 GOTOFF

This relocation type computes the difference between a symbol's value and the address of the global offset table. It also instructs the link-editor to create the global offset table.

### R 386 GOTPC

This relocation type resembles R 386 PC32, except it uses the address of the global offset table in its calculation. The symbol referenced in this relocation

normally is \_GLOBAL\_OFFSET\_TABLE\_, which also instructs the link-editor to create the global offset table.

# Comdat Section

Sections of this type will be uniquely identified by their section name (sh\_name). If the link-editor encounters multiple sections of type SHT\_SUNW\_COMDAT with the same section name, the first one will be retained and all others will be discarded. Also any relocations applied to a discarded SHT\_SUNW\_COMDAT section will be ignored and any symbols defined in a discarded section will not be kept.

Additionally the link-editor also supports the section naming convention used for section reordering (see "Segment Declarations" on page 265) when the compiler is invoked with the -xF option. That is, if the sections are placed in a section of the name .<funchame>%<sectname> the final SHT\_SUNW\_COMDAT sections which have been retained will be coalesced into a section identified by the .<sectname>. Using this method, the SHT\_SUNW\_COMDAT sections can be placed into the .text, .data, or any other section as their final destination.

# Versioning Information

Objects created by the link-editor can contain two types of versioning information:

- Version definitions provide associations of global symbols and are implemented using sections of type SHT\_SUNW\_verdef and SHT\_SUNW\_versym.
- Version dependencies indicate the version definition requirements from other object dependencies and are implemented using sections of type SHT\_SUNW\_verneed.

The structures that form these sections are defined in sys/link.h. Sections that contain versioning information are named .SUNW\_version.

## Version Definition Section

This section is defined by the type SHT\_SUNW\_verdef. If this section exists, a SHT\_SUNW\_versym section must also exist. Using these two structures, an association of symbols-to-version definitions is maintained within the file (see "Creating a Version Definition" on page 121 for more details). Elements of this section have the following structure:

```
typedef struct {
    Elf32_Half vd_version;
    Elf32_Half vd_flags;
    Elf32_Half vd_ndx;
```

```
Elf32 Half
                        vd cnt;
        Elf32_Word
                        vd_hash;
        Elf32_Word
                        vd_aux;
        Elf32_Word
                        vd_next;
} Elf32_Verdef;
typedef struct {
        Elf32 Word
                        vda_name;
        Elf32 Word
                        vda next;
} Elf32_Verdaux;
typedef struct {
        Elf64_Half
                        vd_version;
        Elf64_Half
                        vd_flags;
        Elf64_Half
                        vd_ndx;
        Elf64_Half
                        vd_cnt;
        Elf64 Word
                        vd hash;
        Elf64 Word
                        vd aux;
        Elf64_Word
                        vd_next;
} Elf64_Verdef;
typedef struct {
        Elf64 Word
                        vda name;
        Elf64 Word
                        vda next;
} Elf64_Verdaux;
```

vd version

This member identifies the version of the structure itself.

**TABLE 7–31** Version Definition Structure Versions

| Name            | Value | Meaning         |
|-----------------|-------|-----------------|
| VER_DEF_NONE    | 0     | Invalid version |
| VER_DEF_CURRENT | >=1   | Current version |

The value 1 signifies the original section format; extensions will create new versions with higher numbers. The value of VER DEF CURRENT changes as necessary to reflect the current version number.

vd flags

This member holds version definition-specific information.

**TABLE 7–32** Version Definition Section Flags

| Name         | Value | Meaning                               |
|--------------|-------|---------------------------------------|
| VER_FLG_BASE | 0x1   | Version definition of the file itself |
| VER_FLG_WEAK | 0x2   | Weak version identifier               |

The *base* version definition is always present when version definitions, or symbol *auto-reduction*, have been applied to the file. The base version provides a default version for the files *reserved* symbols (see "Generating the Output Image" on page 50). A *weak* version definition has no symbols associated with it (see "Creating a Weak Version Definition" on page 124 for more details).

#### vd ndx

This member holds the version index. Each version definition has a unique index that is used to associate SHT\_SUNW\_versym entries to the appropriate version definition.

### vd cnt

This member indicates the number of elements in the Elf32 Verdaux array.

#### vd hash

This member holds the hash value of the version definition name (this value is generated using the same hashing function described in "Hash Table" on page 261).

#### vd aux

This member holds the byte offset, from the start of this Elf32\_Verdef entry, to the Elf32\_Verdaux array of version definition names. The first element of the array *must* exist and points to the version definition string this structure defines. Additional elements can be present, the number being indicated by the vd\_cnt value. These elements represent the dependencies of this version definition. Each of these dependencies will have its own version definition structure.

#### vd next

This member holds the byte offset, from the start of this Elf32\_Verdef structure, to the next Elf32\_Verdef entry.

#### vda name

This member holds a string table offset to a null-terminated string, giving the name of the version definition.

### vda next

This member holds the byte offset, from the start of this Elf32\_Verdaux entry, to the next Elf32\_Verdaux entry.

# Version Symbol Section

This section is defined by the type SHT\_SUNW\_versym, and consists of an array of elements having the following structure:

The number of elements of the array *must* equal the number of symbol table entries contained in the associated symbol table (determined by the sections sh\_link value). Each element of the array contains a single index that can have the values shown in the following table.

**TABLE 7–33** Version Dependency Indexes

| Name           | Value | Meaning                                                               |
|----------------|-------|-----------------------------------------------------------------------|
| VER_NDX_LOCAL  | 0     | Symbol has local scope                                                |
| VER_NDX_GLOBAL | 1     | Symbol has global scope (assigned to base version definition)         |
|                | >1    | Symbol has global scope (assigned to user-defined version definition) |

Any index values greater than VER\_NDX\_GLOBAL must correspond to the vd\_ndx value of an entry in the SHT\_SUNW\_verdef section. If no index values greater than VER\_NDX\_GLOBAL exist, then no SHT\_SUNW\_verdef section need be present.

# Version Dependency Section

This section is defined by the type SHT\_SUNW\_verneed. This section compliments the dynamic dependency requirements of the file by indicating the version definitions required from these dependencies. Only if a dependency contains version definitions will a recording be made in this section. Elements of this section have the following structure:

```
typedef struct {
       Elf32_Half
                      vn_version;
       Elf32 Half
                     vn cnt;
       Elf32 Word
                     vn file;
       Elf32_Word
                     vn_aux;
       Elf32 Word
                      vn_next;
} Elf32_Verneed;
typedef struct {
       Elf32 Word
                      vna hash;
       Elf32_Half
                      vna_flags;
       Elf32_Half
                      vna_other;
       Elf32 Word
                      vna name;
       Elf32 Word
                      vna next;
} Elf32_Vernaux;
typedef struct {
                       vn_version;
       Elf64 Half
       Elf64 Half
                      vn cnt;
       Elf64 Word
                      vn file;
       Elf64_Word
                      vn_aux;
       Elf64 Word
                       vn_next;
} Elf64 Verneed;
typedef struct {
       Elf64 Word
                       vna hash;
       Elf64 Half
                       vna flags;
```

```
Elf64 Half
                     vna other;
       Elf64_Word
                    vna name;
       Elf64_Word
                     vna_next;
} Elf64_Vernaux;
```

vn version

This member identifies the version of the structure itself.

TABLE 7-34 Version Dependency Structure Versions

| Name             | Value | Meaning         |  |
|------------------|-------|-----------------|--|
| VER_NEED_NONE    | 0     | Invalid version |  |
| VER_NEED_CURRENT | >=1   | Current version |  |

The value 1 signifies the original section format; extensions will create new versions with higher numbers. The value of VER NEED CURRENT changes as necessary to reflect the current version number.

vn cnt

This member indicates the number of elements in the Elf32 Vernaux array.

vn file

This member holds a string table offset to a null-terminated string, giving the filename having a version dependency. This name will match one of the .dynamic dependencies (refer to "Dynamic Section" on page 242) found in the file.

This member holds the byte offset, from the start of this Elf32 Verneed entry, to the Elf32 Vernaux array of version definitions required from the associated file dependency. There must exist at least one version dependency. Additional version dependencies can be present, the number being indicated by the vn cnt value.

This member holds the byte offset, from the start of this Elf32 Verneed entry, to the next Elf32\_Verneed entry.

# vna hash

This member holds the hash value of the version dependency name (this value is generated using the same hashing function described in "Hash Table" on page 261).

### vna flags

This member holds version dependency specific information.

TABLE 7-35 Version Dependency Structure Flags

| Name         | Value | Meaning                 |
|--------------|-------|-------------------------|
| VER_FLG_WEAK | 0x2   | Weak version identifier |

A weak version dependency indicates an original binding to a weak version definition. See "Creating a Version Definition" on page 121 for more details.

```
vna other
```

This member is presently unused.

This member holds a string table offset to a null-terminated string, giving the name of the version dependency.

```
vna next
```

This member holds the byte offset, from the start of this Elf32 Vernaux entry, to the next Elf32 Vernaux entry.

# **Note Section**

Sometimes a vendor or system engineer needs to mark an object file with special information that other programs will check for conformance, compatibility, and so forth. Sections of type SHT NOTE and program header elements of type PT NOTE can be used for this purpose.

The note information in sections and program header elements holds any number of entries. For 64- and 32-bit objects, each entry is an array of 4-byte words in the format of the target processor. Labels are shown in Figure 7-6 to help explain note information organization, but they are not part of the specification.

| namesz |
|--------|
| descsz |
| type   |
| name   |
|        |
| desc   |
|        |

FIGURE 7-5 Note Information

#### namesz and name

The first namesz bytes in name contain a null-terminated character representation of the entry's owner or originator. There is no formal mechanism for avoiding name conflicts. By convention, vendors use their own name, such as "XYZ Computer Company," as the identifier. If no name is present, namesz contains 0. Padding is present, if necessary, to ensure 4-byte alignment for the descriptor. Such padding is not included in namesz.

#### descsz and desc

The first descsz bytes in desc hold the note descriptor. If no descriptor is present, descsz contains 0. Padding is present, if necessary, to ensure 4-byte alignment for the next note entry. Such padding is not included in descsz.

## type

This word gives the interpretation of the descriptor. Each originator controls its own types; multiple interpretations of a single type value can exist. Thus, a program must recognize both the name and the type to understand a descriptor. Types currently must be nonnegative.

To illustrate, the following note segment holds two entries.

|        | +0    | +1 | +2   | +3  |               |
|--------|-------|----|------|-----|---------------|
| namesz | 7     |    |      |     |               |
| descsz |       | (  | )    |     | No descriptor |
| type   |       | -  | 1    |     |               |
| name   | Х     | Υ  | Z    |     |               |
|        | С     | 0  | \0   | pad |               |
| namesz |       | 7  |      |     |               |
| descsz | 8     |    |      |     |               |
| type   |       | (  | 3    |     |               |
| name   | Х     | Υ  | Z    |     |               |
|        | С     | 0  | \0   | pad |               |
| desc   | word0 |    |      |     |               |
|        |       | wc | ord1 |     |               |

FIGURE 7-6 Example Note Segment

**Note –** The system reserves note information with no name (namesz == 0) and with a zero-length name (name  $[0] == ' \setminus 0'$ ) but currently defines no types. All other names must have at least one non-null character.

# Move Section

Typically, within ELF files, initialized data variables are maintained within the object file. Thus if a data variable is very large and only contains a small number of initialized (nonzero) elements, the entire variable is still maintained in the object file.

Objects that contain large partially initialized data variables (like FORTRAN COMMON blocks) can result in a significant disk space overhead. The SHT SUNW move section provides a mechanism of compressing these data variables and thus reducing the disk size of the associated object.

The SHT\_SUNW\_move section contains multiple entries of the type ELF32\_Move or Elf64\_Move. These entries allow data variables to be defined as tentative items (.bss), thus occupying no space in the object file but contributing to the object's memory image at runtime. The move records establish how the memory image is initialized with data to construct the complete data variable.

ELF32\_Move and Elf64\_Move entries are defined as follows:

This member provides the initialization value (the value that will be moved into the memory image).

## m\_info

This member provides both the symbol table index, with respect to which the initialization is applied, together with the size, in bytes, of the offset being initialized. The lower 8 bits of the member define the size, which can be 1, 2, 4 or 8. The upper bytes define the symbol index.

#### m poffset

This member provides the offset, relative to the associated symbol, to which the initialization is applied.

#### m repeat

This member provides a repetition count.

# m\_stride

This member provides the stride count. This value indicates the number of units that should be skipped when performing a repetitive initialization. A unit is the size of an initialization object as defined by m\_info. An m\_stride value of 0 indicates

that the initialization be performed contiguously for m repeat units.

The following data definition would traditionally consume 0x8000 bytes within an object file:

```
typedef struct {
    int one;
    char two;
} Data

Data move[0x1000] = {
    {0, 0},
    {1, '1'},
    {0, 0},
    {0xf, 'F'}, {0xf, 'F'},
    {0, 0},
    {0xe, 'E'},
    {0, 0},
    {0xe, 'E'};
};
```

Using an SHT\_SUNW\_move section the data item can be moved to the .bss section and initialized with the associated move entries:

Move sections supplied from relocatable objects are concatenated and output in the object being created by the link-editor. However, the following conditions cause the link-editor to process the move entries and expand their contents into a traditional data item:

- the output file is a static executable.
- the size of the move entries is greater than the size of the symbol into which the move data would be expanded.
- the -z nopartial option is in effect.

# **Dynamic Linking**

This section describes the object file information and system actions that create running programs. Some information here applies to all systems; information specific to one processor resides in sections marked accordingly.

Executable and shared object files statically represent programs. To execute such programs, the system uses the files to create dynamic program representations, or process images. A process image has segments that contain its text, data, stack, and so on. The major subsections of this section are:

- "Program Header" on page 228 describes object file structures that are directly involved in program execution. The primary data structure, a program header table, locates segment images in the file and contains other information needed to create the memory image of the program.
- "Program Loading (Processor-Specific)" on page 234 describes the information used to load a program into memory.
- "Runtime Linker" on page 241 describes the information used to specify and resolve symbolic references among the object files of the process image.

# Program Header

An executable or shared object file's program header table is an array of structures, each describing a segment or other information the system needs to prepare the program for execution. An object file segment contains one or more sections, as described in "Segment Contents" on page 233.

Program headers are meaningful only for executable and shared object files. A file specifies its own program header size with the ELF header's e\_phentsize and e phnum members. See "ELF Header" on page 172 for more information.

A program header has the following structure (defined in sys/elf.h):

```
typedef struct {
      Elf32 Word
                     p_type;
                    p_offset;
      Elf32 Off
                    p_vaddr;
      Elf32 Addr
      Elf32 Addr
                   p paddr;
      Elf32 Word
                   p filesz;
      Elf32_Word
                   p_memsz;
      Elf32 Word
                  p_flags;
      Elf32 Word
                   p align;
} Elf32_Phdr;
```

#### p\_type

This member tells what kind of segment this array element describes or how to interpret the array element's information. Type values and their meanings are specified in Table 7–36.

# p\_offset

This member gives the offset from the beginning of the file at which the first byte of the segment resides.

### p vaddr

This member gives the virtual address at which the first byte of the segment resides in memory.

## p\_paddr

On systems for which physical addressing is relevant, this member is reserved for the segment's physical address. Because the system ignores physical addressing for application programs, this member has unspecified contents for executable files and shared objects.

### p filesz

This member gives the number of bytes in the file image of the segment; it can be zero.

### p memsz

This member gives the number of bytes in the memory image of the segment; it can be zero.

#### p flags

This member gives flags relevant to the segment. Defined flag values appear below in table 7–35.

#### p align

As "Program Loading (Processor-Specific)" on page 234 describes, loadable process segments must have congruent values for p\_vaddr and p\_offset, modulo the page size. This member gives the value to which the segments are aligned in memory and in the file. Values 0 and 1 mean no alignment is required. Otherwise, p\_align should be a positive, integral power of 2, and p\_vaddr should equal p\_offset, modulo p\_align.

Some entries describe process segments; others give supplementary information and do not contribute to the process image. Segment entries can appear in any order, except as explicitly noted below. Defined type values follow; other values are reserved for future use.

TABLE 7-36 Segment Types, p\_type

| Name         | Value      |
|--------------|------------|
| PT_NULL      | 0          |
| PT_LOAD      | 1          |
| PT_DYNAMIC   | 2          |
| PT_INTERP    | 3          |
| PT_NOTE      | 4          |
| PT_SHLIB     | 5          |
| PT_PHDR      | 6          |
| PT_LOSUNW    | 0x6ffffffa |
| PT_SUNWBSS   | 0x6ffffffb |
| PT_SUNWSTACK | 0x6ffffffa |
| PT_HISUNW    | 0x6fffffff |
| PT_LOPROC    | 0x70000000 |
| PT_HIPROC    | 0x7fffffff |

## PT NULL

The array element is unused; other members' values are undefined. This type lets the program header table contain ignored entries.

#### PT LOAD

The array element specifies a loadable segment, described by  $p_{filesz}$  and  $p_{memsz}$ . The bytes from the file are mapped to the beginning of the memory segment. If the segment's memory size ( $p_{memsz}$ ) is larger than the file size ( $p_{filesz}$ ), the extra bytes are defined to hold the value 0 and to follow the segment's initialized area. The file size can not be larger than the memory size. Loadable segment entries in the program header table appear in ascending order, sorted on the  $p_{vaddr}$  member.

#### PT DYNAMIC

The array element specifies dynamic linking information. See "Dynamic Section" on page 242 for more information.

#### PT INTERP

The array element specifies the location and size of a null-terminated pathname to invoke as an interpreter. This segment type is meaningful only for executable files (though it can occur for shared objects); it can not occur more than once in a file. If it is present, it must precede any loadable segment entry. See "Program Interpreter" on page 240 for further information.

#### PT NOTE

The array element specifies the location and size of auxiliary information. See "Note Section" on page 223 for details.

#### PT SHLIB

This segment type is reserved but has unspecified semantics.

#### PT PHDR

The array element, if present, specifies the location and size of the program header table itself, both in the file and in the memory image of the program. This segment type can not occur more than once in a file. Moreover, it can occur only if the program header table is part of the memory image of the program. If it is present, it must precede any loadable segment entry. See "Program Interpreter" on page 240 for further information.

#### PT LOSUNW - PT HISUNW

Values in this inclusive range are reserved for Sun-specific semantics.

#### PT SUNWBSS

The array element has the same attributes as a PT\_LOAD element and is used to describe a .SUNW bss section.

### PT SUNWSTACK

The array element describes a process stack. Presently only one such element may exist, and only access permissions, as defined in the p\_flags field, are meaningful.

#### PT LOPROC - PT HIPROC

Values in this inclusive range are reserved for processor-specific semantics.

**Note** – Unless specifically required elsewhere, all program header segment types are optional. That is, a file's program header table can contain only those elements relevant to its contents.

# **Base Address**

Executable and shared object files have a base address, which is the lowest virtual address associated with the memory image of the program's object file. One use of the base address is to relocate the memory image of the program during dynamic linking.

An executable or shared object file's base address is calculated during execution from three values: the memory load address, the maximum page size, and the lowest

virtual address of a program's loadable segment. As "Program Loading (Processor-Specific)" on page 234 describes, the virtual addresses in the program headers might not represent the actual virtual addresses of the program's memory image.

To compute the base address, you determine the memory address associated with the lowest p\_vaddr value for a PT\_LOAD segment. You then obtain the base address by truncating the memory address to the nearest multiple of the maximum page size. Depending on the kind of file being loaded into memory, the memory address might or might not match the p vaddr values.

# Segment Permissions

A program to be loaded by the system must have at least one loadable segment (although this is not required by the file format). When the system creates loadable segments' memory images, it gives access permissions, as specified in the p flags member. All bits included in the PF MASKPROC mask are reserved for processor-specific semantics.

TABLE 7-37 Segment Flag Bits, p flags

| Name        | Value      | Meaning     |
|-------------|------------|-------------|
| PF_X        | 0x1        | Execute     |
| PF_W        | 0x2        | Write       |
| PF_R        | 0x4        | Read        |
| PF_MASKPROC | 0xf0000000 | Unspecified |

If a permission bit is 0, that type of access is denied. Actual memory permissions depend on the memory management unit, which can vary from one system to another. Although all flag combinations are valid, the system can grant more access than requested. In no case, however, will a segment have write permission unless it is specified explicitly. The following figure shows both the exact flag interpretation and the allowable flag interpretation.

**TABLE 7–38** Segment Permissions

| Flags       | Value | Exact             | Allowable            |
|-------------|-------|-------------------|----------------------|
| None        | 0     | All access denied | All access denied    |
| PF_X        | 1     | Execute only      | Read, execute        |
| PF_W        | 2     | Write only        | Read, write, execute |
| PF_W + PF_X | 3     | Write, execute    | Read, write, execute |

**TABLE 7–38** Segment Permissions (Continued) Exact Allowable Flags PF R 4 Read only Read, execute Read, execute Read, execute PF\_R + PF\_X 5 PF R + PF W 6 Read, write Read, write, execute

For example, typical text segments have read and execute, but not write permissions. Data segments normally have read, write, and execute permissions.

Read, write, execute Read, write, execute

7

# Segment Contents

PF R + PF W + PF X

An object file segment consists of one or more sections, though this fact is transparent to the program header. Whether the file segment holds one or many sections also is immaterial to program loading. Nonetheless, various data must be present for program execution, dynamic linking, and so on. The diagrams below illustrate segment contents in general terms. The order and membership of sections within a segment can vary; moreover, processor-specific constraints can alter the examples below.

Text segments contain read-only instructions and data, in sections described earlier in this chapter. Data segments contain writable data and instructions. See Table 7–17 for a list of all special sections. Use  $\mathtt{dump}(1)$  to see which sections are in a particular executable file.

A PT\_DYNAMIC program header element points at the .dynamic section, as explained in "Dynamic Section" on page 242 and later. The .got and .plt sections also hold information related to position-independent code and dynamic linking.

The .plt can reside in a text or a data segment, depending on the processor. See "Global Offset Table (Processor-Specific)" on page 255 and "Procedure Linkage Table (Processor-Specific)" on page 256 for details.

As previously described on Table 7–12, the <code>.bss</code> section has the type <code>SHT\_NOBITS</code>. Although it occupies no space in the file, it contributes to the segment's memory image. Normally, these uninitialized data reside at the end of the segment, thereby making <code>p\_memsz</code> larger than <code>p\_filesz</code> in the associated program header element.

# Program Loading (Processor-Specific)

As the system creates or augments a process image, it logically copies a file's segment to a virtual memory segment. When, and if, the system physically reads the file depends on the program's execution behavior, system load, and so forth.

A process does not require a physical page unless it references the logical page during execution, and processes commonly leave many pages unreferenced. Therefore, delaying physical reads frequently obviates them, improving system performance. To obtain this efficiency in practice, executable and shared object files must have segment images whose file offsets and virtual addresses are congruent, modulo the page size.

Virtual addresses and file offsets for 32–bit segments are congruent modulo 64K ( $0 \times 10000$ ). Virtual addresses and file offsets for 64–bit segments are congruent modulo 1Mb ( $0 \times 100000$ ). By aligning segments to the maximum page size, the files are suitable for paging regardless of physical page size.

By default 64-bit SPARC programs are linked with a starting address of 0x100000000. The whole program is above 4 gigabytes, including its text, data, heap, stack, and shared object dependencies. This helps ensure that 64-bit programs are correct by making it so the program will fault in the least significant 4 gigabytes of its address space if it truncates any of its pointers. While 64-bit programs are linked above 4 gigabytes, it is still possible to link them below 4 gigabytes by using a mapfile and the -M option to the compiler or link-editor (see /usr/lib/ld/sparcv9/map.below4G).

The following example presents the SPARC version.

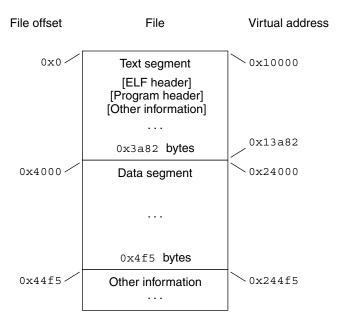

FIGURE 7-7 SPARC: Executable File (64K alignment)

 TABLE 7–39 SPARC: Program Header Segments (64K alignment)

| Member     | Text        | Data               |
|------------|-------------|--------------------|
| p_type     | PT_LOAD     | PT_LOAD            |
| p_offset   | 0x0         | 0x4000             |
| p_vaddr    | 0x10000     | 0x24000            |
| p_paddr    | Unspecified | Unspecified        |
| p_filesize | 0x3a82      | 0x4f5              |
| p_memsz    | 0x3a82      | 0x10a4             |
| p_flags    | PF_R + PF_X | PF_R + PF_W + PF_X |
| p_align    | 0x10000     | 0x10000            |

The following example presents the IA version.

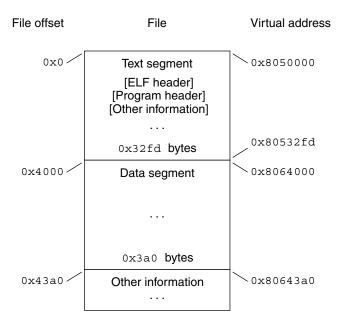

FIGURE 7–8 IA: Executable File (64K alignment)

TABLE 7-40 IA: Program Header Segments (64K alignment)

| Member     | Text        | Data               |
|------------|-------------|--------------------|
| p_type     | PT_LOAD     | PT_LOAD            |
| p_offset   | 0x0         | 0x4000             |
| p_vaddr    | 0x8050000   | 0x8064000          |
| p_paddr    | Unspecified | Unspecified        |
| p_filesize | 0x32fd      | 0x3a0              |
| p_memsz    | 0x32fd      | 0xdc4              |
| p_flags    | PF_R + PF_X | PF_R + PF_W + PF_X |
| p_align    | 0x10000     | 0x10000            |

Although the example's file offsets and virtual addresses are congruent modulo the maximum page size for both text and data, up to four file pages hold impure text or data (depending on page size and file system block size).

- The first text page contains the ELF header, the program header table, and other information.
- The last text page holds a copy of the beginning of data.

- The first data page has a copy of the end of text.
- The last data page can contain file information not relevant to the running process. Logically, the system enforces the memory permissions as if each segment were complete and separate; segments' addresses are adjusted to ensure that each logical page in the address space has a single set of permissions. In the examples above, the region of the file holding the end of text and the beginning of data will be mapped twice: at one virtual address for text and at a different virtual address for data.

**Note** – The examples above reflect typical Solaris system binaries that have their text segments rounded (see Table 8–1).

The end of the data segment requires special handling for uninitialized data, which the system defines to begin with zero values. Thus, if a file's last data page includes information not in the logical memory page, the extraneous data must be set to zero, not the unknown contents of the executable file.

Impurities in the other three pages are not logically part of the process image; whether the system expunges them is unspecified. The memory image for this program follows, assuming 4 Kilobyte ( $0 \times 1000$ ) pages. For simplicity, these examples illustrate only one page size.

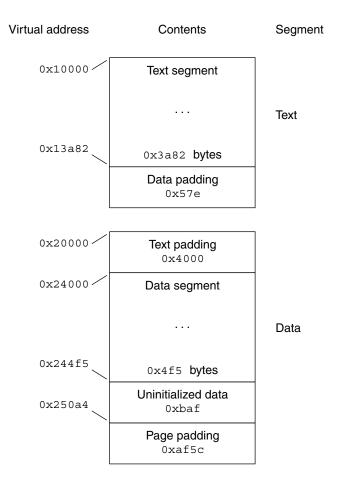

FIGURE 7-9 SPARC: Process Image Segments

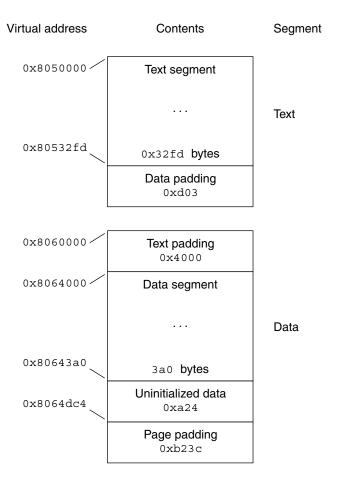

FIGURE 7–10 IA: Process Image Segments

One aspect of segment loading differs between executable files and shared objects. Executable file segments typically contain absolute code. For the process to execute correctly, the segments must reside at the virtual addresses used to create the executable file. Thus the system uses the p\_vaddr values unchanged as virtual addresses.

On the other hand, shared object segments typically contain position-independent code. (For background, see Chapter 2.) This lets a segment's virtual address change from one process to another, without invalidating execution behavior.

Though the system chooses virtual addresses for individual processes, it maintains the segments' relative positions. Because position-independent code uses relative

addressing between segments, the difference between virtual addresses in memory must match the difference between virtual addresses in the file.

The following tables show possible shared object virtual address assignments for several processes, illustrating constant relative positioning. The table also illustrates the base address computations.

TABLE 7-41 SPARC: Example Shared Object Segment Addresses

| Source    | Text       | Data       | Base Address |
|-----------|------------|------------|--------------|
| File      | 0x0        | 0x4000     | 0x0          |
| Process 1 | 0xc0000000 | 0xc0024000 | 0xc0000000   |
| Process 2 | 0xc0010000 | 0xc0034000 | 0xc0010000   |
| Process 3 | 0xd0020000 | 0xd0024000 | 0xd0020000   |
| Process 4 | 0xd0030000 | 0xd0034000 | 0xd0030000   |

TABLE 7-42 IA: Example Shared Object Segment Addresses

| Source    | Text       | Data       | Base Address |
|-----------|------------|------------|--------------|
| File      | 0x0        | 0x4000     | 0x0          |
| Process 1 | 0x8000000  | 0x8004000  | 0x80000000   |
| Process 2 | 0x80081000 | 0x80085000 | 0x80081000   |
| Process 3 | 0x900c0000 | 0x900c4000 | 0x900c0000   |
| Process 4 | 0x900c6000 | 0x900ca000 | 0x900c6000   |

# Program Interpreter

An executable file that participates in dynamic linking can have one PT\_INTERP program header element. During exec(2), the system retrieves a pathname from the PT\_INTERP segment and creates the initial process image from the interpreter file's segments. That is, instead of using the original executable file's segment images, the system composes a memory image for the interpreter. It then is the interpreter's responsibility to receive control from the system and provide an environment for the application program.

The interpreter receives control in one of two ways. First, it can receive a file descriptor to read the executable file, positioned at the beginning. It can use this file descriptor to read and/or map the executable file's segments into memory. Second, depending on the executable file format, the system can load the executable file into memory instead of giving the interpreter an open file descriptor.

With the possible exception of the file descriptor, the interpreter's initial process state matches what the executable file has received. The interpreter itself can not require a second interpreter. An interpreter can be either a shared object or an executable file.

- A shared object (the normal case) is loaded as position-independent, with addresses that can vary from one process to another; the system creates its segments in the dynamic segment area used by mmap(2) and related services. Consequently, a shared object interpreter typically will not conflict with the original executable file's original segment addresses.
- An executable file is loaded at fixed addresses; the system creates its segments using the virtual addresses from the program header table. Consequently, an executable file interpreter's virtual addresses can collide with the first executable file; the interpreter is responsible for resolving conflicts.

# Runtime Linker

When creating an executable file that uses dynamic linking, the link-editor adds a program header element of type PT INTERP to an executable file, instructing the system to invoke the runtime linker as the program interpreter. exec(2) and the runtime linker cooperate to create the process image for the program, which entails the following actions:

- Adding the executable file's memory segments to the process image
- Adding shared object memory segments to the process image
- Performing relocations for the executable file and its shared objects
- Closing the file descriptor that was used to read the executable file, if one was given to the runtime linker
- Calling any initialization section provided in the objects loaded. See "Initialization and Termination Functions" on page 262.
- Transferring control to the program, making it look as if the program had received control directly from exec(2)

The link-editor also constructs various data that assist the runtime linker for executable and shared object files. As shown above in "Program Header," these data reside in loadable segments, making them available during execution. (Once again, recall the exact segment contents are processor-specific.)

- A .dynamic section with type SHT DYNAMIC holds various data. The structure residing at the beginning of the section holds the addresses of other dynamic linking information.
- The .hash section with type SHT HASH holds a symbol hash table.
- The .got and .plt sections with type SHT PROGBITS hold two separate tables: the global offset table and the procedure linkage table. Sections below explain how

the runtime linker uses and changes the tables to create memory images for object files.

As explained in "Program Loading (Processor-Specific)" on page 234, shared objects can occupy virtual memory addresses that are different from the addresses recorded in the file's program header table. The runtime linker relocates the memory image, updating absolute addresses before the application gains control. Although the absolute address values will be correct if the library is loaded at the addresses specified in the program header table, this normally is not the case.

If the process environment (see exec(2)) contains a variable named LD BIND NOW with a non-null value, the runtime linker processes all relocation before transferring control to the program. For example, each of the environment entries:

```
LD BIND NOW=1
LD_BIND_NOW=on
LD BIND NOW=off
```

specifies this behavior. The runtime linker can evaluate procedure linkage table entries lazily, thereby avoiding resolution and relocation overhead for functions that are not called. See "Procedure Linkage Table (Processor-Specific)" on page 256 for more information.

# Dynamic Section

If an object file participates in dynamic linking, its program header table will have an element of type PT DYNAMIC. This segment contains the .dynamic section. A special symbol, DYNAMIC, labels the section, which contains an array of the following structures (defined in sys/link.h):

```
typedef struct {
         Elf32 Sword d tag;
         union {
                  Elf32_Word d_val;
Elf32_Addr d_ptr;
Elf32_Off d_off;
         } d un;
} Elf32 Dyn;
typedef struct {
         Elf64_Xword d_tag;
         union {
                                  d_val;
d_ptr;
                  Elf64 Xword
                  Elf64_Addr
         } d_un;
} Elf64_Dyn;
```

For each object with this type, d tag controls the interpretation of d un.

#### d val

These objects represent integer values with various interpretations.

#### d ptr

These objects represent program virtual addresses. As mentioned previously, a file's virtual addresses might not match the memory virtual addresses during execution. When interpreting addresses contained in the dynamic structure, the runtime linker computes actual addresses, based on the original file value and the memory base address. For consistency, files do not contain relocation entries to *correct* addresses in the dynamic structure.

To make it simpler for tools to interpret the contents of dynamic section entries, the value of each tag, except for those in two special compatibility ranges, will determine the interpretation of the d\_un union. A tag whose value is an even number indicates a dynamic section entry that uses d\_ptr. A tag whose value is an odd number indicates a dynamic section entry that uses d\_val or that uses neither d\_ptr nor d\_val. Tags whose values are less than the special value DT\_ENCODING and tags whose values fall between DT\_HIOS and DT\_LOPROC do not follow these rules.

The following table summarizes the tag requirements for executable and shared object files. If a tag is marked *mandatory*, then the dynamic linking array must have an entry of that type. Likewise, *optional* means an entry for the tag can appear but is not required.

TABLE 7-43 Dynamic Array Tags, d\_tag

| Name        | Value | d_un    | Executable | Shared Object |
|-------------|-------|---------|------------|---------------|
| DT_NULL     | 0     | Ignored | Mandatory  | Mandatory     |
| DT_NEEDED   | 1     | d_val   | Optional   | Optional      |
| DT_PLTRELSZ | 2     | d_val   | Optional   | Optional      |
| DT_PLTGOT   | 3     | d_ptr   | Optional   | Optional      |
| DT_HASH     | 4     | d_ptr   | Mandatory  | Mandatory     |
| DT_STRTAB   | 5     | d_ptr   | Mandatory  | Mandatory     |
| DT_SYMTAB   | 6     | d_ptr   | Mandatory  | Mandatory     |
| DT_RELA     | 7     | d_ptr   | Mandatory  | Optional      |
| DT_RELASZ   | 8     | d_val   | Mandatory  | Optional      |
| DT_RELAENT  | 9     | d_val   | Mandatory  | Optional      |
| DT_STRSZ    | 10    | d_val   | Mandatory  | Mandatory     |
| DT_SYMENT   | 11    | d_val   | Mandatory  | Mandatory     |
| DT_INIT     | 12    | d_ptr   | Optional   | Optional      |

| Name               | Value      | d_un        | Executable  | Shared Object |
|--------------------|------------|-------------|-------------|---------------|
| DT_FINI            | 13         | d_ptr       | Optional    | Optional      |
| DT_SONAME          | 14         | d_val       | Ignored     | Optional      |
| DT_RPATH           | 15         | d_val       | Optional    | Optional      |
| DT_SYMBOLIC        | 16         | Ignored     | Ignored     | Optional      |
| DT_REL             | 17         | d_ptr       | Mandatory   | Optional      |
| DT_RELSZ           | 18         | d_val       | Mandatory   | Optional      |
| DT_RELENT          | 19         | d_val       | Mandatory   | Optional      |
| DT_PLTREL          | 20         | d_val       | Optional    | Optional      |
| DT_DEBUG           | 21         | d_ptr       | Optional    | Ignored       |
| DT_TEXTREL         | 22         | Ignored     | Optional    | Optional      |
| DT_JMPREL          | 23         | d_ptr       | Optional    | Optional      |
| DT_BIND_NOW        | 24         | Ignored     | Optional    | Optional      |
| OT_INIT_ARRAY      | 25         | d_ptr       | Optional    | Optional      |
| DT_FINI_ARRAY      | 26         | d_ptr       | Optional    | Optional      |
| DT_INIT_ARRAYSZ    | 27         | d_val       | Optional    | Optional      |
| DT_FINI_ARRAYSZ    | 28         | d_val       | Optional    | Optional      |
| DT_RUNPATH         | 29         | d_val       | Optional    | Optional      |
| DT_FLAGS           | 30         | d_val       | Optional    | Optional      |
| DT_ENCODING        | 32         | Unspecified | Unspecified | Unspecified   |
| DT_PREINIT_ARRAY   | 32         | d_ptr       | Optional    | Ignored       |
| DT_PREINIT_ARRAYSZ | 33         | d_val       | Optional    | Ignored       |
| DT_LOOS            | 0x6000000d | Unspecified | Unspecified | Unspecified   |
| DT_HIOS            | 0x6ffff000 | Unspecified | Unspecified | Unspecified   |
| DT_VALRNGLO        | 0x6ffffd00 | Unspecified | Unspecified | Unspecified   |
| DT_CHECKSUM        | 0x6ffffdf8 | d_val       | Optional    | Optional      |
| DT_PLTPADSZ        | 0x6ffffdf9 | d_val       | Optional    | Optional      |
| DT_MOVEENT         | 0x6ffffdfa | d_val       | Optional    | Optional      |
| DT_MOVESZ          | 0x6ffffdfb | d_val       | Optional    | Optional      |

| Name              | Value      | d_un        | Executable  | Shared Object |
|-------------------|------------|-------------|-------------|---------------|
| DT_FEATURE_1      | 0x6ffffdfc | d_val       | Optional    | Optional      |
| DT_POSFLAG_1      | 0x6ffffdfd | d_val       | Optional    | Optional      |
| DT_SYMINSZ        | 0x6ffffdfe | d_val       | Optional    | Optional      |
| DT_SYMINENT       | 0x6ffffdff | d_val       | Optional    | Optional      |
| DT_VALRNGHI       | 0x6ffffdff | Unspecified | Unspecified | Unspecified   |
| DT_ADDRRNGLO      | 0x6ffffe00 | Unspecified | Unspecified | Unspecified   |
| DT_CONFIG         | 0x6ffffefa | d_ptr       | Optional    | Optional      |
| DT_DEPAUDIT       | 0x6ffffefb | d_ptr       | Optional    | Optional      |
| DT_AUDIT          | 0x6ffffefc | d_ptr       | Optional    | Optional      |
| DT_PLTPAD         | 0x6ffffefd | d_ptr       | Optional    | Optional      |
| DT_MOVETAB        | 0x6ffffefe | d_ptr       | Optional    | Optional      |
| DT_SYMINFO        | 0x6ffffeff | d_ptr       | Optional    | Optional      |
| DT_ADDRRNGHI      | 0x6ffffeff | Unspecified | Unspecified | Unspecified   |
| DT_RELACOUNT      | 0x6ffffff9 | d_val       | Optional    | Optional      |
| DT_RELCOUNT       | 0x6ffffffa | d_val       | Optional    | Optional      |
| DT_FLAGS_1        | 0x6ffffffb | d_val       | Optional    | Optional      |
| DT_VERDEF         | 0x6ffffffc | d_ptr       | Optional    | Optional      |
| DT_VERDEFNUM      | 0x6ffffffd | d_val       | Optional    | Optional      |
| DT_VERNEED        | 0x6ffffffe | d_ptr       | Optional    | Optional      |
| DT_VERNEEDNUM     | 0x6fffffff | d_val       | Optional    | Optional      |
| DT_LOPROC         | 0x70000000 | Unspecified | Unspecified | Unspecified   |
| DT_SPARC_REGISTER | 0x7000001  | d_val       | Optional    | Optional      |
| DT_AUXILIARY      | 0x7ffffffd | d_val       | Unspecified | Optional      |
| DT_USED           | 0x7ffffffe | d_val       | Optional    | Optional      |
| DT_FILTER         | 0x7fffffff | d_val       | Unspecified | Optional      |
| DT_HIPROC         | 0x7fffffff | Unspecified | Unspecified | Unspecified   |

DT\_NULL

An entry with a DT\_NULL tag marks the end of the \_DYNAMIC array.

#### DT NEEDED

This element holds the string table offset of a null-terminated string, giving the name of a needed dependency. The offset is an index into the table recorded in the DT\_STRTAB entry. See "Shared Object Dependencies" on page 255 for more information about these names. The dynamic array can contain multiple entries with this type. These entries' relative order is significant, though their relation to entries of other types is not.

#### DT PLTRELSZ

This element holds the total size, in bytes, of the relocation entries associated with the procedure linkage table. If an entry of type DT\_JMPREL is present, a DT\_PLTRELSZ must accompany it.

#### DT PLTGOT

This element holds an address associated with the procedure linkage table and/or the global offset table.

#### DT HASH

This element points to the symbol hash table, described in "Hash Table" on page 261. This hash table refers to the symbol table indicated by the DT\_SYMTAB element.

#### DT STRTAB

This element holds the address of the string table, described in the first part of this chapter. Symbol names, dependency names, and other strings required by the runtime linker reside in this table.

#### DT SYMTAB

This element holds the address of the symbol table, described in the first part of this chapter, with Elf32\_Sym entries for the 32-bit class of files, or Elf64\_Sym entries for the 64-bit class of files.

#### DT RELA

This element holds the address of a relocation table, described in the first part of this chapter. Entries in the table have explicit addends, such as Elf32\_Rela for the 32-bit file class, or Elf64 Rela for the 64-bit file class.

An object file can have multiple relocation sections. When creating the relocation table for an executable or shared object file, the link-editor catenates those sections to form a single table. Although the sections remain independent in the object file, the runtime linker sees a single table. When the runtime linker creates the process image for an executable file or adds a shared object to the process image, it reads the relocation table and performs the associated actions.

If this element is present, the dynamic structure must also have DT\_RELASZ and DT\_RELAENT elements. When relocation is *mandatory* for a file, either DT\_RELA or DT\_REL can occur (both are permitted but not required).

#### DT RELASZ

This element holds the total size, in bytes, of the DT RELA relocation table.

#### DT RELAENT

This element holds the size, in bytes, of the DT RELA relocation entry.

This element holds the size, in bytes, of the string table.

This element holds the size, in bytes, of a symbol table entry.

This element holds the address of the initialization function, discussed in "Initialization and Termination Functions" on page 262.

This element holds the address of the termination function, discussed in "Initialization and Termination Functions" on page 262.

### DT SONAME

This element holds the string table offset of a null-terminated string, giving the name of the shared object. The offset is an index into the table recorded in the DT STRTAB entry. See "Shared Object Dependencies" on page 255 for more information about these names.

#### DT RPATH

This element holds the string table offset of a null-terminated search library search path string, discussed in "Shared Objects With Dependencies" on page 95. The offset is an index into the table recorded in the DT STRTAB entry. Its use has been superseded by DT RUNPATH.

#### DT SYMBOLIC

This element flags that the object contains symbolic bindings that were applied during its link-edit. See also "The Use of -Bsymbolic" on page 114. Its use has been superseded by the DF SYMBOLIC flag.

#### DT REL

This element is similar to DT RELA, except its table has implicit addends, such as E1f32 Rel for the 32-bit file class. If this element is present, the dynamic structure must also have DT RELSZ and DT RELENT elements.

This element holds the total size, in bytes, of the DT REL relocation table.

#### DT RELENT

This element holds the size, in bytes, of the DT REL relocation entry.

# DT PLTREL

This member specifies the type of relocation entry to which the procedure linkage table refers. The d val member holds DT REL or DT RELA, as appropriate. All relocations in a procedure linkage table must use the same relocation.

#### DT DEBUG

This member is used for debugging.

#### DT TEXTREL

This member's absence signifies that no relocation entry should cause a modification to a non-writable segment, as specified by the segment permissions in the program header table. If this member is present, one or more relocation entries might request modifications to a non-writable segment, and the runtime linker can prepare accordingly. Its use has been superseded by the DF TEXTREL flag.

#### DT JMPREL

If present, this entry's d ptr member holds the address of relocation entries associated solely with the procedure linkage table. Separating these relocation entries lets the runtime linker ignore them during process initialization, if lazy binding is enabled. If this entry is present, the related entries of types DT PLTRELSZ and DT PLTREL must also be present.

#### DT POSFLAG 1

If present, this entry's d val member holds various state flags. These flags are to be applied to the immediately following DT \* entry in the .dynamic section.

If present in a shared object or executable, this entry instructs the runtime linker to process all relocations for the object containing this entry before transferring control to the program. The presence of this entry takes precedence over a directive to use lazy binding for this object when specified through the environment or via dlopen(3DL). Its use has been superseded by the DF BIND NOW flag.

#### DT INIT ARRAY

This element holds the address of the array of pointers to initialization functions, discussed in "Initialization and Termination Functions" on page 262.

### DT FINI ARRAY

This element holds the address of the array of pointers to termination functions, discussed in "Initialization and Termination Functions" on page 262.

#### DT RUNPATH

This element holds the string table offset of a null-terminated search library search path string, discussed in "Shared Objects With Dependencies" on page 95. The offset is an index into the table recorded in the DT STRTAB entry.

This element holds flag values specific to the object being loaded. Each flag value will have the name DF\_flag\_name. Defined values and their meanings are described below. All other values are reserved.

#### DT ENCODING

Values greater than or equal to DT ENCODING and less than DT LOOS follow the rules for the interpretation of the d un union described above.

## DT PREINIT ARRAY

This element holds the address of the array of pointers to pre-initialization functions, discussed in "Initialization and Termination Functions" on page 262. The DT PREINIT ARRAY table is processed only in an executable file; it is ignored if contained in a shared object.

#### DT PREINIT ARRAYSZ

This element holds the size in bytes of the array of pre-initialization functions pointed to by the DT PREINIT ARRAY entry. If an object has a DT PREINIT ARRAY entry, it must also have a DT PREINIT ARRAYSZ entry. As with DT PREINIT ARRAY, this entry is ignored if it appears in a shared object.

### DT LOOS - DT HIOS

Values in this inclusive range are reserved for operating system-specific semantics. All such values follow the rules for the interpretation of the d un union described above.

#### DT SYMINFO

This element holds the address of the SHT SUNW syminfo section.

#### DT SYMINENT

This element holds the size, in bytes, of a SHT SUNW syminfo table entry.

#### DT SYMINSZ

This element holds the size, in bytes, of a SHT SUNW syminfo section.

#### DT VERDEF

Holds the address of the version definition table, described in the first part of this chapter, with Elf32 Verdef entries for the 32-bit class of files, or Elf64 Verdef entries for the 64-bit class of files. See section "Version Definition Section" on page 218 for more information. Elements within these entries contain indexes into the table recorded in the DT STRTAB entry.

## DT VERDEFNUM

This element specifies the number of entries in the version definition table.

Holds the address of the version dependency table, described in the first part of this chapter, with Elf32 Verneed entries for the 32-bit class of files, or Elf64 Verneed entries for the 64-bit class of files. See section "Version Dependency Section" on page 221 for more information. Elements within these entries contain indexes into the table recorded in the DT STRTAB entry.

#### DT VERNEEDNUM

This element specifies the number of entries in the version dependency table.

## DT RELACOUNT

All Elf32 Rela (or Elf64 Rela) R \* RELATIVE relocations have been placed into a single block and this entry specifies the number of entries in that block. This permits the runtime linker to streamline the processing of RELATIVE relocations.

## DT RELCOUNT

All E1f32 Rel R \* RELATIVE relocations have been placed into a single block and this entry specifies the number of entries in that block. This permits the runtime linker to streamline the processing of RELATIVE relocations.

#### DT AUXILIARY

Holds the string table offset of a null-terminated string that names an object. The offset is an index into the table recorded in the DT\_STRTAB entry. Symbols in the auxiliary object will be used in preference to the symbols within this object.

#### DT FILTER

Holds the string table offset of a null-terminated string that names an object. The offset is an index into the table recorded in the DT\_STRTAB entry. The symbol table of this object acts as a filter for the symbol table of the named object.

#### DT CHECKSUM

This element holds a simple checksum of selected sections of the object. See gelf checksum(3ELF).

#### DT MOVEENT

This element holds the total size of the section defined by SHT\_SUNW\_move. See "Move Section" on page 225.

#### DT MOVESZ

This element holds the size, in bytes, of the DT MOVETAB move entry.

#### DT MOVETAB

This element holds the address of a move table, described in the first part of this chapter. Entries in the table have Elf32\_Move entries for the 32-bit class of files, or Elf64 Move entries for the 64-bit class of files.

#### DT CONFIG

This element holds the string table offset of a null-terminated string defining a configuration file. The offset is an index into the table recorded in the DT\_STRTAB entry. The configuration file may provide search path, directory cache or alternative objects, typically unique to the application specifying the DT\_CONFIG entry. See crle(1) and the link-editors' -c option.

#### DT DEPAUDIT

This element holds the string table offset of a null-terminated string defining one or more audit libraries. The offset is an index into the table recorded in the DT\_STRTAB entry. The audit libraries are used to audit the explicit dependencies of this object at runtime. See the link-editors' -P option.

## DT AUDIT

This element holds the string table offset of a null-terminated string defining one or more audit libraries. The offset is an index into the table recorded in the DT\_STRTAB entry. The audit libraries are used to audit this object at runtime. See the link-editors' -p option.

#### DT FLAGS 1

If present, this entry's d\_val member holds various state flags. See Table 7–45.

# DT\_FEATURE\_1

If present, this entry's d\_val member holds DTF\_1\_\* flags defining runtime feature requirements. The function \_check\_rtld\_feature() can be called at

runtime, typically from compiler supplied start-up code, to verify the required features exist. See "The Feature Checker" on page 85 and Table 7–47.

#### DT VALRNGLO - DT VALRNGHI

Values in this inclusive range use the d un.d val field of the dynamic structure.

#### DT ADDRRNGLO - DT ADDRRNGHI

Values in this inclusive range use the d\_un.d\_ptr field of the dynamic structure. If any adjustment is made to the ELF object after it has been built these entries must be updated accordingly.

#### DT SPARC REGISTER

This element contains the index of an STT\_SPARC\_REGISTER symbol. There is one of these entries for every STT\_SPARC\_REGISTER symbol table entry in the symbol table.

### DT LOPROC - DT HIPROC

Values in this inclusive range are reserved for processor-specific semantics.

Except for the DT\_NULL element at the end of the dynamic array and the relative order of DT\_NEEDED and DT\_POSFLAG\_1 elements, entries can appear in any order. Tag values not appearing in the table are reserved.

The dynamic state flags DT\_FLAGS that are presently available are shown in the following table.

TABLE 7-44 Dynamic Tags, DT\_FLAGS

| Name        | Value        | Meaning                             |
|-------------|--------------|-------------------------------------|
| DF_ORIGIN   | 0x1          | \$ORIGIN processing required        |
| DF_SYMBOLIC | 0 <b>x</b> 2 | symbolic symbol resolution required |
| DF_TEXTREL  | 0x4          | text relocations exist              |
| DF_BIND_NOW | 0x8          | non-lazy binding required           |

#### DF ORIGIN

Indicates that the object requires \$ORIGIN processing. See "Locating Associated Dependencies" on page 296.

#### DF SYMBOLIC

Indicates that the object contains symbolic bindings that were applied during its link-edit. See also "The Use of -Bsymbolic" on page 114.

#### DF TEXTREL

This flags's absence signifies that no relocation entry should cause a modification to a non-writable segment, as specified by the segment permissions in the program header table. If this flag is present, one or more relocation entries might request modifications to a non-writable segment, and the runtime linker can prepare accordingly.

#### DF BIND NOW

If set in a shared object or executable, this flag instructs the dynamic linker to process all relocations for the object containing this entry before transferring control to the program. The presence of this entry takes precedence over a directive to use lazy binding for this object when specified through the environment or via dlopen(3DL). This state is recorded in the object using the link-editors' -z now option.

The dynamic state flags DT FLAGS 1 that are presently available are shown in the following table.

 TABLE 7-45 Dynamic Tags, DT\_FLAGS\_1

| Name            | Value   | Meaning                                   |
|-----------------|---------|-------------------------------------------|
| DF_1_NOW        | 0x1     | Perform complete relocation processing    |
| DF_1_GLOBAL     | 0x2     | Unused                                    |
| DF_1_GROUP      | 0x4     | Indicate object is a member of a group    |
| DF_1_NODELETE   | 0x8     | Object cannot be deleted from a process   |
| DF_1_LOADFLTR   | 0x10    | Ensure immediate loading of filtee(s)     |
| DF_1_INITFIRST  | 0x20    | Run objects' initialization first         |
| DF_1_NOOPEN     | 0x40    | Object can not be used with dlopen(3DL)   |
| DF_1_ORIGIN     | 0x80    | \$ORIGIN processing required              |
| DF_1_DIRECT     | 0x100   | Direct bindings enabled                   |
| DF_1_INTERPOSE  | 0x400   | Object is an interposer                   |
| DF_1_NODEFLIB   | 0x800   | Ignore default library search path        |
| DF_1_NODUMP     | 0x1000  | Object can not be dumped with dldump(3DL) |
| DF_1_CONFALT    | 0x2000  | Object is a configuration alternative     |
| DF_1_ENDFILTEE  | 0x4000  | Filtee terminates filters search          |
| DF_1_DISPRELDNE | 0x8000  | Displacement relocation done              |
| DF_1_DISPRELPND | 0x10000 | Displacement relocation pending           |

# DF 1 NOW

When the object is loaded, all relocation processing is completed; see "When Relocations Are Performed" on page 65. This state is recorded in the object using the link-editors' -z now option.

#### DF 1 GROUP

Indicates that the object is a member of a group; see "Symbol Lookup" on page 76. This state is recorded in the object using the link-editors' -B group option.

#### DF 1 NODELETE

Indicates that the object cannot be deleted from a process. Thus, if the object is loaded in a process, either directly or as a dependency, with dlopen(3DL), it cannot be unloaded with dlclose(3DL). This state is recorded in the object using the link-editors' -z nodelete option.

#### DF 1 LOADFLTR

This state is only meaningful for filters (see "Shared Objects as Filters" on page 97). When the filter is loaded, all associated *filtees* are immediately processed; see "Filtee Processing" on page 102. This state is recorded in the object using the link-editors' -z loadfltr option.

#### DF 1 INITFIRST

When the object is loaded, its initialization section is run before any other objects loaded with it; see "Debugging Aids" on page 86. This specialized state is intended for libthread.so.1. This state is recorded in the object using the link-editors' -z initfirst option.

#### DF 1 NOOPEN

Indicates that the object cannot be added to a running process with dlopen(3DL). This state is recorded in the object using the link-editors' - z nodlopen option.

Indicates that the object requires \$ORIGIN processing. See "Locating Associated Dependencies" on page 296.

#### DF 1 DIRECT

Object has direct bindings information. See "Direct Binding" on page 64.

#### DF 1 INTERPOSE

The objects symbol table is to interpose before all symbols but the primary executable. This is enabled with the link-editors' -z interpose option. See "Direct Binding" on page 64.

#### DF 1 NODEFLIB

The search for dependencies of this object will ignore any default library search paths; see "Directories Searched by the Runtime Linker" on page 29. This state is recorded in the object using the link-editors' -z nodefaultlib option.

#### DF 1 NODUMP

This object will not be dumped by dldump(3DL). Candidates for this option include filters such as libdl.so.1 which may get included when generating a configuration file using crle(1). This state is recorded in the object using the link-editors' - z nodump option.

#### DF 1 CONFALT

Indicates that this is a configuration alternative object generated by crle(1). This state triggers the runtime linker to search for a configuration file \$ORIGIN/ld.config.app-name.

#### DF 1 ENDFILTEE

This state is only meaningful for *filtees* (see "Shared Objects as Filters" on page 97). This flag terminates a *filters* search for any further *filtees*; see "Reducing Auxiliary Searches" on page 295. This state is recorded in the object using the link-editors' -z endfiltee option.

#### DF 1 DISPRELDNE

Indicates that this object has displacement relocations applied. The relocation records no longer exist within the object as they were discarded once the relocation was applied. See "Displacement Relocations" on page 52.

#### DF 1 DISPRELPND

Indicates that this object has displacement relocations pending. The relocation records exits within the object so they can be completed at runtime. See "Displacement Relocations" on page 52.

TABLE 7-46 Dynamic Tags, DT POSFLAG 1

| Name            | Value | Meaning                                                     |
|-----------------|-------|-------------------------------------------------------------|
| DF_P1_LAZYLOAD  | 0x1   | The following object is to be lazily loaded                 |
| DF_P1_GROUPPERM | 0x2   | The following object is to be loaded with group permissions |

#### DF P1 LAZYLOAD

The following DT\_\* entry identifies an object to be loaded. The loading of this object is to be delayed until a symbol binding identified by a Syminfo table entry specifically references this object. This state is recorded in the object using the link-editors' -z lazyload option.

#### DF P1 GROUPPERM

The following DT\_\* entry identifies an object to be loaded. The symbols in this object are not available for general symbol resolution, instead they are only available to the object(s) that caused it to be loaded. This state is recorded in the object using the link-editors' -z groupperm option.

The dynamic feature flags that are presently available are shown in the following table.

TABLE 7-47 Dynamic Feature Flags, DT\_FEATURE\_1

| Name          | Value | Meaning                                           |
|---------------|-------|---------------------------------------------------|
| DTF_1_PARINIT | 0x1   | The partially initialization feature is required. |

 TABLE 7-47 Dynamic Feature Flags, DT FEATURE 1
 (Continued)

| Name          | Value | Meaning                                                                                                |
|---------------|-------|----------------------------------------------------------------------------------------------------|
| DTF_1_CONFEXP | 0x2   | A configuration file is expected (set by crle(1) for alternative objects; same affect as DF_1_CONFALT) |

### Shared Object Dependencies

When the runtime linker creates the memory segments for an object file, the dependencies (recorded in DT\_NEEDED entries of the dynamic structure) tell what shared objects are needed to supply the program's services. By repeatedly connecting referenced shared objects and their dependencies, the runtime linker generates a complete process image.

When resolving symbolic references, the runtime linker examines the symbol tables with a breadth-first search. That is, it first looks at the symbol table of the executable program itself, then at the symbol tables of the DT\_NEEDED entries (in order), then at the second level DT\_NEEDED entries, and so on.

**Note** – Even when a shared object is referenced multiple times in the dependency list, the runtime linker will connect the object only once to the process.

Names in the dependency list are copies either of the DT\_SONAME strings or the pathnames of the shared objects used to create the object file.

### Global Offset Table (Processor-Specific)

Position-independent code cannot, in general, contain absolute virtual addresses. Global offset tables hold absolute addresses in private data, thus making the addresses available without compromising the position-independence and shareability of a program's text. A program references its global offset table using position-independent addressing and extracts absolute values, thus redirecting position-independent references to absolute locations.

Initially, the global offset table holds information as required by its relocation entries (see "Relocation" on page 204 for more information). After the system creates memory segments for a loadable object file, the runtime linker processes the relocation entries, some of which will be type R\_SPARC\_GLOB\_DAT (for SPARC), or R\_386\_GLOB\_DAT (for IA), referring to the global offset table.

The runtime linker determines the associated symbol values, calculates their absolute addresses, and sets the appropriate memory table entries to the proper values. Although the absolute addresses are unknown when the link-editor creates an object

file, the runtime linker knows the addresses of all memory segments and can thus calculate the absolute addresses of the symbols contained therein.

If a program requires direct access to the absolute address of a symbol, that symbol will have a global offset table entry. Because the executable file and shared objects have separate global offset tables, a symbol's address can appear in several tables. The runtime linker processes all the global offset table relocations before giving control to any code in the process image, thus ensuring the absolute addresses are available during execution.

The table's entry zero is reserved to hold the address of the dynamic structure, referenced with the symbol \_DYNAMIC. This allows a program, such as the runtime linker, to find its own dynamic structure without having yet processed its relocation entries. This is especially important for the runtime linker, because it must initialize itself without relying on other programs to relocate its memory image.

The system can choose different memory segment addresses for the same shared object in different programs; it can even choose different library addresses for different executions of the same program. Nonetheless, memory segments do not change addresses once the process image is established. As long as a process exists, its memory segments reside at fixed virtual addresses.

A global offset table's format and interpretation are processor-specific. For SPARC and IA processors, the symbol \_GLOBAL\_OFFSET\_TABLE\_ can be used to access the table. For 64-bit code, the symbol type is an array of Elf64 Addr.

```
extern Elf32_Addr _GLOBAL_OFFSET_TABLE_[];
```

The symbol \_GLOBAL\_OFFSET\_TABLE\_ can reside in the middle of the .got section, allowing both negative and nonnegative subscripts into the array of addresses.

### Procedure Linkage Table (Processor-Specific)

As the global offset table converts position-independent address calculations to absolute locations, the procedure linkage table converts position-independent function calls to absolute locations. The link-editor cannot resolve execution transfers (such as function calls) from one executable or shared object to another. So, the link-editor puts the program transfer control to entries in the procedure linkage table.

#### SPARC: Procedure Linkage Table

On SPARC architectures, procedure linkage tables reside in private data. The runtime linker determines the destinations' absolute addresses and modifies the procedure linkage table's memory image accordingly. The runtime linker thus redirects the

entries without compromising the position-independence and shareability of the program's text. Executable files and shared object files have separate procedure linkage tables.

The first four procedure linkage table entries are reserved. (The original contents of these entries are unspecified, despite the example below.) Each entry in the table occupies 3 words (12 bytes), and the last table entry is followed by a nop instruction. For 64–bit SPARC objects, each entry occupies 8 instructions (32 bytes) and must be aligned on a 32–byte boundary (the table as a whole must be aligned on a 256–byte boundary).

A relocation table is associated with the procedure linkage table. The DT\_JMP\_REL entry in the \_DYNAMIC array gives the location of the first relocation entry. The relocation table has one entry, in the same sequence, for each non-reserved procedure linkage table entry. The relocation type of each of these entries is R\_SPARC\_JMP\_SLOT, the relocation offset specifies the address of the first byte of the associated procedure linkage table entry, and the symbol table index refers to the appropriate symbol.

To illustrate procedure linkage tables, the figure below shows four entries: two of the four initial reserved entries, the third is a call to name1, and the fourth is a call to name2. The example assumes the entry for name2 is the table's last entry and shows the following nop instruction. The left column shows the instructions from the object file before dynamic linking. The right column demonstrates a possible way the runtime linker might fix the procedure linkage table entries.

TABLE 7-48 SPARC: Procedure Linkage Table Example

| Object File      | Memory Segment          |
|------------------|-------------------------|
| .PLT0:           | .PLT0:                  |
| unimp            | save %sp,-64,%sp        |
| unimp            | call runtime-linker     |
| unimp            | nop                     |
| .PLT1:           | .PLT1:                  |
| unimp            | .word identification    |
| unimp            | unimp                   |
| unimp            | unimp                   |
|                  |                         |
|                  |                         |
| <br>DI #101      | <br>DI T101             |
| .PLT101:         | .PLT101:                |
| sethi (PLT0),%g1 | sethi (PLT0),%g1        |
| ba,a .PLT0       | sethi %hi(name1),%g1    |
| nop              | jmp1 %g1+%lo(name1),%g0 |
| .PLT102:         | .PLT102:                |
| sethi (PLT0),%g1 | sethi (PLT0),%g1        |
| ba,a .PLT0       | sethi %hi(name2),%g1    |
| nop              | jmp1 %g1+%lo(name2),%g0 |

 TABLE 7–48 SPARC: Procedure Linkage Table Example
 (Continued)

|     | Object File | Memory Segment |
|-----|-------------|----------------|
| nop |             | nop            |

Following the steps below, the runtime linker and program jointly resolve the symbolic references through the procedure linkage table. Again, the steps described below are for explanation only. The precise execution-time behavior of the runtime linker is not specified.

- When first creating the memory image of the program, the runtime linker changes
  the initial procedure linkage table entries, making them transfer control to one of
  the runtime linker's own routines. It also stores a word of identification
  information in the second entry. When it receives control, it can examine this word
  to find what object called it.
- 2. All other procedure linkage table entries initially transfer to the first entry, letting the runtime linker gain control at the first execution of each table entry. For example, the program calls name1, which transfers control to the label .PLT101.
- 3. The sethi instruction computes the distance between the current and the initial procedure linkage table entries, .PLT101 and .PLT0, respectively. This value occupies the most significant 22 bits of the %g1 register. In this example, &g1 contains 0x12f000, when the runtime linker receives control.
- 4. Next, the ba, a instruction jumps to . PLTO, establishing a stack frame and calls the runtime linker.
- 5. With the *identification* value, the runtime linker gets its data structures for the object, including the relocation table.
- 6. By shifting the %g1 value and dividing by the size of the procedure linkage table entries, the runtime linker calculates the index of the relocation entry for name1. Relocation entry 101 has type R\_SPARC\_JMP\_SLOT, its offset specifies the address of .PLT101, and its symbol table index refers to name1. Thus, the runtime linker gets the symbol's real value, unwinds the stack, modifies the procedure linkage table entry, and transfers control to the desired destination.

Although the runtime linker does not have to create the instruction sequences under the *Memory Segment* column, it might. If it did, some points deserve more explanation.

- To make the code reentrant, the procedure linkage table's instructions are changed in a particular sequence. If the runtime linker is fixing a function's procedure linkage table entry and a signal arrives, the signal handling code must be able to call the original function with predictable (and correct) results.
- The runtime linker changes two words to convert an entry. It updates each word automatically. Reentrancy is achieved by first overwriting the nop with the jmp1 instruction, and then patching the ba, a to be sethi. If a reentrant function call happens between the two word updates, the jmp1 resides in the delay slot of the ba, a instruction, and cancels the delay instruction. So, the runtime linker gains

- control a second time. Although both invocations of the runtime linker modify the same procedure linkage table entry, their changes do not interfere with each other.
- The first sethi instruction of a procedure linkage table entry can fill the delay slot of the previous entry's jmp1 instruction. Although the sethi changes the value of the %g1 register, the previous contents can be safely discarded.
- After conversion, the last procedure linkage table entry (.PLT102 above) needs a delay instruction for its jmp1. The required, trailing nop fills this delay slot.

The LD\_BIND\_NOW environment variable changes dynamic linking behavior. If its value is non-null, the runtime linker processes R\_SPARC\_JMP\_SLOT relocation entries (procedure linkage table entries) before transferring control to the program. If LD\_BIND\_NOW is null, the runtime linker evaluates linkage table entries on the first execution of each table entry.

#### IA: Procedure Linkage Table

On IA architectures, procedure linkage tables reside in shared text, but they use addresses in the private global offset table. The runtime linker determines the destinations' absolute addresses and modifies the global offset table's memory image accordingly. The runtime linker thus redirects the entries without compromising the position-independence and shareability of the program's text. Executable files and shared object files have separate procedure linkage tables.

TABLE 7-49 IA: Procedure Linkage Table Example

```
.PLT0: pushl got_plus_4
    jmp *got_plus_8
    nop; nop
    nop; nop
.PLT1: jmp *name1_in_GOT
    pushl $offset
    jmp .PLT0@PC
.PLT2: jmp *name2_in_GOT
    pushl $offset
    jmp .PLT0@PC
...
```

#### TABLE 7-49 IA: Procedure Linkage Table Example (Continued)

```
.PLT0: pushl 4(%ebx)
    jmp *8(%ebx)
    nop; nop
    nop; nop
.PLT1: jmp *name1@GOT(%ebx)
    pushl $offset
    jmp .PLT0@PC
.PLT2: jmp *name2@GOT(%ebx)
    pushl $offset
    jmp .PLT0@PC
.PLT0@PC
...
```

Following the steps below, the runtime linker and program cooperate to resolve the symbolic references through the procedure linkage table and the global offset table.

- 1. When first creating the memory image of the program, the runtime linker sets the second and third entries in the global offset table to special values. The steps below explain these values.
- 2. If the procedure linkage table is position-independent, the address of the global offset table must be in %ebx. Each shared object file in the process image has its own procedure linkage table, and control transfers to a procedure linkage table entry only from within the same object file. So, the calling function must set the global offset table base register before it calls the procedure linkage table entry.
- 3. For example, the program calls name1, which transfers control to the label .PLT1.
- 4. The first instruction jumps to the address in the global offset table entry for name1. Initially, the global offset table holds the address of the following push1 instruction, not the real address of name1.
- 5. So, the program pushes a relocation offset (offset) on the stack. The relocation offset is a 32-bit, nonnegative byte offset into the relocation table. The designated relocation entry has the type R\_386\_JMP\_SLOT, and its offset specifies the global offset table entry used in the previous jmp instruction. The relocation entry also contains a symbol table index, which the runtime linker uses to get the referenced symbol, name1.
- 6. After pushing the relocation offset, the program jumps to .PLTO, the first entry in the procedure linkage table. The pushl instruction pushes the value of the second global offset table entry (got\_plus\_4 or 4 (%ebx)) on the stack, giving the runtime linker one word of identifying information. The program then jumps to the address in the third global offset table entry (got\_plus\_8 or 8 (%ebx)), to jump to the runtime linker.
- 7. The runtime linker unwinds the stack, checks the designated relocation entry, gets the symbol's value, stores the actual address of name1 in its global offset entry table, and jumps to the destination.
- 8. Subsequent executions of the procedure linkage table entry transfer directly to name1, without calling the runtime linker again. This is because the jmp

instruction at .PLT1 jumps to name1 instead of falling through to the pushl instruction.

The LD BIND NOW environment variable changes dynamic linking behavior. If its value is non-null, the runtime linker processes R 386 JMP SLOT relocation entries (procedure linkage table entries) before transferring control to the program. If LD BIND NOW is null, the runtime linker evaluates linkage table entries on the first execution of each table entry.

#### Hash Table

A hash table of Elf32 Word or Elf64 Word objects supports symbol table access. The symbol table to which the hashing is associated is specified in the sh\_link entry of the hash table's section header (refer to Table 7-15). Labels appear below to help explain the hash table organization, but they are not part of the specification.

| nbucket                |
|------------------------|
| nchain                 |
| bucket [0]             |
| bucket [nbucket - 1]   |
| chain [0]              |
| <br>chain [nchain - 1] |

FIGURE 7–11 Symbol Hash Table

The bucket array contains nbucket entries, and the chain array contains nchain entries; indexes start at 0. Both bucket and chain hold symbol table indexes. Chain table entries parallel the symbol table. The number of symbol table entries should equal nchain; so, symbol table indexes also select chain table entries.

A hashing function accepts a symbol name and returns a value that can be used to compute a bucket index. Consequently, if the hashing function returns the value x for some name, bucket [x%nbucket] gives an index y into both the symbol table and the chain table. If the symbol table entry is not the one desired, chain[y] gives the next symbol table entry with the same hash value.

You can follow the chain links until either the selected symbol table entry holds the desired name or the chain entry contains the value STN UNDEF.

```
unsigned long
elf Hash(const unsigned char *name)
    unsigned long h = 0, g;
        while (*name)
             h = (h << 4) + *name++;
             if (g = h \& 0xf0000000)
                 h ^= g >> 24;
                   h \&= ~g;
        }
        return h;
}
```

### **Initialization and Termination Functions**

After the runtime linker has built the process image and performed the relocations, each shared object and the executable file get the opportunity to execute some initialization functions. All shared object initializations happen before the executable file gains control.

Similarly, dynamic objects can have termination functions, which are executed with the atexit(3C) mechanism after the base process begins its termination sequence, or if the object is removed from the running process with dlclose(3DL). Refer to atexit(3C) for more information.

Dynamic objects designate their initialization and termination functions through the DT INIT ARRAY/DT INIT and DT FINI ARRAY/DT FINI entries in the dynamic structure, described in Table 7–43.

For more information on initialization and termination see "Initialization and Termination Sections" on page 30 and "Initialization and Termination Routines" on page 70.

**Note** – Although the atexit(3C) termination processing normally will be done, it is not guaranteed to have executed upon process death. In particular, the process will not execute the termination processing if it calls exit() or if the process dies because it received a signal that it neither caught nor ignored.

## Mapfile Option

### Overview

The link-editor automatically and intelligently maps input sections from relocatable objects to segments within the output file object. The -M option with an associated mapfile allows you to change the default mapping provided by the link-editor.

In particular, this mapfile option allows you to:

- Declare segments and specify values for segment attributes, such as segment type, permissions, addresses, length, and alignment.
- Control mapping of input sections to segments by specifying the attribute values necessary in a section to map to a specific segment (the attributes are section name, section type, and permissions) and by specifying which object file(s) the input sections should be taken from, if necessary.
- Declare a global-absolute symbol that is assigned a value equal to the size of a specified segment (by the link-editor) and that can be referenced from object files.

The mapfile option allows users of ifiles (an option previously available to the link-editor that used command language directives) to convert to mapfiles. All other facilities previously available for ifiles, other than those mentioned above, are not available with the mapfile option.

**Note** – When using the mapfile option, be aware that you can easily create a.out files that do not execute. The link-editor knows how to produce a correct a.out without the use of the mapfile option. The mapfile option is intended for system programming use, not application programming use.

## Using the Mapfile Option

To use the mapfile option, you must:

- Enter the mapfile directives into a file, for example mapfile
- Supply the following option on the link-editor command line using -M mapfile.

If the mapfile is not in your current directory, include the full pathname; no default search path exists.

## Mapfile Structure and Syntax

You can enter four basic types of directives into a mapfile:

- Segment declarations
- Mapping directives
- Size-symbol declarations
- File control directives

Each directive can span more than one line and can have any amount of white space (including new-lines) as long as it is followed by a semicolon. You can enter zero or more directives in a mapfile. (Entering zero directives causes the link-editor to ignore the mapfile and use its own defaults.)

Typically, segment declarations are followed by mapping directives, that is, you declare a segment and then define the criteria by which a section becomes part of that segment. If you enter a mapping directive or size-symbol declaration without first declaring the segment to which you are mapping (except for built-in segments, explained later), the segment is given default attributes as explained below. Such segment is then an "implicitly declared segment."

Size-symbol declarations and file control directives can appear anywhere in a mapfile.

The following sections describe each directive type. For all syntax discussions, the following notations apply:

- All entries in constant width, all colons, semicolons, equal signs, and at (@) signs are typed in literally.
- All entries in *italics* are substitutable.
- { ... }\* means "zero or more."
- { ... }+ means "one or more."
- [...] means "optional."
- section\_names and segment\_names follow the same rules as C identifiers, where a period (.) is treated as a letter (for example, .bss is a legal name).
- section\_names, segment\_names, file\_names, and symbol\_names are case sensitive; everything else is not case sensitive.
- Spaces (or new-lines) can appear anywhere except before a number or in the middle of a name or value.
- Comments beginning with # and ending at a newline can appear anywhere that a space can appear.

### Segment Declarations

A segment declaration creates a new segment in the a.out or changes the attribute values of an existing segment. (An existing segment is one that you previously defined or one of the three built-in segments described immediately following.)

A segment declaration has the following syntax:

```
segment_name = {segment_attribute_value}*;
```

For each segment\_name, you can specify any number of segment\_attribute\_values in any order, each separated by a space. (Only one attribute value is allowed for each segment attribute.) The segment attributes and their valid values are as shown in the following table.

**TABLE 8–1** Mapfile Segment Attributes

| Attribute        | Value                     |
|------------------|---------------------------|
| segment_type     | LOAD   NOTE   STACK       |
| segment_flags    | ? [E] [N] [O] [R] [W] [X] |
| virtual_address  | Vnumber                   |
| physical_address | Pnumber                   |

 TABLE 8-1 Mapfile Segment Attributes
 (Continued)

| Attribute | Value   |
|-----------|---------|
| length    | Lnumber |
| rounding  | Rnumber |
| alignment | Anumber |

There are three built-in segments with the following default attribute values:

- text (LOAD, ?RX, no virtual\_address, physical\_address, or length specified, alignment values set to defaults per CPU type)
- data (LOAD, ?RWX, no virtual\_address, physical\_address, or length specified, alignment values set to defaults per CPU type)
- note (NOTE)

The link-editor behaves as if these segments are declared before your mapfile is read in. See "Mapfile Option Defaults" on page 273 for more information.

Note the following when entering segment declarations:

- A number can be hexadecimal, decimal, or octal, following the same rules as in the C language.
- No space is allowed between the V, P, L, R, or A and the number.
- The segment type value can be either LOAD, NOTE or STACK.
- The segment type value defaults to LOAD.
- The segment\_flags values are R for readable, W for writable, X for executable, and O for order. No spaces are allowed between the question mark (?) and the individual flags that make up the segment flags value.
- The segment flags value for a LOAD segment defaults to RWX.
- NOTE segments cannot be assigned any segment attribute value other than a segment type.
- One segment\_type of type STACK is permitted, and only the access requirements
  of the segment, selected from the segment flags, can be specified.
- Implicitly declared segments default to segment\_type value LOAD, segment\_flags value RWX, a default virtual\_address, physical\_address, and alignment value, and have no length limit.

**Note** – The link-editor calculates the addresses and length of the current segment based on the previous segment's attribute values. Also, even though implicitly declared segments default to "no length limit," machine memory limitations still apply.

- LOAD segments can have an explicitly specified virtual\_address value and/or physical address value, as well as a maximum segment length value.
- If a segment has a segment\_flags value of ? with nothing following, the value defaults to not readable, not writable, and not executable.
- The alignment value is used in calculating the virtual address of the beginning of the segment. This alignment only affects the segment for which it is specified; other segments still have the default alignment unless their alignments are also changed.
- If any of the virtual\_address, physical\_address, or length attribute values are not set, the link-editor calculates these values as it creates the a.out.
- If an alignment value is not specified for a segment, it is set to the built-in default. (The default differs from one CPU to another and might even differ between kernel versions. You should check the appropriate documentation for these numbers).
- If both a virtual\_address and an alignment value are specified for a segment, the virtual address value takes priority.
- If a virtual\_address value is specified for a segment, the alignment field in the program header contains the default alignment value.
- If the rounding value is set for a segment, that segments virtual address will be rounded to the next address that conforms to the value given. This value only effects the segments that it is specified for. If no value is given, no rounding is performed.

The ?E flag allows the creation of an empty segment; this is a segment that has no sections associated with it. This segment can only be specified for executables, and must be of type LOAD with a specified size and alignment. Multiple segment definitions of this type are permitted.

The ?N flag lets you control whether the ELF header, and any program headers will be included as part of the first loadable segment. By default, the ELF header and program headers are included with the first segment, as the information in these headers is used within the mapped image (commonly by the runtime linker). The use of the ?N option causes the virtual address calculations for the image to start at the first *section* of the first segment.

The ?O flag lets you control the order of sections in the final relocatable object, executable file, or shared object. This flag is intended for use in conjunction with the -xF option to the compiler(s). When a file is compiled with the -xF option, each

function in that file is placed in a separate section with the same attributes as the .text section. These sections are now called .text%function\_name.

For example, a file containing three functions main(), foo() and bar(), when compiled with the -xF option, will yield an object file with text for the three functions in sections called .text%main, .text%foo, and .text%bar. Because the -xF option forces one function per section, the use of the ?O flag to control the order of sections in effect controls the order of functions.

Consider the following user-defined mapfile:

```
text = LOAD ?RXO;
text: .text%foo;
text: .text%bar;
text: .text%main;
```

If the order of function definitions in the source file is main, foo, and bar, then the final executable will contain functions in the order foo, bar, and main.

For static functions with the same name the filenames must also be used. The ?O flag forces the ordering of sections as requested in the mapfile. For example, if a static function bar() exists in files a.o and b.o, and function bar() from file a.o is to be placed before function bar() from file b.o, then the mapfile entries should read:

```
text: .text%bar: a.o;
text: .text%bar: b.o;
```

Although the syntax allows for the entry:

```
text: .text%bar: a.o b.o;
```

this entry does not guarantee that function bar() from file a.o will be placed before function bar() from file b.o. The second format is not recommended as the results are not reliable.

**Note** – If a virtual\_address value is specified, the segment is placed at that virtual address. For the system kernel this creates a correct result. For files that start via exec(2), this method creates an incorrect a . out file because the segments do not have correct offsets relative to their page boundaries.

### Mapping Directives

A mapping directive instructs the link-editor how to map input sections to output segments. Basically, you name the segment that you are mapping to and indicate what the attributes of a section must be in order to map into the named segment. The set of section attribute values that a section must have to map into a specific

segment is called the "entrance criteria" for that segment. In order to be placed in a specified segment of the a.out, a section must meet the entrance criteria for a segment exactly.

A mapping directive has the following syntax:

```
segment_name : {section_attribute_value}* [: {file_name}+];
```

For a segment name, you specify any number of section attribute values in any order, each separated by a space. (At most, one section attribute value is allowed for each section attribute.) You can also specify that the section must come from a certain .o file(s) via the file name substitutable. The section attributes and their valid values are shown in the following table.

**TABLE 8–2** Section Attributes

| Section Attribute | Value                  |
|-------------------|------------------------|
| section_name      | Any valid section name |
| section_type      | \$PROGBITS             |
|                   | \$SYMTAB               |
|                   | \$STRTAB               |
|                   | \$REL                  |
|                   | \$RELA                 |
|                   | \$NOTE                 |
|                   | \$NOBITS               |
| section_flags     | ? [[!]A] [[!]W] [[!]X] |

Notice the following when entering mapping directives:

- You must choose at most one section\_type from the section\_types listed above. The section types listed above are built-in types. For more information on section types, see "Sections" on page 178.
- The section flags values are A for allocatable, W for writable, or X for executable. If an individual flag is preceded by an exclamation mark (!), the link-editor checks to make sure that the flag is not set. No spaces are allowed between the question mark, exclamation mark(s), and the individual flags that make up the section\_flags value.
- file\_name can be any legal filename and can be of the form archive\_name(component\_name), for example, /usr/lib/libc.a(printf.o). A filename can be of the form \*filename (see next bullet item). Notice that the link-editor does not check the syntax of filenames.

- If a file\_name is of the form \*filename, the link-editor simulates a basename(1) on the filename from the command line and uses that to match against the specified filename. In other words, the filename from the mapfile only needs to match the last part of the filename from the command line. (See "Mapping Example" on page 271.)
- If you use the -1 option during a link-edit, and the library after the -1 option is in the current directory, you must precede the library with ./ (or the entire pathname) in the mapfile in order to create a match.
- More than one directive line can appear for a particular output segment; for example, the following set of directives is legal:

```
S1 : $PROGBITS;
S1 : $NOBITS;
```

Entering more than one mapping directive line for a segment is the only way to specify multiple values of a section attribute.

A section can match more than one entrance criteria. In this case, the first segment encountered in the mapfile with that entrance criteria is used; for example, if a mapfile reads:

```
S1 : $PROGBITS;
S2 : $PROGBITS;
```

the \$PROGBITS sections are mapped to segment S1.

### Section-Within-Segment Ordering

By using the following notation it is possible to specify the order that sections will be placed within a segment:

```
segment_name | section_name1;
segment_name | section_name2;
segment name | section name3;
```

The sections that are named in the above form will be placed before any unnamed sections, and in the order they are listed in the mapfile.

### Size-Symbol Declarations

Size-symbol declarations let you define a new global-absolute symbol that represents the size, in bytes, of the specified segment. This symbol can be referenced in your object files. A size-symbol declaration has the following syntax:

```
segment_name @ symbol_name;
```

symbol\_name can be any legal C identifier, although the link-editor does not check the syntax of the symbol\_name.

### File Control Directives

File control directives allow users to specify which version definitions within shared objects are to be made available during a link-edit. The file control definition has the following syntax:

```
shared object name - version name [ version name ... ];
```

version name is a version definition name contained within the specified shared object name. For more information on version control, see "Specifying a Version Binding" on page 131.

## Mapping Example

Following is an example of a user-defined mapfile. The numbers on the left are included in the example for tutorial purposes. Only the information to the right of the numbers actually appears in the mapfile.

#### **EXAMPLE 8–1** User-Defined Mapfile

```
elephant : .data : peanuts.o *popcorn.o;
1.
2.
            monkey : $PROGBITS ?AX;
            monkey : .data;
            monkey = LOAD V0x80000000 L0x4000;
            donkey : .data;
            donkey = ?RX A0x1000;
            text = V0x80008000;
```

Four separate segments are manipulated in this example. The implicitly declared segment elephant (line 1) receives all of the .data sections from the files peanuts.o and popcorn.o. Notice that \*popcorn.o matches any popcorn.o file that can be supplied to the link-edit; the file need not be in the current directory. On the other hand, if /var/tmp/peanuts.o was supplied to the link-edit, it will not match peanuts.o because it is not preceded by an \*.

The implicitly declared segment monkey (line 2) receives all sections that are both \$PROGBITS and allocatable-executable (?AX), as well as all sections (not already in the segment elephant) with the name .data (line 3). The .data sections entering the monkey segment need not be \$PROGBITS or allocatable-executable because the

section type and section flags values are entered on a separate line from the section name value. (An "and" relationship exists between attributes on the same line as illustrated by \$PROGBITS "and" ?AX on line 2. An "or" relationship exists between attributes for the same segment that span more than one line, as illustrated by \$PROGBITS ?AX on line 2 "or" .data on line 3.)

The monkey segment is implicitly declared in line 2 with segment type value LOAD, segment flags value RWX, and no virtual address, physical address, length or alignment values specified (defaults are used). In line 4 the segment type value of monkey is set to LOAD (since the segment type attribute value does not change, no warning is issued), virtual address value to 0x80000000 and maximum length value to 0x4000.

Line 5 implicitly declares the donkey segment. The entrance criteria are designed to route all .data sections to this segment. Actually, no sections fall into this segment because the entrance criteria for monkey in line 3 capture all of these sections. In line 6, the segment flags value is set to ?RX and the alignment value is set to 0x1000 (since both of these attribute values changed, a warning is issued).

Line 7 sets the virtual address value of the text segment to 0x80008000.

The example of a user-defined mapfile is designed to cause warnings for illustration purposes. If you want to change the order of the directives to avoid warnings, use the following example:

```
1.
             elephant : .data : peanuts.o *popcorn.o;
4 .
            monkey = LOAD V0x80000000 L0x4000;
2.
            monkey : $PROGBITS ?AX;
           monkey : .data;
6.
            donkey = ?RX A0x1000;
5.
            donkey : .data;
            text = V0x80008000;
```

The following mapfile example uses the segment-within-section ordering:

```
text = LOAD ?RXN V0xf0004000;
2.
            text | .text;
3.
            text | .rodata;
            text : $PROGBITS ?A!W;
            data = LOAD ?RWX R0x1000;
```

The text and data segments are manipulated in this example. Line 1 declares the text segment to have a virtual address of 0xf0004000 and to not include the ELF header or any program headers as part of this segments address calculations. Lines 2 and 3 turn on section-within-segment ordering and specify that the .text and . rodata sections will be the first two sections in this segment. The result is that the .text section will have a virtual address of 0xf0004000, and the .rodata section will immediately follow that.

Any other \$PROGBITS section that make up the text segment will follow the . rodata section. Line 5 declares the data segment and specifies that its virtual address must begin on a 0x1000 byte boundary. The first section that constitutes the data segment will also reside on a 0x1000 byte boundary within the file image.

## Mapfile Option Defaults

The link-editor defines three built-in segments (text, data, and note) with default segment\_attribute\_values and corresponding default mapping directives, as described in "Segment Declarations" on page 265. Even though the link-editor does not use an actual mapfile to provide the defaults, the model of a default mapfile helps illustrate what happens when the link-editor encounters your mapfile.

The example below shows how a mapfile would appear for the link-editor defaults. The link-editor begins execution behaving as if the mapfile has already been read in. Then the link-editor reads your mapfile and either augments or makes changes to the defaults.

```
text = LOAD ?RX;
text : ?A!W;
data = LOAD ?RWX;
data : ?AW;
note = NOTE;
note : $NOTE;
```

As each segment declaration in your mapfile is read in, it is compared to the existing list of segment declarations as follows:

- 1. If the segment does not already exist in the mapfile, but another with the same segment-type value exists, the segment is added before all of the existing segments of the same segment type.
- 2. If none of the segments in the existing mapfile has the same segment\_type value as the segment just read in, then the segment is added by segment\_type value to maintain the following order:

```
INTERP
LOAD
DYNAMIC
NOTE
```

3. If the segment is of segment\_type LOAD and you have defined a virtual\_address value for this LOADable segment, the segment is placed before any LOADable segments without a defined virtual\_address value or with a higher virtual\_address value, but after any segments with a virtual\_address value that is lower. As each mapping directive in a mapfile is read in, the directive is added after any other mapping directives that you already specified for the same segment but before the default mapping directives for that segment.

## **Internal Map Structure**

One of the most important data structures in the ELF-based link-editor is the map structure. A default map structure, corresponding to the model default mapfile mentioned above, is used by the link-editor when the command is executed. Then, if the mapfile option is used, the link-editor parses the mapfile to augment and/or override certain values in the default map structure.

A typical (although somewhat simplified) map structure is illustrated in Figure 8–1. The "Entrance Criteria" boxes correspond to the information in the default mapping directives and the "Segment Attribute Descriptors" boxes correspond to the information in the default segment declarations. The "Output Section Descriptors" boxes give the detailed attributes of the sections that fall under each segment. The sections themselves are shown in circles.

#### FIGURE 8-1 Simple Map Structure

The link-editor performs the following steps when mapping sections to segments:

- 1. When a section is read in, the link-editor checks the list of Entrance Criteria looking for a match. All specified criteria must be matched.
  - In Figure 8–1, for a section to fall into the text segment it must have a section\_type value of \$PROGBITS and have a section\_flags value of ?A!W. It need not have the name .text since no name is specified in the Entrance Criteria. The section can be either X or !X (in the section\_flags value) since nothing was specified for the execute bit in the Entrance Criteria.
  - If no Entrance Criteria match is found, the section is placed at the end of the a.out file after all other segments. (No program header entry is created for this information. See "Program Header" on page 228 for more information.)
- 2. When the section falls into a segment, the link-editor checks the list of existing Output Section Descriptors in that segment as follows:
  - If the section attribute values match those of an existing Output Section Descriptor exactly, the section is placed at the end of the list of sections associated with that Output Section Descriptor.

For instance, a section with a section\_name value of .data1, a section\_type value of \$PROGBITS, and a section\_flags value of ?AWX falls into the second Entrance Criteria box in Figure 8–1, placing it in the data segment. The section matches the second Output Section Descriptor box exactly (.data1, \$PROGBITS, ?AWX) and is added to the end of the list associated with that box. The .data1 sections from fido.o, rover.o, and sam.o illustrate this point.

If no matching Output Section Descriptor is found, but other Output Section Descriptors of the same section\_type exist, a new Output Section Descriptor is created with the same attribute values as the section and that section is associated with the new Output Section Descriptor. The Output Section Descriptor (and the section) are placed after the last Output Section Descriptor of the same section type. The .data2 section in Figure 8–1 was placed in this manner.

If no other Output Section Descriptors of the indicated section\_type exist, a new Output Section Descriptor is created and the section is placed in that section.

**Note** – If the input section has a user-defined section\_type value (that is, between SHT\_LOUSER and SHT\_HIUSER, as described in the "Sections" on page 178) it is treated as a \$PROGBITS section. Note that no method exists for naming this section\_type value in the mapfile, but these sections can be redirected using the other attribute value specifications (section\_flags, section\_name) in the entrance criteria.

3. If a segment contains no sections after all of the command line object files and libraries are read in, no program header entry is produced for that segment.

**Note** – Input sections of type \$SYMTAB, \$STRTAB, \$REL, and \$RELA are used internally by the link-editor. Directives that refer to these section\_types can only map output sections produced by the link-editor to segments.

## Error Messages

### Warnings

Errors within this category do not stop execution of the link-editor nor do they prevent the link-editor from producing a viable a . out. The following conditions produce warnings:

 A physical\_address or a virtual\_address value or a length value appears for any segment other than a LOAD segment. (The directive is ignored.)

- A second declaration line exists for the same segment that changes an attribute value(s). (The second declaration overrides the original.)
- An attribute value(s) (segment type and/or segment flags for text and data; segment type for note) was changed for one of the built-in segments.
- An attribute value(s) (segment type, segment flags, length and/or alignment) was changed for a segment created by an implicit declaration. If only the ?O flag has been added, then the change of attribute value warning will not be generated.
- An entrance criteria was not met. If the ?O flag has been turned on and if none of the input sections met an entrance criteria, the warning is generated.

#### **Fatal Errors**

Errors within this category stop execution of the link-editor at the point the fatal error occurred. The following conditions produce fatal errors:

- A mapfile cannot be opened or read.
- A syntax error is found in the mapfile.

Note - The link-editor does not return an error if a file name, section name, segment name or symbol name does not conform to the rules under "Mapfile Structure and Syntax" on page 264 unless this condition produces a syntax error. For instance, if a name begins with a special character and this name is at the beginning of a directive line, the link-editor returns an error. If the name is a section name (appearing within the directive), the link-editor does not return an

- More than one segment type, segment flags, virtual address, physical address, length, or alignment value appears on a single declaration line.
- You attempt to manipulate either the interp segment or dynamic segment in a mapfile.

Note - The interp and dynamic segments are special built-in segments that you cannot change in any way.

- A segment grows larger than the size specified by your length attribute value.
- A user-defined virtual address value causes a segment to overlap the previous segment.
- More than one section name, section type, or section flags value appears on a single directive line.

■ A flag and its complement (for example, A and !A) appear on a single directive

## Provided Mapfiles

Sample mapfiles provided on the system reside in the /usr/lib/ld directory.

### APPENDIX A

## Link-Editor Quick Reference

### Overview

The following sections provide a simple overview, or *cheat sheet*, of the most commonly used link-editor scenarios. See "Link-Editing" on page 14 for an introduction to the kinds of output modules generated by the link-editor.

The examples provided show the link-editor options as supplied to the compiler driver cc(1), this being the most common mechanism of invoking the link-editor. See "Using a Compiler Driver" on page 21.

The link-editor places no meaning on the name of any input file. Each file is opened and inspected to determine the type of processing it requires. See "Input File Processing" on page 22.

Shared objects that follow a naming convention of libx.so, and archive libraries that follow a naming convention of libx.a, can be input using the -l option. See "Library Naming Conventions" on page 25. This provides additional flexibility in allowing search paths to be specified using the -L option. See "Directories Searched by the Link-Editor" on page 27.

The link-editor basically operates in one of two modes, *static* or *dynamic*.

### Static Mode

This mode is selected when the -dn option is used, and allows for the creation of relocatable objects and static executables. Under this mode, only relocatable objects

and archive libraries are acceptable forms of input. Use of the -1 option will result in a search for archive libraries.

### Creating a Relocatable Object

■ Use the -dn and -r options:

```
$ cc -dn -r -o temp.o file1.o file2.o file3.o .....
```

### Creating a Static Executable

The use of static executables is limited. Static executables usually contain platform-specific implementation details which restricts the ability of the executable to be run on an alternative platform. Also, many implementations of Solaris libraries depend on dynamic linking capabilities, such as dlopen(3DL) and dlsym(3DL). See "Loading Additional Objects" on page 67. These capabilities are not available to static executables.

■ Use the -dn option *without* the -r option:

```
$ cc -dn -o prog file1.o file2.o file3.o .....
```

**Note –** The -a option is available to indicate the creation of a static executable; however, the use of -dn *without* a -r implies -a.

## Dynamic Mode

This is the default mode of operation for the link-editor. It can be enforced by specifying the -dy option, but is implied when *not* using the -dn option.

Under this mode, relocatable objects, shared objects and archive libraries are acceptable forms of input. Use of the -1 option will result in a directory search, where each directory is searched for a shared object, and if none is found the same directory is then searched for an archive library. A search for archive libraries only, can be enforced by using the -B static option. See "Linking With a Mix of Shared Objects and Archives" on page 26.

### Creating a Shared Object

- Use the -G option (-dy is optional as it is implied by default).
- Input relocatable objects should be built from position-independent code. The compiler will generate position-independent code under the -K pic option. See "Position-Independent Code" on page 106. Use the -z text option to enforce this requirement.
- If the shared object is intended for external use it may be desirable to insure it uses no application registers. This provides the external user freedom to use any application registers without fear of compromising the shared objects implementation. The SPARC compiler will not use application registers under the -xregs=no%appl option.
- Establish the shared objects *public interface* by defining the global symbols that should be visible from the shared object, and reducing any other global symbols to local scope. This definition is provided by the -M option together with an associated mapfile. See Appendix B.
- Self-contained shared objects offer maximum flexibility, and are produced when the object expresses all dependency needs. Use the -z defs to enforce this self containment. See "Generating a Shared Object" on page 39.
- If the shared object being generated has dependencies on other shared objects, indicate they should be lazily loaded using the -z lazyload option. See "Lazy Loading of Dynamic Dependencies" on page 68.
- If the shared object being generated has dependencies on other shared objects, and these dependencies do not reside in /usr/lib for 32-bit objects, or /usr/lib/64 for 64-bit objects, record their pathname in the output file using the -R option. See "Shared Objects With Dependencies" on page 95.
- Use a *versioned* name for the shared object to allow for future upgrades. See "Coordination of Versioned Filenames" on page 136.
- Optimize relocation processing by placing all relocations into a single
   .SUNW reloc section. Use the -z combreloc option.
- Avoid unneeded dependencies. Use 1dd with the -u option to detect and remove unneeded dependencies. See "Shared Object Processing" on page 24. Or, use the -z ignore option, which instructs the link-editor to only record dependencies to objects which are referenced.
- If interposing symbols will not be used on this object or its dependencies, establish direct binding information with -B direct. See "External Bindings" on page 50.

The following example combines the above points:

```
$ cc -c -o foo.o -Kpic -xregs=no%appl foo.c
$ cc -M mapfile -G -o libfoo.so.1 -z text -z defs -B direct -z lazyload \
-z combreloc -z ignore -R /home/lib foo.o -L. -lbar -lc
```

- If the shared object being generated will be used as input to another link-edit, record within it the shared object's runtime name using the -h option. See "Recording a Shared Object Name" on page 93.
- Make the shared object available to the compilation environment by creating a file system link to a non-versioned shared object name. See "Coordination of Versioned Filenames" on page 136.

The following example combines the above points:

```
$ cc -M mapfile -G -o libfoo.so.1 -z text -z defs -B direct -z lazyload \
-z combreloc -z ignore -R /home/lib -h libfoo.so.1 foo.o -L. -lbar -lc
$ ln -s libfoo.so.1 libfoo.so
```

Consider the performance implications of the shared object. Maximize shareability, see "Maximizing Shareability" on page 107. Minimize paging activity, see "Minimizing Paging Activity" on page 109. Reduce relocation overhead, especially by minimizing symbolic relocations, see "Reducing Symbol Scope" on page 46. And allow access to data via functional interfaces, see "Copy Relocations" on page 111.

### Creating a Dynamic Executable

- Don't use the -G, or -dn options.
- Indicate that the dependencies of the dynamic executable should be lazily loaded using the -z lazyload option. See "Lazy Loading of Dynamic Dependencies" on page 68.
- If the dependencies of the dynamic executable do not reside in /usr/lib for 32-bit objects, or /usr/lib/64 for 64-bit objects, record their pathname in the output file using the -R option. See "Directories Searched by the Runtime Linker" on page 29.
- Establish direct binding information using -B direct. See "External Bindings" on page 50.

The following example combines the above points:

```
$ cc -o prog -R /home/lib -z ignore -z lazyload -B direct -L. \
-lfoo file1.o file2.o file3.o .....
```

## Versioning Quick Reference

### Overview

ELF objects make available global symbols to which other objects can bind. Some of these global symbols can be identified as providing the object's *public interface*. Other symbols are part of the object's internal implementation and are not intended for external use. An objects interface can evolve from one software release to another, and thus the ability to identify this evolution is desirable.

In addition, identifying the *internal implementation* changes of an object from one software release to another might be desirable.

Both interface and implementation identifications can be recorded within an object by establishing internal *version definitions* (see "Overview" on page 119 for a more complete introduction to the concept of internal versioning).

Shared objects are prime candidates for internal versioning as this technique defines their evolution, provides for interface validation during runtime processing (see "Binding to a Version Definition" on page 127), and provides for the selective binding of applications (see "Specifying a Version Binding" on page 131). Shared objects will be used as the examples throughout this chapter.

The following sections provide a simple overview, or *cheat sheet*, of the internal versioning mechanism provided by the link-editors as applied to shared objects. The examples recommend conventions and mechanisms for versioning shared objects, from their initial construction through several common update scenarios.

## Naming Conventions

A shared object follows a naming convention that includes a *major* number file suffix (see "Naming Conventions" on page 92). Within this shared object, one or more *version definitions* can be created. Each version definition corresponds to one of the following categories:

- It defines an industry *standard* interface (for example, the *System V Application Binary Interface*).
- It defines a vendor-specific *public* interface.
- It defines a vendor-specific private interface.
- It defines a vendor-specific change to the internal implementation of the object.

The following *version definition* naming conventions help indicate which of these categories the definition represents.

The first three of these categories indicate interface definitions. These definitions consist of an association of the global symbol names that make up the interface, with a version definition name (see "Creating a Version Definition" on page 121). Interface changes within a shared object are often referred to as *minor* revisions. Therefore, version definitions of this type are suffixed with a *minor* version number, which is based off of the filenames *major* version number suffix.

The last category indicates a change having occurred within the object. This definition consists of a version definition acting as a label and has no symbol name associated with it. This definition is referred to as being a *weak* version definition (see "Creating a Weak Version Definition" on page 124). Implementation changes within a shared object are often referred to as *micro* revisions. Therefore, version definitions of this type are suffixed with a *micro* version number based off of the previous *minor* number to which the internal changes have been applied.

Any industry standard interface should use a version definition name that reflects the standard. Any vendor interfaces should use a version definition name unique to that vendor (the company's stock symbol is often appropriate).

Private version definitions indicate symbols that have restricted or uncommitted use, and should have the word *private* clearly visible.

All version definitions result in the creation of associated version symbol names. Therefore, the use of unique names and the *minor/micro* suffix convention reduce the chance of symbol collision within the object being built.

The following version definition examples show the use of these naming conventions: SVABT. 1

Defines the *System V Application Binary Interface* standards interface.

```
SUNW_1.1
Defines a Solaris public interface.

SUNWprivate_1.1
Defines a Solaris private interface.

SUNW_1.1.1
Defines a Solaris internal implementation change.
```

## Defining a Shared Object's Interface

When establishing a shared object's interface, the first task is to determine which global symbols provided by the shared object can be associated to one of the three interface version definition categories:

- Industry standard interface symbols conventionally are defined in publicly available header files and associated manual pages supplied by the vendor, and are also documented in recognized standards literature.
- Vendor public interface symbols conventionally are defined in publicly available header files and associated manual pages supplied by the vendor.
- Vendor private interface symbols can have little or no public definition.

By defining these interfaces, a vendor is indicating the commitment level of each interface of the shared object. Industry standard and vendor public interfaces remain stable from release to release. You are free to bind to these interfaces safe in the knowledge that your application will continue to function correctly from release to release.

Industry standard interfaces might be available on systems provided by other vendors, and thus you can achieve a higher level of binary compatibility by restricting your applications to use these interfaces.

Vendor public interfaces might not be available on systems provided by other vendors, however these interfaces will remain stable during the evolution of the system on which they are provided.

Vendor private interfaces are very unstable, and can change, or even be deleted, from release to release. These interfaces provide for uncommitted or experimental functionality, or are intended to provide access for vendor-specific applications only. If you want to achieve *any* level of binary compatibility, you should avoid using these interfaces.

Any global symbols that do not fall into one of the above categories should be reduced to local scope so that they are no longer visible for binding (see "Reducing Symbol Scope" on page 46).

## Versioning a Shared Object

Having determined a shared object's available interfaces, the associated version definitions are created using a mapfile and the link-editors -M option (see "Defining Additional Symbols" on page 41 for an introduction of this mapfile syntax).

The following example defines a vendor public interface in the shared object libfoo.so.1:

Here the global symbols foo1 and foo2 are assigned to the shared object's public interface SUNW\_1.1. Any other global symbols supplied from the input files are reduced to local by the *auto-reduction* directive "\*" (see "Reducing Symbol Scope" on page 46).

**Note** – Each version definition mapfile entry should be accompanied by a comment reflecting the release or date of the update. This information helps coordinate multiple updates of a shared object, possibly by different developers, into one version definition suitable for delivery of the shared object as part of a software release.

# Versioning an Existing (Non-versioned) Shared Object

Versioning an existing, non-versioned shared object requires extra care, as the shared object delivered in a previous software release has made available *all* its global symbols for others to bind with. Although it can be possible to determine the shared objects *intended* interfaces, it can be the case that others have discovered and bound to

other symbols. Therefore, the removal of any symbols *might* result in an application's failure on delivery of the new versioned shared object.

The internal versioning of an existing, non-versioned shared object can be achieved if the interfaces can be determined, and applied, without breaking any existing applications. The runtime linker's debugging capabilities can be useful to help verify the binding requirements of various applications (see "Debugging Aids" on page 86). However, this determination of existing binding requirements assumes that all users of the shared object are known.

If the binding requirements of an existing, non-versioned shared object cannot be determined, then it is necessary to create a new shared object file using a new versioned name (see "Coordination of Versioned Filenames" on page 136). In addition to this new shared object, the original shared object must also be delivered so as to satisfy the dependencies of any existing applications.

If the implementation of the original shared object is to be frozen, then maintaining and delivering the shared object *binary* might be sufficient. If, however, the original shared object might require updating — for example, through patches, or because its implementation must evolve to remain compatible with new platforms — then an alternative source tree from which to generate the shared object can be more applicable.

## Updating a Versioned Shared Object

The only changes that can be made to a shared object that can be absorbed by internal versioning are *compatible* changes (see "Interface Compatibility" on page 120). Any *incompatible* changes require producing a new shared object with a new *external* versioned name (see "Coordination of Versioned Filenames" on page 136).

Compatible updates that can be accommodated by internal versioning fall into three basic categories:

- Adding new symbols
- Creating new interfaces from existing symbols
- Internal implementation changes

The first two categories are achieved by associating an interface version definition with the appropriate symbols. The latter is achieved by creating a *weak* version definition that has no associated symbols.

### Adding New Symbols

Any compatible new release of a shared object that contains new global symbols should assign these symbols to a new version definition. This new version definition should inherit the previous version definition.

The following mapfile example assigns the new symbol foo3 to the new interface version definition SUNW\_1.2. This new interface inherits the original interface SUNW\_1.1:

The inheritance of version definitions reduces the amount of version information that must be recorded in any user of the shared object.

### **Internal Implementation Changes**

Any compatible new release of the shared object that consists of an update to the implementation of the object — for example, a bug fix or performance improvement — should be accompanied by a *weak* version definition. This new version definition should inherit the latest version definition present at the time the update occurred.

The following mapfile example generates a weak version definition SUNW\_1.1.1. This new interface indicates that the internal changes were made to the implementation offered by the previous interface SUNW 1.1:

## New Symbols and Internal Implementation Changes

If both internal changes and the addition of a new interface has occurred during the same release, both a weak version and an interface version definition should be created. The following example shows the addition of a version definition SUNW\_1.2 and an interface change SUNW\_1.1.1, which are added during the same release cycle. Both interfaces inherit the original interface SUNW 1.1:

**Note** – The comments for the SUNW\_1.1 and SUNW\_1.1.1 version definitions indicate that they have both been applied to the same release.

## Migrating Symbols to a Standard Interface

Occasionally, symbols offered by a vendor's interface become absorbed into a new industry standard. When creating a new standard interface, it is important to maintain the original interface definitions provided by the shared object. To accomplish this it is necessary to create intermediate version definitions on which the new standard, and original interface definitions, can be built.

The following mapfile example shows the addition of a new industry standard interface STAND.1. This interface contains the new symbol foo4 and the existing symbols foo3 and foo1, which were originally offered through the interfaces SUNW\_1.2 and SUNW\_1.1 respectively:

```
SUNW 1.2 {
                              # Release X+1.
        global:
                SUNW 1.2;
} STAND.0.1 SUNW 1.1;
SUNW_1.1.1 { } SUNW_1.1;
                              # Release X+1.
SUNW 1.1 {
                              # Release X.
        global:
                foo2;
        local.
                *;
} STAND.0.2;
                              # Subversion - providing for
STAND.0.1 {
                              # SUNW 1.2 and STAND.1 interfaces.
        global:
                foo3;
};
                              # Subversion - providing for
STAND.0.2 {
                              # SUNW_1.1 and STAND.1 interfaces.
        global:
                foo1;
};
```

Here the symbols foo3 and foo1 are pulled into their own intermediate interface definitions which are used to create the original and new interface definitions.

**Note** – The new definition of the SUNW\_1.2 interface has referenced its own version definition symbol. Without this reference, the SUNW\_1.2 interface would have contained no immediate symbol references and hence would be categorized as a weak version definition.

When migrating symbol definitions to a standards interface, the requirement is that any original interface definitions continue to represent the same symbol list. This requirement can be validated using pvs(1). The following example shows the symbol list of the SUNW 1.2 interface as it existed in the software release X+1:

Although the introduction of the new standards interface in software release X+2 has changed the interface version definitions available, the list of symbols provided by each of the original interfaces remains constant. The following example shows that interface SUNW\_1.2 still provides symbols foo1, foo2 and foo3:

```
STAND.0.1:
foo3;
SUNW_1.1:
foo2;
STAND.0.2:
foo1;
```

It is possible that an application might only reference one of the new subversions, in which case any attempt to run the application on a previous release will result in a runtime versioning error (see "Binding to a Version Definition" on page 127).

In this case an applications version binding can be promoted by directly referencing an existing version name (see "Binding to Additional Version Definitions" on page 132).

For example, if an application only references the symbol fool from the shared object libfoo.so.l, then its version reference will be to STAND.0.2. To allow this application to be run on previous releases, the version binding can be promoted to SUNW 1.1 using a version control mapfile directive:

```
$ cat prog.c
extern void fool();

main()
{
         fool();
}
$ cc -o prog prog.c -L. -R. -lfoo
$ pvs -r prog
         libfoo.so.1 (STAND.0.2);

$ cat mapfile
libfoo.so - SUNW_1.1 $ADDVERS=SUNW_1.1;
$ cc -M mapfile -o prog prog.c -L. -R. -lfoo
$ pvs -r prog
         libfoo.so.1 (SUNW 1.1);
```

In practice, it is rarely necessary to promote a version binding in this manner, as the introduction of new standards binary interfaces is rare, and most applications reference many symbols from an interface family.

## Establishing Dependencies with Dynamic String Tokens

## Overview

A dynamic object can establish dependencies explicitly (see "Locating Shared Object Dependencies" on page 58) or via filters (see "Shared Objects as Filters" on page 97). Each of these mechanisms can be augmented with a *runpath*, which directs the runtime linker to search for and load the required dependency. As outlined in "Dynamic String Tokens" on page 61, the string names used to record dependency and *runpath* information can be augmented with the reserved dynamic string tokens:

- \$ISALIST
- \$OSNAME, \$OSREL and \$PLATFORM
- \$ORIGIN

The following sections provide specific examples of how each of these tokens may be employed.

## Instruction Set Specific Shared Objects

The dynamic token \$ISALIST is expanded at runtime to reflect the native instruction sets executable on this platform, as displayed by the utility isalist(1).

Any string name that incorporates the \$ISALIST token is effectively duplicated into multiple strings each assigned one of the available instruction sets. This token is only available for *filter* or *runpath* specifications.

The following example shows how the auxiliary filter libfoo.so.1 can be designed to access an instruction set specific filtee libbar.so.1:

```
$ LD OPTIONS='-f /opt/ISV/lib/$ISALIST/libbar.so.1' \
cc -o libfoo.so.1 -G -K pic -h libfoo.so.1 -R. foo.c
$ dump -Lv libfoo.so.1 | egrep "SONAME AUXILIARY"
       SONAME libfoo.so.1
[2]
       AUXILIARY /opt/ISV/lib/$ISALIST/libbar.so.1
```

Or alternatively the *runpath* can be used:

```
$ LD OPTIONS='-f libbar.so.1' \
cc -o libfoo.so.1 -G -K pic -h libfoo.so.1 -R'/ot/ISV/lib/$ISALIST' foo.c
$ dump -Lv libfoo.so.1 | egrep "RPATH AUXILIARY"
[1] RPATH /opt/ISV/lib/$ISALIST
       AUXILIARY libbar.so.1
```

In either case the runtime linker will use the platform available instruction list to construct multiple search paths. For example, the following application has a dependency on libfoo.so.1 and is executed on a SUNW, Ultra-2:

```
$ ldd -ls prog
find object=libbar.so.1; required by ./libfoo.so.1
  search path=/opt/ISV/lib/$ISALIST (RPATH from file ./libfoo.so.1)
    trying path=/opt/ISV/lib/sparcv9+vis/libbar.so.1
    trying path=/opt/ISV/lib/sparcv9/libbar.so.1
    trying path=/opt/ISV/lib/sparcv8plus+vis/libbar.so.1
     trying path=/opt/ISV/lib/sparcv8plus/libbar.so.1
    trying path=/opt/ISV/lib/sparcv8/libbar.so.1
    trying path=/opt/ISV/lib/sparcv8-fsmuld/libbar.so.1
    trying path=/opt/ISV/lib/sparcv7/libbar.so.1
    trying path=/opt/ISV/lib/sparc/libbar.so.1
```

Or an application with similar dependencies is executed on an MMX configured Pentium Pro:

```
$ ldd -ls prog
find object=libbar.so.1; required by ./libfoo.so.1
   search path=/opt/ISV/lib/$ISALIST (RPATH from file ./libfoo.so.1)
    trying path=/opt/ISV/lib/pentium pro+mmx/libbar.so.1
    trying path=/opt/ISV/lib/pentium_pro/libbar.so.1
    trying path=/opt/ISV/lib/pentium+mmx/libbar.so.1
    trying path=/opt/ISV/lib/pentium/libbar.so.1
    trying path=/opt/ISV/lib/i486/libbar.so.1
    trying path=/opt/ISV/lib/i386/libbar.so.1
    trying path=/opt/ISV/lib/i86/libbar.so.1
```

## Reducing Auxiliary Searches

The use of \$ISALIST within an auxiliary filter allows for one, or more filtees to provide alternative implementations of interfaces defined within the filter.

However, any interface defined in a filter that does not have an alternative implementation defined in a filtee will result in an exhaustive search of all potential filtees in an attempt to locate the required interface. If filtees are being employed to provide performance critical functions the exhaustive filtee searching can be counter productive.

A filtee can be built with the link-editors' -z endfiltee option to indicate that it is the last of the available filtees, and thus terminates any further filtee searching for that filter. For example, from the previous SPARC example, if the sparcv9 filtee existed, and was tagged with -z endfiltee, the filtee searches would be:

```
$ ldd -ls prog
.....
find object=libbar.so.1; required by ./libfoo.so.1
search path=/opt/ISV/lib/$ISALIST (RPATH from file ./libfoo.so.1)
trying path=/opt/ISV/lib/sparcv9+vis/libbar.so.1
trying path=/opt/ISV/lib/sparcv9/libbar.so.1
```

## System Specific Shared Objects

The dynamic tokens \$OSNAME, \$OSREL and \$PLATFORM are expanded at runtime to provide system specific information. \$OSNAME expands to reflect the name of the operating system, as displayed by the utility uname(1) with the -s option. \$OSREL expands to reflect the operating system release level, as displayed by uname -r. \$PLATFORM expands to reflect the underlying hardware implementation, as displayed by uname -i.

The following example shows how the auxiliary filter libfoo.so.1 can be designed to access a platform specific filtee libbar.so.1:

This mechanism is used on Solaris to provide platform specific extensions to the shared object /usr/lib/libc.so.1.

**Note** – The environment variable LD\_NOAUXFLTR can be set to disable the runtime linkers *auxiliary* filter processing. As auxiliary filters are frequently employed to provide platform specific optimizations, this option can be useful in evaluating a *filtees* use and performance impact.

## Locating Associated Dependencies

Typically an unbundled product is designed to be installed in a stand-alone, unique location. This product is composed of binaries, shared object dependencies, and associated configuration files. For example, the unbundled product ABC might have the following layout:

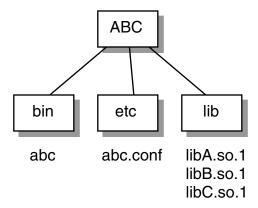

FIGURE C-1 Unbundled Dependencies

Assume that the product is designed for installation under /opt. Normally a user will be required to augment their PATH with /opt/ABC/bin so as to locate the product's binaries. Each binary will locate their dependencies using a hard-coded runpath within the binary. For the application abc it would be:

```
% dump -Lv abc
[1] NEEDED libA.so.1
[2] RPATH /opt/ABC/lib
```

and similarly for the dependency libA.so.1 this would be:

```
% dump -Lv libA.so.1
[1] NEEDED libB.so.1
```

```
[2] RPATH /opt/ABC/lib
```

This dependency representation works fine until the product is installed in some directory other than the recommended default. If a different installation is created, users must resort to LD\_LIBRARY\_PATH to run the product's applications. Often this is brought about by the introduction of wrappers for each binary, and sometimes inventive souls have even tried modifying the runpath within the appropriate objects.

The dynamic token \$ORIGIN expands to the directory in which an object originated. This feature keys off of an auxiliary vector provided by the kernel to the runtime linker on process start-up (see also getexecname(3C)). Using this technology, we can now redefine our unbundled application to locate its dependencies in terms of \$ORIGIN:

```
% dump -Lv abc
```

```
[1] NEEDED libA.so.1
[2] RPATH $ORIGIN/../lib
```

and the dependency libA. so.1 can also be defined in terms of \$ORIGIN:

```
% dump -Lv libA.so.1
```

```
[1] NEEDED libB.so.1
[2] RPATH $ORIGIN
```

Therefore, if this product is now installed under /usr/local/ABC, and the user's PATH is augmented with /usr/local/ABC/bin, invocation of the application abc will result in a pathname lookup for its dependencies as follows:

```
% ldd -s abc
```

```
find object=libA.so.1; required by abc
search path=$ORIGIN/../lib (RPATH from file abc)
trying path=/usr/local/ABC/lib/libA.so.1
libA.so.1 => /usr/local/ABC/lib/libA.so.1

find object=libB.so.1; required by /usr/local/ABC/lib/libA.so.1
search path=$ORIGIN (RPATH from file /usr/local/ABC/lib/libA.so.1)
trying path=/usr/local/ABC/lib/libB.so.1
libB.so.1 => /usr/local/ABC/lib/libB.so.1
```

### Dependencies Between Unbundled Products

The next issue to confront dependency location is how to establish a model whereby one unbundled product might have dependencies on the shared objects of another unbundled product.

For example, the unbundled product XYZ might have dependencies on the product ABC. This dependency can be established by a host package installation script that generates a symbolic link to the installation point of the ABC product, as shown in the following figure.

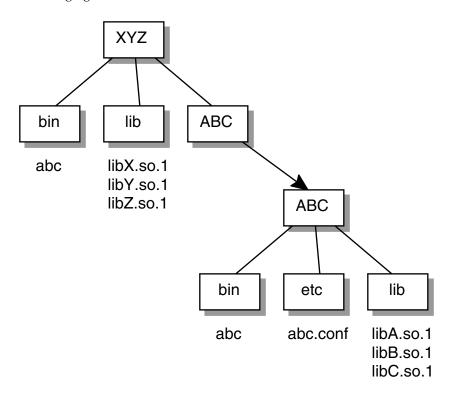

FIGURE C-2 Unbundled Co-dependencies

The binaries and shared objects of the XYZ product can represent their dependencies on the ABC product using the symbolic link as a stable reference point. For the application xyz this would be:

```
% dump -Lv xyz
[1] NEEDED libX.so.1
[2] NEEDED libA.so.1
[3] RPATH $ORIGIN/../lib:$ORIGIN/../ABC/lib
```

and similarly for the dependency libX.so.1 this would be:

```
% dump -Lv libX.so.1
[1] NEEDED libY.so.1
[2] NEEDED libC.so.1
[3] RPATH $ORIGIN:$ORIGIN/../ABC/lib
```

Therefore, if this product is now installed under /usr/local/XYZ, its post-install script would be required to establish a symbolic link of:

```
% ln -s ../ABC /usr/local/XYZ/ABC
```

If the user's PATH is augmented with /usr/local/XYZ/bin, then invocation of the application xyz will result in a pathname lookup for its dependencies as follows:

```
% ldd -s xvz
    find object=libX.so.1; required by xyz
     search path=$ORIGIN/../lib:$ORIGIN/../ABC/lib (RPATH from file xyz)
     trying path=/usr/local/XYZ/lib/libX.so.1
                       /usr/local/XYZ/lib/libX.so.1
       libX.so.1 =>
    find object=libA.so.1; required by xyz
     search path=$ORIGIN/../lib:$ORIGIN/../ABC/lib (RPATH from file xyz)
     trying path=/usr/local/XYZ/lib/libA.so.1
     trying path=/usr/local/ABC/lib/libA.so.1
       libA.so.1 => /usr/local/ABC/lib/libA.so.1
    find object=libY.so.1; required by /usr/local/XYZ/lib/libX.so.1
     search path=$ORIGIN:$ORIGIN/../ABC/lib \
               (RPATH from file /usr/local/XYZ/lib/libX.so.1)
     trying path=/usr/local/XYZ/lib/libY.so.1
       libY.so.1 =>
                       /usr/local/XYZ/lib/libY.so.1
     find object=libC.so.1; required by /usr/local/XYZ/lib/libX.so.1
     search path=$ORIGIN:$ORIGIN/../ABC/lib \
               (RPATH from file /usr/local/XYZ/lib/libX.so.1)
     trying path=/usr/local/XYZ/lib/libC.so.1
     trying path=/usr/local/ABC/lib/libC.so.1
       libC.so.1 =>
                       /usr/local/ABC/lib/libC.so.1
    find object=libB.so.1; required by /usr/local/ABC/lib/libA.so.1
      search path=$ORIGIN (RPATH from file /usr/local/ABC/lib/libA.so.1)
      trying path=/usr/local/ABC/lib/libB.so.1
       libB.so.1 => /usr/local/ABC/lib/libB.so.1
```

## Security

In a secure process (see "Security" on page 72), the expansion of the \$ORIGIN string is allowed only of it expands to a trusted directory. The occurrence of other relative pathnames poses a security risk.

At first glance, it would appear that a path like <code>\$ORIGIN/../lib</code> points to a fixed location; fixed by the location of the executable. Unfortunately, this is not true, and all that is needed to exploit a secure program with <code>\$ORIGIN</code> is a writable directory in the same file system.

The following example shows how this could be achieved if \$ORIGIN was arbitrarily expanded within a secure process.

```
% cd /worldwritable/dir/in/same/fs
% mkdir bin lib
% ln $ORIGIN/bin/program bin/program
% cp ~/crooked-libc.so.1 lib/libc.so.1
% bin/program
..... using crooked-libc.so.1
```

The utility crle(1) may be used to specify trusted directories applicable for secure applications to use \$ORIGIN. Administrators who use this technique should ensure that the target directories are suitably protected from malicious intrusion.

# Linker and Libraries Guide, New Features and Updates

## New Features and Updates

This section gives an overview of new features and updates that have been added to this document and indicates to which release they were added:

### Solaris 9 release:

- Greater flexibility in specifying archive libraries to a link-edit has been provided with the -z rescan option. See "Position of an Archive on the Command-Line" on page 27.
- Greater flexibility in the use of the link-editor support interfaces has been provided with the addition of the -z 1d32 and -z 1d64 options. See "Invoking the Support Interface" on page 140.
- Environment variables interpreted by the runtime linker can now be established for multiple processes by specifying them within a configuration file. See the -e and -E options of crle(1).

### Solaris 8 07/01 release:

- Unused dependencies can be determined using ldd(1). See the -u option.
- Various ELF ABI extensions have been added and the associated documentation has been revised. See "Initialization and Termination Sections" on page 30, "Initialization and Termination Routines" on page 70, Table 7–4, Table 7–7, Table 7–14, Table 7–15, "Section Groups" on page 188, Table 7–17, Table 7–22, Table 7–43, Table 7–44, and "Program Loading (Processor-Specific)" on page 234.
- Greater flexibility in the use of link-editor environment variables has been provided with the addition of \_32 and \_64 variants. See "Environment Variables" on page 18.

### Solaris 8 01/01 release:

- The symbolic information available from dladdr(3DL) has been enhanced with the introduction of dladdr1().
- The \$ORIGIN (see "Locating Associated Dependencies" on page 296) of a dynamic object can be obtained from dlinfo(3DL).
- The maintenance of runtime configuration files, created with crle(1), has been simplified with the display of the command-line options used to create the configuration file, together with an update capability. See the -u option.
- The runtime linker and its debugger interface have been extended to detect procedure linkage table entry resolution. This update is identified by a new version number. See rd init() under "Agent Manipulation" on page 158. This update extends the rd plt info t structure. See rd plt resolution() under "Procedure Linkage Table Skipping" on page 164.
- An applications stack can be defined non-executable using the new mapfile segment descriptor STACK. See "Segment Declarations" on page 265.

### Solaris 8 10/00 release:

- The environment variable LD BREADTH is ignored by the runtime linker. See "Initialization and Termination Routines" on page 70.
- The runtime linker and its debugger interface have been extended for better runtime and core file analysis. This update is identified by a new version number. See rd init() under "Agent Manipulation" on page 158. This update extends the rd loadobj t structure. See "Scanning Loadable Objects" on page 160.
- The validation of displacement relocated data in regard to its use, or possible use, with copy relocations is now provided. See "Displacement Relocations" on page 52.
- 64-bit filters can be built solely from a mapfile using the link-editors -64 option. See "Generating a Standard Filter" on page 98.
- Some explanatory notes on why \$ORIGIN dynamic string token expansion is restricted within secure applications are provided in "Security" on page 299.
- The search paths used to locate the dependencies of dynamic objects can be inspected using dlinfo(3DL).
- dlsym(3DL) and dlinfo(3DL) lookup semantics have been expanded with a new handle RTLD SELF.
- The runtime symbol lookup mechanism used to relocate dynamic objects can be significantly reduced by establishing direct binding information within each dynamic object. See "External Bindings" on page 50 and "Direct Binding" on page 64.

### Solaris 8 release:

The secure directory from which files can be preloaded is now /usr/lib/secure for 32-bit objects and /usr/lib/secure/64 for 64-bit objects. See "Security" on page 72.

- Greater flexibility in modifying the runtime linkers search paths can be achieved with the link-editors -z nodefaultlib option, and runtime configuration files created by the new utility crle(1). See "Directories Searched by the Runtime Linker" on page 29 and "Configuring the Default Search Paths" on page 61.
- The new extern mapfile directive provides for -z defs usage with externally defined symbols. See "Defining Additional Symbols" on page 41.
- Greater flexibility in establishing instruction set specific, and system specific dependencies is provided with the new \$ISALIST, \$OSNAME, and \$OSREL dynamic string tokens. See "Dynamic String Tokens" on page 61.
- Some cautionary notes on the use of the link-editors -Bsymbolic option are provided in "The Use of -Bsymbolic" on page 114.
- Additional means of invoking *runtime link auditing* libraries is provided by the link-editor options -p and -P. See "Recording Local Auditors" on page 148. Additional *runtime link auditing* interfaces la\_activity() and la objsearch() have been added. See "Audit Interface Functions" on page 148.
- Coordination of ELF files with core images is possible with a new dynamic section tag, DT CHECKSUM. See Table 7–43.

### Solaris 7 release:

- The 64-bit ELF object format is now supported. See "File Format" on page 170 for details. Link-editor extensions and differences for 64-bit processing include: the use of /usr/lib/64 (see "Directories Searched by the Link-Editor" on page 27, "Directories Searched by the Runtime Linker" on page 29, and "Naming Conventions" on page 92), the environment variable LD\_LIBRARY\_PATH\_64 (see "Using an Environment Variable" on page 28, and "Directories Searched by the Runtime Linker" on page 58), and the runtime linker /usr/lib/64/ld.so.1 (see "Overview" on page 57).
- Shared objects can be built with optimized relocation sections using the link-editors -z combreloc option. See "Combined Relocation Sections" on page 111.
- Greater flexibility in establishing dependencies within unbundled software is provided with the new \$ORIGIN dynamic string token. See "Dynamic String Tokens" on page 61.
- The loading of a shared object can now be deferred until the object is actually referenced by the running program. See "Lazy Loading of Dynamic Dependencies" on page 105.
- The SHT\_SUNW\_COMDAT section type has been added to allow for the elimination of multiply-defined symbols. See "Comdat Section" on page 218.
- The SHT\_SUNW\_move section type has been added to allow for partially initialized symbols. See "Move Section" on page 225.
- Additional runtime link auditing interfaces la\_symbind64(), la\_sparcv9\_pltenter(), and la\_pltexit64(), together with a new link-auditing flag LA\_SYMB\_ALTVALUE, have been added. See "Audit Interface"

Functions" on page 148.

### Solaris 2.6 release:

- Weak symbol references can trigger archive member extraction by using the link-editors -z weakextract option. Extracting all archive members can be achieved using the -z allextract option. See "Archive Processing" on page 23.
- Shared objects specified as part of a link-edit that are not referenced by the object being built can be ignored, and hence their dependency recording suppressed, using the link-editors -z ignore option. See "Shared Object Processing" on page 24.
- The link-editor generates the reserved symbols \_START\_ and \_END\_ to provide a means of establishing an objects address range. See "Generating the Output Image" on page 50.
- Changes have been made to the runtime ordering of initialization and finalization code to better accommodate dependency requirements. See "Initialization and Termination Routines" on page 70.
- Symbol resolution semantics have been expanded for dlopen(3DL). See "Symbol Lookup" on page 76, RTLD\_GROUP in "Isolating a Group" on page 81, and RTLD\_PARENT in "Object Hierarchies" on page 81.
- Symbol lookup semantics have been expanded with a new dlsym(3DL) handle RTLD DEFAULT. See "Default Symbol Lookup Model" on page 77.
- Extensions have been made to *filter* processing that allow more than one *filtee* to be defined, and provide for forcibly loading *filtees*. An example of creating a platform specific filter is also provided. See "Shared Objects as Filters" on page 97.
- Recording additional version dependencies can be achieved using the mapfile file control directive \$ADDVERS. See "Binding to Additional Version Definitions" on page 132.
- A runtime linker audit interface provides support for monitoring and modifying a dynamically linked application from within the process. See "Runtime Linker Auditing Interface" on page 145.
- A runtime linker debugger interface provides support for monitoring and modifying a dynamically linked application from an external process. See "Runtime Linker Debugger Interface" on page 155.
- Additional section information is supported. See Table 7–11 for SHN\_BEFORE and SHN AFTER, and see Table 7–14 for SHF ORDERED and SHF EXCLUDE.
- A new dynamic section tag, DT\_1\_FLAGS, is supported. See Table 7–45 for the various flag values.
- A package of demonstration ELF programs is provided. See Chapter 7.
- The link-editors now support internationalized messages. All system errors are reported using strerror(3C).

| on page 49. |  |  |  |
|-------------|--|--|--|
|             |  |  |  |
|             |  |  |  |
|             |  |  |  |
|             |  |  |  |
|             |  |  |  |
|             |  |  |  |
|             |  |  |  |
|             |  |  |  |
|             |  |  |  |
|             |  |  |  |
|             |  |  |  |
|             |  |  |  |
|             |  |  |  |
|             |  |  |  |
|             |  |  |  |
|             |  |  |  |
|             |  |  |  |
|             |  |  |  |
|             |  |  |  |
|             |  |  |  |
|             |  |  |  |

## Index

| A  ABI, See Application Binary Interface and System V Application Binary Interface \$ADDVERS, See versioning Application Binary Interface, 17, 100, 119 ar(1), 23 archives, 25 inclusion of shared objects in, 94 link-editor processing, 23 multiple passes through, 24 naming conventions, 25 as(1), 14 atexit(3C), 72, 262 auxiliary filters, 97, 100 | C cc(1), 13, 14, 21 COMDAT, 143, 218 COMMON, 33, 42, 45, 180 compilation environment See also link-editing and link-editor, 16, 26, 92 compiler driver, 21 compiler options -K PIC, 107 -K pic, 106, 281 -xF, 218, 268 -xpg, 116 -xregs=no%appl, 281 crle(1), 61, 72, 115, 150, 250, 253, 254, 301, 302, 303 crle(1) options -E, 301 -e, 115, 301 -1, 61 -s, 72 -u, 302 |
|----------------------------------------------------------------------------------------------------|----------------------------------------------------------------------------------------------------|
| base address, 231, 232<br>binding, 13<br>dependency ordering, 97<br>direct, 50, 63, 64, 77, 110<br>lazy, 65, 76, 88<br>to shared object dependencies, 93, 127<br>to version definitions, 127<br>to weak version definitions, 133                                                                                                    | data representation, 171 debugging aids link-editing, 53 runtime linking, 86 demonstrations prefent, 154                                                                                                    |

| demonstrations (continued)             | E                                           |
|----------------------------------------|---------------------------------------------|
| sotruss, 154                           | ELF                                         |
| symbindrep, 154                        | See also object files, 14, 19, 92, 102, 140 |
| whocalls, 154                          | elf(3E), 18,140                             |
| dependency                             | environment variables, 18                   |
| groups, 75,77                          | LD_AUDIT, 73,147                            |
| dependency ordering, 97                | LD BIND NOT, 88                             |
| direct binding, 50, 63, 64, 77, 110    | LD BIND NOW, 65, 88, 242, 259, 261          |
| dladdr1(3DL), 302                      | LD BREADTH, 71                              |
| dladdr(3DL), 302                       | LD DEBUG, 86                                |
| dlclose(3DL), 72,74,262                | LD DEBUG OUTPUT, 87                         |
| dldump(3DL), 32                        | LD LIBRARY PATH, 28,60,73,75,96,147         |
| dlerror(3DL), 74                       | LD LOADFLTR, 102                            |
| dlfcn.h, 74                            | LD NOAUDIT, 148                             |
| dlinfo(3DL), 302                       | LD NOAUXFLTR, 296                           |
| dlmopen(3DL)                           | LD_NODIRECT, 65                             |
| See also dlopen(3DL), 146              | LD NOLAZYLOAD, 69                           |
| dlopen(3DL), 58,74,80,102,130,140      | LD_OPTIONS, 22,54                           |
| effects of ordering, 79                | LD PRELOAD, 65,67,73                        |
| group, 75,77                           | LD PROFILE, 115                             |
| modes                                  | LD PROFILE OUTPUT, 115                      |
| RTLD GLOBAL, 76,80                     | LD RUN PATH, 30                             |
| RTLD_GROUP, 81                         | SGS SUPPORT, 140                            |
| RTLD_LAZY, 76                          | error messages                              |
| RTLD NOLOAD, 146                       | link-editor                                 |
| RTLD NOW, 76                           | illegal argument to option, 22              |
| RTLD PARENT, 81,82                     | illegal option, 22                          |
| of a dynamic executable, 76, 80        | incompatible options, 22                    |
| shared object naming conventions, 92   | multiple instances of an option, 22         |
| dlsym(3DL), 58,74,82,85,130,140        | <u> </u>                                    |
| special handle                         | multiply-defined symbols, 37                |
| RTLD DEFAULT, 40,82                    | relocations against non-writable            |
| RTLD NEXT, 82                          | sections, 106                               |
| RTLD SELF, 302                         | shared object name conflicts, 95            |
| dump(1), 18,59,62,104,106              | soname conflicts, 95                        |
| <del>-</del>                           | symbol not assigned to version, 48          |
| dynamic executables, 14, 15            | symbol warnings, 35, 36                     |
| dynamic information tags NEEDED, 59,93 | undefined symbols, 37, 38                   |
| RPATH, 59                              | undefined symbols from an implicit          |
| •                                      | reference, 39                               |
| SONAME, 93                             | version unavailable, 132                    |
| SYMBOLIC, 115                          | runtime linker                              |
| TEXTREL, 106                           | copy relocation size differences, 53, 113   |
| dynamic linking, 16                    | relocation errors, 66, 129                  |
| implementation, 204, 211, 237          | unable to find shared object, 60, 75        |
|                                        | unable to find version definition, 129      |
|                                        | unable to locate symbol, 83                 |
|                                        | exec(2), 19,57,170                          |

| executable and linking format, See ELF          | <pre>ldd(1) options (continued)   -u, 25</pre>      |
|-------------------------------------------------|-----------------------------------------------------|
|                                                 | -v, 128                                             |
| F                                               | LD_DEBUG, 86                                        |
|                                                 | LD_DEBUG_OUTPUT, 87                                 |
| f77(1), 21                                      | LD_LIBRARY_PATH, 60,73,75,96,147                    |
| filters, 97                                     | LD_LOADFLTR, 102                                    |
| auxiliary, 97, 100                              | LD_NOAUDIT, 148                                     |
| platform specific, 295                          | LD_NOAUXFLTR, 296                                   |
| system specific, 295                            | LD_NODIRECT, 65                                     |
| standard, 97,98                                 | LD_NOLAZYLOAD, 69                                   |
|                                                 | LD_OPTIONS, 22,54                                   |
|                                                 | LD_PRELOAD, 65,67,73                                |
| •                                               | LD_PROFILE, 115                                     |
| G                                               | LD_PROFILE_OUTPUT, 115                              |
| generating a shared object, 39                  | LD_RUN_PATH, 30                                     |
| generating an executable, 37                    | ld.so.1(1), See also runtime linker                 |
| generating the output file image, 50            | libdl.so.1, 74                                      |
| global offset table, 51, 62, 106, 211, 255, 256 | libelf.so.1, 141,169                                |
| global symbols, 32, 119, 197, 198               | libldstab.so.1, 141                                 |
|                                                 | libraries                                           |
|                                                 | archives, 25                                        |
| I                                               | naming conventions, 25                              |
|                                                 | shared, 204, 211, 237                               |
| initialization and termination, 21, 30, 70      | link-editing, 14, 195, 211, 237                     |
| input file processing, 22                       | adding additional libraries, 25                     |
| interface                                       | archive processing, 23                              |
| private, 119                                    | binding to a version definition, 127, 131           |
| public, 119, 283                                | dynamic, 204, 211, 237                              |
| interposition, 34, 35, 47, 64, 68, 84, 121      | input file processing, 22                           |
| interpreter, See runtime linker                 | library input processing, 23                        |
| \$ISALIST, See search paths                     | library linking options, 23                         |
|                                                 | mixing shared objects and archives, 26              |
|                                                 | multiply-defined symbols, 198                       |
| L                                               | position of files on command line, 27               |
|                                                 | search paths, 27, 28                                |
| lazy binding, 65, 76, 88, 145<br>ld(1), 13      | shared object processing, 24<br>link-editor, 13, 19 |
| LD_AUDIT, 73,147                                | debugging aids, 53                                  |
| LD BIND NOT, 88                                 | direct binding, 50                                  |
| LD BIND NOW, 65, 88, 242, 259, 261              | error messages                                      |
| LD BREADTH, 71                                  | See error messages                                  |
| ldd(1), 18, 58, 60, 63, 66, 102, 128, 129       | invoking directly, 20                               |
| ldd(1) options                                  | invoking using compiler driver, 21                  |
| -d, 53, 66, 113                                 | overview, 19                                        |
| -i, 70                                          | sections, 19                                        |
| -r, 53,67,113                                   | segments, 19                                        |

```
link-editor (continued)
                                                link-editor options (continued)
  specifying options, 21
                                                   -z initfirst, 253
link-editor options
                                                   -z interpose, 65,253
  -64, 17,100
                                                   -z lazyload, 254,281,282
  -a, 280
                                                   -z 1d32, 140
  -B direct, 50,63,281,282
                                                   -z 1d64, 140
                                                   -z loadfltr, 102,253
  -B dynamic, 26
                                                   -z nodefaultlib, 29,253
  -B eliminate, 50
  -В group, 77,81,253
                                                   -z nodefs, 38,66
                                                   -z nodelete, 253
  -B local, 48
  -B reduce, 43,49
                                                   -z nodlopen, 253
  -B static, 26,280
                                                   -z nodump, 253
  -c, 250
                                                   -z nolazyload, 69
  -D, 54
                                                   -z nopartial, 227
  -dn, 280, 282
                                                   -z noversion, 48,123,128
  -dy, 280
                                                   -z now, 66,76,252
  -e, 51
                                                   -z rescan, 27
  -F, 98
                                                   -z text, 106,281
  -f, 98
                                                   -z verbose, 53
  -G, 91, 281, 282
                                                   -z weakextract, 23,198
  -h, 59, 93, 138, 282
                                                link-editor output
  -i, 29
                                                   dynamic executables, 14
  -L, 28,279
                                                   relocatable objects, 14
  -1, 23, 25, 92, 136, 279
                                                   shared objects, 14
  -M, 20, 41, 42, 120, 121, 131, 263, 281, 286
                                                   static executables, 14
  -m, 25, 35
                                                link-editor support interface (ld-support), 139
  -P, 148, 250
                                                   ld atexit(), 143
  -p, 148,250
                                                   ld_file(), 142
  -R, 29, 96, 281, 282
                                                   ld section(), 142
  -r, 21,280
                                                   ld start(), 141
  -s, 140
                                                local symbols, 32, 197, 198
  -s, 49,51
                                                lorder(1), 24,55
  -t, 36
  -u, 41
  -Y, 28
  -z defaultextract, 24
                                                M
                                                mapfiles, 263, 277
  -z defs, 147
  -z lazyload, 69
                                                   defaults, 273
  -z muldefs, 37
                                                   error messages, 275
  -z allextract, 23
                                                   example, 271
  -z combreloc, 281
                                                   map structure, 274
  -z defs, 39,43,281
                                                   mapping directives, 269
  -z endfiltee, 254
                                                   segment declarations, 265
  -z finiarray, 31
                                                   size-symbol declarations, 270
  -z groupperm, 254
                                                   structure, 264
  -z ignore, 25,281
                                                   syntax, 264
  -z initarray, 31
                                                   usage, 264
```

| mmap(2), 19,51,57,103,170                      | packages (continued)                              |
|------------------------------------------------|---------------------------------------------------|
| multiply-defined symbols, 50, 197, 198         | SUNWtool, 154                                     |
|                                                | paging, 234, 237                                  |
|                                                | performance                                       |
| Al                                             | allocating buffers dynamically, 109               |
| N                                              | collapsing multiple definitions, 108              |
| Name-space, 146                                | improving locality of references, 109, 115        |
| naming conventions                             | maximizing shareability, 107                      |
| archives, 25                                   | minimizing data segment, 107                      |
| libraries, 25                                  | position-independent code                         |
| shared objects, 25, 92<br>NEEDED, 59, 93       | See position-dependent code relocations, 109, 115 |
| nm(1), 18,103                                  | the underlying system, 105                        |
| 11111(1), 10, 100                              | using automatic variables, 108                    |
|                                                | \$PLATFORM, See search paths                      |
|                                                | platform specific auxiliary filters, 295          |
| 0                                              | position-independent code, 106, 239, 248, 255     |
| object files, 14                               | preloading objects, See LD_PRELOAD                |
| base address, 231, 232                         | procedure linkage table, 51, 65, 106, 211, 256,   |
| data representation, 171                       | 259                                               |
| global offset table, 255                       | SPARC, 256, 259                                   |
| note section, 223, 225                         | profil(2), 115                                    |
| preloading at runtime, 67                      | program interpreter                               |
| procedure linkage table, 256, 259              | See also runtime linker, 240, 241                 |
| program header, 228, 231                       | pvs(1), 18,122,124,126,128                        |
| program interpretor, 240                       |                                                   |
| program loading, 234                           |                                                   |
| relocation, 204, 211, 255                      | D                                                 |
| section alignment, 181                         | R                                                 |
| section attributes, 185, 194                   | relocatable objects, 14                           |
| section group flags, 189                       | relocation, 62, 110, 114, 204, 211                |
| section header, 179, 194<br>section names, 194 | copy, 52, 111<br>data references, 65              |
| section types, 182, 194                        | displacement, 52                                  |
| segment contents, 233                          | function references, 65                           |
| segment permissions, 232, 233                  | non-symbolic, 62, 110                             |
| segment types, 229, 232                        | runtime linker                                    |
| string table, 194, 195                         | symbol lookup, 63, 65, 76, 88                     |
| symbol table, 195, 202                         | symbolic, 62, 110                                 |
| \$OSNAME, See search paths                     | RPATH, See runpath                                |
| \$OSREL, See search paths                      | RTLD_DEFAULT                                      |
| -                                              | See also dependency ordering, 40                  |
|                                                | RTLD_GLOBAL, 76,80                                |
| _                                              | RTLD_GROUP, 81                                    |
| P                                              | RTLD_LAZY, 76                                     |
| packages                                       | RTLD_NEXT, See also dependency ordering           |
| SUNWosdem, 154,157,169                         | RTLD_NOLOAD, 146                                  |
|                                                |                                                   |

| RTLD_NOW, 76 RTLD_PARENT, 81, 82 runpath, 29, 59, 73, 75, 88, 96 runtime environment, 16, 26, 92 runtime linker, 13, 15, 57, 241   direct binding, 63, 64, 77, 110   initialization and termination routines, 70   lazy binding, 65, 76, 88   link-maps, 146   loading additional objects, 67   name-space, 146           | <pre>runtime linker support interfaces (rtld-debugger) (continued)    rd_loadobj_iter(), 161    rd_log(), 159    rd_new(), 159    rd_objpad_enable(), 166    rd_plt_resolution(), 164    rd_reset(), 159 runtime linking, 15</pre>                                                 |
|----------------------------------------------------------------------------------------------------|----------------------------------------------------------------------------------------------------|
| programming interface  See also dlclose(3DL), dldump(3DL), dlerror(3DL), dlmopen(3DL), and dlopen(3DL) relocation processing, 62 search paths, 29, 58 security, 72 shared object processing, 58 version definition verification, 128                                                                                      | S SCD (see SPARC Compliance Definition), 17 search paths link-editing, 27 runtime linker, 29, 58 \$ISALIST token, 293 \$OSNAME token, 295 \$OSREL token, 295                                                                                                    |
| runtime linker support interfaces (rtld-audit), 139,145  la_activity(), 149  la_i86_pltenter(), 152  la_objclose(), 153  la_objopen(), 150  la_objseach(), 149  la_pltexit(), 152  la_preinit(), 150  la_sparcv8_pltenter(), 152  la_sparcv9_pltenter(), 152  la_symbind32(), 151  la_symbind64(), 151  la_version(), 149 | \$PLATFORM token, 295 section flags, 185 SHF_ALLOC, 186, 192, 193 SHF_EXCLUDE, 187 SHF_EXECINSTR, 186 SHF_GROUP, 187, 189 SHF_INFO_LINK, 186 SHF_LINK_ORDER, 179, 186 SHF_MASKOS, 187 SHF_MASKPROC, 187 SHF_MERGE, 186 SHF_ORDERED, 187 SHF_OS_NONCONFORMING, 186 SHF_STRINGS, 186 |
| runtime linker support interfaces  (rtld-debugger), 139,155  ps_global_sym(), 167  ps_pglobal_sym(), 167  ps_plog(), 167  ps_pread(), 167  ps_pwrite(), 167  rd_delete(), 159  rd_errstr(), 159  rd_event_addr(), 162  rd_event_enable(), 162  rd_event_getmsg(), 163  rd_init(), 158                                     | SHF_WRITE, 185 section names .bss, 19,111 .data, 19,107 .dynamic, 51,57,115 .dynstr, 51 .dynsym, 51 .fini, 30,71 .fini_array, 30,71 .got, 51,62 .init, 30,70 .init_array, 30,70 .interp, 57                                                                                        |

| ## See also section names, section numbers and section types, 19, 103 ## section types, 19, 103 ## section types, 19, 103 ## section types, 19, 103 ## section types, 19, 103 ## section types, 19, 103 ## section types, 19, 103 ## section types, 19, 103 ## data, 103, 105 ## text, 103, 105 ## text, 103, 105 ## segments, 19, 103 ## data, 103, 105 ## text, 103, 105 ## segments, 19, 103 ## data, 103, 105 ## text, 103, 105 ## segments, 19, 103 ## data, 103, 105 ## text, 103, 105 ## segments, 19, 103 ## data, 103, 105 ## text, 103, 105 ## segments, 19, 103 ## data, 103, 105 ## text, 103, 105 ## segments, 19, 103 ## data, 103, 105 ## text, 103, 105 ## segments, 19, 103 ## data, 103, 105 ## segments, 19, 103 ## data, 103, 105 ## segments in the plant in the plant in the p | section names (continued)          | sections                                       |
|----------------------------------------------------------------------------------------------------|------------------------------------|------------------------------------------------|
| nglt, 51, 65, 115 preinit_array, 30,70 rela.text, 19 rodata, 107 .strtab, 19,51 .sunw_reloc, 111, 281 .sunw_rersion, 218 .symtab, 19, 49,51 .text, 19 section numbers, 179 SHN_ABF, 180, 199, 201, 216 SHN_LORESERVE, 180 SHN_LORESERVE, 179 SHN_UNDEF, 175, 179, 184, 189, 201 section types, 19, 103 security, 72 segments, 19, 103 data, 103, 105 text, 103, 105 SGS_SUPPORT, 140 shared libraries, See shared objects shared objects, 13, 14, 16, 58, 91 as filters, 97 dependency ordering, 97 explicit definition, 39 implementation, 204, 211, 237 implicit definition, 39 implementation, 204, 211, 237 implicit definition, 39 implementation, 204, 211, 237 implicit definition, 39 implementation, 204, 211, 237 implicit definition, 39 implementation, 204, 211, 237 implicit definition, 38 link-editor processing, 24 naming conventions, 25, 92 recording a runtime name, 93 with dependencies, 96 size(1), 103 SONAME, 93 SPARC Compliance Definition, 17 standard filters, 97, 98 static executables, 14 strings(1), 108 strings(1), 108 strings(1), 108 strings(1), 108 strings(1), 108 strings(1), 108 strings(1), 108 strings(1), 108 strings(1), 108 strings(1), 199, 51 SUNWoodem, 154, 157, 169 SUNWoodem, 154, 157, 169 SUNWoodem, 154 SUNWoodem, 154, 157, 169 SUNWoodem, 154, 157, 169 SUNWoodem, 154 SUNWoodem, 154, 157, 169 SUNWoodem, 154, 157, 169 SUNWoodem, 154 SUNWoodem, 154, 157, 169 SUNWoodem, 154, 157, 169 SUNWoodem, 154 SUNWoodem, 154, 157, 169 SUNWoodem, 154 SUNWoodem, 154 SUNWo | .picdata, 108                      | See also section flags, section names, section |
| ## security array, 30,70   .rela.text, 19                                                                                                    | <u>-</u>                           | e e e e e e e e e e e e e e e e e e e          |
| Regiments   19   103   data   103   data   103   105   lext   103   los   lext   103   los   lext   103   los   lext   103   los   lext   103   los   lext   103   los   lext   103   los   lext   103   los   lext   los   los   lext   los   los   los   lext   los   los   los   lext   los   los   los   los   lext   los   los   los   los   los   lext   los   los   los   los   los   lext   los   los   | <del>-</del>                       | · ·                                            |
| data, 103, 105 .strtab, 19, 51 .sunw_reloc, 111, 281 .sunw_reloc, 111, 281 .sunw_reloc, 111, 281 .sunw_reloc, 111, 281 .sunw_reloc, 111, 281 .sunw_reloc, 111, 281 .sunw_reloc, 111, 281 .sunw_reloc, 111, 281 .sunw_reloc, 111, 281 .sunw_reloc, 111, 281 .sunw_reloc, 111, 281 .sunw_reloc, 111, 281 .sunw_reloc, 111, 281 .sunw_reloc, 111, 281 .support 140 shared libraries, 5ee shared objects shared objects, 13, 14, 16, 58, 91 as filters, 97 dependency ordering, 97 explicit definition, 39 implementation, 204, 211, 237 implicit definition, 38 link-editor processing, 24 naming conventions, 25, 92 recording a runtime name, 93 with dependencies, 96 size(1), 103 sonname, 93 sonname, 93 sonname, 93 sonname, 93 sonname, 93 sonname, 93 sonname, 93 static executables, 14 strings(1), 108 strip(1), 49, 51 sunwoodem, 154, 157, 169 sunwtoo, 154 support interfaces link-editor processing, 24 naming conventions, 25, 92 recording a runtime name, 93 with dependencies, 96 size(1), 103 sonname, 93 sonname, 93 sonname, 93 sonname, 93 sonname, 93 static executables, 14 strings(1), 108 strip(1), 49, 51 sunwoodem, 154, 157, 169 sunwtoo, 154 support interfaces link-editor processing, 24 naming conventions, 25, 92 recording a runtime name, 93 with dependencies, 96 size(1), 103 sonname, 93 sonname, 93 sonname, 93 sonname, 93 sonname, 93 suteloftention, 38 link-editor processing, 24 naming conventions, 25, 92 recording a runtime name, 93 with dependencies, 96 size(1), 103 sonname, 93 sonname, 93 suteloftention, 38 link-editor processing, 24 naming conventions, 25, 92 recording a runtime name, 93 with dependencies, 96 size(1), 103 sonname, 93 suteloftention, 38 link-editor processing, 24 naming conventions, 25, 92 recording a runtime name, 93 with dependencies, 96 size(1), 103 sonname, 93 suteloftention, 39 implementation, 204, 211, 237 implicit definition, 38 link-editor processing, 24 naming conventions, 25, 92 recording a runtime name, 93 with dependencies, 96 size(1), 103 sonname, 93 size(1), 103 sonname, 93 size(1), 103 sonname, 93 sutelofte | <del>-</del>                       |                                                |
| Lext.   19, 51   Lext.   103, 105                                                                                                    | •                                  |                                                |
| SUNW_version, 218 .sunw_version, 218 .symtab, 19, 49, 51 .text, 19 section numbers, 179 SHN_ABS, 180, 199, 201, 216 SHN_AFTER, 179, 186, 187 SHN_BEFORE, 179, 186, 187 SHN_COMMON, 180, 198, 201, 202 SHN_HIPROC, 179 SHN_LOPROC, 179 SHN_LOPROC, 179 SHN_UNDEF, 175, 179, 184, 189, 201 section types, 183 SHT_DYNSTM, 183 SHT_DYNSTM, 183 SHT_DYNSTM, 183 SHT_HASH, 183, 241 SHT_HIPROC, 184 SHT_HUSER, 184, 275 SHT_LOPROC, 184 SHT_HUSER, 184, 275 SHT_NOBITS, 181, 183, 191, 193, 233 SHT_NOTE, 183, 222 SHT_NULL, 183 SHT_STRAB, 183 SHT_STRAB, 183 SHT_STRAB, 183 SHT_STRAB, 183 SHT_SUNW_COMDAT, 143, 218 SHT_SUNW_GOMDAT, 143, 218 SHT_SUNW_werdef, 184, 249 SHT_SUNW_verdef, 184, 249 SHT_SUNW_verdef, 184, 218, 221  SGS_SUPPORT, 140 shared librates, Ser shared objects shared objects, 3hared objects, 3hared librates, 3hared librates, 3hared librates, 3hared librates, 3hared librates, 3hared librates, 3hared librates, 3hared librates, 3hared librates, 3hared librates, 3hared librates,  |                                    |                                                |
| SUNW_version, 218   Shared libraries, See shared objects                                                                                                    |                                    |                                                |
| symtab, 19, 49, 51 .text, 19  section numbers, 179 shn_ABS, 180, 199, 201, 216 shn_AFTER, 179, 186, 187 shn_BEFORE, 179, 186, 187 shn_BEFORE, 179, 186, 187 shn_LORNON, 180, 198, 201, 202 shn_HIPROC, 179 shn_LORESERVE, 180 shn_LORESERVE, 179 shn_LORESERVE, 179 shn_UNDEF, 175, 179, 184, 189, 201 section types, 183 sht_DYNNSTR, 183 sht_DYNNSTR, 183 sht_DYNSYM, 183 sht_BHT_GROUP, 187, 189 sht_HIBSER, 184, 275 sht_HUSER, 184, 275 sht_LOPROC, 184 sht_LOUSER, 184, 275 sht_NOBITS, 181, 183, 191, 193, 233 sht_NOBITS, 181, 183, 191, 193, 233 sht_NOBITS, 181, 183, 191, 193, 233 sht_RELA, 183 sht_SHT_SHULL, 183 sht_SHT_SHULL, | <del>-</del>                       | <del>-</del>                                   |
| section numbers, 179 section numbers, 179 shn_ABS, 180, 199, 201, 216 shn_AFTER, 179, 186, 187 shn_BEFORE, 179, 186, 187 shn_BEFORE, 179, 186, 187 shn_COMMON, 180, 198, 201, 202 shn_HIPROC, 179 shn_LORESERVE, 180 shn_LORESERVE, 179 shn_UNDEF, 175, 179, 184, 189, 201 section types, 183 sht_DYNSTR, 183 sht_DYNSTR, 183 sht_GROUP, 187, 189 sht_HIPSOC, 184 sht_HIPSOC, 184 sht_HIPSOC, 184 sht_LOREOC, 184 sht_LOREOC, 184 sht_LOREOC, 184 sht_LOREOC, 184 sht_LOREOC, 184 sht_LOUSER, 184, 275 sht_LOREOC, 184 sht_NOFITS, 181, 183, 191, 193, 233 sht_NOFITS, 181, 183, 191, 193, 233 sht_NOFITS, 181, 183, 191, 193, 233 sht_ROTE, 183, 223 sht_RELA, 183 sht_SHT_SHIB, 183 sht_SHT_SHIB, 183 sht_STRELA, 183 sht_STRELA, 184 sht_SUNW_cOMDAT, 143, 218 sht_SUNW_cOMDAT, 143, 218 sht_SUNW_syminfo, 184, 249 sht_SUNW_verdef, 184, 218, 221 sht_SUNW_verdef, 184, 218 sht_SUNW_verdef, 184, 218 sht_SUNW_verdef, 184, 218 sht_SUNM_verdef, 184, 218                                                                                                    | <del>-</del>                       |                                                |
| section numbers, 179 SHN_ABS, 180, 199, 201, 216 SHN_AFTER, 179, 186, 187 SHN_BEFORE, 179, 186, 187 SHN_COMMON, 180, 198, 201, 202 SHN_HIPROC, 179 SHN_LOPROC, 179 SHN_LOPROC, 179 SHN_LORESERVE, 180 SHN_LORESERVE, 179 SHN_UNDEF, 175, 179, 184, 189, 201 Section types, 183 SHT_DYNNSTM, 183 SHT_DYNSTM, 183 SHT_GROUP, 187, 189 SHT_HASH, 183, 241 SHT_HUSER, 184, 275 SHT_HOPROC, 184 SHT_LOUSER, 184, 275 SHT_NOBITS, 181, 183, 191, 193, 233 SHT_NOBITS, 183, 223 SHT_NOTE, 183 SHT_PROGBITS, 183, 242 SHT_SHLB, 183 SHT_PROGBITS, 183, 242 SHT_SHLB, 183 SHT_STAB, 183 SHT_STAB, 183 SHT_STAB, 183 SHT_STAB, 183 SHT_STAB, 183 SHT_STAB, 183 SHT_SUNW_COMDAT, 143, 218 SHT_SUNW_COMDAT, 143, 218 SHT_SUNW_Syminfo, 184, 249 SHT_SUNW_Verdef, 184, 215 SHT_SUNW_Verdef, 184, 218 SHT_SUNW_Verdef, 184, 218 SHT_SUNW_Verdef, 184, 218 SHT_SUNW_Verdef, 184, 218 SHAT_SUNW_Verdef, 184, 218 SHAT_SUNW_VERDER, 184, 221 SHAT_SUNW_VERDER, 184, 221 SHAT_SUNW_VERDER, 184, 221 SHAT_SUNW_CAMPART SHAT_SUNM_SUMMINION SUMMINION S |                                    |                                                |
| SHN_ABS, 180,199,201,216 SHN_AFTER, 179,186,187 SHN_BEFORE, 179,186,187 SHN_BEFORE, 179,186,187 SHN_COMMON, 180,198,201,202 SHN_HIPROC, 179 SHN_LOPROC, 179 SHN_LOPROC, 179 SHN_LORESERVE, 180 Section types, 183 Section types, 183 SHT_DYNATH, 183 SHT_GROUP, 187,189 SHT_BYNSYM, 183 SHT_GROUP, 187,189 SHT_HIPROC, 184 SHT_HIPROC, 184 SHT_LOPROC, 184 SHT_LOPROC, 184 SHT_LOPROC, 184 SHT_LOPROC, 184 SHT_NOBLTS, 181,183,191,193,233 SHT_NOBLTS, 181,183, 191,193,233 SHT_NOBLTS, 181,183, 191,193,233 SHT_RELA, 183 SHT_STRTAB, 183 SHT_STRTAB, 183 SHT_SUNW_COMDAT, 143,218 SHT_SUNW_COMDAT, 143,218 SHT_SUNW_COMDAT, 143,218 SHT_SUNW_werdef, 184,279 SHT_SUNW_werdef, 184,218,221 SHT_SUNW_verdef, 184,218,221 SHTSUNW_verdef, 184,218,221 START_, 51                                                                                                    |                                    |                                                |
| SHN_AFTER, 179, 186, 187       implementation, 204, 211, 237         SHN_BEFORE, 179, 186, 187       implicit definition, 38         SHN_COMMON, 180, 198, 201, 202       link-editor processing, 24         SHN_HIPROC, 179       naming conventions, 25, 92         SHN_LOPROC, 179       recording a runtime name, 93         SHN_LORESERVE, 179       size (1), 103         SHN_UNDEF, 175, 179, 184, 189, 201       SONAME, 93         Section types, 183       SPARC Compliance Definition, 17         SHT_DYNSTR, 183       static executables, 14         SHT_DYNSTR, 183       strings (1), 108         SHT_GROUP, 187, 189       strings (1), 49, 51         SHT_HASH, 183, 241       SUNWosdem, 154, 157, 169         SHT_HIUSER, 184, 275       support interfaces         SHT_LOUSER, 184, 275       link-editor (Id-support), 139         SHT_NOELTS, 181, 183, 191, 193, 233       symbol reserved names, 51         SHT_NOELT, 183                                                                                                    | ·                                  |                                                |
| SHN_BEFORE, 179, 186, 187 SHN_COMMON, 180, 198, 201, 202 SHN_HIPROC, 179 SHN_HIPROC, 179 SHN_LOPROC, 179 SHN_LORESERVE, 180 SHN_UNDEF, 175, 179, 184, 189, 201 Section types, 183 SHT_DYNAMIC, 183, 241 SHT_DYNSTR, 183 SHT_GROUP, 187, 189 SHT_HASH, 183, 241 SHT_HIUSER, 184, 275 SHT_LOUSER, 184, 275 SHT_NOBITS, 181, 183, 191, 193, 233 SHT_NOTE, 183, 223 SHT_PROGBITS, 183, 242 SHT_SHLB, 183 SHT_SHLB, 183 SHT_STRTAB, 183 SHT_STRTAB, 183 SHT_STRTAB, 183 SHT_STRTAB, 183 SHT_SUNW_COMDAT, 143, 218 SHT_SUNW_verdef, 184, 249 SHT_SUNW_verdef, 184, 221 SHR_SUNW_verdef, 184, 221 SHR_SUNW_verdef, 184, 221 SHR_SHR_SUNW_verdef, 184, 221 SHR_SHR_SUNW_verdef, 184, 221 SHR_SHR_SUNW_verdef, 184, 221 SHR_SHR_SUNW_verdef, 184, 221 SHR_SHR_SUNW_verdef, 184, 221 SHR_SHR_SUNW_verdef, 184, 218, 221 SHR_SHR_SUNW_verdef, 184, 218, 221 SHR_SHR_SUNW_verdef, 184, 218, 221 SHR_SHR_SUNW_verdef, 184, 218, 221 SHR_SHR_SUNW_verdef, 184, 218, 221 SHR_SHR_SUNW_verdef, 184, 218, 221 SHR_SHR_SUNW_verdef, 184, 218, 221 SHR_SHR_SHR_SHR_SHR_SHR_SHR_SHR_SHR_SHR_                                                                                                    | <del>_</del>                       | *                                              |
| SHN_COMMON, 180, 198, 201, 202 SHN_HIPROC, 179 SHN_HIRESERVE, 180 SHN_LOPROC, 179 SHN_LORESERVE, 179 SHN_LORESERVE, 179 SHN_UNDEF, 175, 179, 184, 189, 201 Section types, 183 SHT_DYNAMIC, 183, 241 SHT_DYNSTR, 183 SHT_DYNSTR, 183 SHT_GROUP, 187, 189 SHT_HIPROC, 184 SHT_HIUSER, 184, 275 SHT_HUSER, 184, 275 SHT_LOPROC, 184 SHT_NOBITS, 181, 183, 191, 193, 233 SHT_NULL, 183 SHT_PROGETTS, 183, 223 SHT_NULL, 183 SHT_PROGETTS, 183, 242 SHT_REL, 183 SHT_SHLIB, 183 SHT_STRTAB, 183 SHT_STRTAB, 183 SHT_STRTAB, 183 SHT_SUNW_COMDAT, 143, 218 SHT_SUNW_Perdef, 184, 225 SHT_SUNW_verdef, 184, 221 SHT_SUNW_verdef, 184, 221 SHR_SUNW_verdef, 184, 221 SHR_STRT_S STRT_STRTAB, 184, 249 SHT_SUNW_verdef, 184, 221 SHR_STRT_STRTAB, 184, 221 SHR_STRT_STRTAB, 184, 221 SHR_SUNW_verdef, 184, 218, 221 SHR_STRT_STRTAB, 184, 249 SHR_SUNW_verdef, 184, 218, 221  Inik-editor processing, 24 naming conventions, 25, 92 recording a runtime name, 93 with dependencies, 96 Size (1), 103 SONAME, 93 SPARC Compliance Definition, 17 standard filters, 97, 98 static executables, 14 strings (1), 108 strings (1), 108 strings (1),  | <u> </u>                           | -                                              |
| SHN_HIPROC, 179 SHN_HIRESERVE, 180 SHN_LOPROC, 179 SHN_LORESERVE, 179 SHN_LORESERVE, 179 SHN_LORESERVE, 179 SHN_UNDEF, 175, 179, 184, 189, 201 Section types, 183 SHT_DYNAMIC, 183, 241 SHT_DYNSTM, 183 SHT_DYNSTM, 183 SHT_GROUP, 187, 189 SHT_HASH, 183, 241 SHT_HASH, 183, 241 SHT_HIDER, 184, 275 SHT_LOPROC, 184 SHT_LOPROC, 184 SHT_LOPROC, 184 SHT_NOBITS, 181, 183, 191, 193, 233 SHT_NOLL, 183 SHT_PROGBITS, 183, 242 SHT_REL, 183 SHT_PROGBITS, 183, 242 SHT_REL, 183 SHT_SHLIB, 183 SHT_SHLIB, 183 SHT_STRTAB, 183 SHT_STRTAB, 183 SHT_SUNW_COMDAT, 143, 218 SHT_SUNW_COMDAT, 143, 218 SHT_SUNW_COMDAT, 184, 249 SHT_SUNW_verdef, 184, 218 SHT_SUNW_verdef, 184, 218 SHT_SUNW_verdef, 184, 218 SHT_SUNW_verdef, 184, 218                                                                                                    |                                    |                                                |
| SHN_HIRESERVE, 180 SHN_LOPROC, 179 SHN_LORESERVE, 179 SHN_LORESERVE, 179 SHN_UNDEF, 175, 179, 184, 189, 201 Section types, 183 SHT_DYNAMIC, 183, 241 SHT_DYNSTR, 183 SHT_DYNSTR, 183 SHT_GROUP, 187, 189 SHT_HASH, 183, 241 SHT_HIPROC, 184 SHT_HIPROC, 184 SHT_LOUSER, 184, 275 SHT_LOUSER, 184, 275 SHT_LOUSER, 184, 275 SHT_NOTE, 183, 223 SHT_NOTE, 183, 223 SHT_NOTE, 183, 242 SHT_RELA, 183 SHT_SHLIB, 183 SHT_SHLIB, 183 SHT_SHLIB, 183 SHT_SHLIB, 183 SHT_SHLIB, 183 SHT_STRTAB, 183 SHT_SUNW_COMDAT, 143, 218 SHT_SUNW_syminfo, 184, 249 SHT_SUNW_verdef, 184, 218, 221 SHTS_UNW_verdef, 184, 218, 221 SHAN_UNDEF, 184, 218, 221 SHAN_Verdef, 184, 218, 221 SHAN_Verdef, 184, 218, 221 SHAN_Verdef, 184, 218, 221 SHAN_VERDER SIDA with dependencies, 96 with dependencies, 96 with dependencies, 96 with dependencies, 96 size (1), 103 SONAME, 93 SONAME, 93 SONAME, | SHN_COMMON, 180, 198, 201, 202     | link-editor processing, 24                     |
| SHN_LOPROC, 179       with dependencies, 96         SHN_LORESERVE, 179       size(1), 103         SHN_UNDEF, 175, 179, 184, 189, 201       SONAME, 93         Section types, 183       SPARC Compliance Definition, 17         SHT_DYNAMIC, 183, 241       standard filters, 97, 98         SHT_DYNSYM, 183       static executables, 14         SHT_DYNSYM, 183       strings(1), 108         SHT_GROUP, 187, 189       strip(1), 49, 51         SHT_HASH, 183, 241       SUNWosdem, 154, 157, 169         SHT_HIVROC, 184       SUNWtoo, 154         SHT_HIVROC, 184       SUNWtoo, 154         SHT_LOUSER, 184, 275       support interfaces         SHT_NOBITS, 181, 183, 191, 193, 233       runtime linker (rtld-audit), 139, 145         SHT_NOTE, 183, 223       symbol reserved names, 51         SHT_PROGBITS, 183, 242       _edata, 51         SHT_REL, 183       _END_, 51         SHT_SHLIB, 183       _end, 51         SHT_SHLIB, 183       _etext, 51         SHT_SUNW_COMDAT, 143, 218       _GLOBAL_OFFSET_TABLE_, 51, 256         SHT_SUNW_move, 184, 225, 250       _init, 30         SHT_SUNW_verdef, 184, 218, 221       _START_, 51                                                                                                    | SHN_HIPROC, 179                    | naming conventions, 25, 92                     |
| SHN_LORESERVE, 179 SHN_UNDEF, 175, 179, 184, 189, 201  Section types, 183 Section types, 183 SPARC Compliance Definition, 17 SHT_DYNAMIC, 183, 241 SHT_DYNSTR, 183 SHT_DYNSYM, 183 SHT_GROUP, 187, 189 SHT_HASH, 183, 241 SHT_HIPROC, 184 SHT_HIPROC, 184 SHT_LOUSER, 184, 275 SHT_LOUSER, 184, 275 SHT_NOBITS, 181, 183, 191, 193, 233 SHT_NOTE, 183, 223 SHT_NULL, 183 SHT_PROGBITS, 183, 242 SHT_REL, 183 SHT_REL, 183 SHT_SHLIB, 183 SHT_SHLIB, 183 SHT_SHLIB, 183 SHT_SUNW_COMDAT, 143, 218 SHT_SUNW_COMDAT, 143, 218 SHT_SUNW_verdef, 184, 249 SHT_SUNW_verdef, 184, 221 SHR_SUNW_verdef, 184, 221 SHR_SINW_Verdef, 184, 221 SHR_SHR_SINW_VERDER, 184, 221 SHR_SINW_VERDER, 184, 221 SIZE (1), 103 SONAME, 93 SONAME, 93 SETUD AND SUMBLE DEMINION, 17 SUNWE, 97, 98 Static executables, 14 Strings(1), 108 Strings(1), 108 Strings(1), | SHN_HIRESERVE, 180                 | recording a runtime name, 93                   |
| SHN_UNDEF, 175, 179, 184, 189, 201       SONAME, 93         section types, 183       SPARC Compliance Definition, 17         SHT_DYNAMIC, 183, 241       standard filters, 97, 98         SHT_DYNSYM, 183       static executables, 14         SHT_DYNSYM, 183       strings(1), 108         SHT_GROUP, 187, 189       strip(1), 49, 51         SHT_HASH, 183, 241       SUNWosdem, 154, 157, 169         SHT_HIPROC, 184       SUNWtoo, 154         SHT_HUSER, 184, 275       support interfaces         SHT_LOPROC, 184       link-editor (ld-support), 139         SHT_NOBITS, 181, 183, 191, 193, 233       runtime linker (rtld-audit), 139, 145         SHT_NOTE, 183, 223       symbol reserved names, 51         SHT_NULL, 183      DYNAMIC, 51         SHT_PROGBITS, 183, 242      edata, 51         SHT_RELA, 183      END_, 51         SHT_SHLIB, 183      end, 51         SHT_SUNW_COMDAT, 143, 218      etext, 51         SHT_SUNW_MOVE, 184, 225, 250      init, 30         SHT_SUNW_syminfo, 184, 249      PROCEDURE_LINKAGE_TABLE_, 51         SHT_SUNW_verdef, 184, 218, 221      START, 51                                                                                                    | SHN_LOPROC, 179                    | with dependencies, 96                          |
| section types, 183       SPARC Compliance Definition, 17         SHT_DYNAMIC, 183, 241       standard filters, 97, 98         SHT_DYNSTR, 183       static executables, 14         SHT_DYNSYM, 183       strings (1), 108         SHT_GROUP, 187, 189       strip (1), 49, 51         SHT_HASH, 183, 241       SUNWosdem, 154, 157, 169         SHT_HIPROC, 184       SUNWtoo, 154         SHT_HIUSER, 184, 275       support interfaces         SHT_LOUSER, 184, 275       link-editor (ld-support), 139         SHT_NOBITS, 181, 183, 191, 193, 233       runtime linker (rtld-audit), 139, 145         SHT_NOTE, 183, 223       symbol reserved names, 51         SHT_NULL, 183       DYNAMIC, 51         SHT_PROGBITS, 183, 242       edata, 51         SHT_SHLIB, 183       end, 51         SHT_SHLIB, 183       etext, 51         SHT_STRTAB, 183       fini, 30         SHT_SUNW_COMDAT, 143, 218       GLOBAL_OFFSET_TABLE, 51, 256         SHT_SUNW_syminfo, 184, 249       PROCEDURE_LINKAGE_TABLE, 51         SHT_SUNW_verdef, 184, 218, 221       START, 51                                                                                                    | SHN LORESERVE, 179                 | size(1), 103                                   |
| section types, 183       SPARC Compliance Definition, 17         SHT_DYNAMIC, 183, 241       standard filters, 97, 98         SHT_DYNSTR, 183       static executables, 14         SHT_DYNSYM, 183       strings (1), 108         SHT_GROUP, 187, 189       strip (1), 49, 51         SHT_HASH, 183, 241       SUNWosdem, 154, 157, 169         SHT_HIPROC, 184       SUNWtoo, 154         SHT_HIUSER, 184, 275       support interfaces         SHT_LOUSER, 184, 275       link-editor (ld-support), 139         SHT_NOBITS, 181, 183, 191, 193, 233       runtime linker (rtld-audit), 139, 145         SHT_NOTE, 183, 223       symbol reserved names, 51         SHT_NULL, 183       DYNAMIC, 51         SHT_PROGBITS, 183, 242       edata, 51         SHT_SHLIB, 183       end, 51         SHT_SHLIB, 183       etext, 51         SHT_STRTAB, 183       fini, 30         SHT_SUNW_COMDAT, 143, 218       GLOBAL_OFFSET_TABLE, 51, 256         SHT_SUNW_syminfo, 184, 249       PROCEDURE_LINKAGE_TABLE, 51         SHT_SUNW_verdef, 184, 218, 221       START, 51                                                                                                    | SHN UNDEF, 175, 179, 184, 189, 201 | SONAME, 93                                     |
| SHT_DYNAMIC, 183, 241       standard filters, 97, 98         SHT_DYNSTR, 183       static executables, 14         SHT_DYNSYM, 183       strings(1), 108         SHT_GROUP, 187, 189       strip(1), 49, 51         SHT_HASH, 183, 241       SUNWosdem, 154, 157, 169         SHT_HIPROC, 184       SUNWtoo, 154         SHT_HIUSER, 184, 275       support interfaces         SHT_LOPROC, 184       link-editor (ld-support), 139         SHT_NOBITS, 181, 183, 191, 193, 233       runtime linker (rtld-audit), 139, 145         SHT_NOTE, 183, 223       symbol reserved names, 51         SHT_NULL, 183      DYNAMIC, 51         SHT_PROGBITS, 183, 242      edata, 51         SHT_REL, 183      edata, 51         SHT_SHLIB, 183      etext, 51         SHT_STRTAB, 183      etext, 51         SHT_SUNW_COMDAT, 143, 218      etext, 51         SHT_SUNW_Move, 184, 225, 250      init, 30         SHT_SUNW_syminfo, 184, 249      PROCEDURE_LINKAGE_TABLE_, 51         SHT_SUNW_verdef, 184, 218, 221      START_, 51                                                                                                    | <del>_</del>                       |                                                |
| SHT_DYNSTR, 183       static executables, 14         SHT_DYNSYM, 183       strings (1), 108         SHT_GROUP, 187, 189       strip (1), 49, 51         SHT_HASH, 183, 241       SUNWosdem, 154, 157, 169         SHT_HIPROC, 184       SUNWtoo, 154         SHT_LOPROC, 184       support interfaces         SHT_LOUSER, 184, 275       link-editor (ld-support), 139         SHT_NOBITS, 181, 183, 191, 193, 233       runtime linker (rtld-audit), 139, 145         SHT_NOTE, 183, 223       symbol reserved names, 51         SHT_PROGBITS, 183, 242       edata, 51         SHT_PROGBITS, 183, 242       edata, 51         SHT_REL, 183       end, 51         SHT_SHLIB, 183       end, 51         SHT_SHLIB, 183       etext, 51         SHT_SUNW_COMDAT, 143, 218       GLOBAL_OFFSET_TABLE, 51, 256         SHT_SUNW_move, 184, 225, 250       init, 30         SHT_SUNW_syminfo, 184, 249       PROCEDURE_LINKAGE_TABLE, 51         SHT_SUNW_verdef, 184, 218, 221       START, 51                                                                                                    | • •                                |                                                |
| SHT_DYNSYM, 183       strings(1), 108         SHT_GROUP, 187, 189       strip(1), 49,51         SHT_HASH, 183, 241       SUNWosdem, 154, 157, 169         SHT_HIPROC, 184       SUNWtoo, 154         SHT_LOPROC, 184       support interfaces         SHT_LOUSER, 184, 275       link-editor (ld-support), 139         SHT_NOBITS, 181, 183, 191, 193, 233       runtime linker (rtld-audit), 139, 145         SHT_NOTE, 183, 223       symbol reserved names, 51         SHT_NULL, 183      DYNAMIC, 51         SHT_PROGBITS, 183, 242      edata, 51         SHT_REL, 183      end, 51         SHT_SHLIB, 183      etext, 51         SHT_SHLIB, 183      etext, 51         SHT_SUNW_COMDAT, 143, 218      global_OFFSET_TABLE_, 51, 256         SHT_SUNW_move, 184, 225, 250      init, 30         SHT_SUNW_syminfo, 184, 249      PROCEDURE_LINKAGE_TABLE_, 51         SHT_SUNW_verdef, 184, 218, 221      START, 51                                                                                                    |                                    |                                                |
| SHT_GROUP, 187, 189       strip(1), 49,51         SHT_HASH, 183, 241       SUNWosdem, 154, 157, 169         SHT_HIPROC, 184       SUNWtoo, 154         SHT_LOPROC, 184       support interfaces         SHT_LOUSER, 184, 275       runtime linker (rtld-audit), 139, 145         SHT_NOBITS, 181, 183, 191, 193, 233       runtime linker (rtld-debugger), 139, 155         SHT_NOTE, 183, 223       symbol reserved names, 51         SHT_PROGBITS, 183, 242       _edata, 51         SHT_REL, 183       _end, 51         SHT_SHLIB, 183       _etext, 51         SHT_STRTAB, 183       _fini, 30         SHT_SUNW_COMDAT, 143, 218       _GLOBAL_OFFSET_TABLE_, 51, 256         SHT_SUNW_move, 184, 225, 250       _init, 30         SHT_SUNW_syminfo, 184, 249       _PROCEDURE_LINKAGE_TABLE_, 51         SHT_SUNW_verdef, 184, 218, 221       _START_, 51                                                                                                    |                                    |                                                |
| SHT_HASH, 183, 241       SUNWosdem, 154, 157, 169         SHT_HIPROC, 184       SUNWtoo, 154         SHT_LOPROC, 184       support interfaces         SHT_LOUSER, 184, 275       link-editor (ld-support), 139         SHT_NOBITS, 181, 183, 191, 193, 233       runtime linker (rtld-audit), 139, 145         SHT_NOTE, 183, 223       symbol reserved names, 51         SHT_NULL, 183       _DYNAMIC, 51         SHT_PROGBITS, 183, 242       _edata, 51         SHT_REL, 183       _end, 51         SHT_SHLIB, 183       _etext, 51         SHT_STRTAB, 183       _fini, 30         SHT_SUNW_COMDAT, 143, 218       _GLOBAL_OFFSET_TABLE_, 51, 256         SHT_SUNW_syminfo, 184, 249       _PROCEDURE_LINKAGE_TABLE_, 51         SHT_SUNW_verdef, 184, 218, 221       _START_, 51                                                                                                    | <del>-</del> '                     | _                                              |
| SHT_HIPROC, 184       SUNWtoo, 154         SHT_HIUSER, 184, 275       support interfaces         SHT_LOPROC, 184       link-editor (ld-support), 139         SHT_LOUSER, 184, 275       runtime linker (rtld-audit), 139, 145         SHT_NOBITS, 181, 183, 191, 193, 233       runtime linker (rtld-debugger), 139, 155         SHT_NOTE, 183, 223       symbol reserved names, 51         SHT_PROGBITS, 183, 242                                                                                                    | <del>-</del>                       |                                                |
| SHT_HIUSER, 184, 275       support interfaces         SHT_LOPROC, 184       link-editor (ld-support), 139         SHT_LOUSER, 184, 275       runtime linker (rtld-audit), 139, 145         SHT_NOBITS, 181, 183, 191, 193, 233       runtime linker (rtld-debugger), 139, 155         SHT_NOTE, 183, 223       symbol reserved names, 51         SHT_NULL, 183      DYNAMIC, 51         SHT_PROGBITS, 183, 242      edata, 51         SHT_REL, 183      end, 51         SHT_SHLIB, 183      etext, 51         SHT_STRTAB, 183      etext, 51         SHT_SUNW_COMDAT, 143, 218      gLOBAL_OFFSET_TABLE_, 51, 256         SHT_SUNW_move, 184, 225, 250      init, 30         SHT_SUNW_syminfo, 184, 249      PROCEDURE_LINKAGE_TABLE_, 51         SHT_SUNW_verdef, 184, 218, 221      START_, 51                                                                                                    | <del>_</del>                       |                                                |
| SHT_LOPROC, 184  SHT_LOUSER, 184, 275  SHT_NOBITS, 181, 183, 191, 193, 233  SHT_NOTE, 183, 223  SHT_PROGBITS, 183, 242  SHT_REL, 183  SHT_RELA, 183  SHT_SHLIB, 183  SHT_SHLIB, 183  SHT_STRTAB, 183  SHT_SUNW_COMDAT, 143, 218  SHT_SUNW_syminfo, 184, 249  SHT_SUNW_verdef, 184, 218, 221  SHT_SHALIB, 184, 218  Iink-editor (ld-support), 139  runtime linker (rtld-audit), 139, 145  runtime linker (rtld-audit), 139, 145  publical subject of the process of the process of the proc | <del>-</del>                       |                                                |
| SHT_LOUSER, 184, 275       runtime linker (rtid-audit), 139, 145         SHT_NOBITS, 181, 183, 191, 193, 233       runtime linker (rtid-debugger), 139, 155         SHT_NOTE, 183, 223       symbol reserved names, 51         SHT_NULL, 183      DYNAMIC, 51         SHT_PROGBITS, 183, 242      edata, 51         SHT_REL, 183      END_, 51         SHT_SHLIB, 183      end, 51         SHT_SHLIB, 183      etext, 51         SHT_SUNW_COMDAT, 143, 218      gLOBAL_OFFSET_TABLE_, 51, 256         SHT_SUNW_move, 184, 225, 250      init, 30         SHT_SUNW_syminfo, 184, 249      PROCEDURE_LINKAGE_TABLE_, 51         SHT_SUNW_verdef, 184, 218, 221      START, 51                                                                                                    |                                    | 1.1                                            |
| SHT_NOBITS, 181, 183, 191, 193, 233       runtime linker (rtld-debugger), 139, 155         SHT_NOTE, 183, 223       symbol reserved names, 51         SHT_NULL, 183       DYNAMIC, 51         SHT_PROGBITS, 183, 242       edata, 51         SHT_REL, 183       END_, 51         SHT_SHLIB, 183       end, 51         SHT_STRTAB, 183       fini, 30         SHT_SUNW_COMDAT, 143, 218       GLOBAL_OFFSET_TABLE_, 51, 256         SHT_SUNW_move, 184, 225, 250       init, 30         SHT_SUNW_syminfo, 184, 249       PROCEDURE_LINKAGE_TABLE_, 51         SHT_SUNW_verdef, 184, 218, 221       START_, 51                                                                                                    |                                    |                                                |
| SHT_NOTE, 183, 223       symbol reserved names, 51         SHT_NULL, 183       _DYNAMIC, 51         SHT_PROGBITS, 183, 242       _edata, 51         SHT_REL, 183       _END_, 51         SHT_SHLIB, 183       _end, 51         SHT_STRTAB, 183       _etext, 51         SHT_SUNW_COMDAT, 143, 218       _GLOBAL_OFFSET_TABLE_, 51, 256         SHT_SUNW_move, 184, 225, 250       _init, 30         SHT_SUNW_syminfo, 184, 249       _PROCEDURE_LINKAGE_TABLE_, 51         SHT_SUNW_verdef, 184, 218, 221       _START_, 51                                                                                                    |                                    |                                                |
| SHT_NULL, 183  SHT_PROGBITS, 183, 242  SHT_REL, 183  SHT_RELA, 183  SHT_SHLIB, 183  SHT_STRTAB, 183  SHT_STRTAB, 183  SHT_SUNW_COMDAT, 143, 218  SHT_SUNW_move, 184, 225, 250  SHT_SUNW_syminfo, 184, 249  SHT_SUNW_verdef, 184, 218, 221  START_, 51                                                                                                    |                                    |                                                |
| SHT_PROGBITS, 183, 242                                                                                                    | <del>_</del>                       | •                                              |
| SHT_REL, 183                                                                                                    | <del>_</del>                       | <del>_</del>                                   |
| SHT_RELA, 183       _end, 51         SHT_SHLIB, 183       _etext, 51         SHT_STRTAB, 183       _fini, 30         SHT_SUNW_COMDAT, 143, 218       _GLOBAL_OFFSET_TABLE_, 51, 256         SHT_SUNW_move, 184, 225, 250       _init, 30         SHT_SUNW_syminfo, 184, 249       _PROCEDURE_LINKAGE_TABLE_, 51         SHT_SUNW_verdef, 184, 218, 221       _START_, 51                                                                                                    | _                                  | <del>_</del>                                   |
| SHT_SHLIB, 183      etext, 51         SHT_STRTAB, 183      fini, 30         SHT_SUNW_COMDAT, 143, 218      GLOBAL_OFFSET_TABLE_, 51, 256         SHT_SUNW_move, 184, 225, 250      init, 30         SHT_SUNW_syminfo, 184, 249      PROCEDURE_LINKAGE_TABLE_, 51         SHT_SUNW_verdef, 184, 218, 221      START, 51                                                                                                    | _                                  | <del>-</del> -                                 |
| SHT_STRTAB, 183       _fini, 30         SHT_SUNW_COMDAT, 143, 218       _GLOBAL_OFFSET_TABLE_, 51, 256         SHT_SUNW_move, 184, 225, 250       _init, 30         SHT_SUNW_syminfo, 184, 249       _PROCEDURE_LINKAGE_TABLE_, 51         SHT_SUNW_verdef, 184, 218, 221       _START_, 51                                                                                                    | <del>-</del> '                     | <del>_</del>                                   |
| SHT_SUNW_COMDAT, 143,218       GLOBAL_OFFSET_TABLE_, 51,256         SHT_SUNW_move, 184,225,250       _init, 30         SHT_SUNW_syminfo, 184,249       _PROCEDURE_LINKAGE_TABLE_, 51         SHT_SUNW_verdef, 184,218,221       _START_, 51                                                                                                    | <del>_</del>                       | <del>-</del>                                   |
| SHT_SUNW_move, 184,225,250       _init, 30         SHT_SUNW_syminfo, 184,249       _PROCEDURE_LINKAGE_TABLE_, 51         SHT_SUNW_verdef, 184,218,221       _START_, 51                                                                                                    |                                    |                                                |
| SHT_SUNW_syminfo, 184,249PROCEDURE_LINKAGE_TABLE_, 51 SHT_SUNW_verdef, 184,218,221START_, 51                                                                                                    |                                    |                                                |
| SHT_SUNW_verdef, 184,218,221START_, 51                                                                                                    | SHT_SUNW_move, 184,225,250         | _init, 30                                      |
|                                                                                                    | SHT_SUNW_syminfo, 184,249          | _procedure_linkage_table_, 51                  |
| 7 104 010 001                                                                                                    | SHT_SUNW_verdef, 184,218,221       | _start_, 51                                    |
| SHT_SUNW_verneed, 184,218,221start, 51                                                                                                    | SHT_SUNW_verneed, 184,218,221      | _start, 51                                     |
| SHT SUNW versym, 184,218,220 main, 51                                                                                                    | SHT SUNW versym, 184,218,220       | main, 51                                       |
| SHT_SYMTAB, 183, 199 symbol resolution, 32, 50                                                                                                    |                                    | symbol resolution, 32, 50                      |
| complex, 35                                                                                                    | _                                  | •                                              |

| symbol resolution (continued) fatal, 36 interposition, 64 multiple definitions, 25 search scope group, 77 simple, 34 symbol visibility global, 77 local, 77 SYMBOLIC, 115                                                                                                    | U undefined symbols, 37 /usr/ccs/bin/ld, See link-editor /usr/ccs/lib, 27 /usr/lib, 27,29,58,59,75 /usr/lib/64, 27,29,58,59 /usr/lib/64/ld.so.1, 57,155 /usr/lib/ld.so.1, 57,155 /usr/lib/secure, 72,147 /usr/lib/secure/64, 72,147                              |
|----------------------------------------------------------------------------------------------------|----------------------------------------------------------------------------------------------------|
| symbols absolute, 42, 180 archive extraction, 23 auto-elimination, 49 auto-reduction, 42, 122, 286 COMMON, 33, 42, 45, 180 defined, 33 definition, 23, 37 existence test, 40 global, 32, 34, 119, 197, 198 local, 32, 197, 198 ordered, 179 private interface, 119               | versioning, 119 base version definition, 122 binding to a definition, 127, 131 \$ADDVERS, 131 defining a public interface, 48, 121 definitions, 120, 121, 127 file control directive, 131 filename, 121, 287 generating definitions within an image, 42, 48, 121 |
| public interface, 119 reference, 23, 37 runtime lookup, 76, 85 deferred, 65, 76, 88 scope, 76, 80 tentative, 23, 33, 40, 42, 45, 180 ordering in the output file, 40 realignment, 45 undefined, 23, 33, 37, 39, 179 weak, 23, 34, 39, 198 system specific auxiliary filters, 295 | normalization, 128 overview, 119 runtime verification, 128, 130 virtual addressing, 234  W weak symbols, 34, 197, 198 undefined, 39                                                                                                    |
| System V Application Binary Interface, 28                                                                                                    | 34                                                                                                    |

tentative symbols, 23, 33, 42, 45 TEXTREL, 106 tsort(1), 24,55